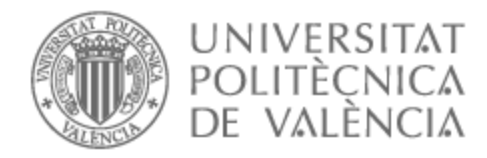

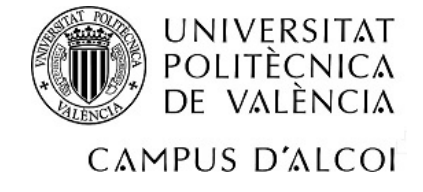

# UNIVERSITAT POLITÈCNICA DE VALÈNCIA

# Escuela Politécnica Superior de Alcoy

# DISEÑO Y PROPUESTA TÉCNICA DE FABRICACIÓN DE UN SIMULADOR DE CONDUCCIÓN CON PLATAFORMA GIRATORIA.

Trabajo Fin de Grado

Grado en Ingeniería Mecánica

AUTOR/A: García Romero, José María Tutor/a: Montava Jordà, Sergi Cotutor/a: Martínez Sanz, Antonio Vicente CURSO ACADÉMICO: 2021/2022

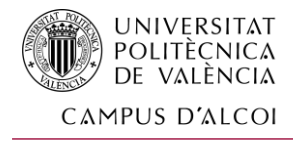

# RESUMEN EN ESPAÑOL

El presente proyecto fin de grado posee como objetivo principal el diseño y una propuesta técnica de fabricación de un modelo de simulador de conducción, centrado en lograr una mayor inmersión en las experiencias de simulación gracias a la implementación de un sistema de giro de 360º, y que gracias a ello pueda usarse para el desarrollo de las nuevas tecnologías en los automóviles, profesionalizando el uso a nivel de investigación de estos.

Hoy en día, la parte correspondiente al desarrollo del software de simulación está creciendo exponencialmente, pero este avance se está viendo limitado a las capacidades mecánicas o de movimiento que poseen los modelos de simulación que se comercializan actualmente. Por ello, nuestro diseño cambia varios conceptos para conseguir una mejor respuesta y complejidad en los movimientos e inercias.

Este proyecto incluye todos los cálculos justificativos, análisis de los elementos diseñados, justificación de todos aquellos componentes comerciales seleccionados, planos necesarios para la fabricación y su coste de ejecución.

Con este TFG se trabajarán las siguientes competencias de la titulación:

- 01 (E) Capacidad para la resolución de los problemas matemáticos que puedan plantearse en la ingeniería. Aptitud para aplicar los conocimientos sobre: álgebra lineal; geometría; geometría diferencial; cálculo diferencial e integral; ecuaciones diferenciales y en derivadas parciales; métodos numéricos; algorítmicos numéricos; estadísticos y optimización.
- 02 (E) Comprensión y dominio de los conceptos básicos sobre las leyes generales de la mecánica, termodinámica, campos y ondas y electromagnetismo y su aplicación para la resolución de problemas propios de la ingeniería.
- 05 (E) Capacidad de visión espacial y conocimiento de las técnicas de representación gráfica, tanto por métodos tradicionales de geometría métrica y geometría descriptiva, como mediante las aplicaciones de diseño asistido por ordenador.
- 41 (E) Conocimientos y capacidades para aplicar las técnicas de ingeniería gráfica.
- 42 (E) Conocimientos y capacidades para el cálculo, diseño y ensayo de máquinas.
- 44 (E) Conocimientos y capacidades para aplicar los fundamentos de la elasticidad y resistencia de materiales al comportamiento de sólidos reales.
- 47 (E) Conocimientos y capacidades para la aplicación de la ingeniería de materiales.

1

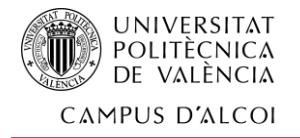

- 48 (E) Conocimiento aplicado de sistemas y procesos de fabricación, metrología y control de calidad.
- 64 (G) Capacidad de resolver problemas con iniciativa, toma de decisiones, creatividad, razonamiento crítico y de comunicar y transmitir conocimientos, habilidades y destrezas en el campo de la Ingeniería Industrial.
- 66 (G) Capacidad para el manejo de especificaciones, reglamentos y normas de obligado cumplimiento.
- 73 (G) Capacidad para aplicar el conocimiento sobre la seguridad y salud laboral, prevención de riesgos laborales y seguridad en máquinas, según la normativa vigente en protección pasiva y activa sobre incendios, y aspectos de contaminación acústica.

#### PALABRAS CLAVES:

Simulador de conducción; diseño simulador; fabricación simulador; desarrollo de automóviles.

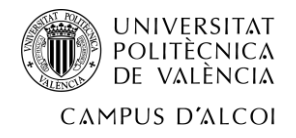

# RESUMEN EN INGLÉS (ABSTRACT)

The main objective of this final degree project is the design and a technical proposal for the manufacture of a driving simulator model, focused on achieving a greater immersion in the simulation experiences thanks to the implementation of a 360º turning system, and thanks to this it can be used for the development of new technologies in automobiles, professionalizing the use at a researching on them.

Nowadays, the simulation software's development is growing exponentially, but this progress is being limited to the mechanical or motion capabilities of the simulation models currently on the market. Therefore, our design changes several concepts to achieve a better response and complexity in the movements and inertias.

This project includes all calculations, analysis of the designed elements, justification of all those commercial components selected, drawings necessary for the manufacturing and its execution cost.

#### KEYWORDS:

Driving simulator; simulator design; simulator manufacturing; automobile development.

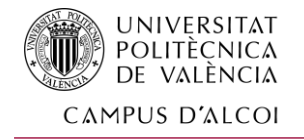

# ÍNDICE

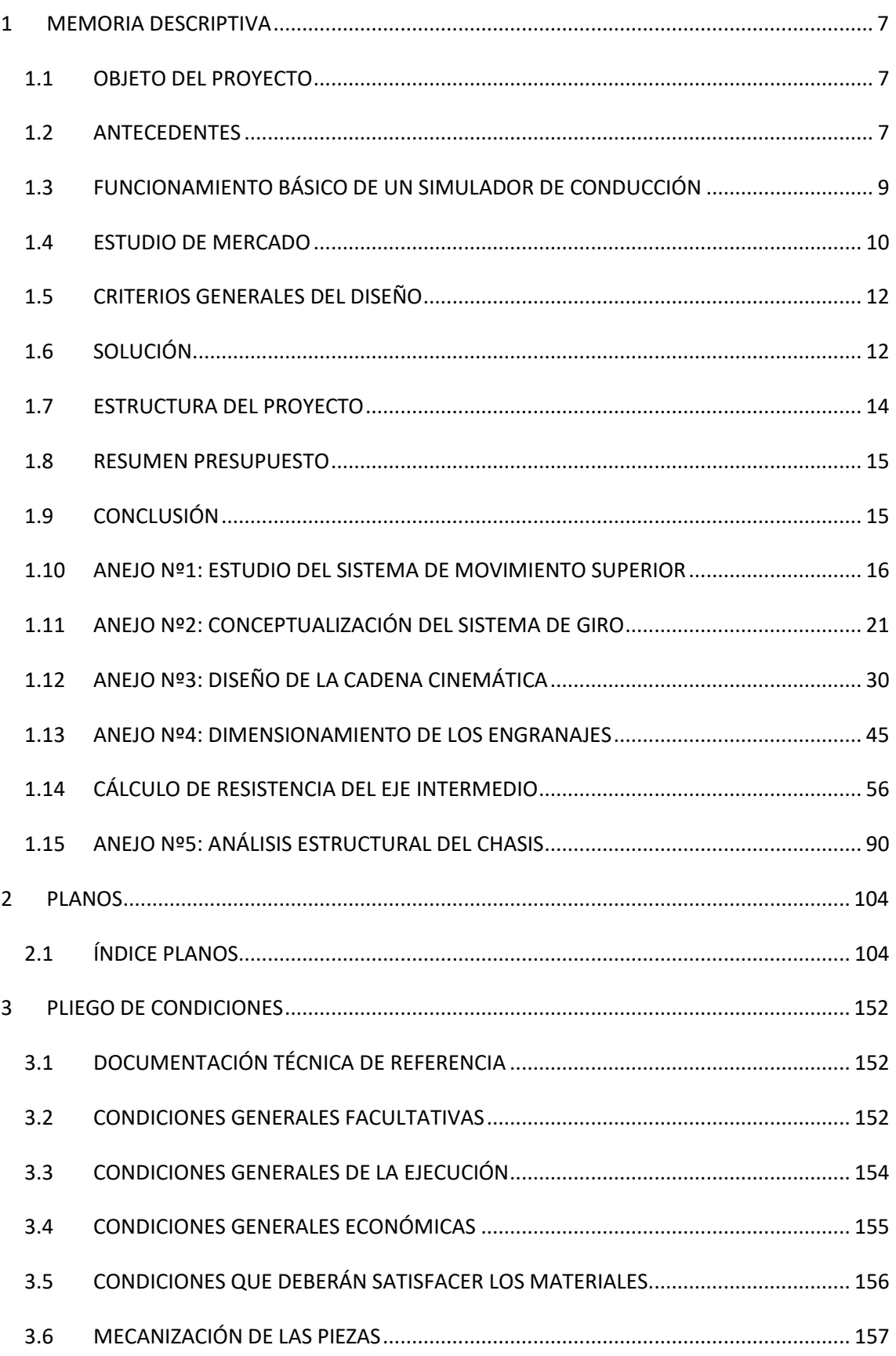

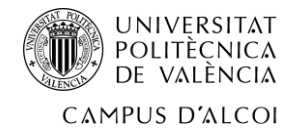

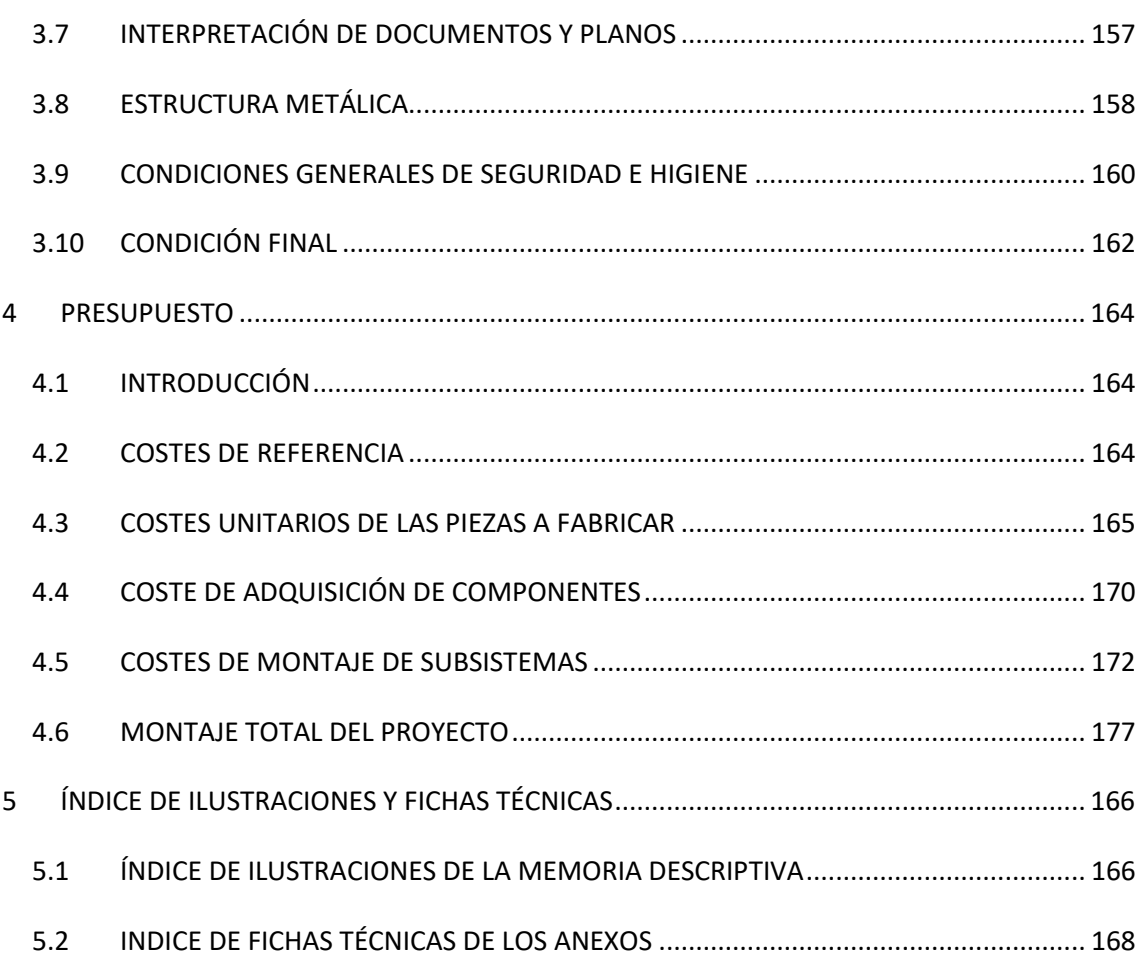

# **DOCUMENTO Nº1**

# **MEMORIA DESCRIPTIVA**

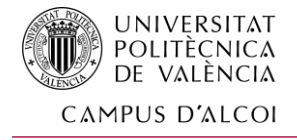

# <span id="page-7-0"></span>**MEMORIA DESCRIPTIVA**

# <span id="page-7-1"></span>1.1 OBJETO DEL PROYECTO

El presente proyecto fin de grado tiene como objetivo el análisis y el diseño de un prototipo de simulador de conducción, centrándose en el desarrollo de la plataforma de giro 360˚ para lograr una mayor inmersión en las experiencias de simulación.

Se analizarán las soluciones existentes en el mercado y se tomarán las decisiones conceptuales necesarias para alcanzar el objetivo de este proyecto.

Posteriormente, se diseñará el simulador en paralelo a la realización de los cálculos justificativos necesarios, concluyendo con la delineación técnica en forma de planos, un pliego de condiciones y un presupuesto.

Así, el proyecto incluirá:

- Análisis de la competencia y toma de decisiones conceptuales.
- Diseño con programa de modelado sólido en 3D de todo el simulador.
- Cálculo, análisis y dimensionamiento de los elementos mecánicos del sistema de giro y movimiento de la base.
- Elaboración de planos finales en 2D y selección de materiales y comerciales que hagan viable la fabricación.
- Pliego de condiciones para la fabricación del proyecto.
- Realización de presupuesto de los costes de material y mano de obra.

# <span id="page-7-2"></span>1.2 ANTECEDENTES

La finalidad última de cualquier simulador es conseguir una capacidad de engaño del sistema vestibular, el cual se encarga del equilibrio y del control espacial del cuerpo humano, para hacerle creer que se encuentra en la situación objeto de la simulación.

En nuestro caso de un simulador de conducción, cuando se realiza este engaño el cuerpo cree que se encuentra en unos estados de movimiento e inercias iguales como cuando se está

7

#### **UNIVERSITAT** POLITÈCNICA DE VALÈNCIA CAMPUS D'ALCOI

conduciendo un vehículo. Cualquier simulador del mercado puede lograr en mayor o menor medida esta simulación.

Nuestro prototipo se plantea de diferente manera, y es profesionalizar el uso de estos simuladores a nivel de investigación y desarrollo de los automóviles. Esto se consigue gracias en gran medida al avance de los softwares de simulación, que son capaces de monitorizar desde el desgaste de los neumáticos de manera independiente, hasta las vibraciones originadas por un elemento de la carrocería que está dañado.

Este avance tecnológico en los programas de simulación se ve limitado hoy en día a las capacidades "mecánicas" o de movimiento que poseen los modelos que se comercializan, por lo que nuestro prototipo cambia varios conceptos para conseguir una mejor respuesta, más variabilidad en los movimientos y mejorar las inercias. Todo ello lo conseguiremos gracias a la implementación de un innovador sistema de giro completo del simulador.

La realidad es que a nivel de competiciones automovilísticas nunca se podrán simular completamente las sensaciones generadas por las fuerzas G, ya que hay situaciones que se alcanzan hasta 4 o 5 veces la masa del cuerpo. Aun así, nosotros nos centraremos en la industria del vehículo de calle, el cual raramente alcanza altas fuerzas G.

Este prototipo consta fundamentalmente de 3 partes bien diferenciadas: una base que es la responsable de un movimiento de giro y donde la cual se montan el resto de las partes; los actuadores lineales que son los responsables de mover la parte superior en distintos ángulos con determinadas inercias; y la plataforma superior, que consta de un asiento y elementos periféricos como pantallas, volante y pedales, para asemejar lo mayormente posible a los elementos que se encuentran en un automóvil.

El proyecto no entra en detalle ni en el software de simulación ni en los elementos eléctricos e informáticos de control necesarios, solamente incluye todos los planos necesarios para su fabricación, los cálculos justificativos de la transmisión de la base giratoria, el análisis ante las solicitaciones críticas de los elementos diseñados, así como la justificación de todos aquellos componentes comerciales seleccionados.

8

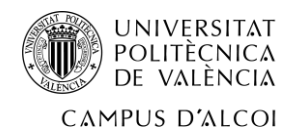

## <span id="page-9-0"></span>1.3 FUNCIONAMIENTO BÁSICO DE UN SIMULADOR DE **CONDUCCIÓN**

En un simulador de conducción, se busca conseguir movimientos en los tres ejes espaciales X/Y/Z que son necesarios para simular el dinamismo de un vehículo. Se pueden dividir de manera simplificada en 4 situaciones de simulación: frenada, aceleración, giro a derechas, y giro a izquierdas.

- En frenada, el simulador inclinará el asiento hacia adelante para convertir la aceleración gravitatoria en una sensación de que el vehículo simulado está decelerando.
- En aceleración, el simulador actuará de manera inversa, inclinando el asiento hacia detrás haciendo al piloto pegarse al asiento.
- En un giro a derechas, el asiento se inclinará a la izquierda, para simular las fuerzas G laterales soportadas.
- En un giro a izquierdas ocurriría lo contrario, se inclinaría el asiento hacia la derecha.

La combinación de estas acciones individuales, da lugar a todas las situaciones de simulación que ocurren en un vehículo.

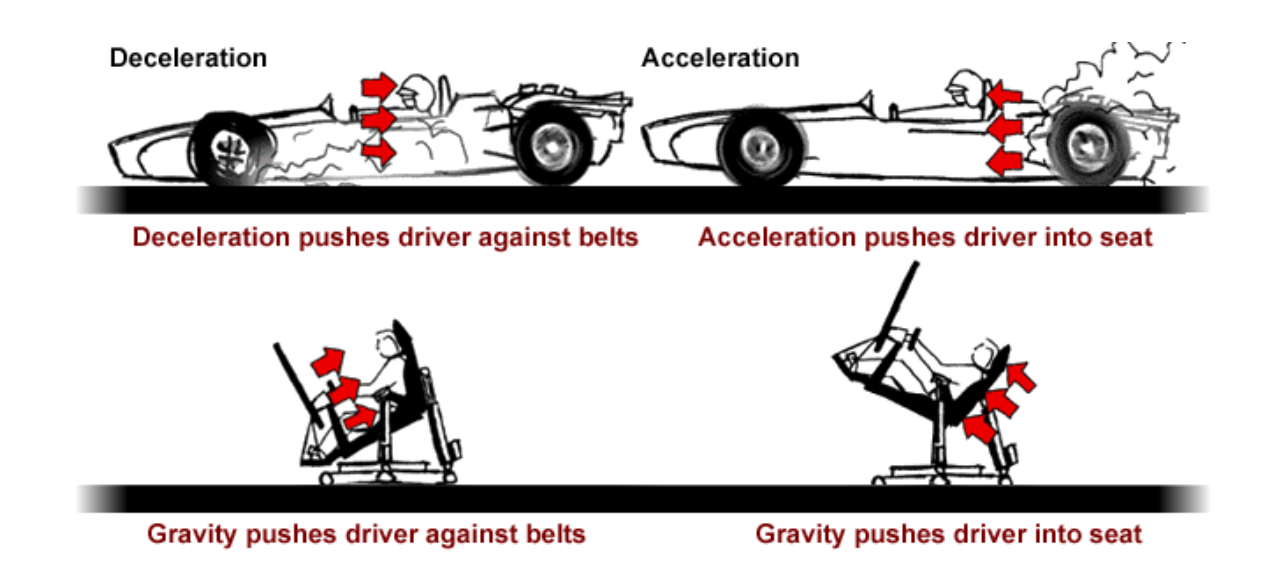

*Ilustración 1. Esquema de la acción de un simulador de conducción en situaciones de aceleración y deceleración*

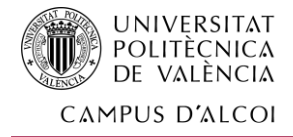

# <span id="page-10-0"></span>1.4 ESTUDIO DE MERCADO

Sabiendo los movimientos básicos que deben producir los simuladores de conducción, podemos ahora analizar los existentes en el mercado para tomar las decisiones necesarias respecto a la conceptualización del diseño. Estos simuladores serán:

CXC Simulations: [\(enlace\)](https://www.cxcsimulations.com/)

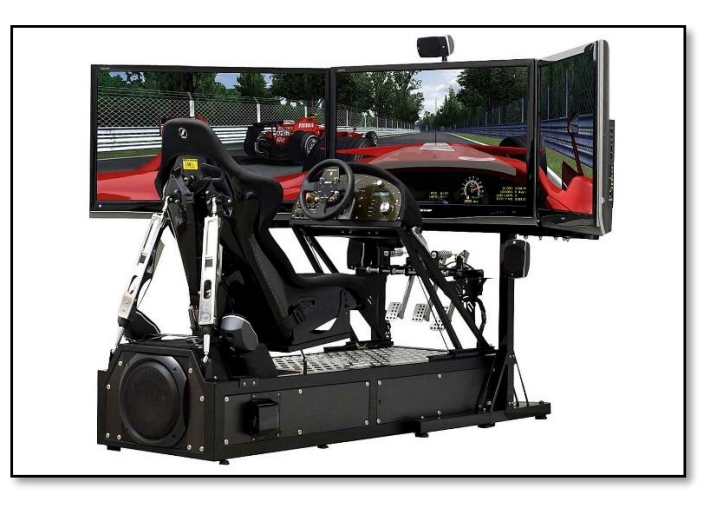

*Ilustración 2. Simulador de CXC Simulations*

Este simulador se centra en ofrecer una experiencia más simplificada, donde con la combinación de movimientos de sus actuadores traseros mueve el asiento, el cual pivota en su parte inferior.

Motion-Sim: [\(enlace\)](https://www.motion-sim.cz/new/?page=main&article=1&menu=24)

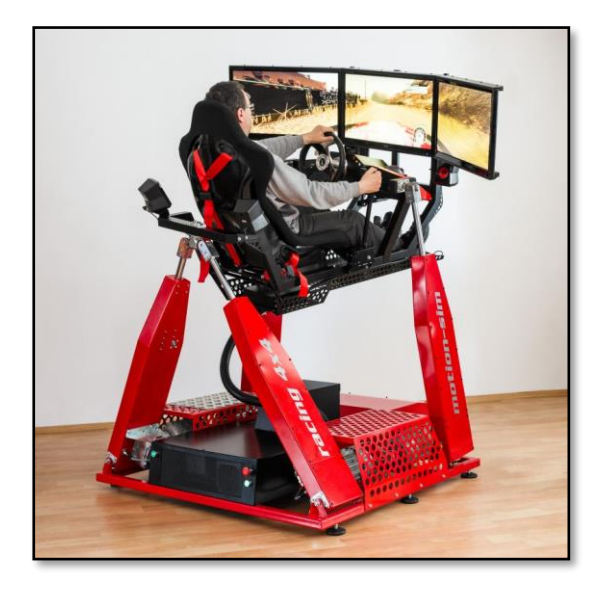

*Ilustración 3. Simulador de Motion-Sim*

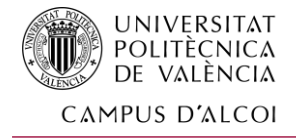

El simulador de Motion-SimEste ya ofrece una mayor complejidad de movimientos elevando el asiento sobre unos actuadores.

Simulador Scuderia Ferrari: (*+info*)

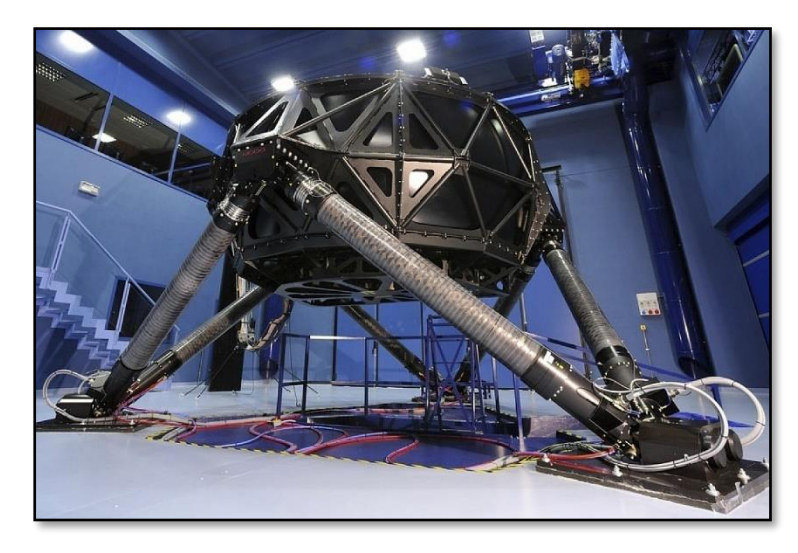

#### *Ilustración 4. Simulador de la Scuderia Ferrari*

Aunque este simulador no es comercial, podríamos usarlo como referencia máxima de los objetivos a conseguir en un simulador de conducción centrado en el desarrollo automovilístico, no sólo para el ocio como los presentados anteriormente. Observamos como posee un sistema de actuadores que funcionan a pares, consiguiendo así un amplio abanico de movimientos e inercias, que se asemejan más a las situaciones reales de conducción.

En el mercado existen muchos más simuladores que utilizan soluciones similares, y combinaciones entre ellas, pero como resumen de lo visto en el mercado es más que suficiente para nuestro alcance.

De esta manera, si nuestro objetivo es desarrollar un simulador con el propósito de la investigación y el desarrollo de automóviles, está claro que deberemos seguir el sistema de movimiento empleado por la Scuderia Ferrari de 6 actuadores actuando a pares y con anclajes compartidos.

Además, como se pretende implantar una base giratoria para aumentar la capacidad de simulación, podemos dejar como definido el concepto a seguir.

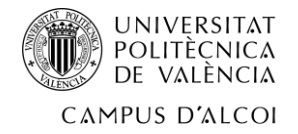

# <span id="page-12-0"></span>1.5 CRITERIOS GENERALES DEL DISEÑO

- Es primordial recordar que se trata de un prototipo, por lo que no hay que conseguir un diseño final, sino plantear las bases necesarias para satisfacer las necesidades básicas del proyecto.
- El diseño se ha hecho de forma que la plataforma de simulación obtenga mayor rango de movimiento.
- Ha de ser posible fabricarlo con la tecnología y medios disponibles. No sirve de nada un diseño que demande las más altas tecnologías si no podemos fabricarlo con los medios a nuestro alcance.

# <span id="page-12-1"></span>1.6 SOLUCIÓN

Para el desarrollo de este proyecto, seleccionamos un sistema compuesto por seis actuadores que imprimen los movimientos de cabeceo y alabeo de la plataforma. A su vez, todo el simulador rotará gracias a un motor eléctrico conectado una transmisión por correa y engranajes en la base.

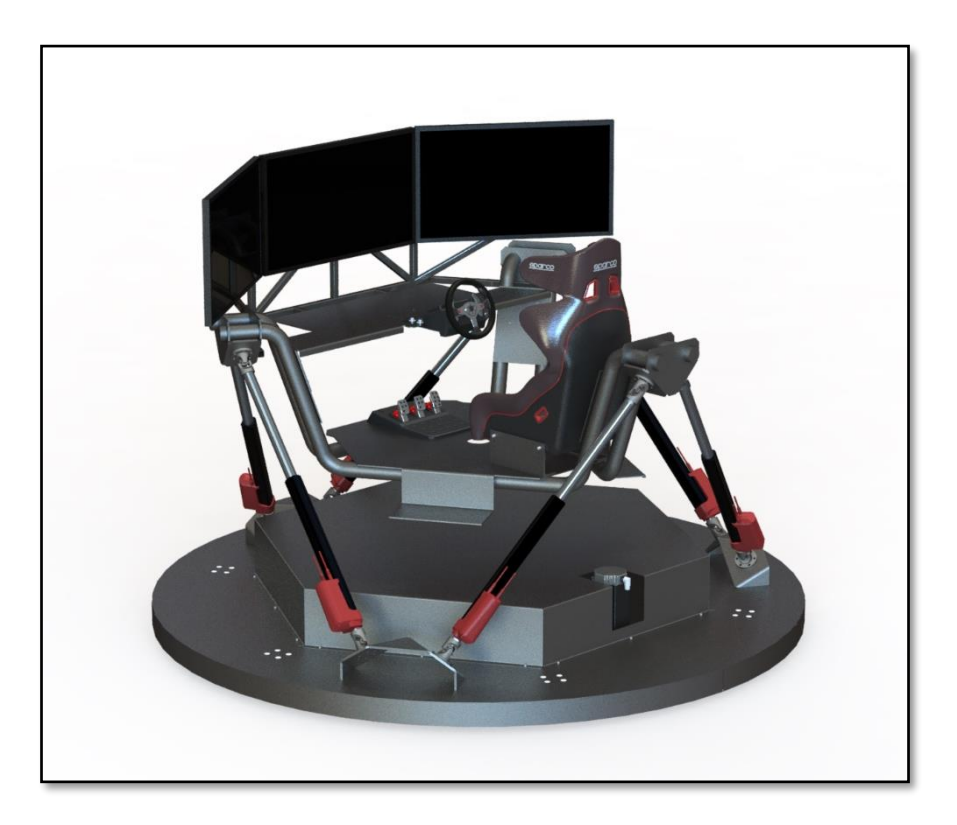

*Ilustración 5. Simulador objeto del proyecto*

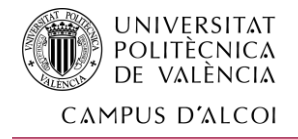

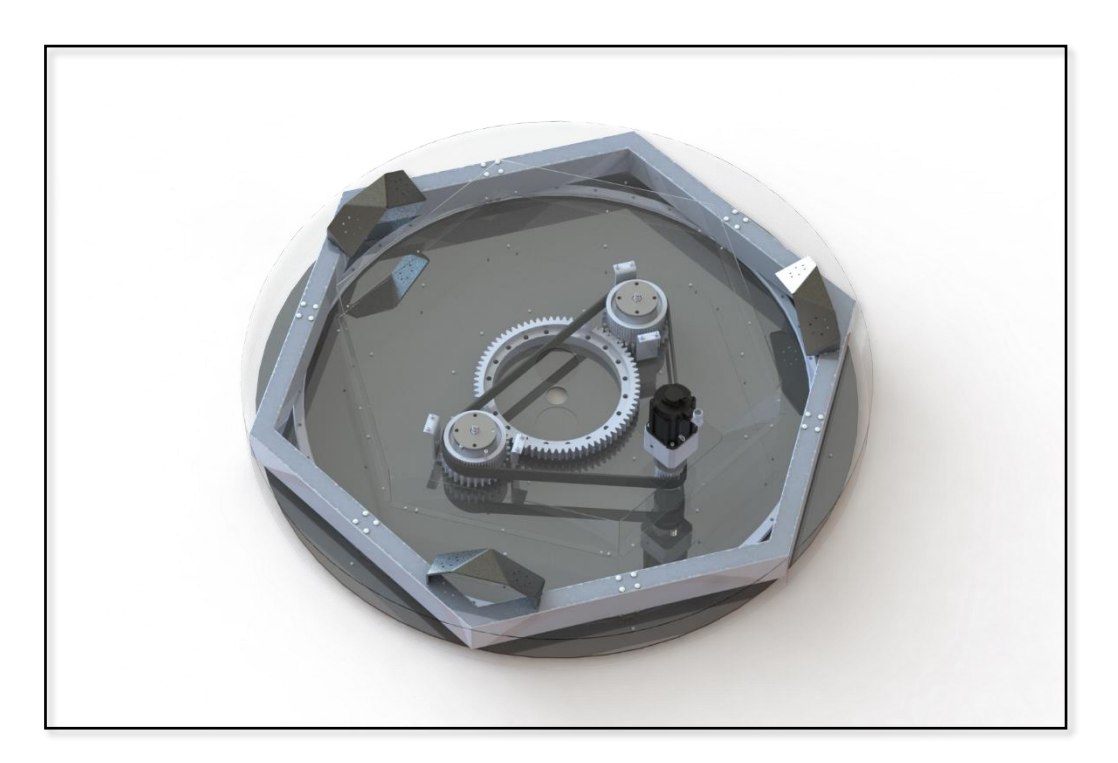

#### *Ilustración 6. Sistema de giro de la base*

Se ha elegido este sistema de giro pensando que el simulador será demasiado pesado como para que lo soporte un eje, que además imprima también la transmisión. De esta manera, separamos la carga del peso en las guías circulares con los patines, y serán los engranajes quienes únicamente se encargarán de girar todo el conjunto superior.

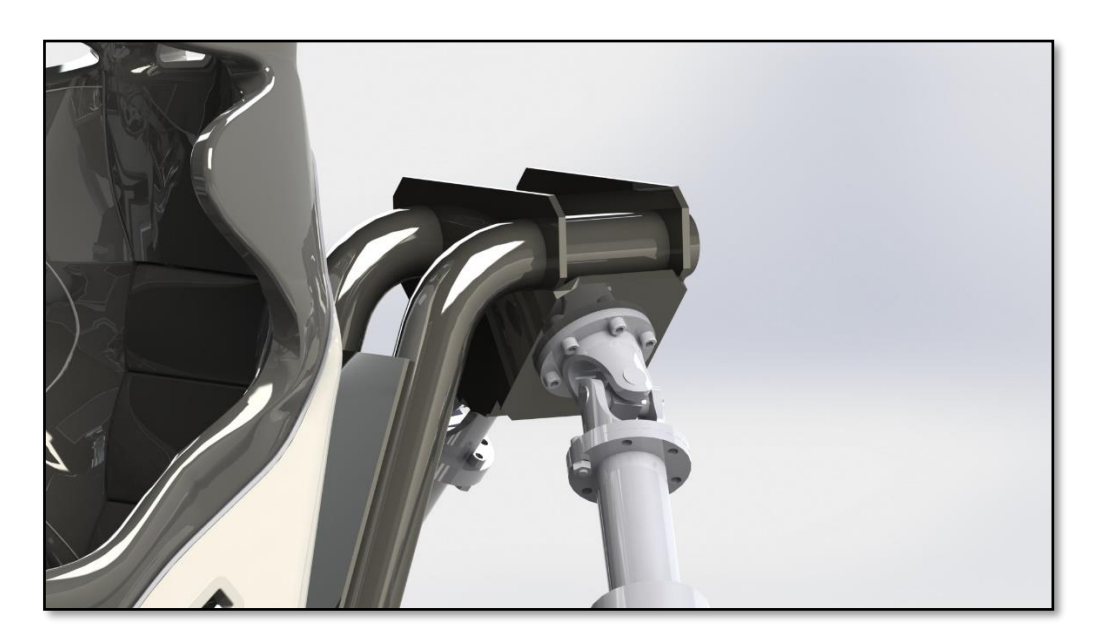

*Ilustración 7. Sistema de articulación del simulador*

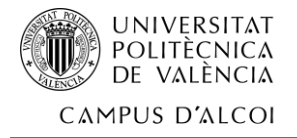

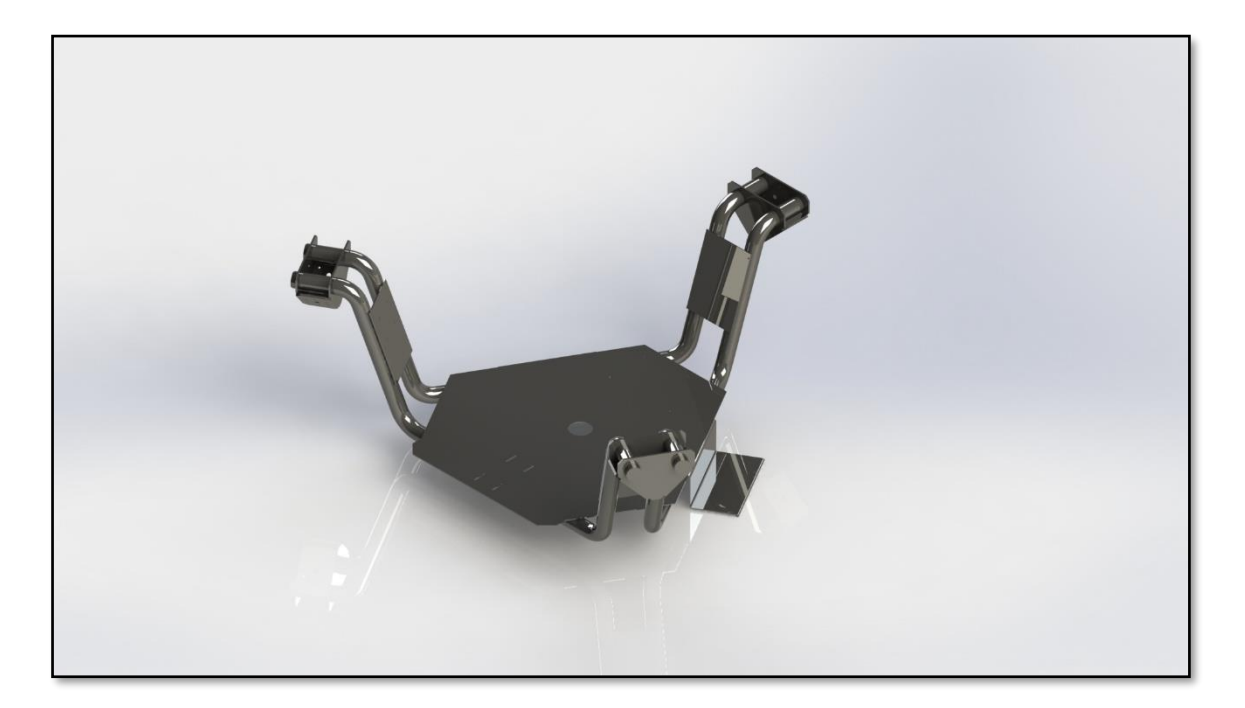

*Ilustración 8. Chasis del simulador*

# <span id="page-14-0"></span>1.7 ESTRUCTURA DEL PROYECTO

El proyecto se desarrollará en base a los cálculos que realizaremos en los anejos, y se trasladará la propuesta técnica de fabricación a los planos y en el pliego de condiciones. Así, el proyecto se divide en los siguientes documentos:

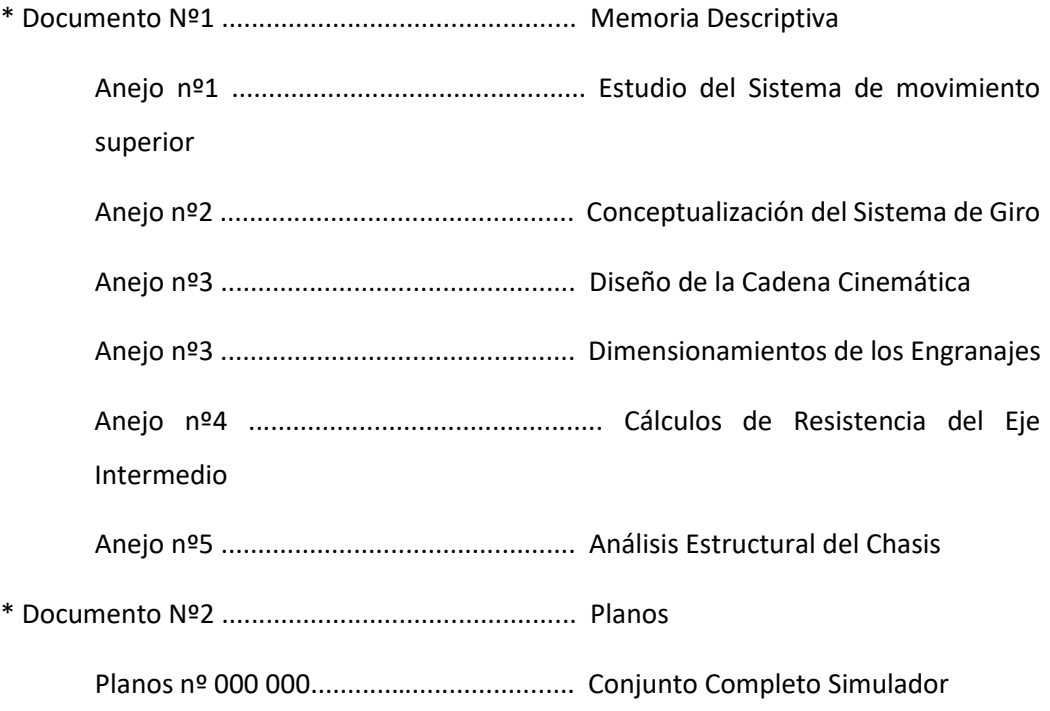

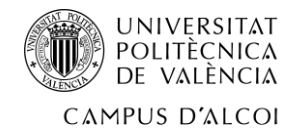

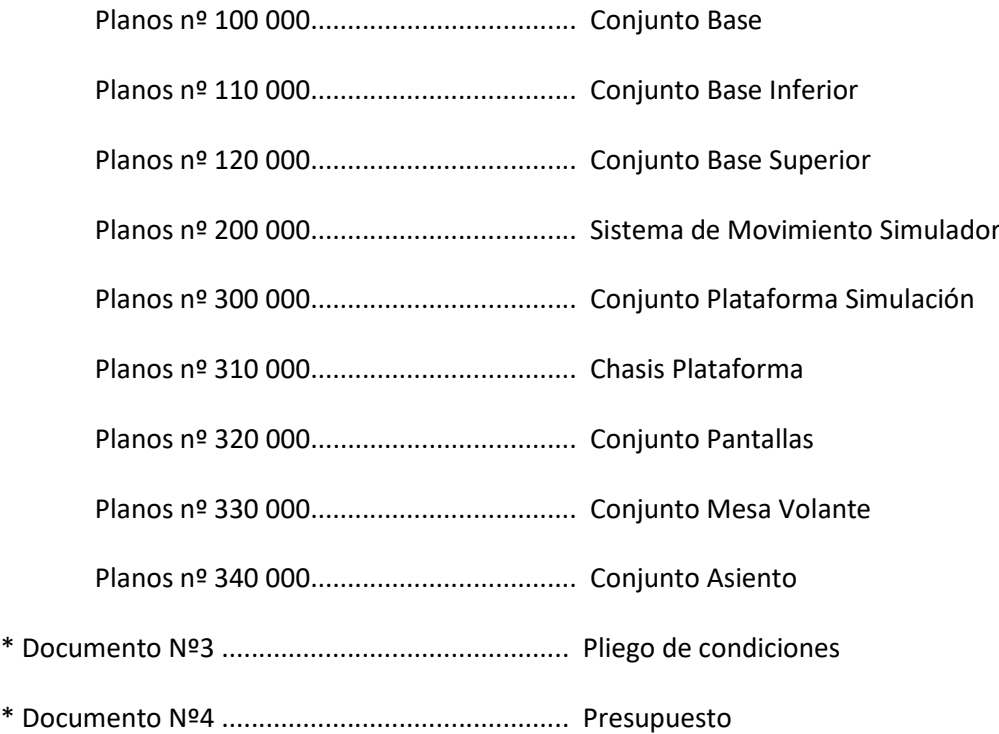

#### <span id="page-15-0"></span>1.8 RESUMEN PRESUPUESTO

De acuerdo con los valores de precios tabulados y habiéndose realizado los estados de mediciones de todos los planos que constituyen el proyecto y que constan en el documento nº 4, el presupuesto que se ha obtenido arroja los siguientes resultados:

Presupuesto de ejecución por contrata: 23 118 €

# <span id="page-15-1"></span>1.9 CONCLUSIÓN

En este proyecto se ha procedido a diseñar y hacer los cálculos necesarios para plantear un prototipo nuevo de simulación de conducción con una base giratoria. Se centró en plantear unas mejoras de rango de movimiento y estructural, y en establecer los elementos mecánicos necesarios para ello.

Durante el proceso, se inició la búsqueda de elementos comerciales de tal manera que se realizó un estudio de mercado para encontrar estas soluciones.

A partir de aquí, con un concepto definido completamente, se realizaron los cálculos de resistencia, estructurales y de movimiento aplicados en nuestro simulador, para dar validación a todo el desarrollo del proyecto.

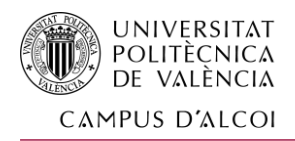

# <span id="page-16-0"></span>1.10 ANEJO Nº1: ESTUDIO DEL SISTEMA DE MOVIMIENTO SUPERIOR

#### 1.10.1 Propiedades del sistema de movimiento

La característica más importante en el diseño del simulador es destacar el sistema que se encarga de generar el movimiento y las inercias de la plataforma superior. Conseguir mayores grados de libertad y un mayor control de las posiciones de la plataforma, hace la experiencia de simulación más similar a la realidad.

Este sistema se encarga de realizar los movimientos de la plataforma, haciéndola cabecear hacia delante, hacia atrás e inclinarse hacia los lados; simulando las acciones de aceleración y frenada, y de giro en las curvas respectivamente. Todos estos movimientos no contrarios se podrán realizar de manera simultánea.

#### 1.10.2 Opciones a estudiar

Las condiciones iniciales que se plantearon fueron la incorporación de actuadores lineales, y debemos analizar qué tipos utilizaremos, si hidráulicos, neumáticos o eléctricos.

Las propiedades generales que se deberá cumplir son:

- Capacidad de aguantar 500 kg entre los actuadores y generar fuerzas de 1000 kg de manera conjunta, de manera que puedan generarse aceleraciones de 2g.
- Tener una velocidad de avance en torno a los 150mm/sg, que es lo que ofrece la competencia.
- Carrera de al menos 300mm.
- Capacidad de cambiar de manera inmediata el sentido de actuación.
- Se valorará la facilidad de mantenimiento y economía.

#### 1.10.3 Análisis de las soluciones

En líneas generales, desarrollaremos las principales ventajas e inconvenientes de la instalación de cada una de las soluciones.

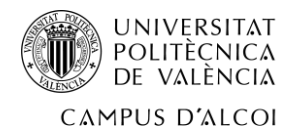

- Sistema de movimiento hidráulico: es el que mayor carga puede soportar. En oposición, es un sistema lento de reacción, pesado, y la existencia necesaria de un tanque de aceite y la obligación de colocarlo en una plataforma en constante movimiento, hace que pueda ser inconsistente la alimentación hacia los pistones.
- Sistema de movimiento neumático: un sistema neumático es el que mayor capacidad de actuación nos proporciona. Por contras, tenemos que serían necesarios unos pistones grandes para ejercer la fuerza necesaria de accionamiento, lo cual precisaría de un compresor y un tanque de grandes capacidades. En adición, este sistema genera ruido que, aunque no es una propiedad que se haya mencionado, es un factor que es molesto durante una simulación.
- Sistema de movimiento eléctrico: este sistema proporcionaría una capacidad de reacción igual a la del sistema neumático, y también un control posicional de gran precisión. Como inconveniente tendría que es un sistema que sobrecarga más los elementos mecánicos.

#### 1.10.4 Elección del sistema de movimiento por AHP

Vamos a realizar un análisis multicriterio con las siguientes variables:

- Alternativas:
	- o A1: Sistema hidráulico
	- o A2: Sistema neumático
	- o A3: Sistema eléctrico
- Criterios de decisión y asignación directa de pesos (escala Saaty de 1 a 9):
	- o C1: Capacidad de carga: 9
	- o C2: Velocidad de reacción: 7
	- o C3: Simplicidad de componentes: 5
	- o C4: Economía: 3
	- o C5: Sostenibilidad: 7

De tal manera, que los pesos normalizados (o autovector del método AHP) quedaría de la siguiente manera:

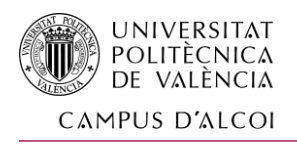

*Diseño y propuesta técnica de fabricación de un simulador de conducción con plataforma giratoria*

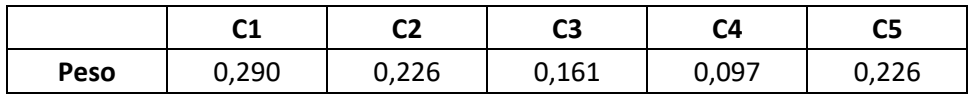

El siguiente paso es valorar las alternativas y darles las valoraciones para los distintos criterios, que según lo explicado en el punto 1.10.3 sería:

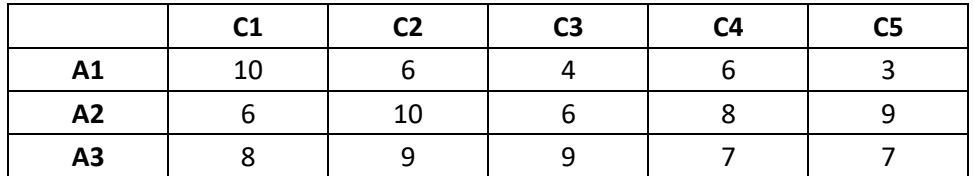

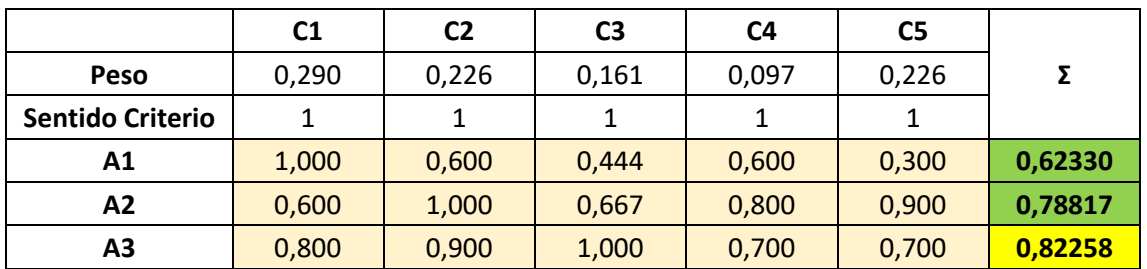

De esta manera, el sistema que sale más favorable es el de actuación eléctrica.

#### 1.10.5 Elección del actuador

Recordando los requerimientos técnicos del punto 1.10.2, se ha realizado una búsqueda en varios proveedores de actuadores eléctricos (Festo, Norgren, Timotion y Linak), y una de las características más limitantes es la velocidad de maniobra que poseen. Por ello, pocas opciones comerciales encajan en nuestras especificaciones.

Sólo en Timotion y Linak encontramos actuadores que sean capaces de moverse por encima de los 100mm/s, y con cargas superiores a 200kg (2000N) manteniendo la velocidad de actuación.

Así, hemos escogido la referencia LA362600 d[e LINAK,](https://www.linak.es/productos/actuadores-lineales/la36/) que parece que tiene más rango de configuraciones y acoplamientos:

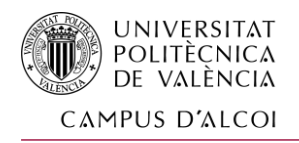

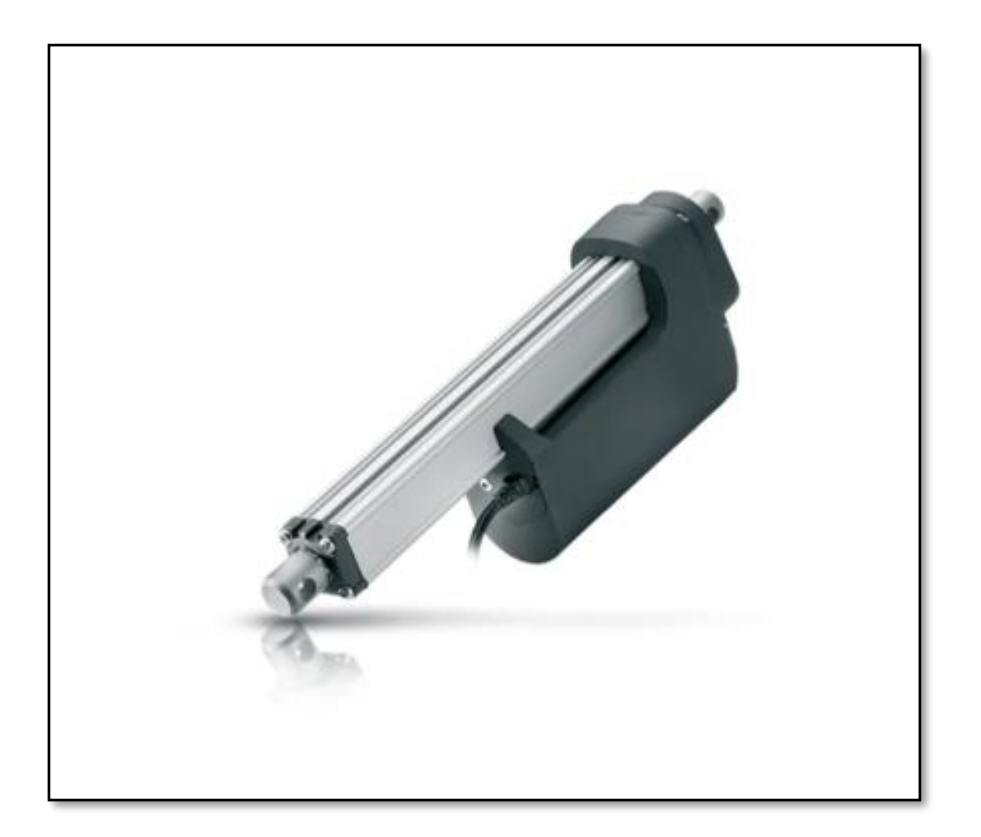

*Ilustración 9. Actuador Eléctrico de LINAK*

Resumen de ficha técnica:

- Fuerza de empuje máxima: 5000 N
- Fuerza de retracción máxima: 5000 N
- Velocidad sin carga: 160 mm/s
- Velocidad con máxima carga: 135 mm/s
- Carrera: de 100mm a 999mm (seleccionados 500 mm)

La hoja de especificaciones se adjuntará al final del documento.

Para el amarre del actuador se escoge el extremo roscado de M20, que irá acoplado a una cardan simple a cada extremo de Tecnopower, de referencia 07.058.100. No será un elemento muy solicitado bajo carga, porque únicamente actúa como pivote, no como transmisor de par.

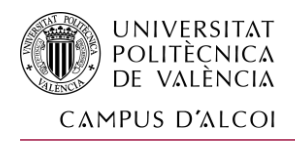

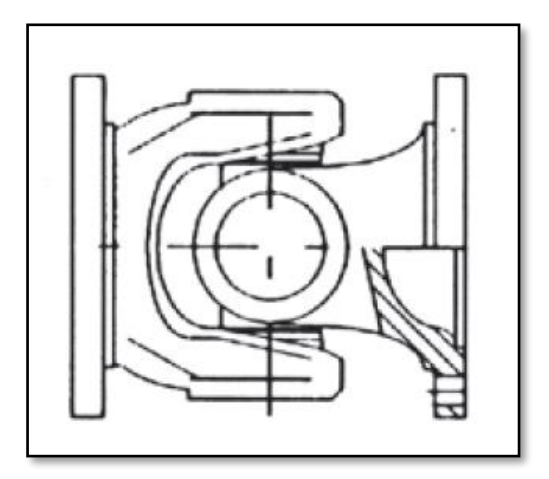

#### *Ilustración 10. Junta Simple Cardan*

Es importante comentar que a esta junta cardan habrá que realizarle un mecanizado en nuestro propio taller, incorporándole una rosca de M20 interior en una de sus bridas para el correcto ensamblaje con los actuadores.

# 1.10.6 CONCLUSIÓN

Se ha elegido que el sistema de movimiento será mediante actuadores eléctricos, que garantizará un control de la posición de los anclajes muy elevado, ideal para tener una experiencia de simulación sobresaliente.

Además, la alta capacidad de reacción permitirá un nivel de respuesta en los movimientos que permitirán simular pequeñas acciones, que acercan la simulación a la realidad.

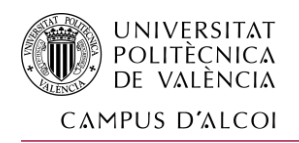

# <span id="page-21-0"></span>1.11 ANEJO Nº2: CONCEPTUALIZACIÓN DEL SISTEMA DE GIRO

#### 1.11.1 Propiedades del sistema de giro

Como hemos explicado anteriormente, el sistema de giro del simulador proporciona, junto al sistema de movimiento superior, una mejora en la experiencia de simulación. No interviene con la misma influencia en las inercias, pero si engaña de cierta manera al sistema vestibular cuando, al realizar un giro, el simulador gira sobre su propio eje los mismos ángulos de giro realizados en la simulación.

Con este sistema no se consiguen fuerzas centrífugas suficientes que simulen fuerzas de "expulsión" respecto al radio de la curva, simplemente se limita a lo mencionado anteriormente.

#### 1.11.2 Arquitectura de la base giratoria

En este simulador se van a separar las responsabilidades de soporte del peso y del accionamiento del giro, dedicando cada uno de los mecanismos a su acción unitaria, y centraremos el diseño de cada uno a cumplir sus responsabilidades. Hará más compleja la fabricación de la base del simulador, pero se ganará en fiabilidad y rendimiento.

Para cumplir esta función, se ha seleccionado un sistema de patines-guía repartidos de manera uniforme a lo largo del simulador. La guía circular definirá la trayectoria que puede realizar cada patín. Se colocarán 6 patines, los cuales tienen dos "patas" cada uno con dos ruedas y dos rodamientos en cada una.

Nuestro conjunto superior del simulador, incluyendo todos los componentes diseñados y seleccionados es de 909 kg.

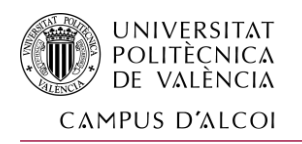

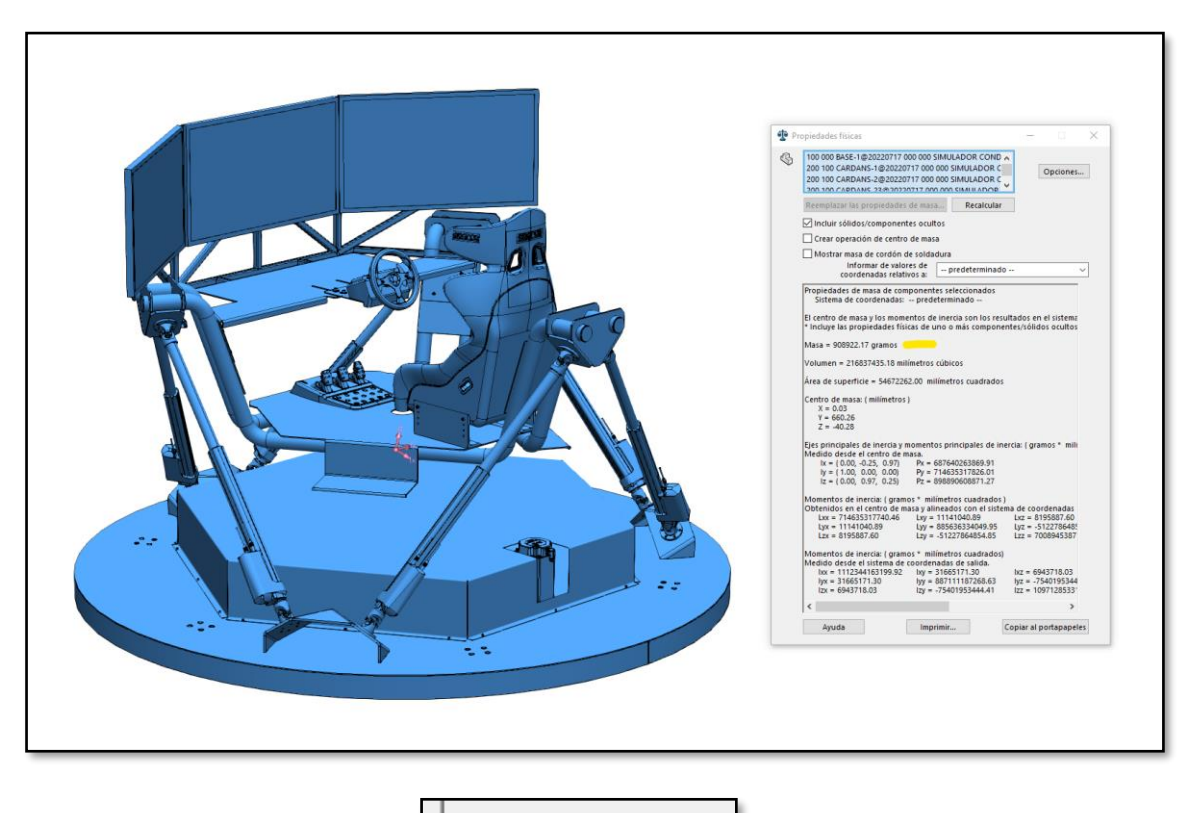

Masa = 908922.17 gramos

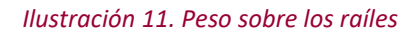

Además del peso de una persona (100kg máximo), y componentes auxiliares que no se han incorporado (como ordenadores, cableado y otros dispositivos; 50kg), resultaríamos de tener que aguantar un peso estáticamente de 1060 kg.

Por ello, los patines deberán soportar ese peso que, dividido entre 6 patines, resulta unos 176,6 kg por cada patín.

Con estos datos, y sabiendo que buscamos un conjunto guía-patín que permita el funcionamiento con todas las garantías, encontrando en SCHAEFFLER la siguiente combinación:

- Carril-guía [LFSR100-500/90-St](https://medias.schaeffler.com/medias/es!hp.ec.br/LFSR)
- Patín [LFDL52-B](https://medias.schaeffler.com/medias/es!hp.ec.br.pr/LFDL..-B*LFDL52-B)

Este conjunto Guía-patín el fabricante nos asegura una capacidad de carga vertical de 2400 N en estático, y 4100 N en dinámico. Por lo tanto, superaría con un factor de seguridad de 1.35 la carga estática requerida.

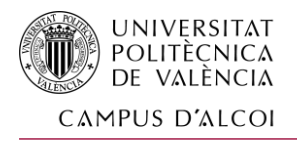

# 1.11.3 Potencia necesaria para el giro del simulador sobre las guías

Para conocer la potencia necesaria de giro, necesitamos saber el coeficiente de rozamiento entre los patines y la guía, que sabiendo los materiales en los que están fabricados los componentes según fabricante, y teniendo en cuenta que están engrasados, tenemos los siguientes datos:

- Peso del simulador: 1060 kg
- Peso soportado por cada patín: 1060/6 = 176,6 kg
- Material de los rodamientos del patín y de la guía: acero inoxidable

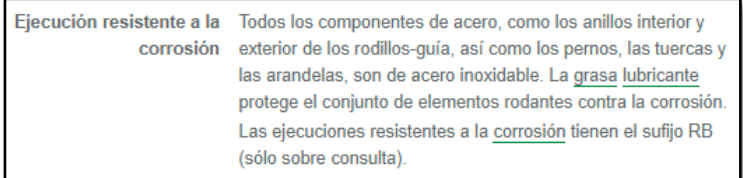

#### *Ilustración 12. Fragmento de la ficha técnica de los patines LFDL52-B*

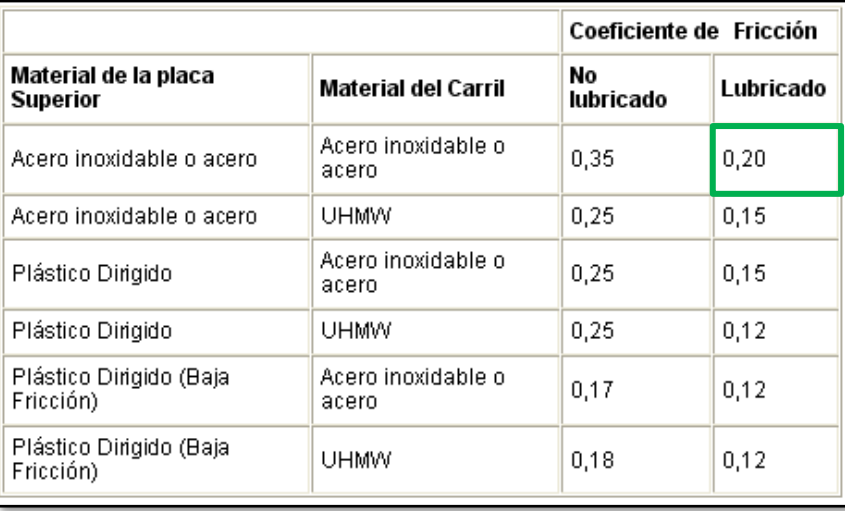

- Rozamiento entre los materiales:

*Ilustración 13. Tabla de coeficientes de fricción según materiales*

Tomamos como valor el contacto acero-acero lubricado, como nos indica el fabricante, que tiene como 0,20 el valor de coeficiente de fricción que usaremos para el cálculo.

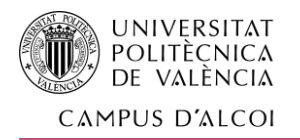

Por lo tanto, la potencia necesaria para realizar el giro de la plataforma, sabiendo que la guía tiene un radio de 1 metro, y que debe ser capaz de realizar un giro completo de la plataforma en 2 segundos:

W= M (Nm)  $x$  ω (rad/s)

M = 6 patines x ((176,66 kg x 0,2) x 9,81 m/s^2) x 1 m = 2079,72 Nm

ω = 0,5 rps = 30 rpm = 30\*2\*π/60 = 3,1415 rad/s

W= 2079,72 Nm x 3,1415 rad/s = 6533,63 W = **6,533 kW**

#### 1.11.4 Selección del motor, pérdidas admisibles y reducción necesaria

Sabiendo la potencia necesaria del motor, y teniendo en cuenta que el sistema requerirá unos cambios de velocidad muy frecuentes, se realiza la búsqueda de un servomotor comercial.

Se elige un motor eléctrico tipo servo porque son los que mayor capacidad de reacción y de arranque tienen en el mercado, características cruciales para realizar una buena simulación.

Dicho esto, se ha encontrado el siguiente motor en YASKAWA, con ref. SGM7G-75D7F6F:

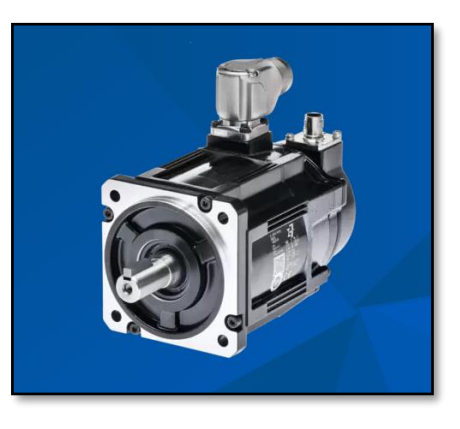

*Ilustración 14. Motor eléctrico YASKAWA - SGM7G-75D7F6F*

24

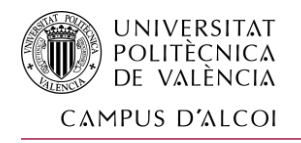

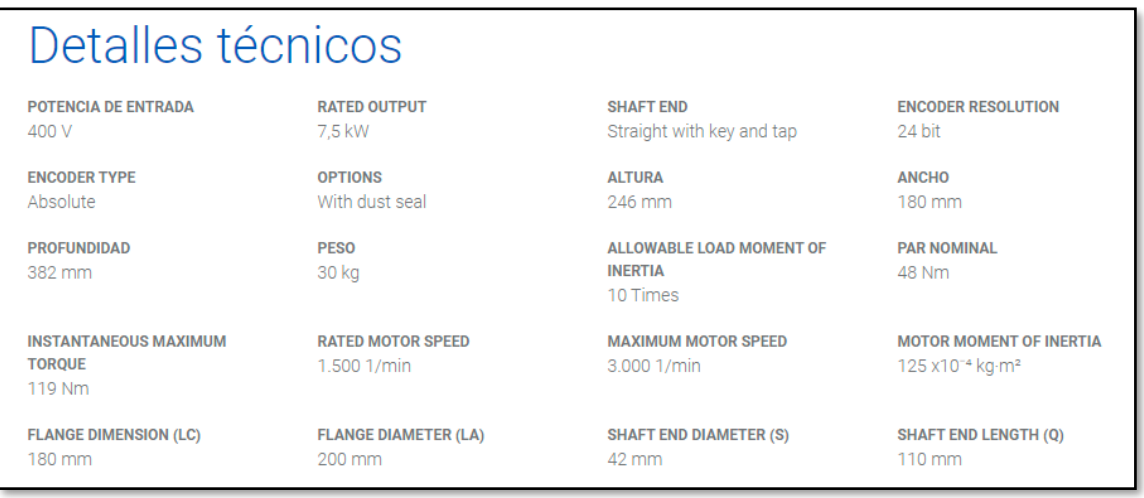

*Ilustración 15. Especificaiones del motor eléctrico SGM7G-75D7F6F*

Podemos observar que la potencia nominal del motor es de 7,5 kW, el cual nos permitirá unas pérdidas máximas en la transmisión y reducción de:

% pérdidas admisibles = 1 - (Potencia necesaria / Potencia motor)

% pérdidas admisibles = 1 - (6,533 / 7,5) = **12,89%**

Nos quedaría por calcular la reducción necesaria para convertir las 1500 rpm que entrega nominalmente el motor a las 0,5 rps (30 rpm).

Relación de transmisión necesaria = Revoluciones nominales necesarias en la base / Revoluciones nominales motor

Relación de transmisión necesaria = 30 / 1500 = **1/50 = 0,02** 

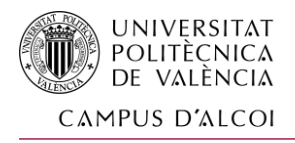

## 1.11.5 Fases de la cadena cinemática

En este punto solucionaremos toda la transmisión de velocidad desde el motor hasta la propia base fija al suelo, todo ello con una arquitectura en mente con las etapas siguientes:

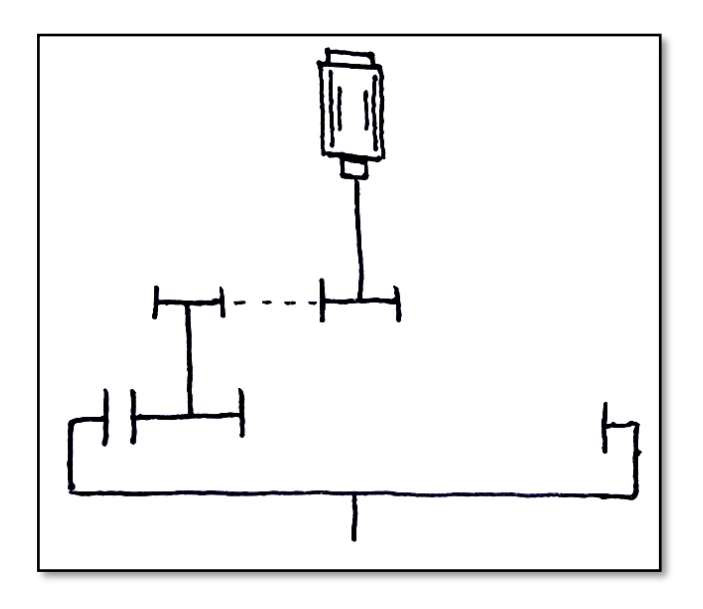

*Ilustración 16. Esquema conceptual de la transmisión de la base*

Dividiendo así en 3 fases, que desde el motor sería:

1º Fase: reducción a la salida directamente del motor con una caja reductora coaxial.

2º Fase: montaje de una polea dentada a la salida del reductor, que transmite la potencia a través de una correa dentada a la 3º Fase.

3º Fase: recibimiento de la potencia de la correa por una polea dentada, y que la transmite por el mismo eje a un engranaje recto, el cual está engranado otro engranaje anclado en la parte inferior de la base.

Como la reducción que necesitamos es de 1/50, y tenemos una última fase que es 30/75 por concepto, resulta que en entre las fases 1 y 2 es requerida una reducción teórica de:

i 
$$
1_2 = 1/50
$$
 (i<sub>1</sub>total necesaria) \*  $(30/75)^{-1} = 1/20$ 

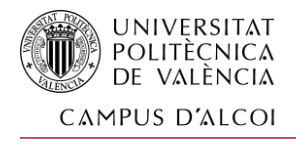

### 1.11.6 Selección de la reductora

Buscando por diferentes webs hemos encontrado Neugart, con un configurador de reductores planetarios, que tiene su base de datos el motor seleccionado en el proyecto.

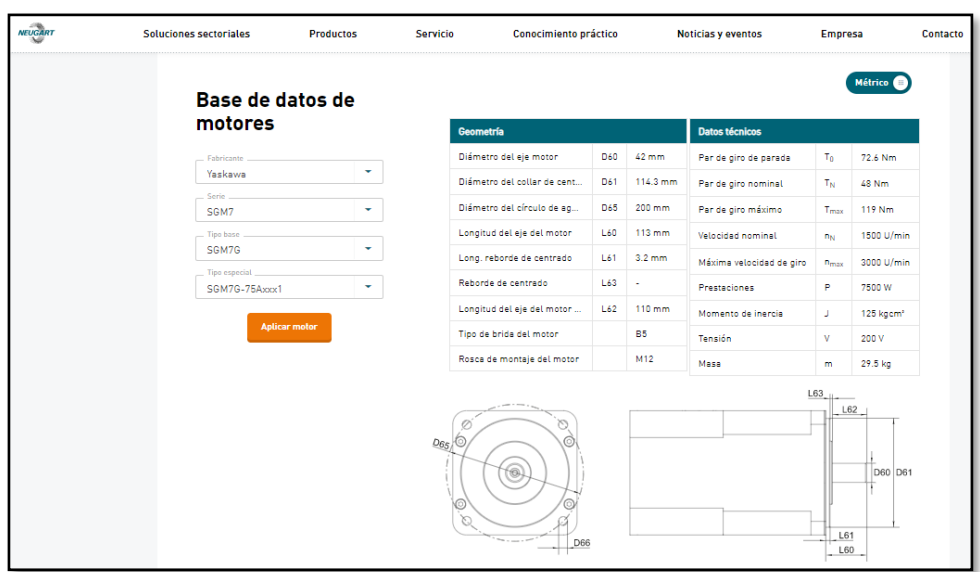

*Ilustración 17. Buscador online de Neugart*

Y, como opcionales, escogemos la serie PLPE-155, la más económica y la que el fabricante nos asegura que el tamaño de la brida coincide con el motor asignado.

También, comprobamos que para este modelo las capacidades de transmisión del par son correctas, seleccionando el modelo que posee dos fases de reducción con una relación de 1/10:

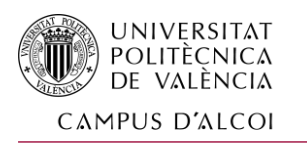

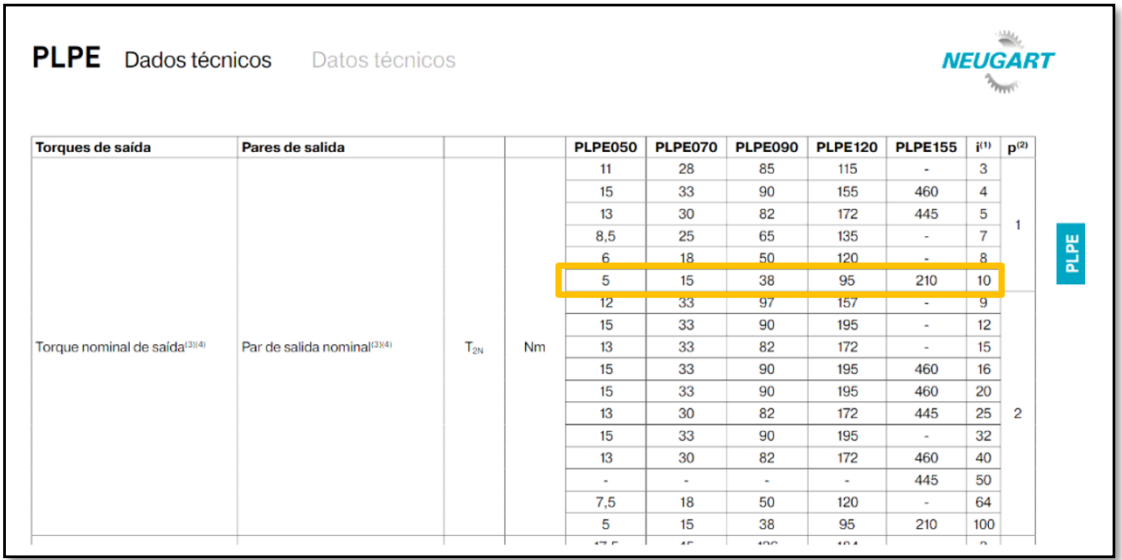

*Ilustración 18. Datos técnicos del reductor seleccionado*

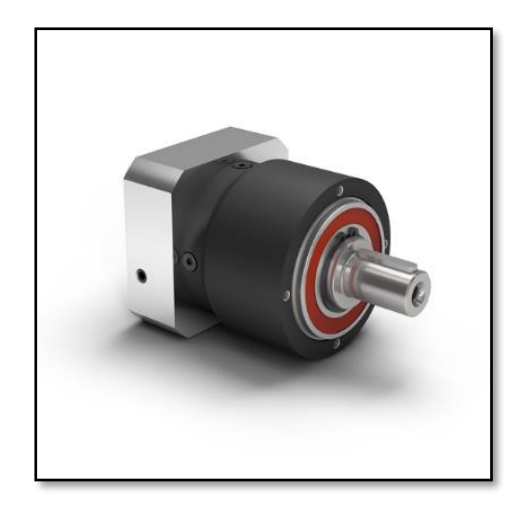

*Ilustración 19. Isométrica del reductor planetario seleccionado*

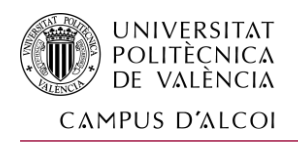

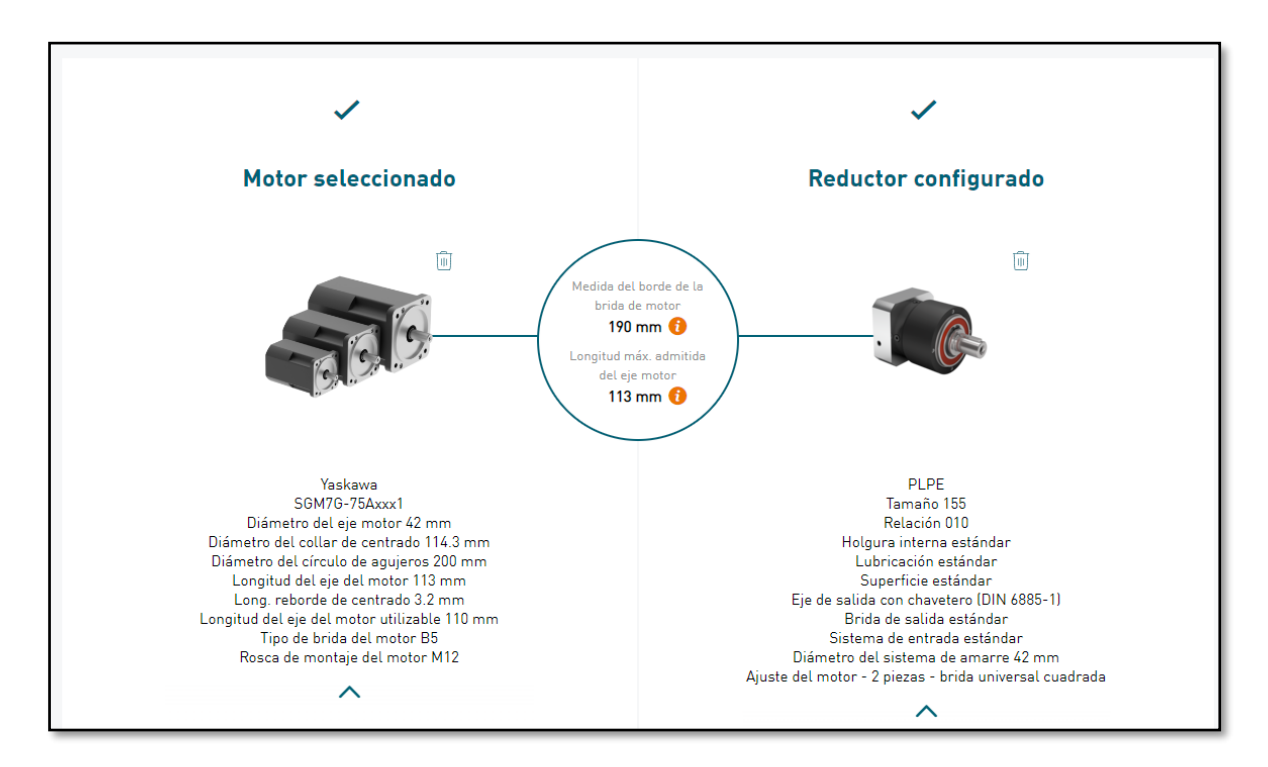

*Ilustración 20. Configurador con análisis de compatibilidad de Neugart*

En esta imagen queda comprobada la compatibilidad entre el motor y el reductor escogido, encontrando únicamente dos advertencias: la primera, indica que las bridas de los componentes no tienen el mismo tamaño, pero que la posición de los taladros de anclaje entre ellos es correcto; y la segunda, que habrá que confirmar que la distancia del eje de salida del motor, ya que si es muy largo, puede que sobresalga de la entrada del reductor, que en ese caso podrá añadirse una brida separadora o recortar el eje el motor en caso extremo.

En consecuencia, esta fase intermedia que se solucionará con poleas y una correa, tendrá que cumplir únicamente una relación de transmisión de 1/2, que pensamos que es bastante lógico conceptualmente.

Ya con todos los elementos ideados, se procede a dimensionar finamente todos estos elementos para realizar el giro de la base del simulador.

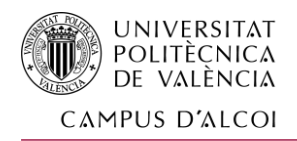

# <span id="page-30-0"></span>1.12 ANEJO Nº3: DISEÑO DE LA CADENA CINEMÁTICA

#### 1.12.1 Introducción

En este anejo iremos definiendo concretamente y realizando los cálculos de cada una de las fases de la cadena cinemática de la base, empezando desde el árbol proveniente de la salida del motor y reductor, y terminando en el engranaje interior grande fijado en la plataforma inferior.

Dividiremos este anejo en los siguientes apartados:

- Cálculo de la correa y de las poleas intermedias necesarias.
- Diseño de los ejes intermedios. Incluyendo chaveteros y rodamientos.
- Cálculo de los engranajes de salida.

No entraremos en cálculos sobre el árbol de entrada de potencia, ya que vendrá según especificaciones comerciales, y las solicitaciones que se le aplicarán están muy por debajo de su régimen nominal de trabajo.

Respecto a las condiciones de servicio para el diseño, se establece que el simulador podrá trabajar unas 4 horas diarias, con condiciones ambientales normales

#### 1.12.2 Cálculo de la correa y de las poleas necesarias

Primeramente, definiremos los datos de servicio en los que va a trabajar la correa, pensando en una correa dentada:

- − Potencia nominal en kW que salen del reductor:
	- o Potencia a la entrada del reductor (servomotor): 7,5 kW
	- o Rendimiento del reductor: 97%

Potencia a la salida = Potencia a la entrada \* Rendimiento

Potencia a la salida = 7,5 kW x 0,97 = 7,275 kW

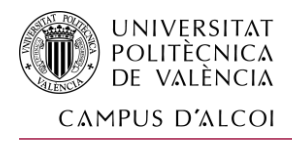

# 1.12.2.1 Factor de carga (f1)

Con esta información, observamos en el catálogo de Optibelt para correas dentadas que posee la siguiente fórmula:

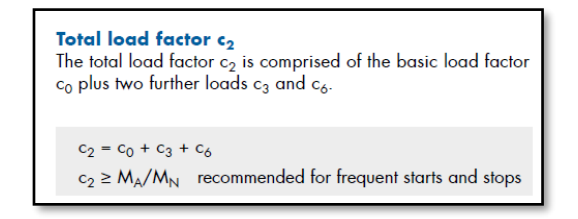

*Ilustración 21. Fórmula sobre el cálculo del factor de carga en el dimensionamiento de las correas, del catálogo de Optibelt*

Así, calcularemos según su procedimiento de cálculo los datos del factor de carga.

Factor c0:

Tomaremos que el simulador tendrá arranques moderados, debido a los continuos cambios de sentido y de velocidad que proporcionará el servomotor, pero con unas transmisiones ligeras, ya que la potencia necesaria del sistema es menor de 7,5 kW. Por lo tanto, y sabiendo que el servicio diario será de máximo 8 horas, el factor de carga c0 será

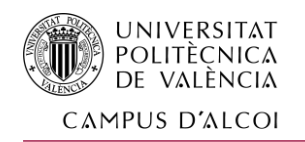

| Basic load factor co                                                                                                    |                                                                                                    |            |                                                                                                    |           |  |
|----------------------------------------------------------------------------------------------------|----------------------------------------------------------------------------------------------------|------------|----------------------------------------------------------------------------------------------------|-----------|--|
|                                                                                                    | Load type and examples for drive machines                                                                                                 |            |                                                                                                    |           |  |
|                                                                                                    | <b>Continuous running</b><br>Electric motor<br>Turbine running at high speed<br>Reciprocating engine with higher<br>quantity of cylinders |            | <b>Non-continuous running</b><br><b>Hydraulic motor</b><br>Turbine running at low speed<br>Reciprocating engine with lower<br>quantity of cylinders |           |  |
|                                                                                                    |                                                                                                    |            |                                                                                                    |           |  |
|                                                                                                    | Basic load factor $c_0$ with daily operation times                                                                                        |            |                                                                                                    |           |  |
| Load type and examples<br>for work machines                                                                                                    | up to $16h$                                                                                                    | up to 16 h | up to $16h$                                                                                                    | over 16 h |  |
| Light drives. shock-free with smooth<br>running characteristics<br>Measurement devices<br>Film cameras<br>Office machines<br>Conveyor systems (light goods)                                                               | 1.3                                                                                                    | 1.4        | 1.4                                                                                                    | 1.5       |  |
| Medium drives. operation with smaller<br>to medium intermittent shock strain<br>Mixing machines<br>Kitchen machines<br>Printing shop machines<br>Textile machines<br>Packaging machines<br>Conveyor systems (heavy goods) | 1.6                                                                                                    | 1.7        | 1.8                                                                                                    | 1.9       |  |
| Heavy drives. operation with medium<br>to high intermittent shock strain<br><b>Tool machines</b><br>Wood processing machines<br><b>Eccentric drives</b><br>Conveyor systems (heavy goods)                                 | 1.8                                                                                                    | 1.9        | 2.0                                                                                                    | 2.1       |  |
| <b>Extremely heavy drives. operation</b><br>with high constant shock strain<br><b>Mills</b><br>Calendars<br><b>Extruders</b><br>Piston pumps/compressors<br>Lifting appliances                                            | 20                                                                                                    | 21         | 22                                                                                                    | 23        |  |

*Ilustración 22. Tabla del factor de carga básico para el dimensionamiento de las correas, del catálogo de Optibelt*

Marcamos que el factor de carga (c0) será de **1,6**, por ser conducida la correa por un motor eléctrico que, aunque tenga cambios de sentido continuos, no serán con altas inercias. Todo esto pensando que el simulador está pensado para el desarrollo de coches de "calle" no de competición.

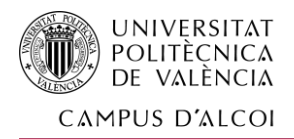

− Factor c3:

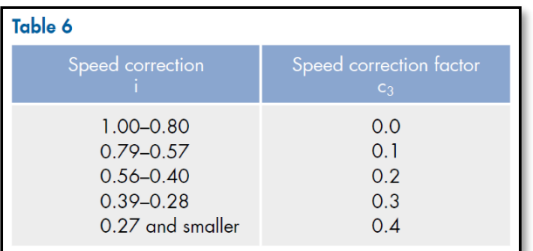

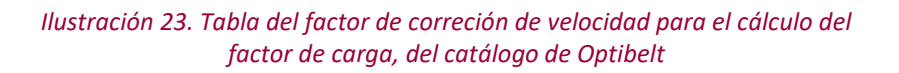

Como se refiere a si el sistema tiene una relación de transmisión que incrementa la velocidad, no se nos aplica en nuestro caso que es reductor, por lo que: c3 = 0

− Factor c6:

| Fatique correction factor $c_6$                     |                                            |  |  |
|-----------------------------------------------------|--------------------------------------------|--|--|
| <b>Operating conditions</b>                         | Fatigue correction factor<br>$C_{\hat{D}}$ |  |  |
| Use of tension or<br>guide idlers                   | 0.2                                        |  |  |
| Operating time<br>$16 \text{ to } 24 \text{ hours}$ | 0.2                                        |  |  |
| Only infrequent or<br>occasional operation          | $-0.2$                                     |  |  |

*Ilustración 24. Tabla del factor de correción de fatiga para el cálculo del factor de carga, del catálogo de Optibelt*

También en este caso no contemplamos ni tensores o rodillos guía, y nuestro funcionamiento será de máximo 8 horas al día, así que: c6 = 0

Con todos estos factores, obtenemos el factor de carga total:

$$
C2 = c0 + c3 + c6 = 1,6 + 0 + 0 = 1,6
$$

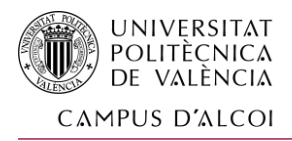

#### 1.12.2.2 Potencia de servicio [Pmax]:

Teniendo los datos anteriores: Pmax = P \* f1 = 7,275 kW \* 1,6 = **11,64 kW**

#### 1.12.3 Selección del perfil de la correa:

Según Optibelt, ahora deberemos fijarnos en sus diagramas para definir el perfil de la correa que utilizaremos según la potencia (11,64 kW) y la velocidad de la rueda pequeña (15rpm):

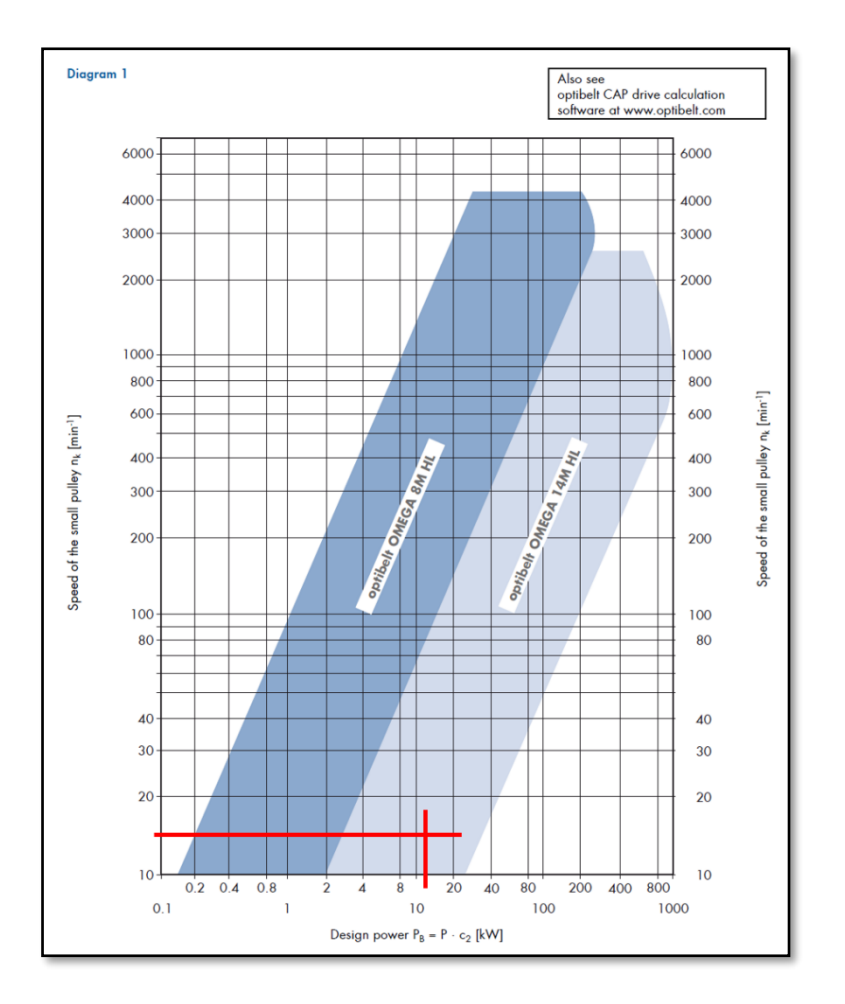

*Ilustración 25. Diagrama para la selección del tipo de correa a utilizar en la cadena cinemática, del catálogo de Optibelt*

34

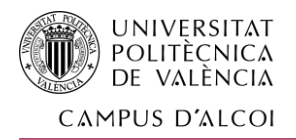

Resulta, que la correa que debemos seleccionar según nuestros requerimientos deberá ser una tipo "optibelt OMEGA 14M HL".

#### 1.12.4 Relación de transmisión requerida:

Como hemos comentado en el apartado 1.11.6, la relación de transmisión requerida será de 1/2. Si tenemos en cuenta que la salida del motor es de 1500 rpm nominales, y el reductor planetario ofrece una reducción 1/100, las revoluciones de la polea del eje de entrada serán de 150 rpm, mientras que las revoluciones en la polea del eje de salida serán de 75 rpm si seguimos la reducción pensada.

#### 1.12.5 Número de dientes de las poleas:

El siguiente paso según el catálogo técnico es la selección de las poleas y su nº de dientes para satisfacer el sistema. Como nota importante nos informa que hay que estar atentos al mínimo diámetro requerido por el tipo de correa seleccionado.

> Number of teeth of the pulleys  $z_1$ ,  $d_{w1}$  selected from standard range of timing belt pulleys page 75  $z_2 = z_1 \cdot i$ See to the minimum diameter requirement!

*Ilustración 26. Indicaciones para seleccionar el nº de dientes de las poleas de entrada y salida de potencia, del catálogo de Optibelt*
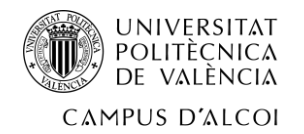

| <b>TIMING BELT PULLEYS</b><br><b>FOR TIMING BELTS IN optibelt OMEGA PROFILE</b><br><b>PROFILE 14M</b>                                                                                                    |                                                                                                    |                                                                                                    |                                                                                                    |                                                                                                    |                                                                                                    |                                                                                                    |                                                                                                    |                                                                                                    |                                                                                                    |                                                                                                    |                                                                                                    |
|----------------------------------------------------------------------------------------------------|----------------------------------------------------------------------------------------------------|----------------------------------------------------------------------------------------------------|----------------------------------------------------------------------------------------------------|----------------------------------------------------------------------------------------------------|----------------------------------------------------------------------------------------------------|----------------------------------------------------------------------------------------------------|----------------------------------------------------------------------------------------------------|----------------------------------------------------------------------------------------------------|----------------------------------------------------------------------------------------------------|----------------------------------------------------------------------------------------------------|----------------------------------------------------------------------------------------------------|
| Number<br>of teeth                                                                                                    |                                                                                                    | Pitch   Outside<br>diameter<br>[mm]                                                                                                    | Number<br>of teeth                                                                                                    | Pitch                                                                                                    | Outside<br>diameter<br>1<br>[mm]                                                                                                    | Number<br>of teeth                                                                                                    | Pitch                                                                                                    | Outside<br>diameter<br>1<br>[mm]                                                                                                    | Number<br>of teeth                                                                                                    | Pitch                                                                                                    | <b>Cutside</b><br>diameter<br>[mm]                                                                                                    |
| 28<br>20<br>30<br>32<br>33<br>34<br>35<br>36<br>37<br>38<br>39<br>40<br>41<br>42<br>43<br>44<br>45<br>46<br>47<br>48<br>49<br>50<br>51<br>52<br>53<br>54<br>55<br>56<br>57<br>58<br>EO<br>60<br>$\sim$<br>62<br>63 | 124.78<br>120.22<br>133.69<br><b>LUULLU</b><br>142.60<br>147.06<br>151.51<br>160.43<br>164.88<br>169.34<br>173.80<br>178.25<br>182.71<br>187.17<br>191.62<br>196.08<br>200.53<br>204.99<br>209.45<br>213.90<br>218.36<br>222.82<br>227.27<br>231.73<br>236.19<br>240.64<br>245.10<br>249.55<br>254.01<br>258.47<br>242.02<br>267.38<br>276.29<br>280.75 | 122.12<br>12657<br>130.99<br><b>LOCATION</b><br>139.88<br>144.35<br>148.79<br>153.24<br>157.68<br>162.13<br>166.60<br>171.02<br>175.49<br>179.92<br>184.37<br>188.83<br>193.28<br>197.74<br>202.30<br>206.65<br>211.11<br>215.57<br>220.02<br>224.48<br>228.94<br>233.39<br>237.85<br>242.30<br>246.76<br>251.22<br>255.67<br>24012<br>264.59<br><b>LUZ.UN</b><br>273.50<br>277.95 | 73<br>74<br>75<br>76<br>77<br>78<br>79<br>80<br>81<br>82<br>83<br>84<br>85<br>86<br>87<br>88<br>89<br>90<br>91<br>92<br>93<br>94<br>95<br>96<br>97<br>98<br>99<br>100<br>101<br>102<br>103<br>104<br>105<br>106<br>107<br>108 | 325.31<br>329.77<br>334.22<br>338.68<br>343.14<br>347.59<br>352.05<br>356.51<br>360.96<br>365.42<br>369.88<br>374.33<br>378.79<br>383.24<br>387.70<br>392.16<br>396.61<br>401.07<br>405.53<br>409.98<br>414.44<br>418.90<br>423.35<br>427.81<br>432.26<br>436.72<br>441.18<br>445.63<br>450.09<br>454.55<br>459.00<br>463.46<br>467.92<br>472.37<br>476.83<br>481.28 | 322.52<br>326.97<br>331.43<br>335.89<br>340.34<br>344.80<br>349.26<br>353.71<br>358.17<br>362.63<br>367.08<br>371.54<br>375.99<br>380.45<br>384.91<br>389.36<br>393.82<br>398.28<br>402.73<br>407.19<br>411.64<br>416.10<br>420.56<br>425.01<br>429.47<br>433.93<br>438.38<br>442.84<br>447.30<br>451.75<br>456.21<br>460.66<br>465.12<br>469.58<br>474.03<br>478.49 | 118<br>119<br>120<br>121<br>122<br>123<br>124<br>125<br>126<br>127<br>128<br>129<br>130<br>131<br>132<br>133<br>134<br>135<br>136<br>137<br>138<br>139<br>140<br>141<br>142<br>143<br>144<br>145<br>146<br>147<br>148<br>149<br>150<br>151<br>152<br>153 | 525.85<br>530.30<br>534.76<br>539.22<br>543.67<br>548.13<br>552.59<br>557.04<br>561.50<br>565.95<br>570.41<br>574.87<br>579.32<br>583.78<br>588.24<br>592.69<br>597.15<br>601.61<br>606.06<br>610.52<br>614.97<br>619.43<br>623.89<br>628.34<br>632.80<br>637.26<br>641.71<br>646.17<br>650.63<br>655.08<br>659.54<br>663.99<br>668.45<br>672.91<br>677.36<br>681.82 | 523.05<br>527.51<br>531.97<br>536.42<br>540.88<br>545.34<br>549.79<br>554.25<br>558.70<br>563.16<br>567.62<br>572.07<br>576.53<br>580.99<br>585.44<br>589.90<br>594.35<br>598.81<br>603.27<br>607.72<br>612.18<br>616.64<br>621.09<br>625.55<br>630.01<br>634.46<br>638.92<br>643.37<br>647.83<br>652.29<br>656.74<br>661.20<br>665.66<br>670.11<br>674.57<br>679.03 | 163<br>164<br>165<br>166<br>167<br>168<br>169<br>170<br>171<br>172<br>173<br>174<br>175<br>176<br>177<br>178<br>179<br>180<br>181<br>182<br>183<br>184<br>185<br>186<br>187<br>188<br>189<br>190<br>191<br>192<br>216 | 726.38<br>730.84<br>735.30<br>739.75<br>744.21<br>748.66<br>753.12<br>757.58<br>762.03<br>766.49<br>770.95<br>775.40<br>779.86<br>784.32<br>788.77<br>793.23<br>797.68<br>802.14<br>806.60<br>811.05<br>815.51<br>819.97<br>824.42<br>828.88<br>833.33<br>837.79<br>842.25<br>846.70<br>851.16<br>855.62<br>962.57 | 723.59<br>728.05<br>732.50<br>736.96<br>741.41<br>745.87<br>750.33<br>75478<br>759.24<br>763.70<br>768.15<br>772.61<br>777.06<br>781.52<br>785.98<br>790.43<br>794.89<br>799.35<br>803.80<br>808.26<br>812.72<br>817.17<br>821.63<br>826.08<br>830.54<br>835.00<br>839.45<br>843.91<br>848.37<br>852.82<br>959.77 |
| 64<br>65<br>66<br>67<br>68<br>69<br>70<br>71<br>72                                                                                                    | 285.21<br>289.66<br>294.12<br>298.57<br>303.03<br>307.49<br>311.94<br>316.40<br>320.86                                                                                                    | 282.41<br>286.87<br>291.32<br>295.78<br>300.24<br>304.69<br>309.15<br>313.61<br>318.06                                                                                                    | 109<br>110<br>111<br>112<br>113<br>114<br>115<br>116<br>117                                                                                                    | 485.74<br>490.20<br>494.65<br>499.11<br>503.57<br>508.02<br>512.48<br>516.93<br>521.39                                                                                                    | 482.95<br>487.40<br>491.86<br>496.32<br>500.77<br>505.23<br>509.68<br>514.14<br>518.60                                                                                                    | 154<br>155<br>156<br>157<br>158<br>159<br>160<br>161<br>162                                                                                                    | 686.28<br>690.73<br>695.19<br>699.64<br>704.10<br>708.56<br>713.01<br>717.47<br>721.93                                                                                                    | 683.48<br>687.94<br>692.39<br>696.85<br>701.31<br>705.76<br>710.22<br>714.68<br>719.13                                                                                                    |                                                                                                    |                                                                                                    |                                                                                                    |

*Ilustración 27. Tabla de diámetros de las poleas según el nº de dientes, del catálogo de Optibelt*

Para no tener la polea más pequeña y tener números más redondos, seleccionamos como 30 el nº de dientes en las poleas pequeñas, que junto a la relación de transmisión de 1/2, hará que la polea de entrada posea 60 dientes.

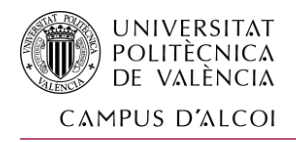

# 1.12.6 Longitud de la correa recomendado:

Con los diámetros de las poleas y las distancias de los ejes definidas en la conceptualización, vemos la longitud necesaria de la correa comercial:

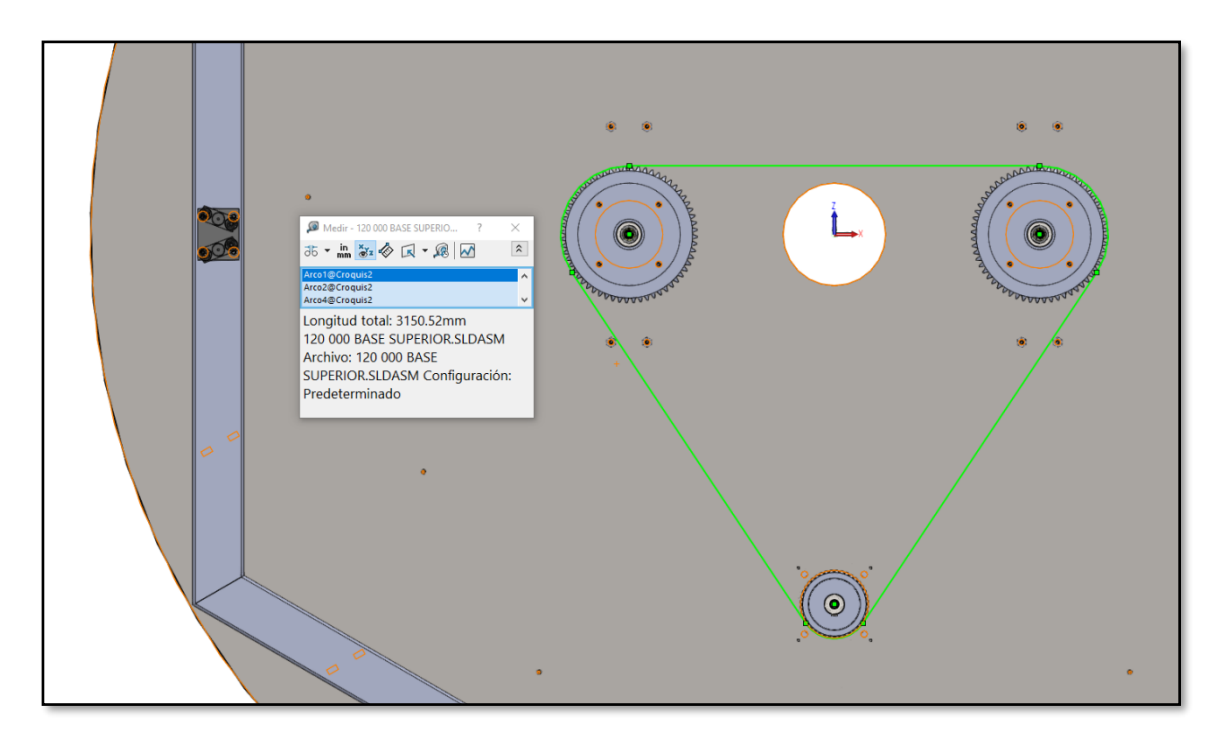

*Ilustración 28. Imagen donde vemos la longitud teórica necesaria de la correa.*

Sumamos una longitud total de correa de 3150,52mm.

Ahora, buscamos las longitudes estandarizadas que vende el fabricante:

 $L_{wSt}$  see standard lengths, see pages 10-11, 13, 16-19, 21-27, and 32-34

*Ilustración 29. Indicaciones del catálogo de Optibelt de dónde buscar las longitudes de correas estandarizadas.*

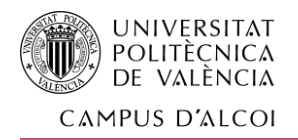

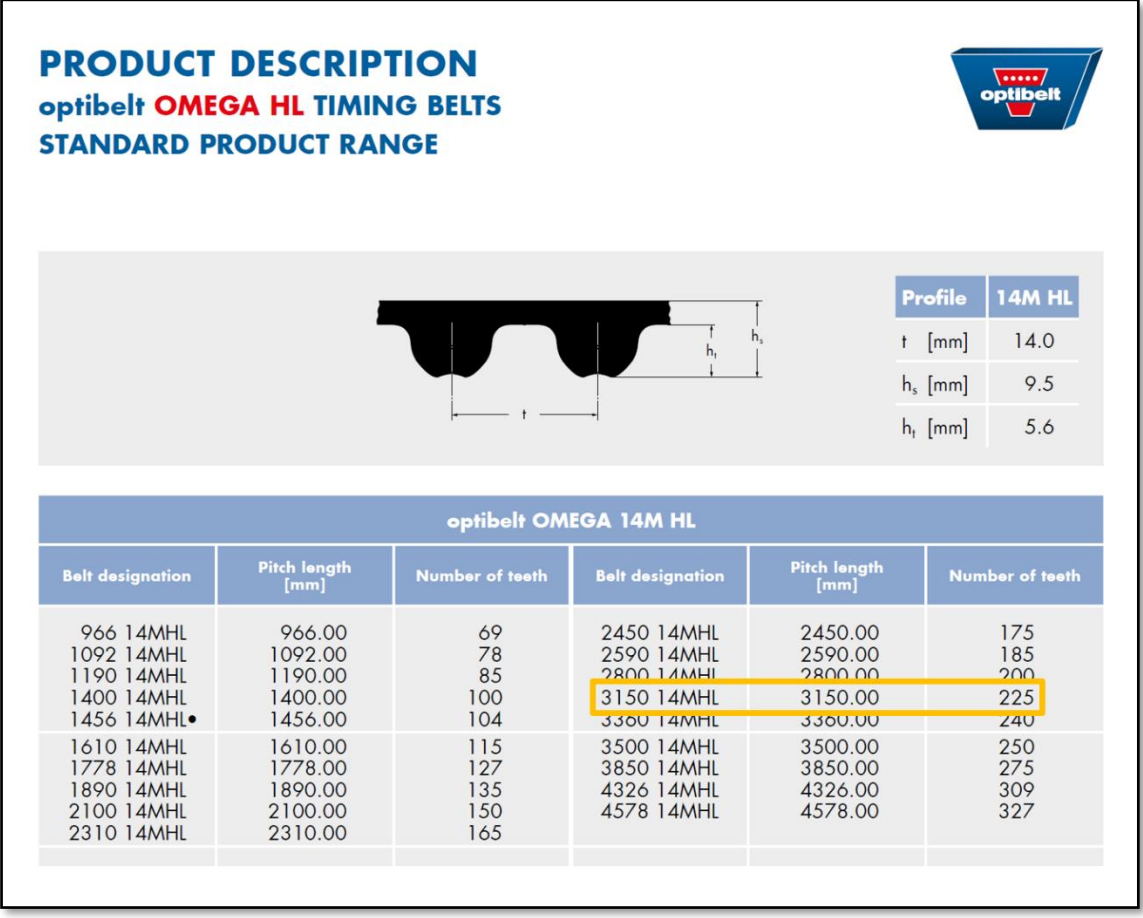

### *Ilustración 30. Tabla de selección de la longitud de correa comercial de Optibelt.*

Justo da la coincidencia de que el fabricante posee la correa 3150 14MHP que posee 3150mm de longitud, la cual seleccionamos para nuestra cadena cinemática.

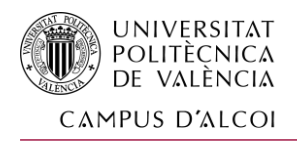

# 1.12.7 Comprobación de la capacidad de transmisión de potencia de la correa

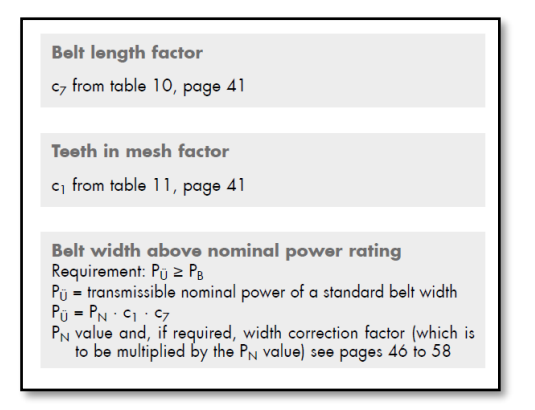

*Ilustración 31. Indicaciones del catálogo de Optibelt de dónde buscar los factores de longitud y simultaneidad de dientes para el cálculo de la potencia nominal transmitida.*

| Table 10<br>Belt length factor c <sub>7</sub>                                                                                    |                               |                                                                           |                                          |  |  |  |  |
|----------------------------------------------------------------------------------------------------|-------------------------------|---------------------------------------------------------------------------|------------------------------------------|--|--|--|--|
| <b>Profile 2M</b>                                                                                                    |                               | <b>Profile 8M</b>                                                         |                                          |  |  |  |  |
| Pitch length [mm]                                                                                                    | $C_{7}$                       | Pitch length [mm]                                                         | $C_{7}$                                  |  |  |  |  |
| < 190<br>$190 \le$<br>260<br>$\geq$<br>$260 \leq 400$<br>$\geq$<br>$400 \le 600$<br>$\overline{ }$<br>> 600                      | 08<br>0.9<br>10<br>11<br>12   | <600<br>$> 600 \leq 880$<br>$> 880 \le 1200$<br>$>1200 \le 1760$<br>>1760 | 08<br>0.9<br>1.0<br>1 <sub>1</sub><br>12 |  |  |  |  |
| Profile 3M                                                                                                    |                               |                                                                           |                                          |  |  |  |  |
| Pitch length [mm]                                                                                                    | $c_7$                         |                                                                           |                                          |  |  |  |  |
| 190<br>$\,<$<br>$190 \le 260$<br>$\geq$<br>$260 \leq 400$<br>$\overline{\phantom{0}}$                                            | 0.8<br>0.9<br>1.0             | Profile 14M                                                               |                                          |  |  |  |  |
| $400 \le 600$<br>$\geq$<br>600<br>$\geq$                                                                                         | 1.1<br>12                     | Pitch length [mm]                                                         | $c_7$                                    |  |  |  |  |
| Profile 5M                                                                                                    |                               | < 1190<br>>1190 < 1610                                                    | 0.80<br>0.90                             |  |  |  |  |
| Pitch length [mm]                                                                                                    | $C_{7}$                       | $>1610 \le 1890$<br>$>1890 \le 2450$                                      | 0.95<br>1.00                             |  |  |  |  |
| < 440<br>$440 \le 555$<br>$\rightarrow$<br>$555 \leq 800$<br>$\overline{\phantom{0}}$<br>$800 \le 1100$<br>$\mathbf{r}$<br>>1100 | 08<br>0.9<br>1.0<br>1.1<br>12 | $>2450 \le 3150$<br>>3150                                                 | 1.05<br>110                              |  |  |  |  |

*Ilustración 32. Factor de longitud para el cálculo de la potencia nominal transmitida, del catálogo de Optibelt.*

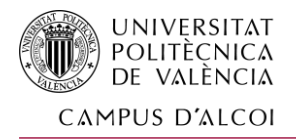

Por lo tanto, c7 = 1,05

Para calcular el nº de dientes que están engranados en la polea pequeña, podemos hacer una regla de 3 simple, respecto a los dientes totales, y el ángulo de abrazamiento mostrado en SolidWorks:

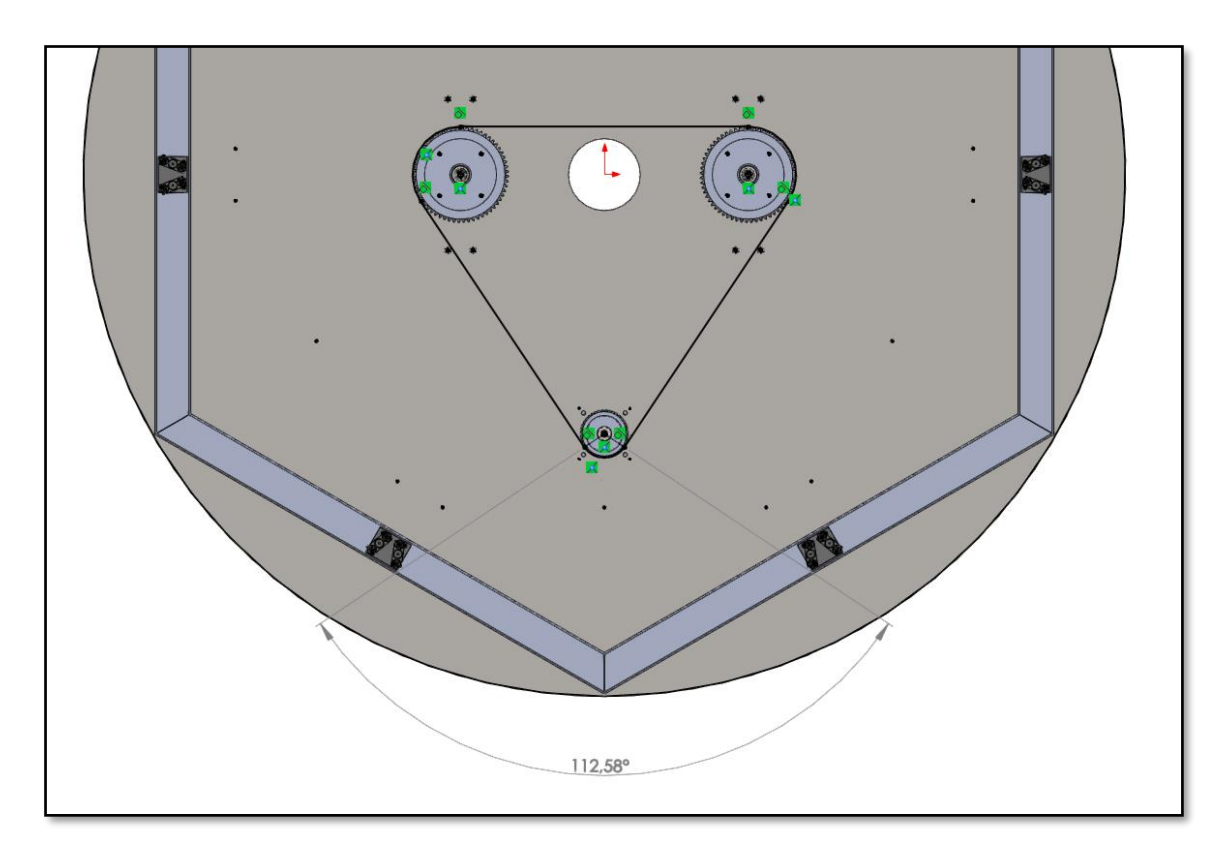

*Ilustración 33. Ángulo de abrazamiento medido en SolidWorks*

Si en 360º de la polea tenemos 30 dientes, en 112,58º:

Ze = 30\*112,58/360 = 9,3816 dientes

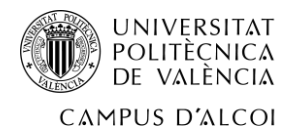

| Teeth in mesh factor<br>C <sub>1</sub> |
|----------------------------------------|
| 1.0                                    |
| 0.8                                    |
| 0.6                                    |
| 0.4                                    |
| 0.2                                    |
|                                        |

*Ilustración 34. Factor de simultaneidad de dientes para el cálculo de la potencia nominal transmitida, del catálogo de Optibelt.*

Por lo tanto, c1 = 1

Y la potencia capaz de transmitir con la anchura estándar será:

$$
Pu = Pn * c7 * c1
$$

Faltaría tener la Pn, que interpolamos de la siguiente tabla:

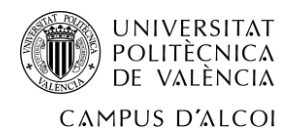

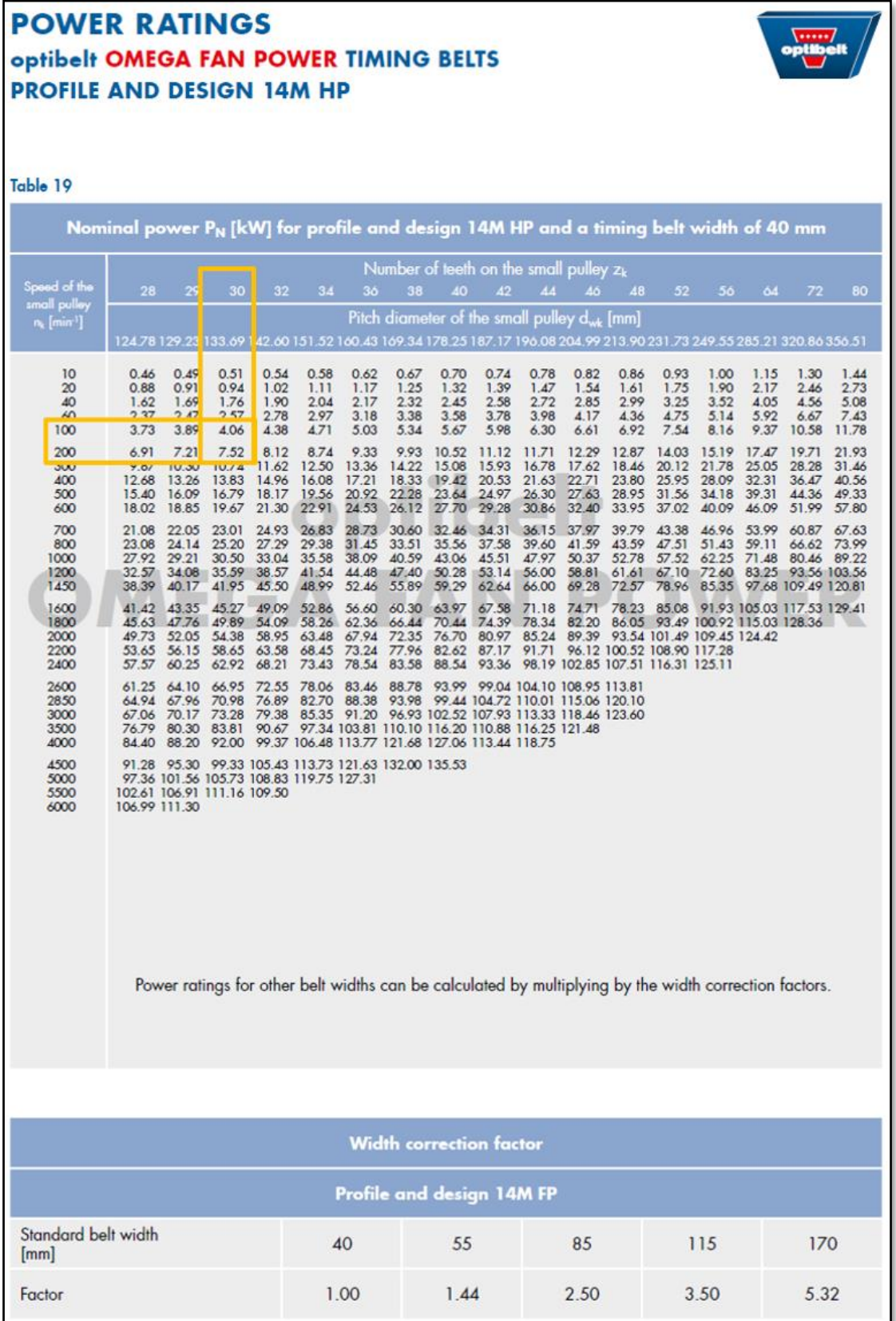

*Ilustración 35. Tabla para la obtención de la Potencia nominal sin corregir por correas dentadas, del catálogo de Optibelt.*

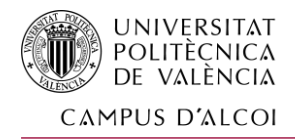

Para la Pn interpolamos:

Pn = 4,06 + (7,52-4,06)\*(200-100)/(150-100) = 5,79 kW

Como esta potencia es menor que la transmitida:

Pn = 5,79 kW < Pmax = 11,64 kW

Se necesitará ampliar el ancho de la correa lo suficiente para que cumpla. En nuestro caso, se usará una anchura de 85mm, quedando la capacidad de transmisión de la potencia:

Pn = 5,79 \* 2,5 14,475 kW > Pmax

En este caso sí que cumple la potencia de servicio.

1.12.8 Selección de las poleas:

Con la información anterior, buscamos en el catálogo las poleas de 30 y 60 dientes para correa de 14M HP, con una anchura de 85mm:

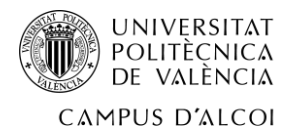

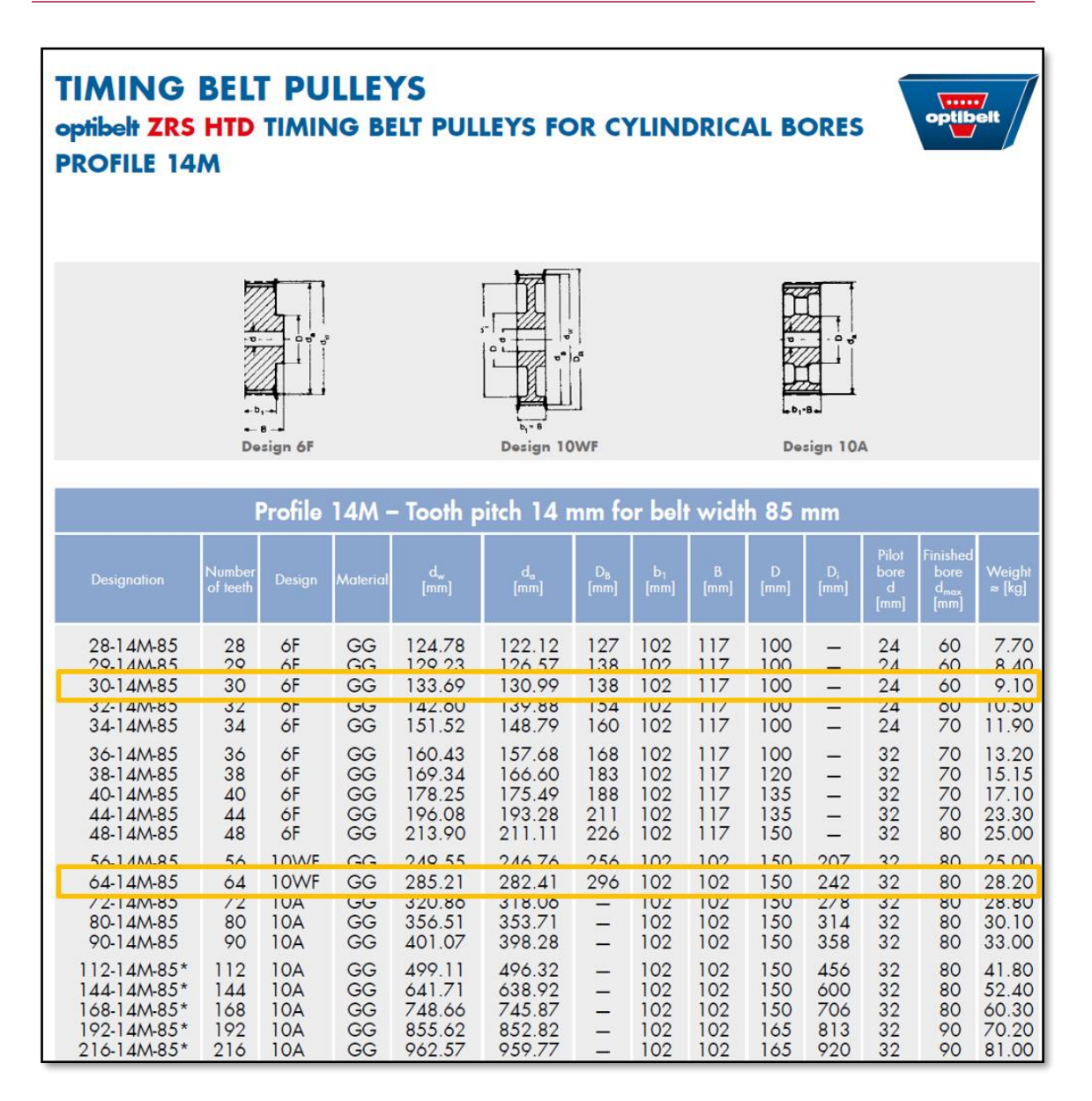

*Ilustración 36. Tabla para la selección de las poleas dentadas, del catálogo de Optibelt.*

Damos por concluido el cálculo y selección de las poleas dentadas, y volcaremos esta información en el 3D y en los cálculos posteriores.

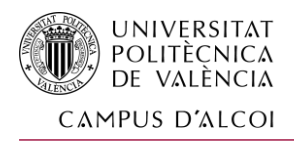

# 1.13 ANEJO Nº4: DIMENSIONAMIENTO DE LOS ENGRANAJES

En este anejo diseñaremos los engranajes necesarios con el software KissSoft, teniendo en cuenta las siguientes condiciones:

- − Una vida útil de 2 años trabajando 8 horas diarias con un calendario laboral: 4000h
- − Una relación de transmisión de 2/5 de reducción, con una entrada de 75rpm, y una salida necesaria de 30rpm.
- − Una potencia transmitida de 7,5 kW
	- o Aunque el engranaje de entrada tendrá menos esfuerzos, ya que la potencia se divide con la correa entre los 2 ejes de intermedios.
- − Un módulo de 10 por el tipo de aplicación de mucha carga y pocas revoluciones.
- − Los materiales de los engranajes: 18CrNiMo7-6
- − Lubricación por grasa

Con estos datos, obtenemos el siguiente archivo de resultados:

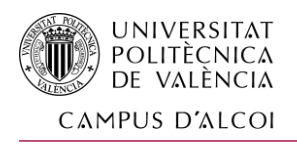

------- RUEDA 1 --------- RUEDA 2 --

*de conducción con plataforma giratoria*

KISSsoft Release 03/2018 A

KISSsoft Academic License for EPSA-UPV

## **CÁLCULO DE UN PAR DE RUEDAS CILÍNDRICAS RECTAS CON DENTADO RECTO**

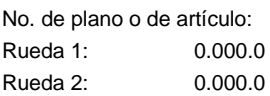

Método de cálculo DIN 3990:1987 Método B

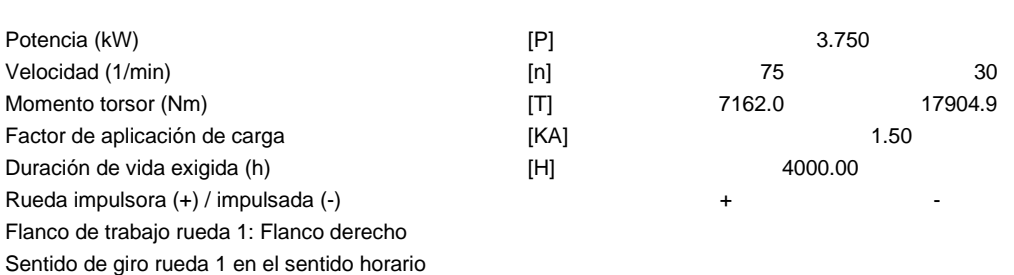

#### **1. GEOMETRÍA DEL DIENTE Y MATERIAL**

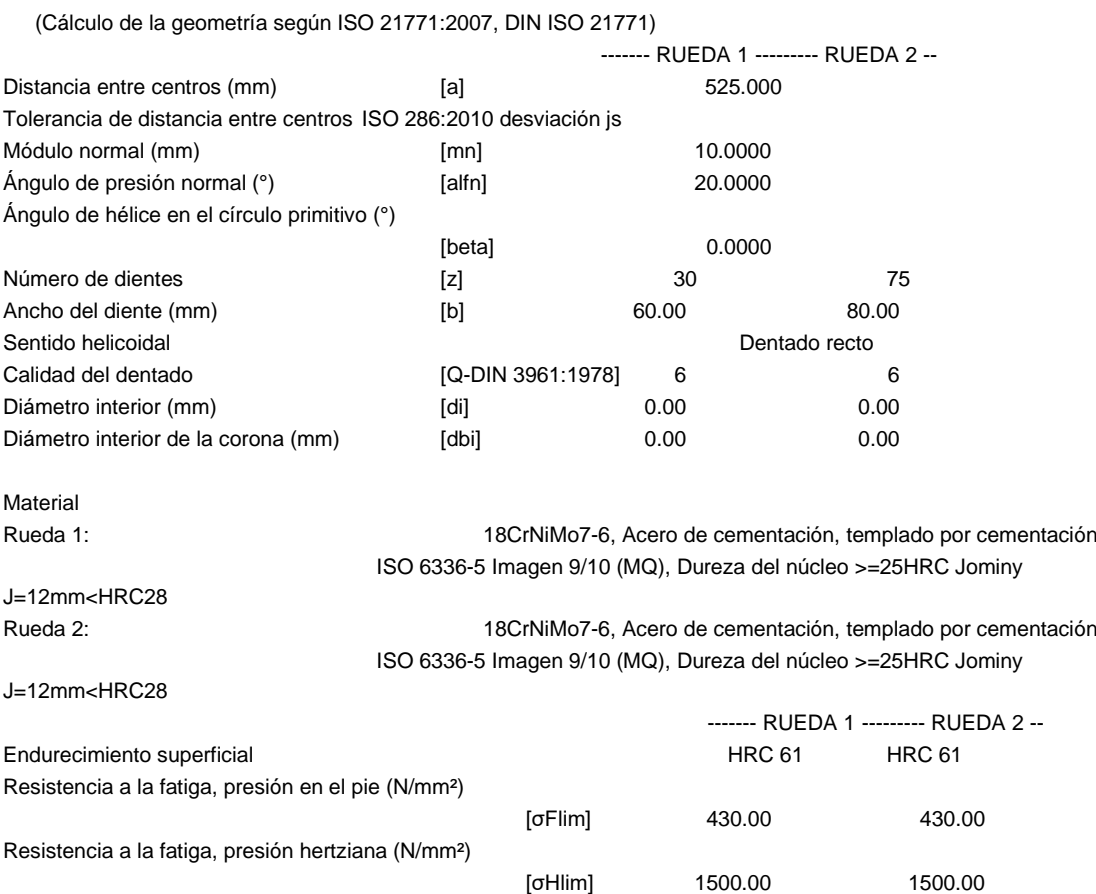

Resistencia a la rotura (N/mm²) [σB] 1200.00 1200.00

# *Diseño y propuesta técnica de fabricación de un simulador*

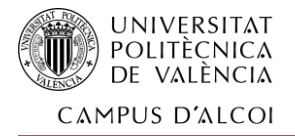

# *de conducción con plataforma giratoria*

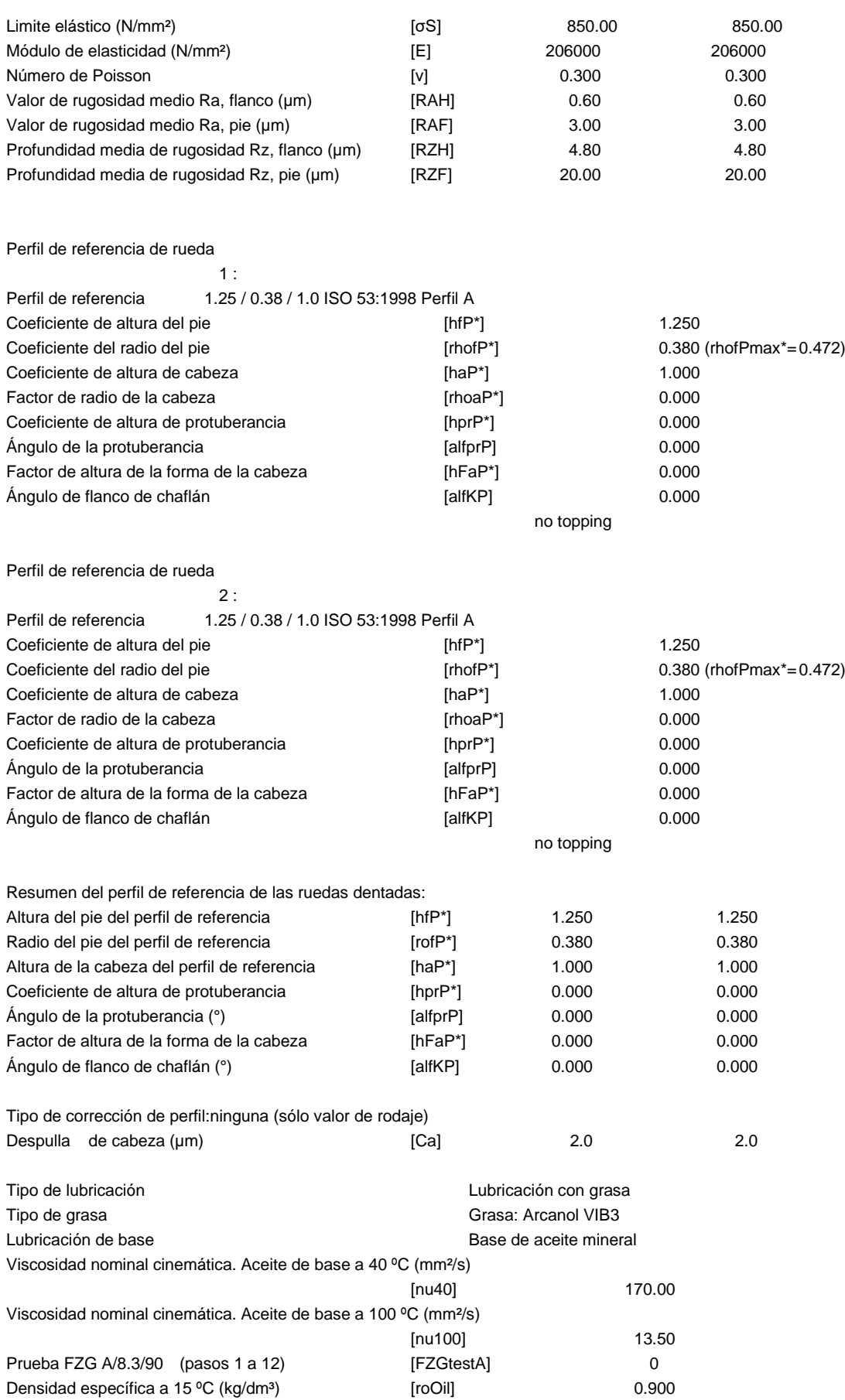

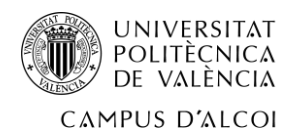

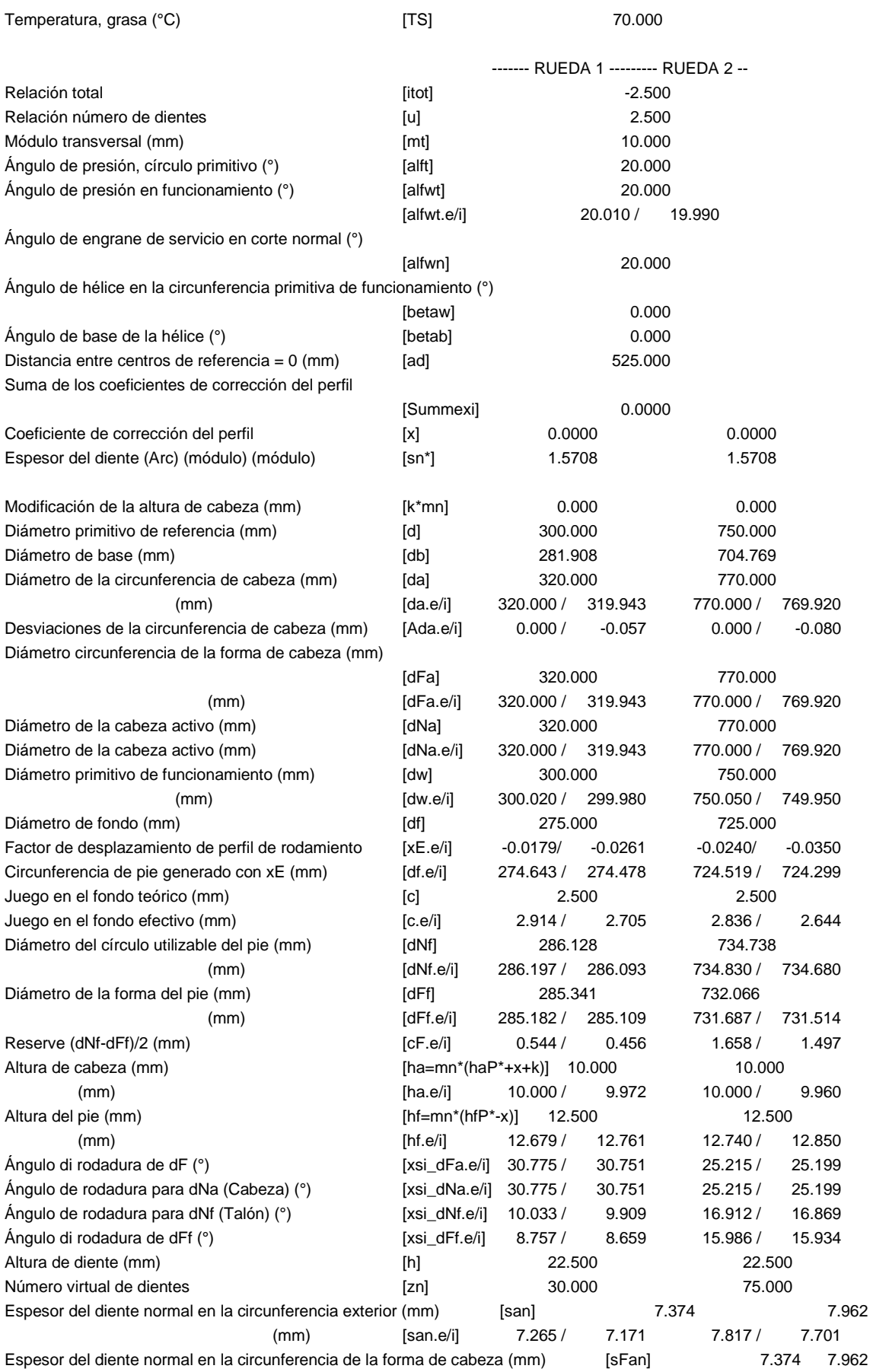

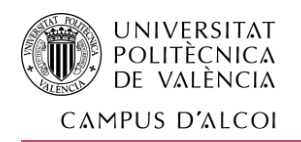

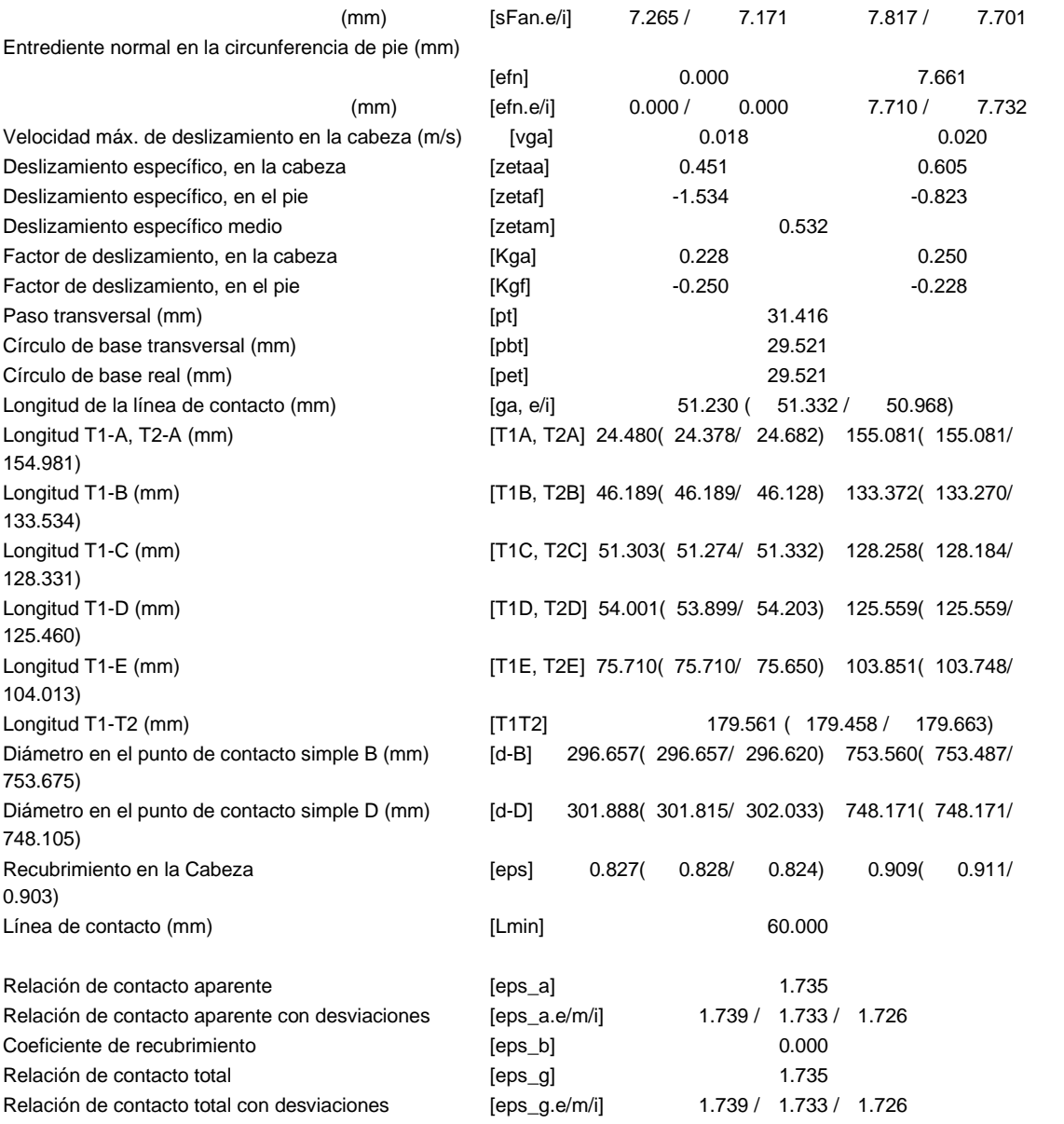

### **2. FACTORES GENERALES DE INFLUENCIA**

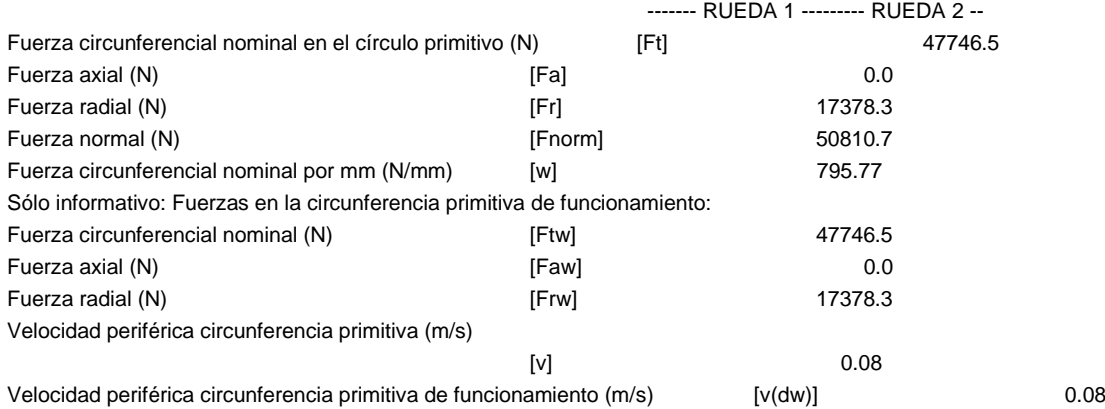

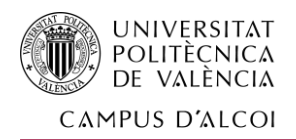

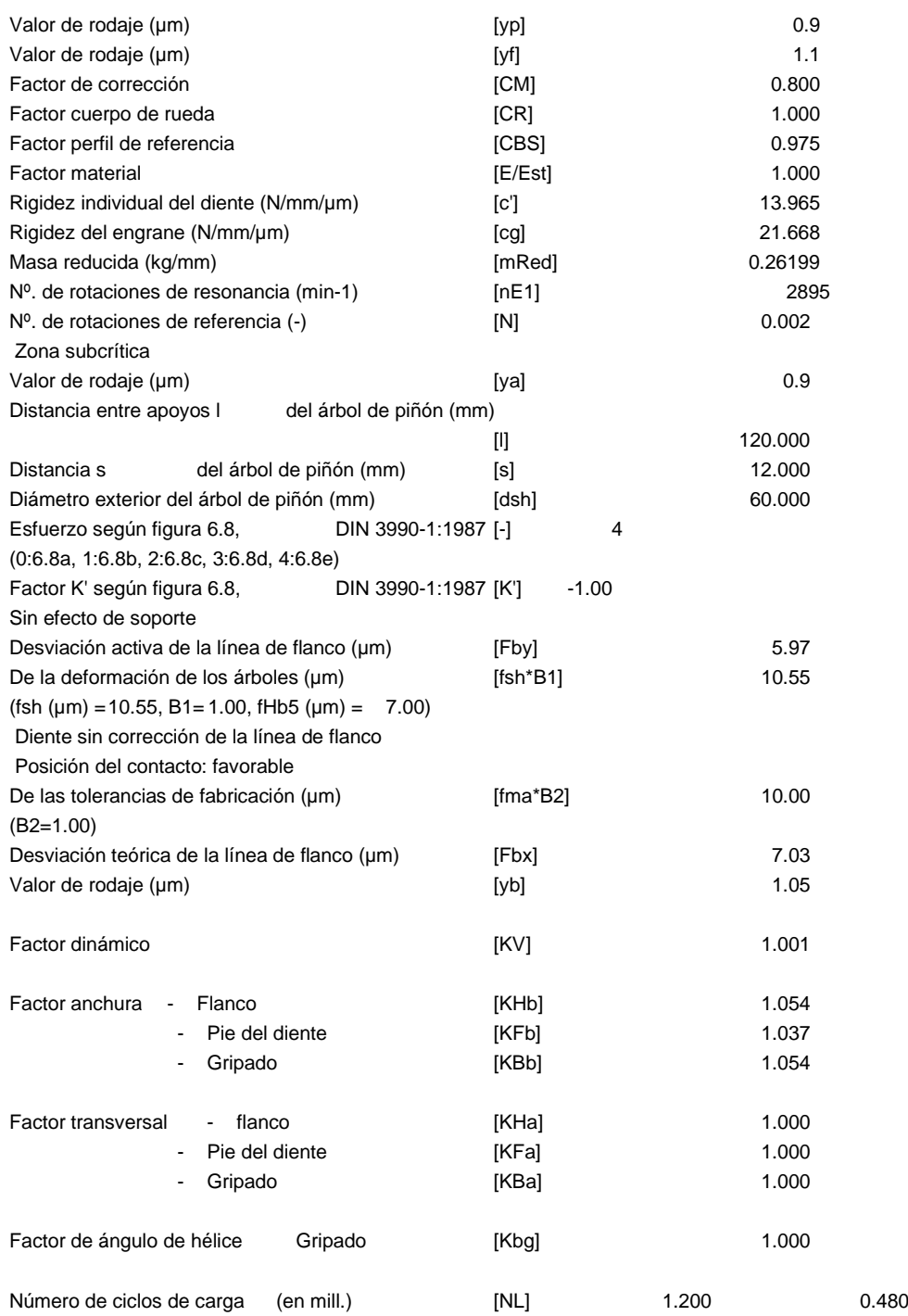

### **3. RESISTENCIA DEL PIE**

Cálculo de los factores de perfil de diente según método: B

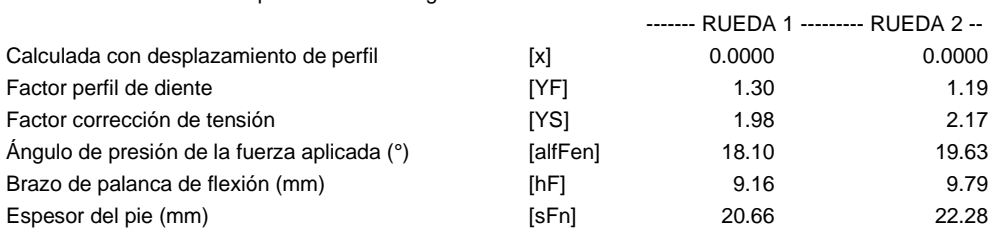

# *Diseño y propuesta técnica de fabricación de un simulador*

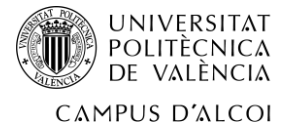

# *de conducción con plataforma giratoria*

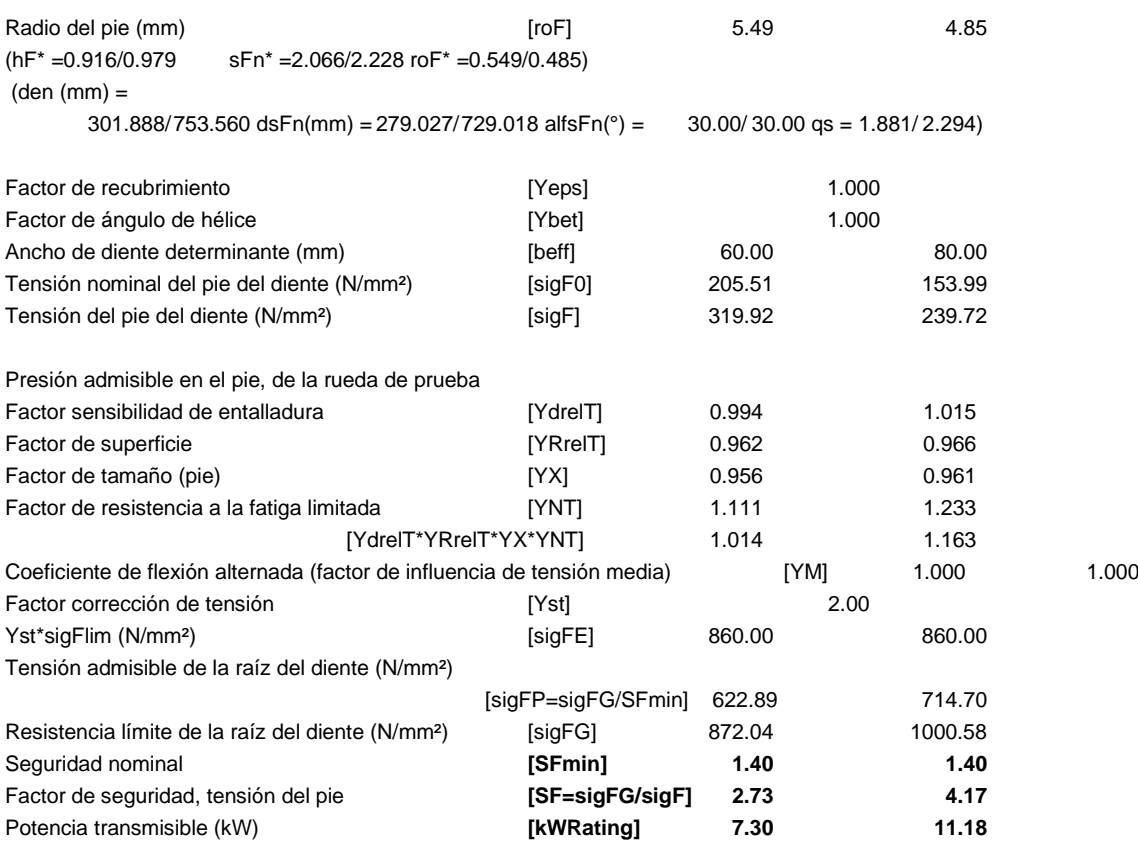

### **4. SEGURIDAD DEL FLANCO (PICADURA)**

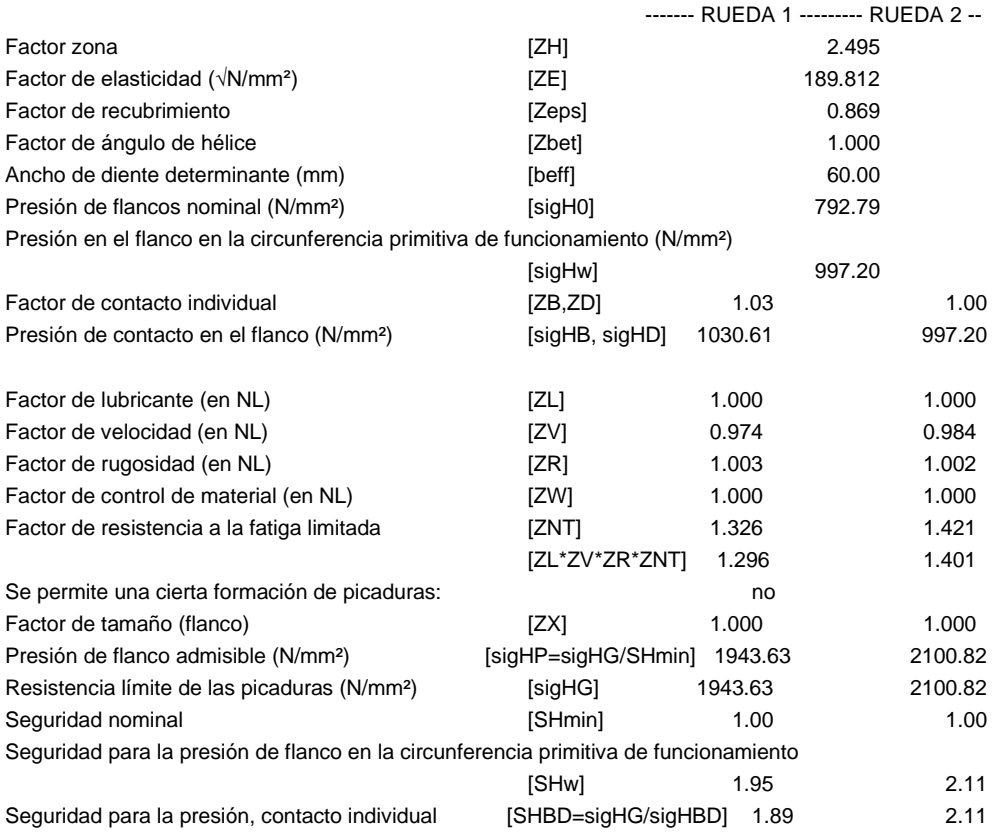

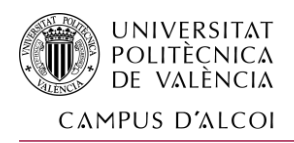

(Seguridad respecto al momento torsor transmisible)

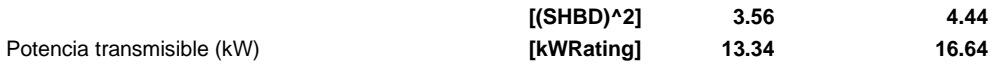

#### **4b. MICROPITTING (punteados grises) SEGÚN**

**ISO/TR 15144-1:2014**

No se realiza el cálculo. (Lubricante: No se conoce el nivel de carga prueba de micropitting)

### **6. MEDIDAS DE PRUEBA PARA EL ESPESOR DE DIENTE**

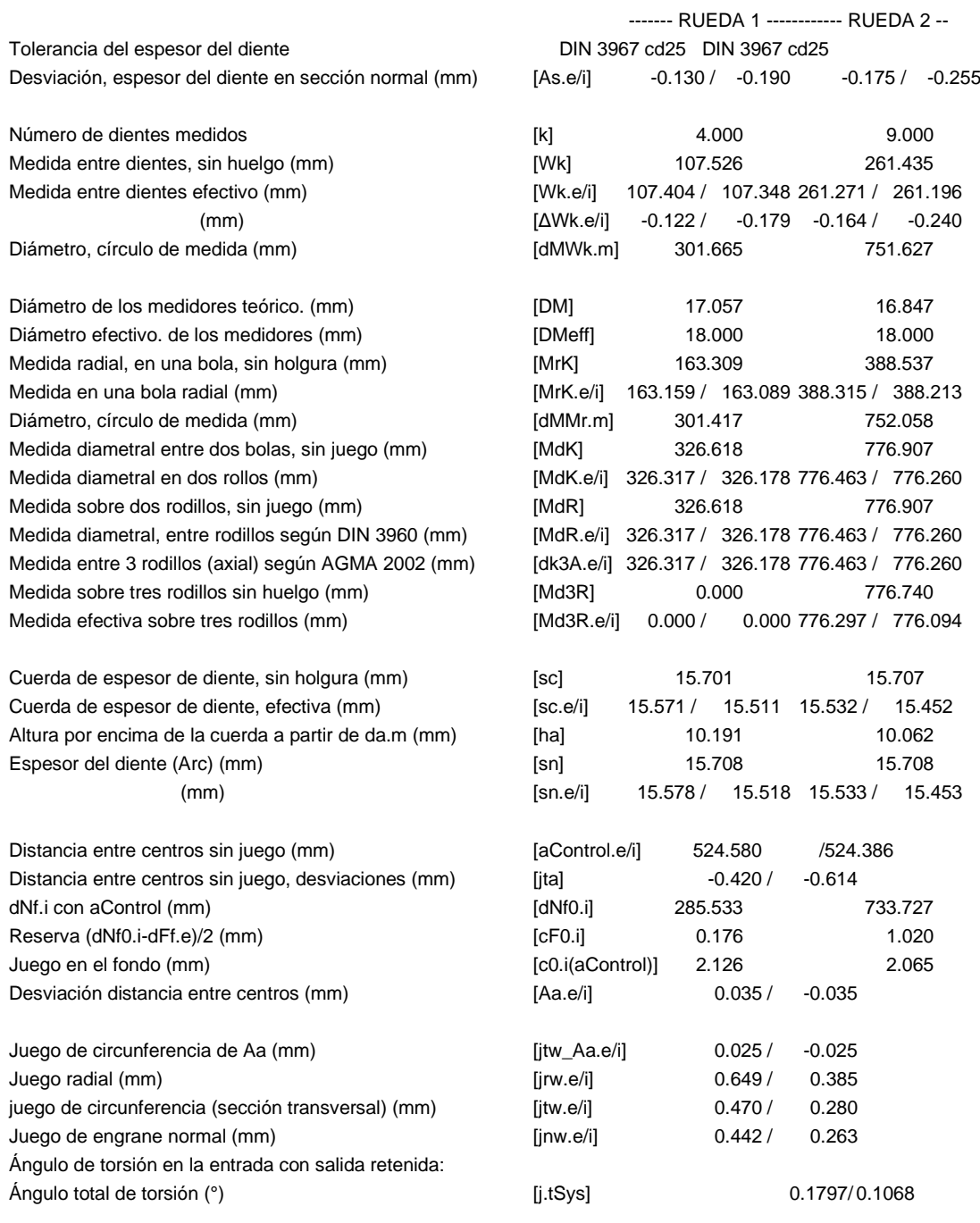

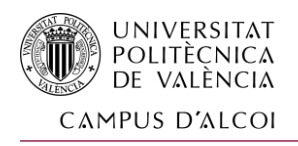

### **7. TOLERANCIAS DEL DENTADO**

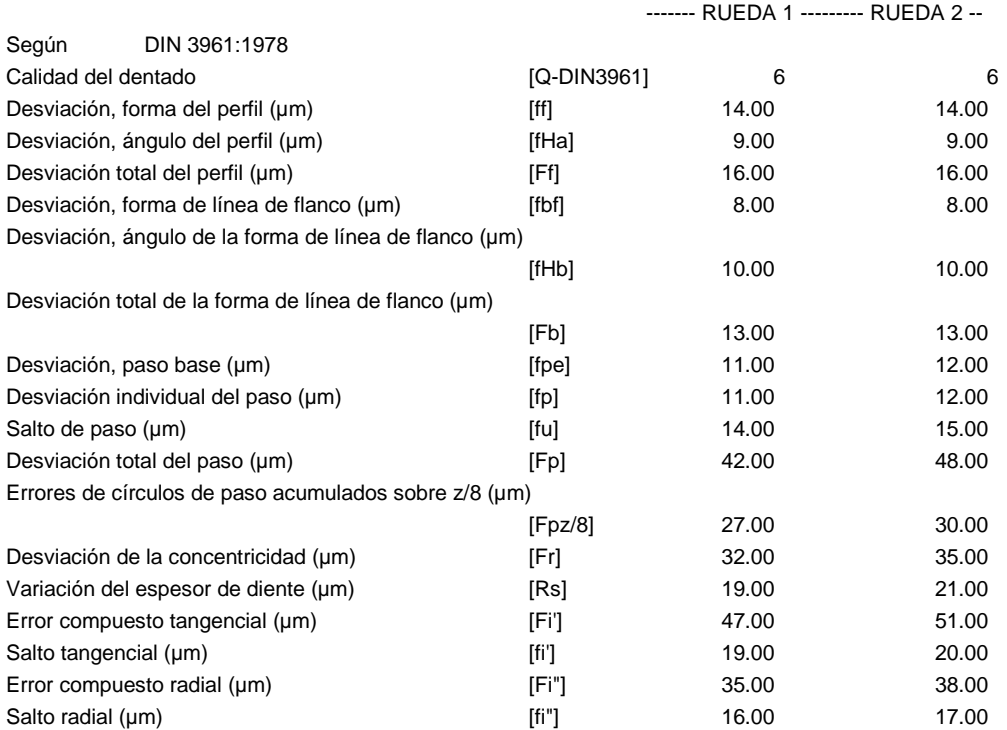

Tolerancias de la alineación de los ejes (recomendación según ISO TR 10064-3:1996, calidad

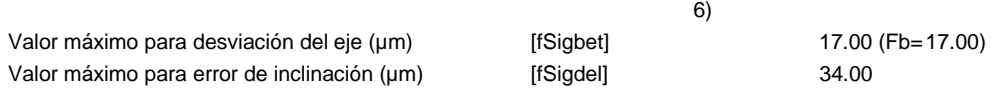

### **8. DATOS COMPLEMENTARIOS**

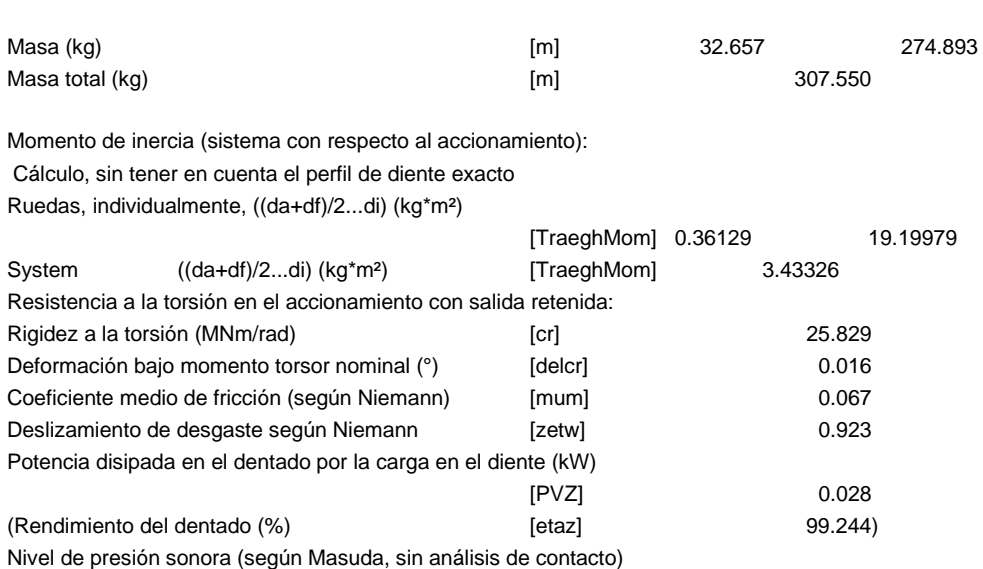

 $[dB(A)]$  53.6

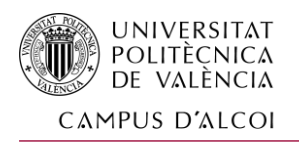

#### **9. CORRECCIONES Y DETERMINACIÓN DEL PERFIL DEL DIENTE**

Datos para el cálculo del perfil del diente: Datos no existentes.

#### **10. VIDA, DAÑOS**

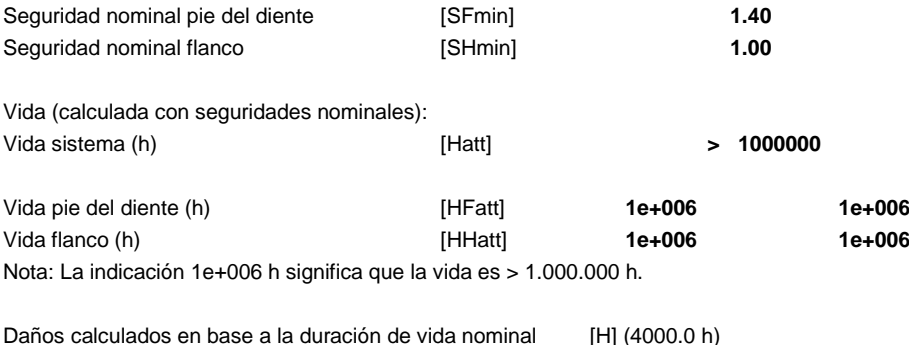

0.00 0.0000 0.0000 0.0000

#### **Cálculo de los factores para la determinación de la fiabilidad R(t) según B. Bertsche con distribución de Weibull; t in (h):**

 $R(t) = 100 * Exp(-(t*fac - t0)/(T - t0))$ %

F1% F2% H1% H2%

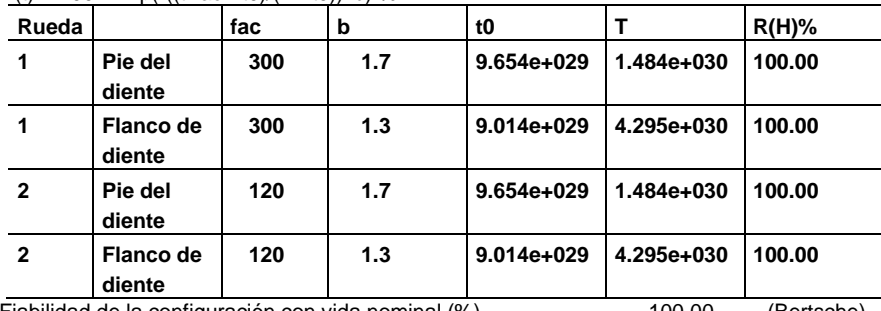

Fiabilidad de la configuración con vida nominal (%) 100.00 (Bertsche)

#### **OBSERVACIONES:**

- Datos con [.e/i] significan: valores máximos [e] y mínimos [i]
- considerando todas las tolerancias
- Las indicaciones con [.m] significan: promedio en la tolerancia
- En el movimiento muerto entre flancos se tienen en cuenta las tolerancias
- entre centros y las dimensiones del espesor del diente . Se indica el juego máximo y mínimo según las desviaciones más grandes o más pequeñas.
- Se ejecuta el cálculo para la circunferencia primitiva de funcionamiento..
- Detalles del método de cálculo:
	- cg según método B
	- KV según método B
	- KHb, KFb según método C
	- KHa, KFa según método B

Final del protocolo **Lineas**: Contract and Australian Contract and Australian Contract and Australian Contract and Australian Australian Australian Australian Australian Australian Australian Australian Australian Australi

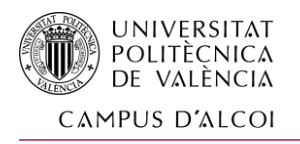

Si miramos la tabla resumen, podemos observar cómo la pareja de engranajes resultantes es válida para nuestra cadena cinemática, superando las seguridades mínimas establecidas según las condiciones de trabajo.

Por ello, tomamos los engranajes como válidos y los exportaremos al 3D y a los cálculos restantes del proyecto.

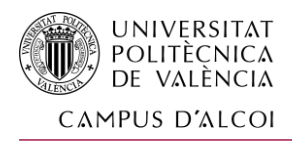

# 1.14 CÁLCULO DE RESISTENCIA DEL EJE INTERMEDIO

Para concluir el estudio de la cadena cinemática se realizará el cálculo de resistencia del eje intermedio, con las mismas condiciones de trabajo que hemos ido comentando en los apartados anteriores.

Nos ayudaremos también en el software KissSoft para ello, y modelizamos el árbol de la siguiente manera:

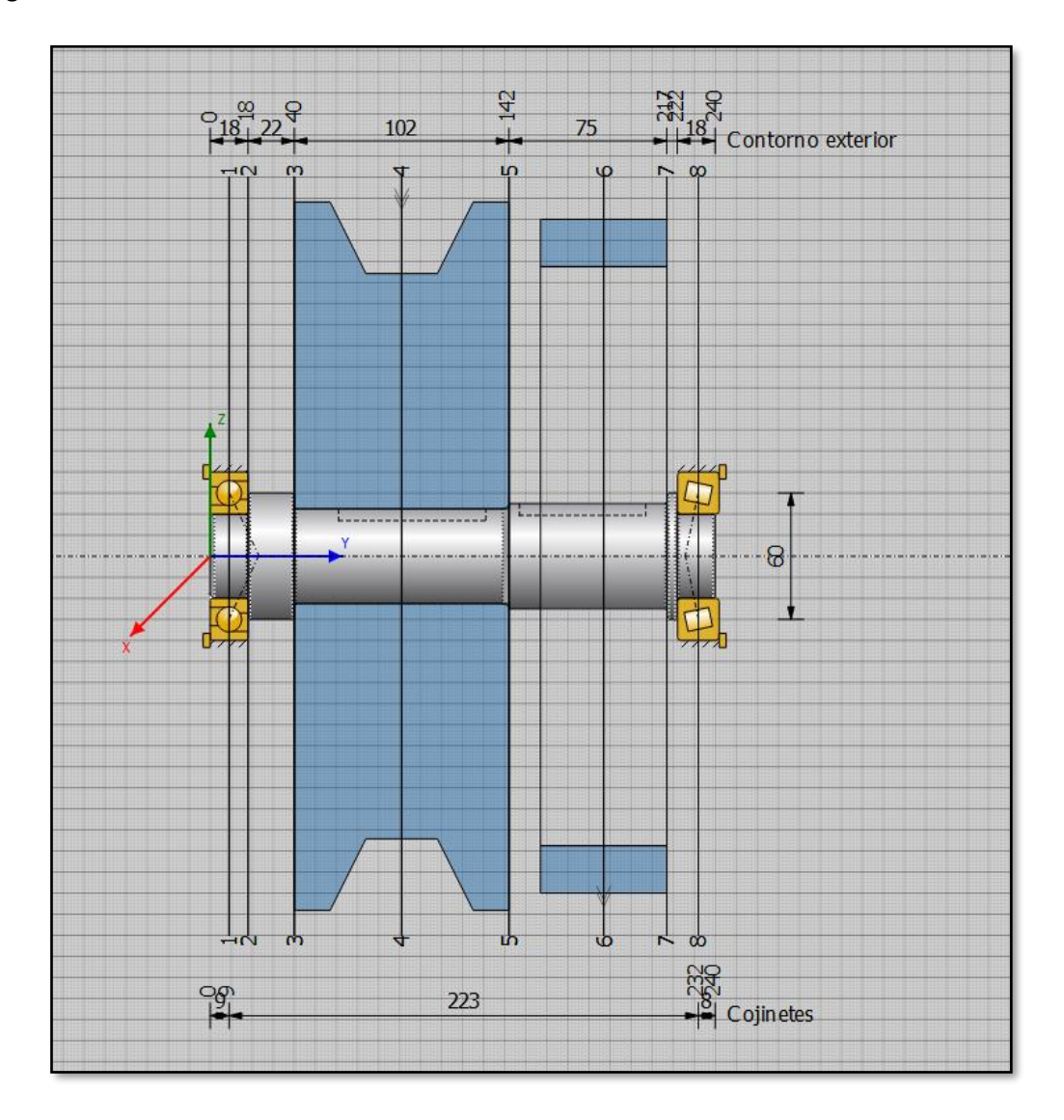

*Ilustración 37. Modelado del árbol en KissSoft*

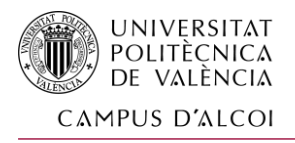

Aunque antes de realizar el cálculo, deberemos introducir la fuerza de tensión de la polea, que nos viene indicada en el catálogo de Optibelt:

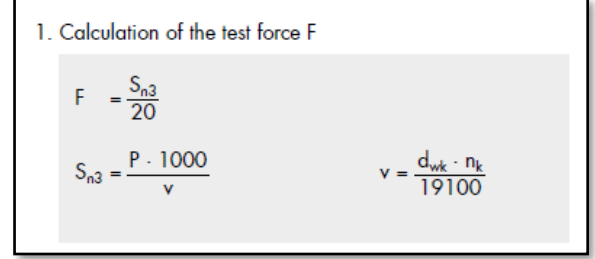

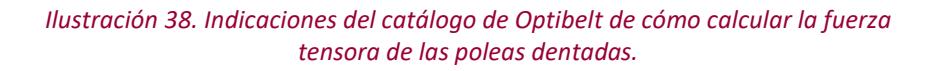

 $Sn3 = 11,64 * 1000 / V$  $V = 133.69*75/19100$ Sn3 = 11.64 \* 1000/0.44 = 26454.54 N F = 1322.72 N

Así, tenemos como resultado la fuerza de tensión que ejerce la correa a la polea, y que es necesaria introducir en el software de KissSoft para realizar un cálculo correcto.

De esta manera indicando todos los datos podemos calcular el diseño, podemos calcular las fuerzas de apoyo en los rodamientos, como el momento flector y la tensión de referencia y los coeficientes de seguridad a fluencia y fatiga en las secciones críticas para una confiabilidad establecida de un 90%.

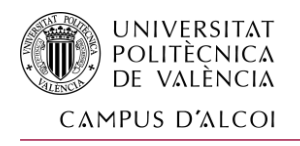

|                                 | <b>Resultados</b>                      |            |             |                    |             |                          |           |  |  |
|---------------------------------|----------------------------------------|------------|-------------|--------------------|-------------|--------------------------|-----------|--|--|
|                                 | Flexión máxima<br>2.35 um              |            |             |                    |             |                          |           |  |  |
|                                 | Tensión de referencia máxima           |            |             |                    |             | 401.67 N/mm <sup>2</sup> |           |  |  |
|                                 | Vida útil del cojinete mínima          |            |             |                    |             | >1000000h                |           |  |  |
|                                 | Seguridad estática del cojinete mínima |            |             |                    | 25.92       |                          |           |  |  |
|                                 | Seguridad mínima fátiga                |            |             |                    |             | 1.31                     |           |  |  |
|                                 | Seguridad mínima estática              |            |             |                    | 1.60        |                          |           |  |  |
|                                 | <b>Seguridades</b>                     |            |             | Resultados [%]     |             |                          |           |  |  |
|                                 | Fatiga                                 | estático   |             | Fatiga             |             | estático                 |           |  |  |
| 1                               | 9999.99                                | 9999.99    |             | 999999.99          |             | 999999.99                |           |  |  |
| 2                               | 301.74                                 | 2056.80    |             | 25144.76           |             | 171399.68                |           |  |  |
| 3                               | 220.27                                 | 863.54     |             | 18355.57           |             | 71961.29                 |           |  |  |
| 4                               | 2.61                                   | 3.19       |             | 217.13             |             | 265.83                   |           |  |  |
| 5                               | 1.31                                   | 1.60       |             | 109.41             |             | 132.93                   |           |  |  |
| 6                               | 2.78<br>3.37                           |            |             | 231.31             |             | 280.90                   |           |  |  |
| 7                               | 1028.83<br>9999.99                     |            | 85735.98    |                    | 999999.99   |                          |           |  |  |
| 8                               | 509.97                                 | 9999.99    |             | 42497.87           | 999999.99   |                          |           |  |  |
| Vida útil del cojinete          |                                        |            |             | S <sub>0</sub>     | Lnh         |                          |           |  |  |
| Rodamiento 1                    |                                        |            |             | 25.92<br>>1000000h |             |                          |           |  |  |
| Rodamiento 2                    |                                        |            |             | 100.53             |             | >1000000h                |           |  |  |
| Fuerza de reacción del cojinete |                                        | Componente | x           | Y                  | z           | Rxz                      |           |  |  |
| Rodamiento 1                    |                                        | F          | $-879.567N$ | 505.465N           | 0.000N      | 879.567 N                |           |  |  |
| М                               |                                        |            |             | $0.000$ Nm         | $0.000$ Nm  | 12.402 Nm                | 12.402 Nm |  |  |
|                                 | Rodamiento 2                           |            | F           | $-443.142N$        | $-505.392N$ | 0.000N                   | 443.142 N |  |  |
|                                 |                                        |            | М           | $-0.000$ Nm        | $0.000$ Nm  | $-2.756$ Nm              | 2.756 Nm  |  |  |

*Ilustración 39. Resumen de los resultados del diseño del eje en KissSoft*

## 1.14.1 Flexión máxima permisible del árbol:

Con la validación de los resultados, estudiamos la flexión máxima del árbol:

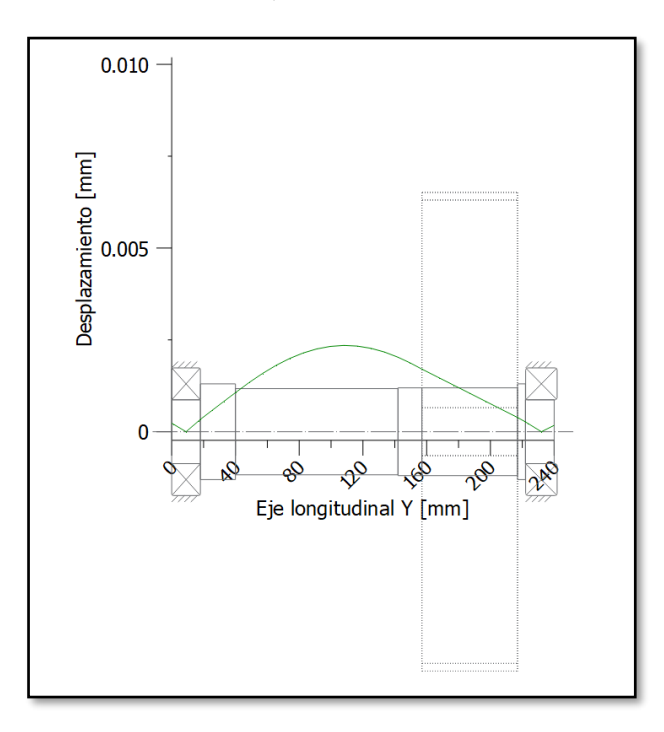

*Ilustración 40. Gráfico de KissSoft donde se indica la zona aproximada donde se produce la mayor deflexión lineal*

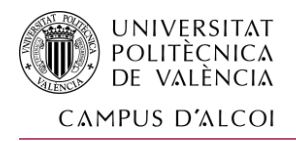

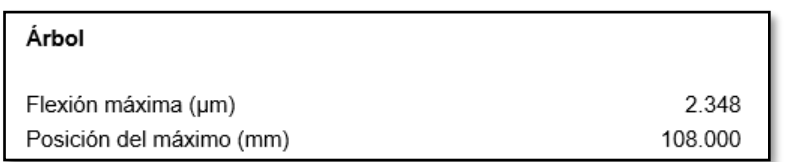

*Ilustración 41. Extracto del protocolo de KissSoft donde se indica la zona exacta donde se produce la mayor deflexión lineal*

Comparamos con la flexión permisible según normativa:

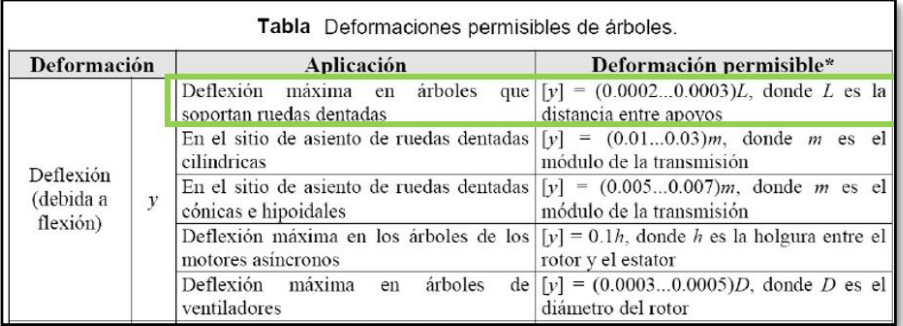

*Ilustración 42. Tabla de deformaciones lineales máximas permisibles en árboles de transmisión*

[y] permisible = (0,0002<--->0,0003) \* L

L = distancia entre apoyos = 223mm

[y] permisible = (0,0002<--->0,0003) \* 223 = 0,0446<--->0,0669 (mm)

Flexión máxima del árbol = 0,002348 mm; por lo tanto, es permisible y se encuentra fuera y por debajo del intervalo de deflexión máxima.

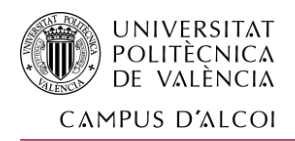

# 1.14.2 Deflexión lineal y angular en el engranaje:

| Tabla Deformaciones permisibles de árboles.                                                                                                    |               |                                                                   |                                                                          |  |  |  |  |
|----------------------------------------------------------------------------------------------------|---------------|-------------------------------------------------------------------|--------------------------------------------------------------------------|--|--|--|--|
| Deformación                                                                                                    |               | Aplicación                                                        | Deformación permisible*                                                  |  |  |  |  |
| Deflexión                                                                                                    |               | Deflexión máxima en árboles<br>soportan ruedas dentadas           | que $[y] = (0.00020.0003)L$ , donde L es la<br>distancia entre apovos    |  |  |  |  |
|                                                                                                    | v             | En el sitio de asiento de ruedas dentadas<br>cilindricas          | $[y] = (0.010.03)m$ , donde <i>m</i> es el<br>módulo de la transmisión   |  |  |  |  |
| (debida a<br>flexión)                                                                                                    |               | En el sitio de asiento de ruedas dentadas<br>cónicas e hipoidales | $[y] = (0.0050.007)m$ , donde <i>m</i> es el<br>módulo de la transmisión |  |  |  |  |
|                                                                                                    |               | Deflexión máxima en los árboles de los<br>motores asíncronos      | $[v] = 0.1h$ , donde h es la holgura entre el<br>rotor y el estator      |  |  |  |  |
|                                                                                                    |               | Deflexión<br>máxima<br>árboles<br>en<br>ventiladores              | de $[y] = (0.00030.0005)D$ , donde D es el<br>diámetro del rotor         |  |  |  |  |
|                                                                                                    | $\varnothing$ | En el sitio de asiento de ruedas dentadas                         | $\lceil \varphi \rceil$ = 0.001 rad                                      |  |  |  |  |
| Deflexión                                                                                                    |               | En un cojinete                                                    | $\lceil \varphi \rceil$ = 0.001 rad                                      |  |  |  |  |
| angular                                                                                                    |               | En el asiento de rodamientos de bolas                             | $\lceil \varphi \rceil$ = 0.01 rad                                       |  |  |  |  |
| (debida a<br>flexión)                                                                                                    |               | En el asiento de rodamientos de rodillos<br>cilindricos           | $\lceil \varphi \rceil$ = 0.0025 rad                                     |  |  |  |  |
|                                                                                                    |               | En el asiento de rodamientos cónicos                              | $\lceil \varphi \rceil$ = 0.0016 rad                                     |  |  |  |  |
|                                                                                                    |               | En el asiento de rodamientos esféricos                            | $\lceil \varphi \rceil$ = 0.05 rad                                       |  |  |  |  |
|                                                                                                    |               | Grúas desplazables y portátiles                                   | $\left[\frac{\theta}{L}\right]$ = 0.00450.006 rad/m                      |  |  |  |  |
| Angulo de<br>torsión                                                                                                    |               | Husillos de tornos y taladros                                     | $\lceil \theta / L \rceil$ = 0.00175 rad/m                               |  |  |  |  |
| (por unidad<br>de longitud)                                                                                                    |               | $\theta/L$ Arboles medios de destinación general                  | $\lceil \theta / L \rceil$ = 0.009 rad/m                                 |  |  |  |  |
|                                                                                                    |               | Arboles<br>de<br>cardanes<br>de<br>vehículos<br>$(d = 3050$ mm)   | $\lceil \theta / L \rceil$ = 0.0050.007 rad/m                            |  |  |  |  |
| * Otras recomendaciones <sup>[4]</sup> indican que: $y \le 0.005$ in en los asientos de ruedas dentadas; $\varphi_1 + \varphi_2 < 0.03^{\circ}$ , donde $\varphi_1$ y<br>$\varphi_2$ son las deflexiones angulares de un par de ruedas dentadas engranando; y que y en cojinetes de contacto deslizante<br>debe ser menor que el espesor de la película de aceite.<br>* El módulo, m, de una transmisión por ruedas dentadas es un parámetro que define el tamaño de los dientes. |               |                                                                   |                                                                          |  |  |  |  |

*Ilustración 43. Tabla de deformaciones lineales y angulares máximas permisibles en árboles de transmisión*

[y] permisible = 0,0446<--->0,0669 (mm)

Sabiendo que el modulo del engranaje es m=10:

[y] permisible engranaje =  $(0,01 \leftarrow -5 0,03) * 10 = 0,1 \leftarrow -5 0,3$  (mm)

|                  |   | X         |              |           | Rxz            |
|------------------|---|-----------|--------------|-----------|----------------|
| Desplazamiento u |   | 0.0023    | 0.0101       | 0.0000    | 0.0023<br>mm   |
| Rotación         |   | 0.0000    | $-1.3806$    | $-0.0092$ | 0.0092<br>mrad |
| Fuerza           |   | 0.2182    | $-0.5054$    | $-0.0000$ | $0.2182$ kN    |
| Momento          | М | $-0.0000$ | $-3580.9862$ | 42,8625   | 42,8625<br>Nm  |

*Ilustración 44. Extracto de los resultados de solicitaciones en el punto donde se encuentra el engranaje en el eje*

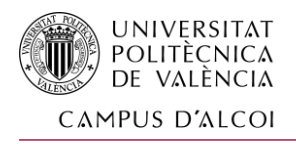

## [ϕ] Pos. Central Engranaje = 0,0092 mrad = 0,0000092 rad

[ϕ]máx = 0,1 rad > 0, 0000092 rad → **Cumple**

Ahora, insertaremos el protocolo de cálculos completos devueltos por el sofware:

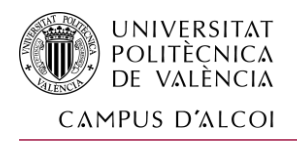

KISSsoft Release 03/2018 A

KISSsoft Academic License for EPSA-UPV

## **Cálculo de árboles, ejes y vigas**

#### **Datos de entrada**

Sistema de coordenadas del árbol: véase Fig. W-002

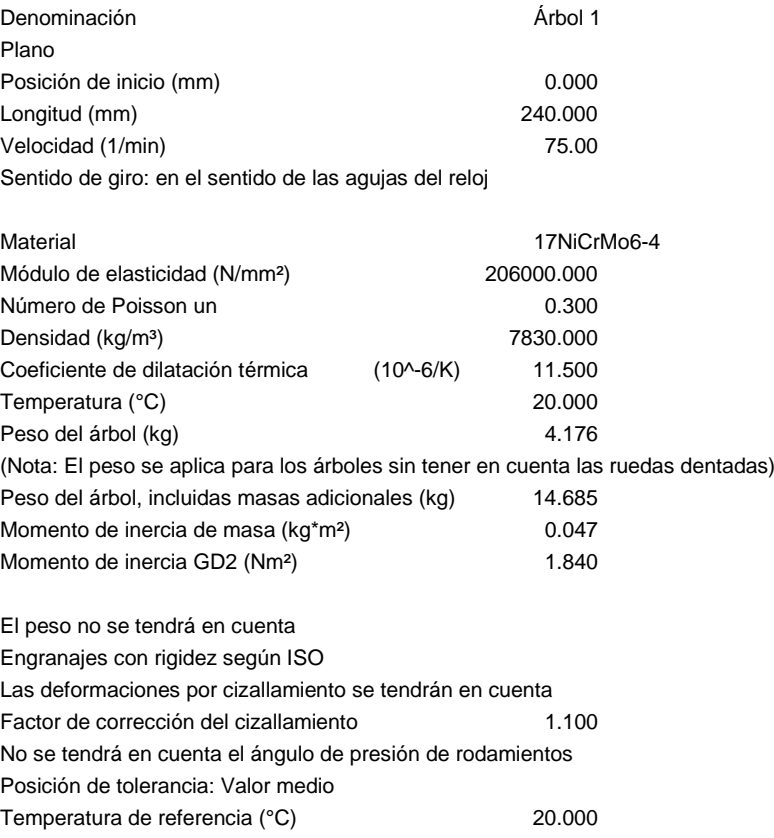

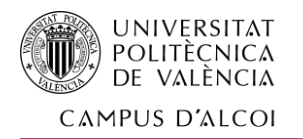

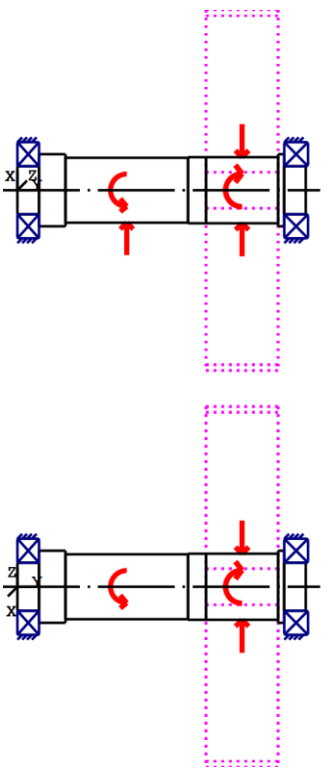

Figura: Introducciones de carga

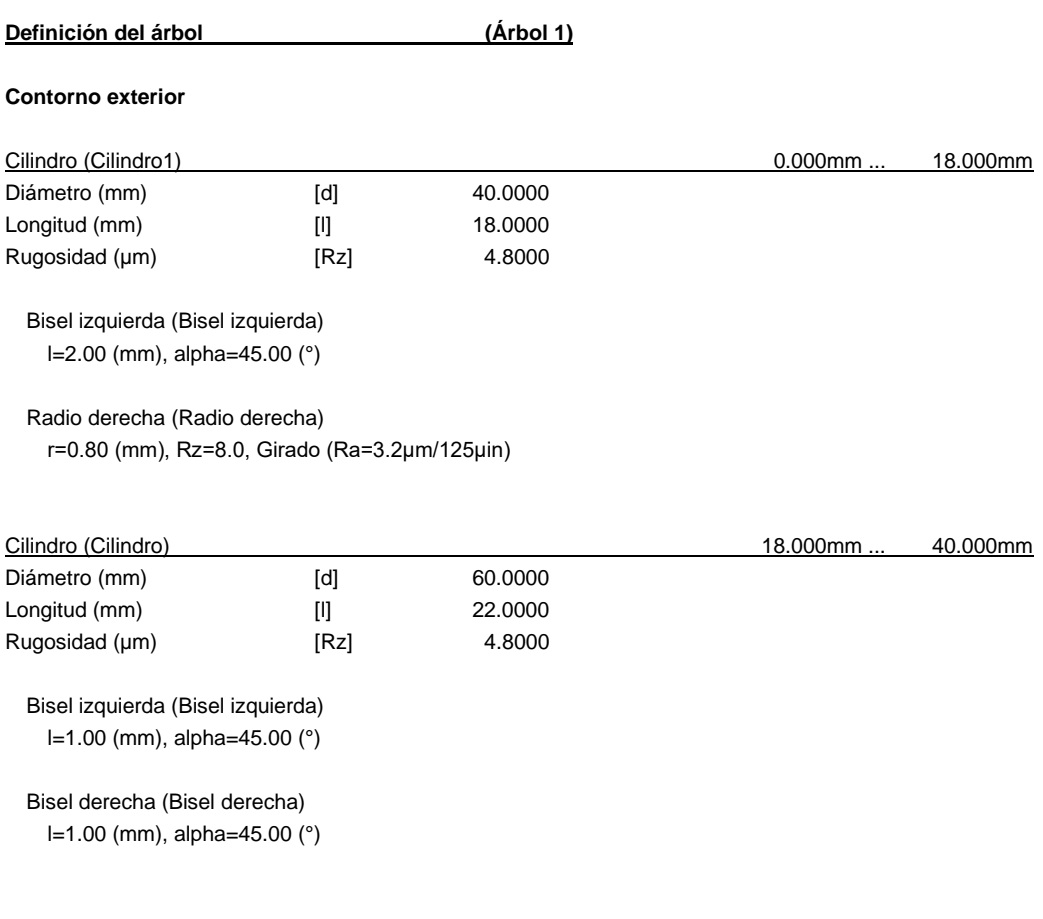

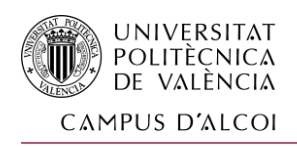

*de conducción con plataforma giratoria*

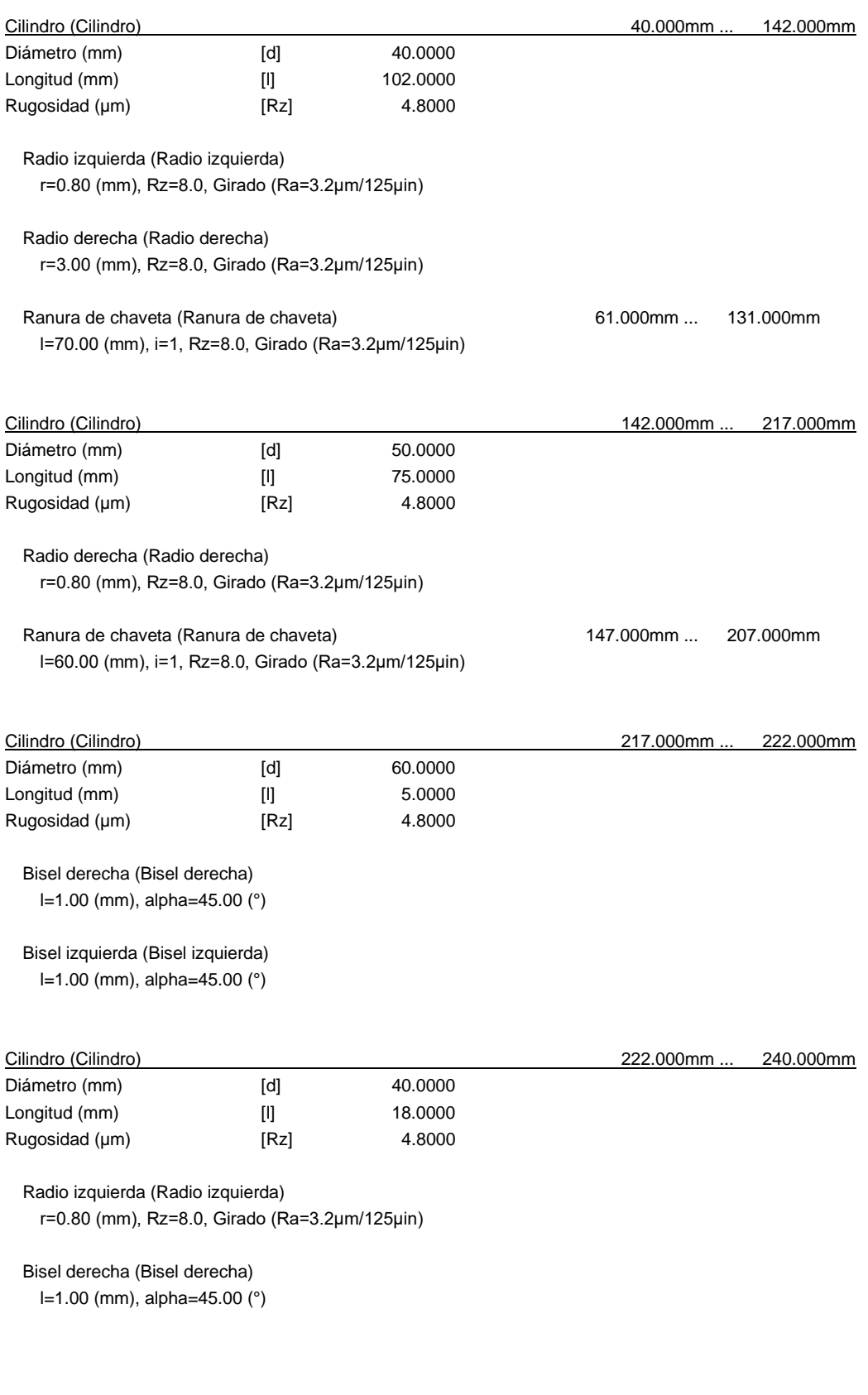

### **Fuerzas**

Tipo del elemento de fuerza **Polea de cable**

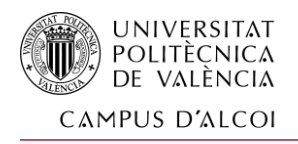

*Diseño y propuesta técnica de fabricación de un simulador de conducción con plataforma giratoria*

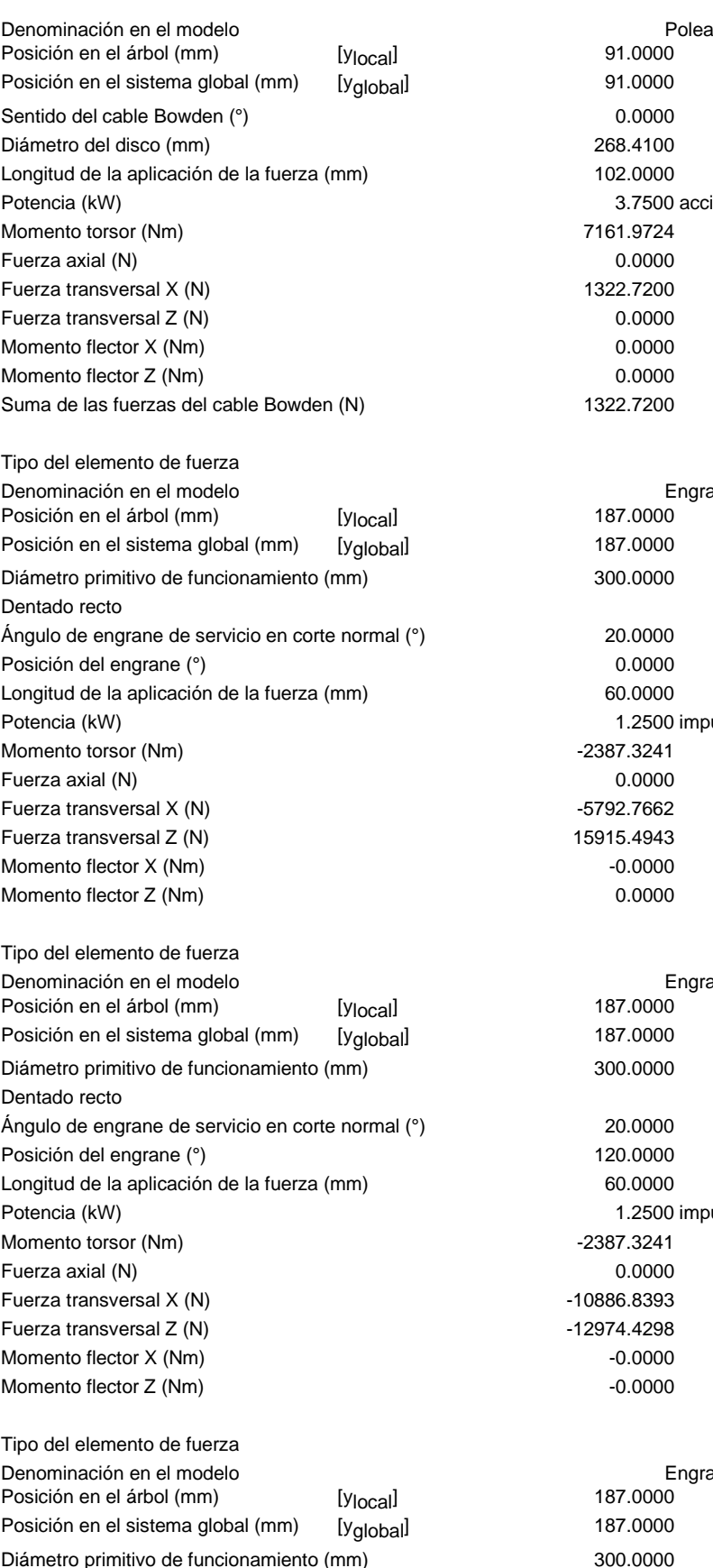

Dentado recto

268.4100 102.0000 3.7500 accionado (accionamiento) 7161.9724 1322.7200 1322.7200 **Engrane recto** Engrane recto(0.0) 187.0000<br>187.0000 300.0000 1.2500 impulsor (salida) Momento torsor (Nm) -2387.3241 -5792.7662 15915.4943  $-0.0000$ **Engrane recto** Engrane recto(0.0)<br>187.0000 300.0000 120.0000 60.0000 1.2500 impulsor (salida)  $-2387.3241$  $-10886.8393$  $-12974.4298$ **Engrane recto** Engrane recto(0.0) 300.0000 Ángulo de engrane de servicio en corte normal (°) 20.0000

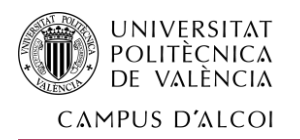

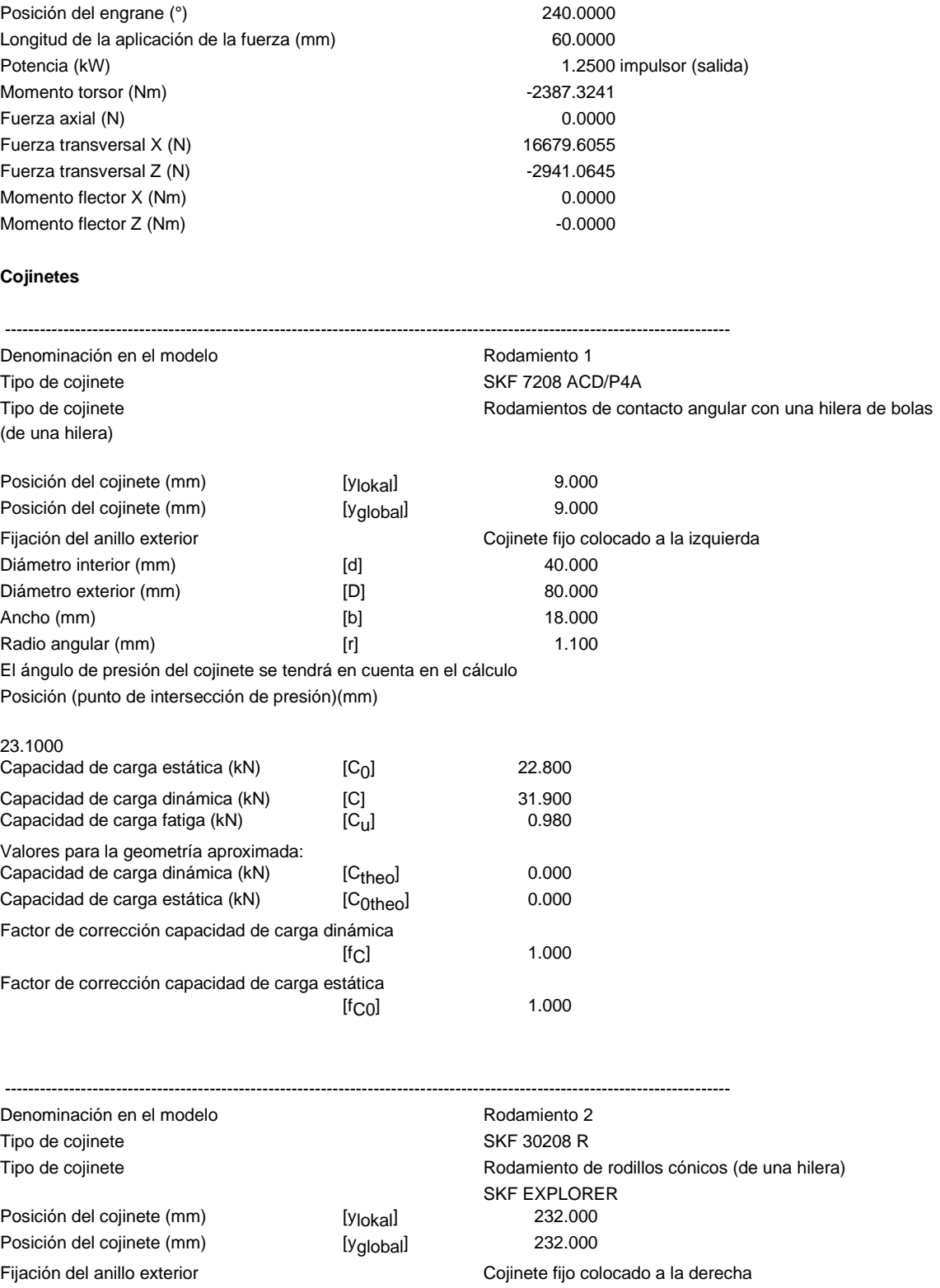

El ángulo de presión del cojinete se tendrá en cuenta en el cálculo

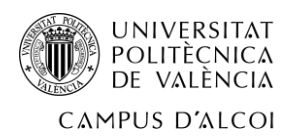

Posición (punto de intersección de presión)(mm)

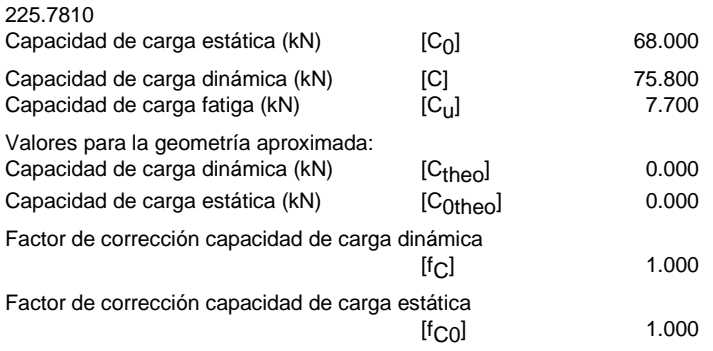

Árbol 'Árbol 1': Engrane recto 'Engrane recto(0.0)' (y= 187.0000 (mm)) se tendrá en cuenta como componente del árbol. EI (y= 157.0000 (mm)): 92531.1324 (Nm²), EI (y= 217.0000 (mm)): 92531.1324 (Nm²), m (yS= 187.0000 (mm)): 10.5090 (kg)

Jp: 0.0454 (kg\*m²), Jxx: 0.0258 (kg\*m²), Jzz: 0.0258 (kg\*m²)

-----------------------------------------

-----------------------------------------

----------------------------------------

Árbol 'Árbol 1': Engrane recto 'Engrane recto(0.0)' (y= 187.0000 (mm)) se tendrá en cuenta como componente del árbol. EI (y= 157.0000 (mm)): 92531.1324 (Nm²), EI (y= 217.0000 (mm)): 92531.1324 (Nm²), m (yS= 187.0000 (mm)): 10.5090 (kg) Jp: 0.0454 (kg\*m²), Jxx: 0.0258 (kg\*m²), Jzz: 0.0258 (kg\*m²)

Árbol 'Árbol 1': Engrane recto 'Engrane recto(0.0)' (y= 187.0000 (mm)) se tendrá en cuenta como componente del árbol. EI (y= 157.0000 (mm)): 92531.1324 (Nm²), EI (y= 217.0000 (mm)): 92531.1324 (Nm²), m (yS= 187.0000 (mm)): 10.5090 (kg) Jp: 0.0454 (kg\*m²), Jxx: 0.0258 (kg\*m²), Jzz: 0.0258 (kg\*m²)

#### **Resultados**

#### **Árbol**

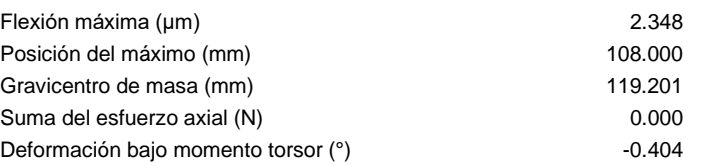

#### **Cojinetes**

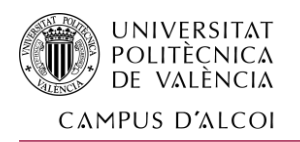

*de conducción con plataforma giratoria*

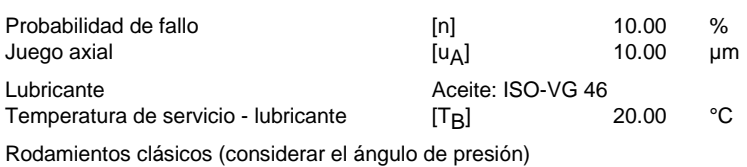

### **Árbol 'Árbol 1' Rodamientos 'Rodamiento 1'**

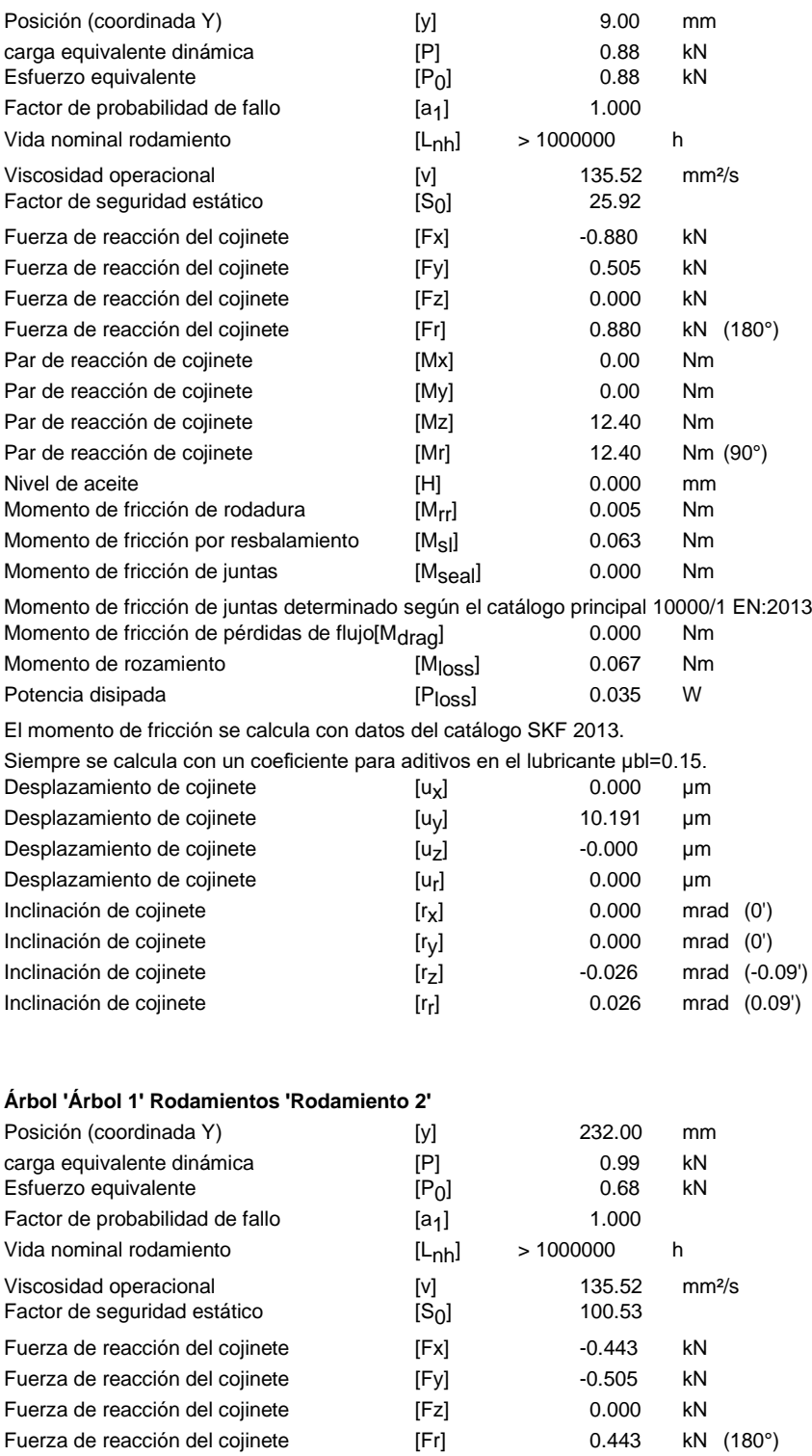

Par de reacción de cojinete [Mx] -0.00 Nm

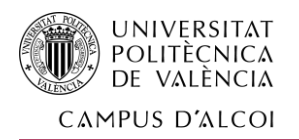

*de conducción con plataforma giratoria*

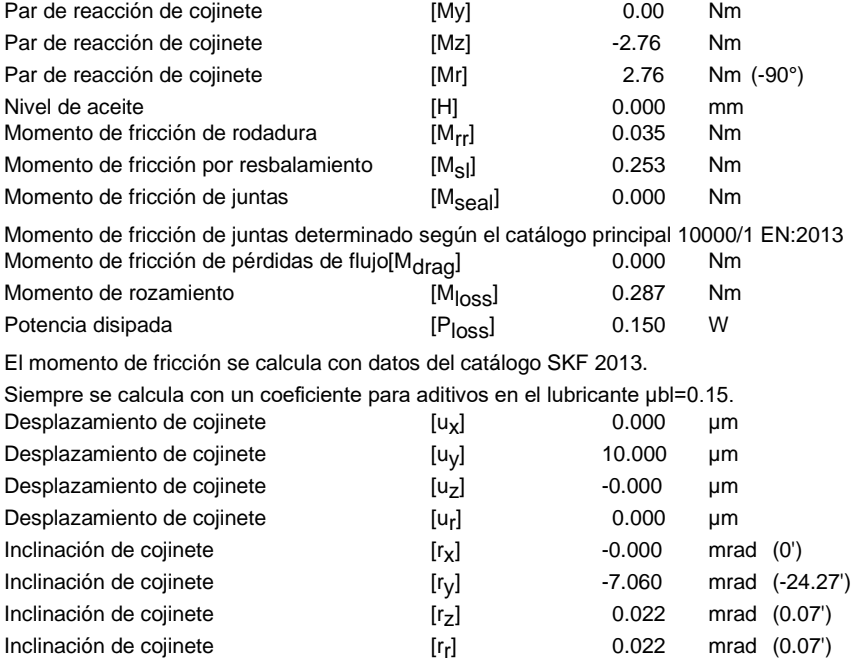

Daños (%) [Lreq] ( 4000.000) Caso de carga B1 B2 1 0.40 0.40 ---------------------------- Σ 0.40 0.40

Utilización (%) [Lreq] ( 4000.000) B1 B2 15.87 19.08 Nota: Utilización = (Lreq/Lh)^(1/k) Rodamiento de bolas:  $k = 3$ , rodamiento de rodillos:  $k = 10/3$ 

B1: Rodamiento 1 B2: Rodamiento 2

#### **Árbol '**

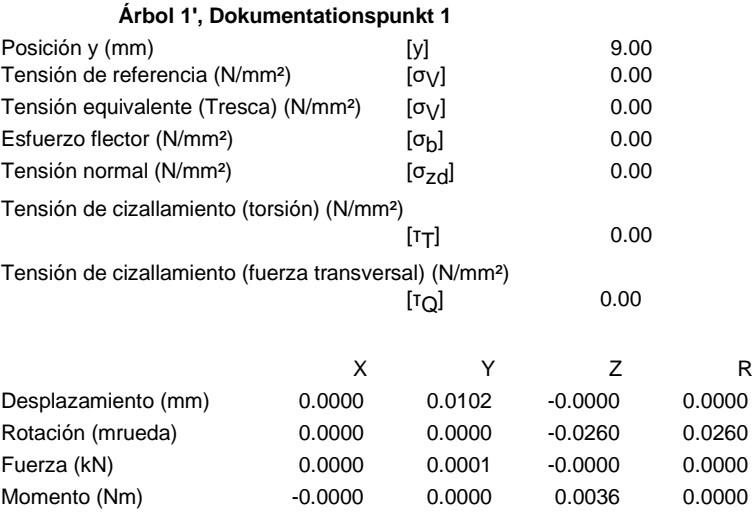

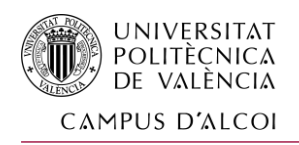

### **Árbol '**

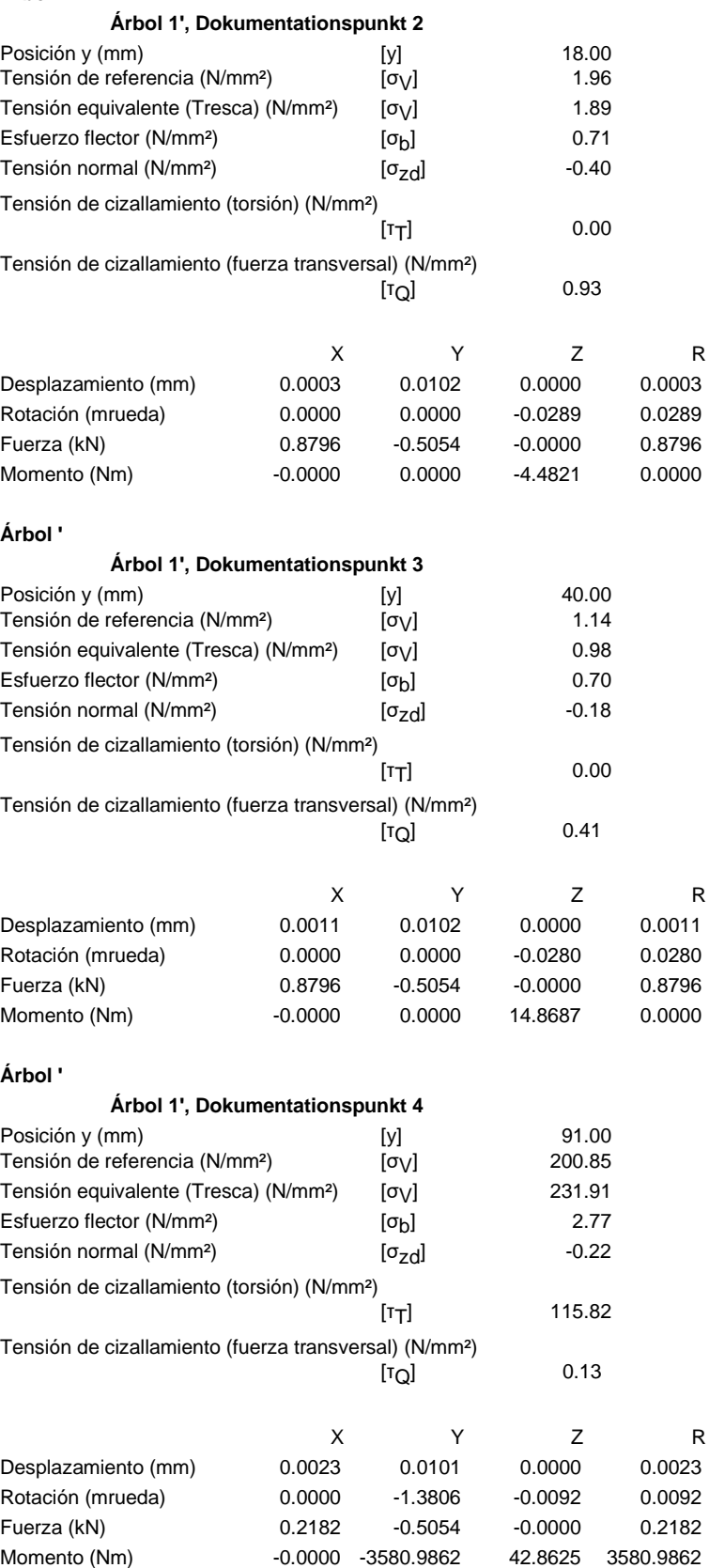

#### **Árbol '**

**Árbol 1', Dokumentationspunkt 5**

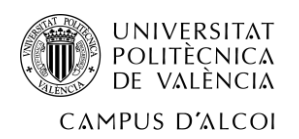

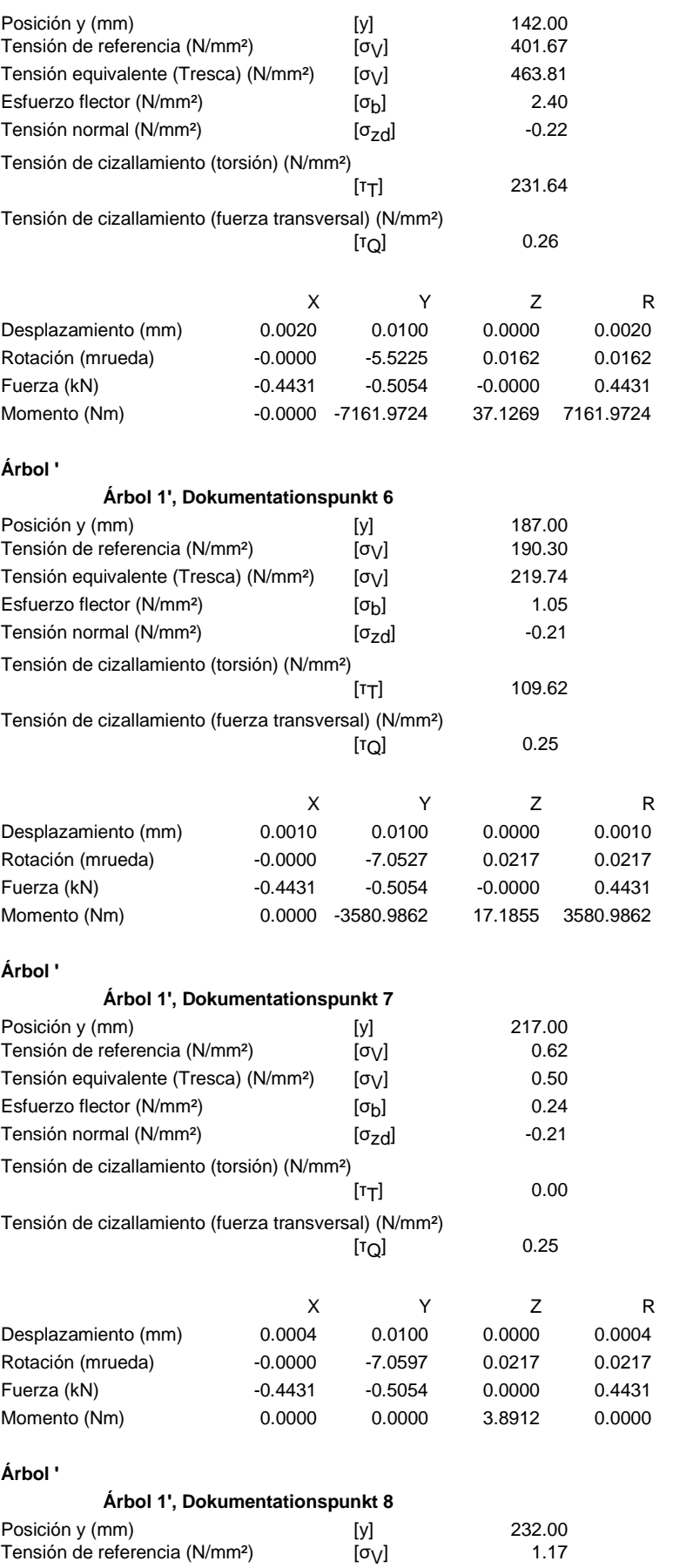
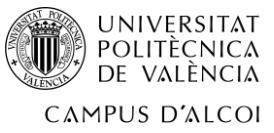

*Diseño y propuesta técnica de fabricación de un simulador*

*de conducción con plataforma giratoria*

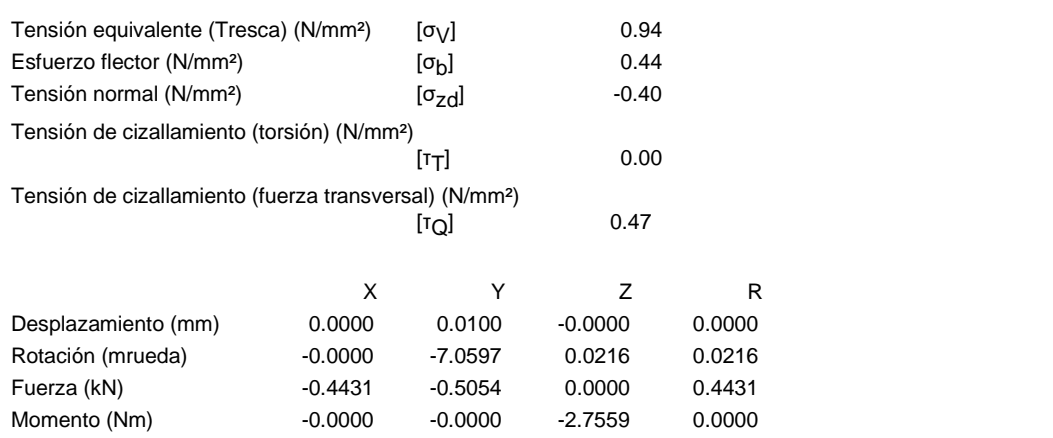

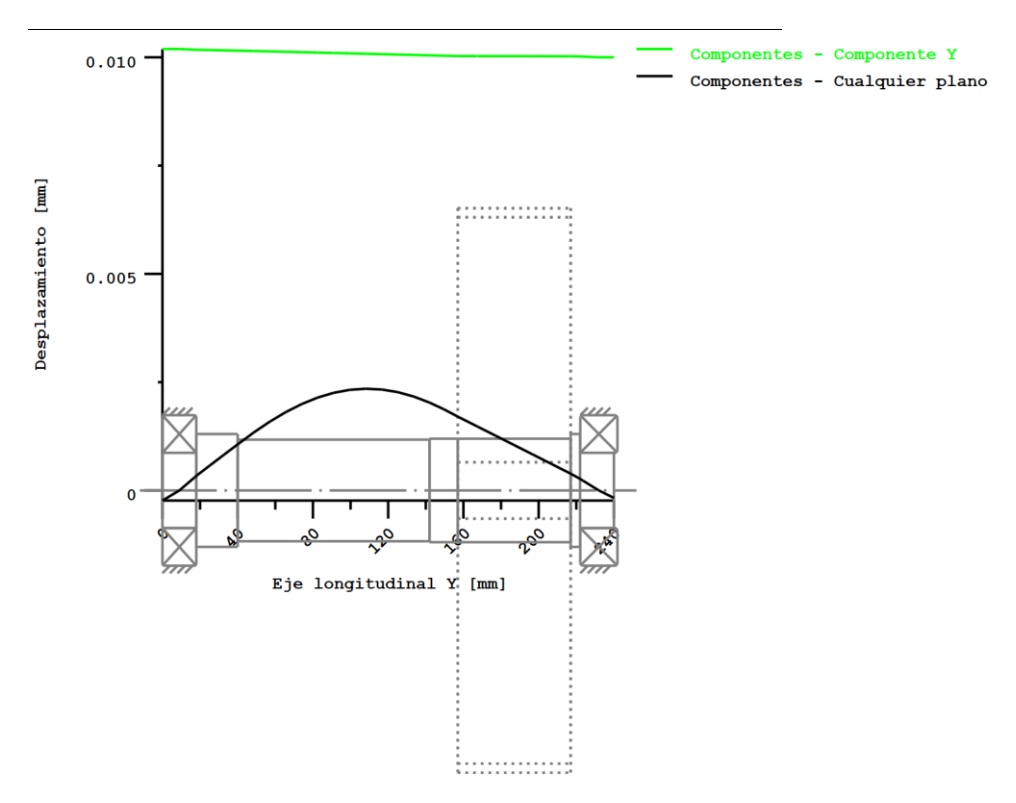

Figura: Deformación (líneas de flexión, etc.) (Cualquier plano 3.200853424e-013 121)

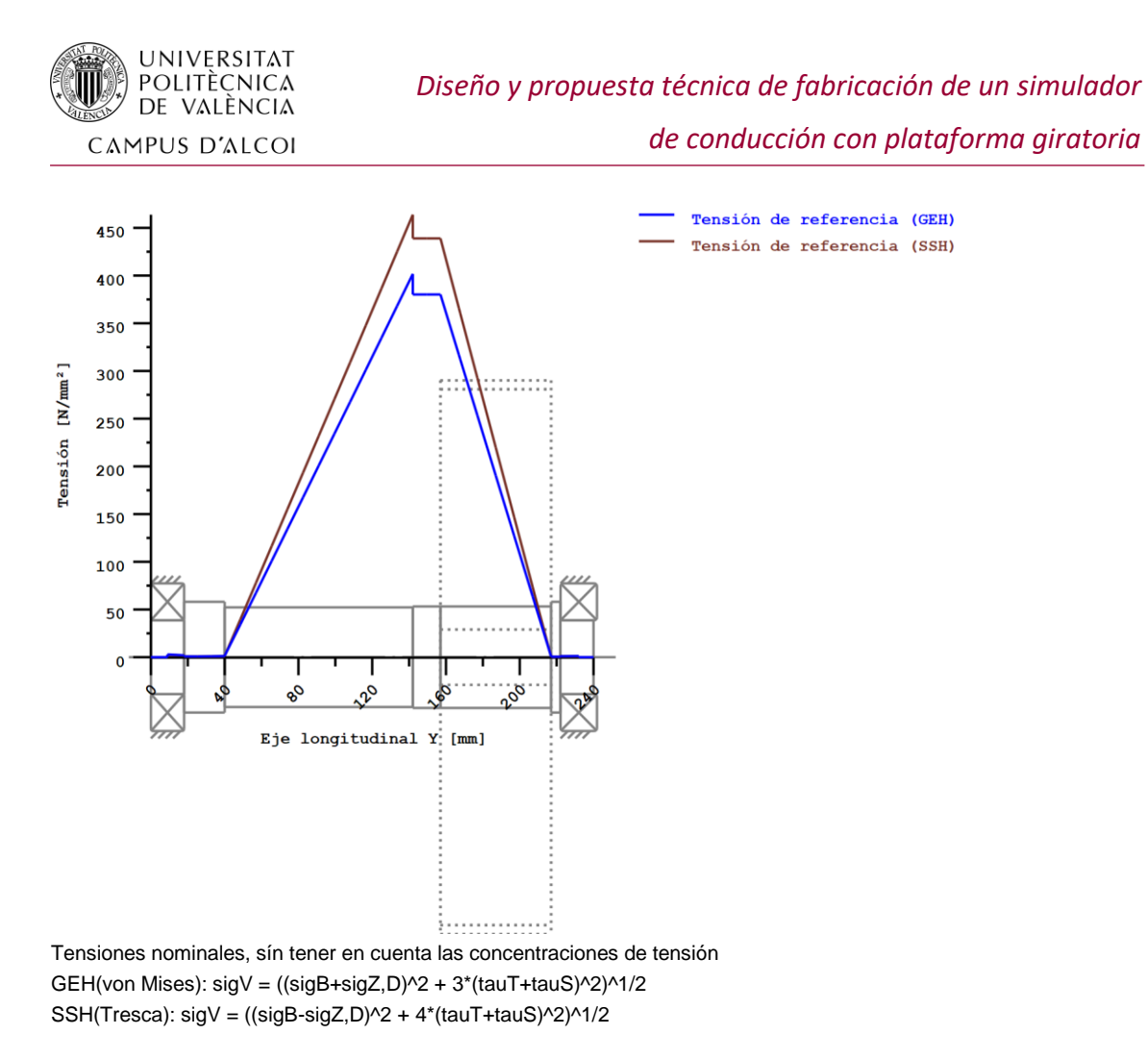

Figura: Tensión de referencia

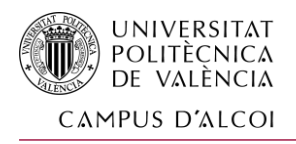

#### **Cálculo de la resistencia según DIN 743:2012**

#### **SUMARIO**

**Árbol 1**

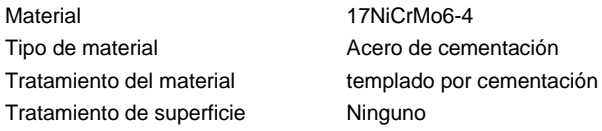

Cálculo, resistencia a la fatiga y estática

Cálculo para el caso de utilización 2 (σav/σmv = const)

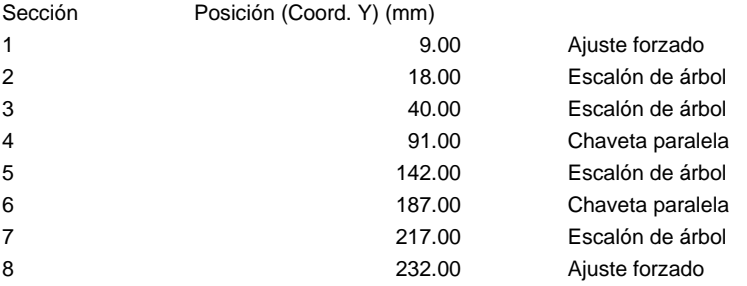

#### Resultados:

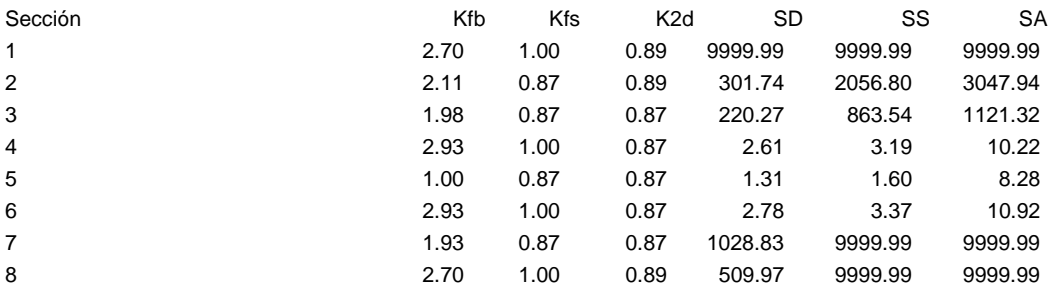

#### Seguridades nominales: 1.20 1.20 1.20

Abreviaciones:

Kfb: Factor de entalladura flexión Kfσ: Factor de superficie

K2d: Factor de tamaño Flexión

SD: Seguridad, resistencia límite de fatiga

SS: Seguridad Límite elástico

SF: Seguridad fisura

#### **Utilización (%) [Smin/S]**

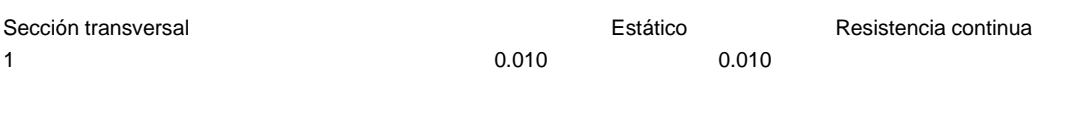

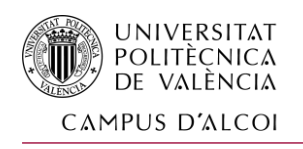

*Diseño y propuesta técnica de fabricación de un simulador de conducción con plataforma giratoria*

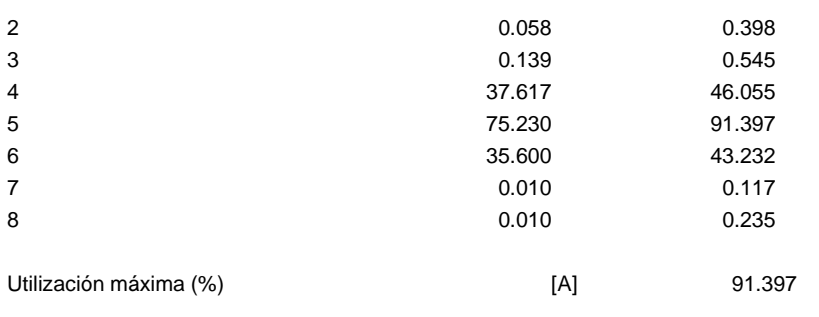

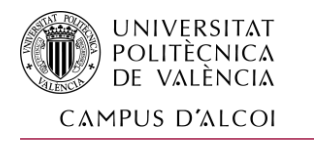

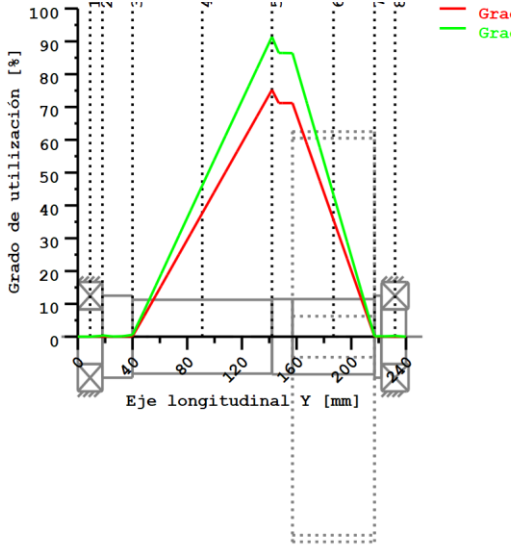

Grado de utilización - estático<br>Grado de utilización - resistencia continua

Utilización = Smin/S (%)

Figura: Resistencia

#### **Detalles del cálculo**

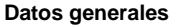

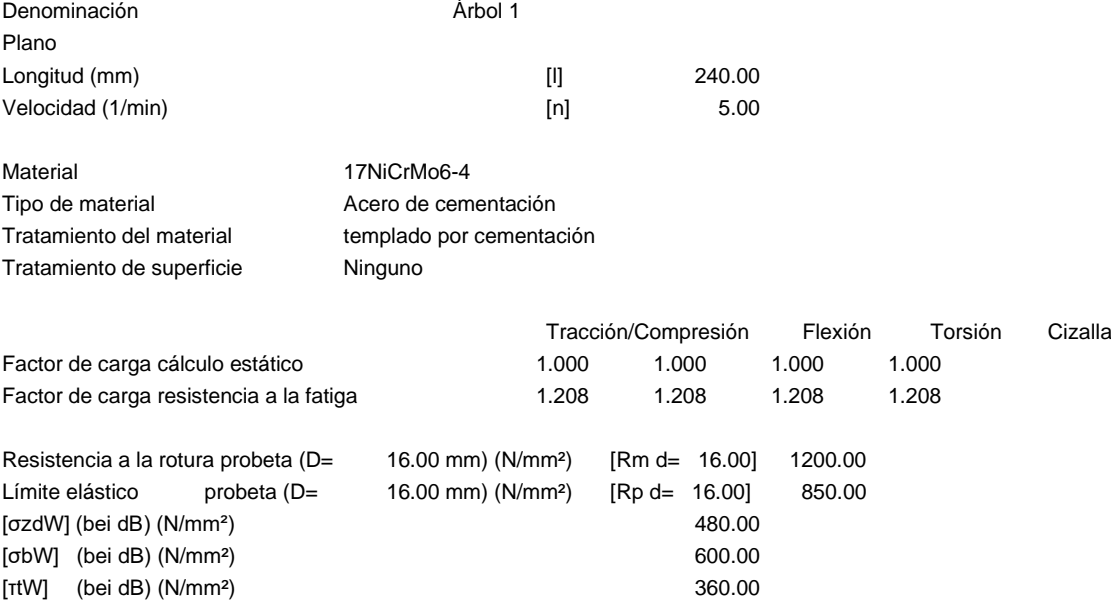

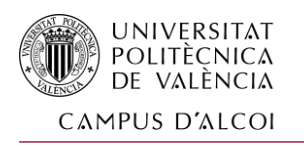

Espesor del material en bruto (mm) [dWerkst] 65.00 Datos del material (σBeff, σSeff) según las normas de los materiales Resistencia a cargas variables, sin considerar K1(d) Factor de tamaño geométrico K1d, calculado con diámetro del eje D Propiedades de resistencia mecánica del material, determinadas por el diámetro del árbol (Condición: tratamiento térmico del árbol predesbastado en el torno)

Nota: Los valores de los materiales siguientes sólo son válidos para la primera sección; las otras son determinadas según el 'diámetro para el factor de tamaño' correspondiente..

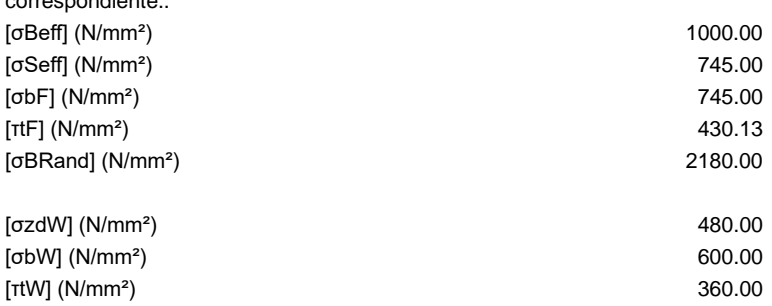

Resistencia a la fatiga con carga única

Cálculo para el caso de utilización 2 (σ.av/σ.mv = const)

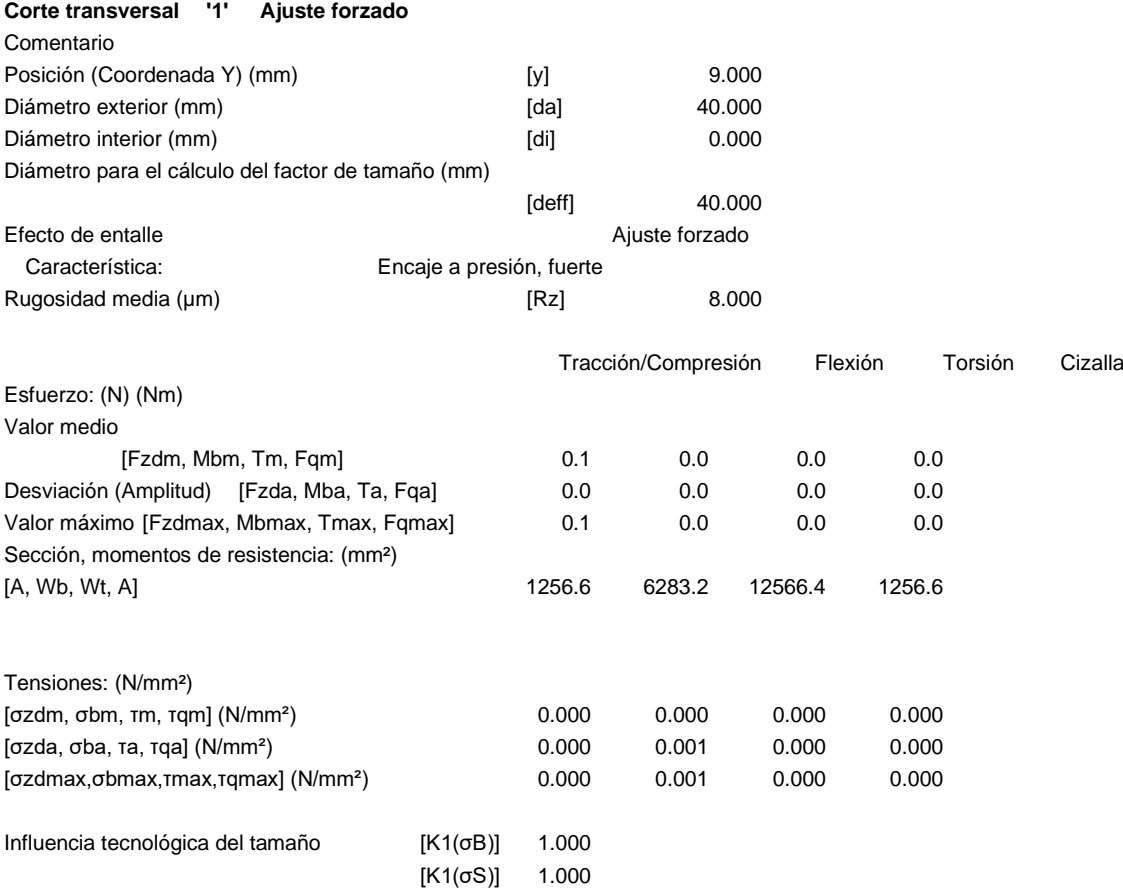

Tracción/Compresión Flexión Torsión

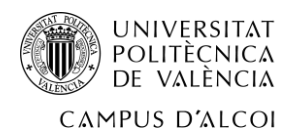

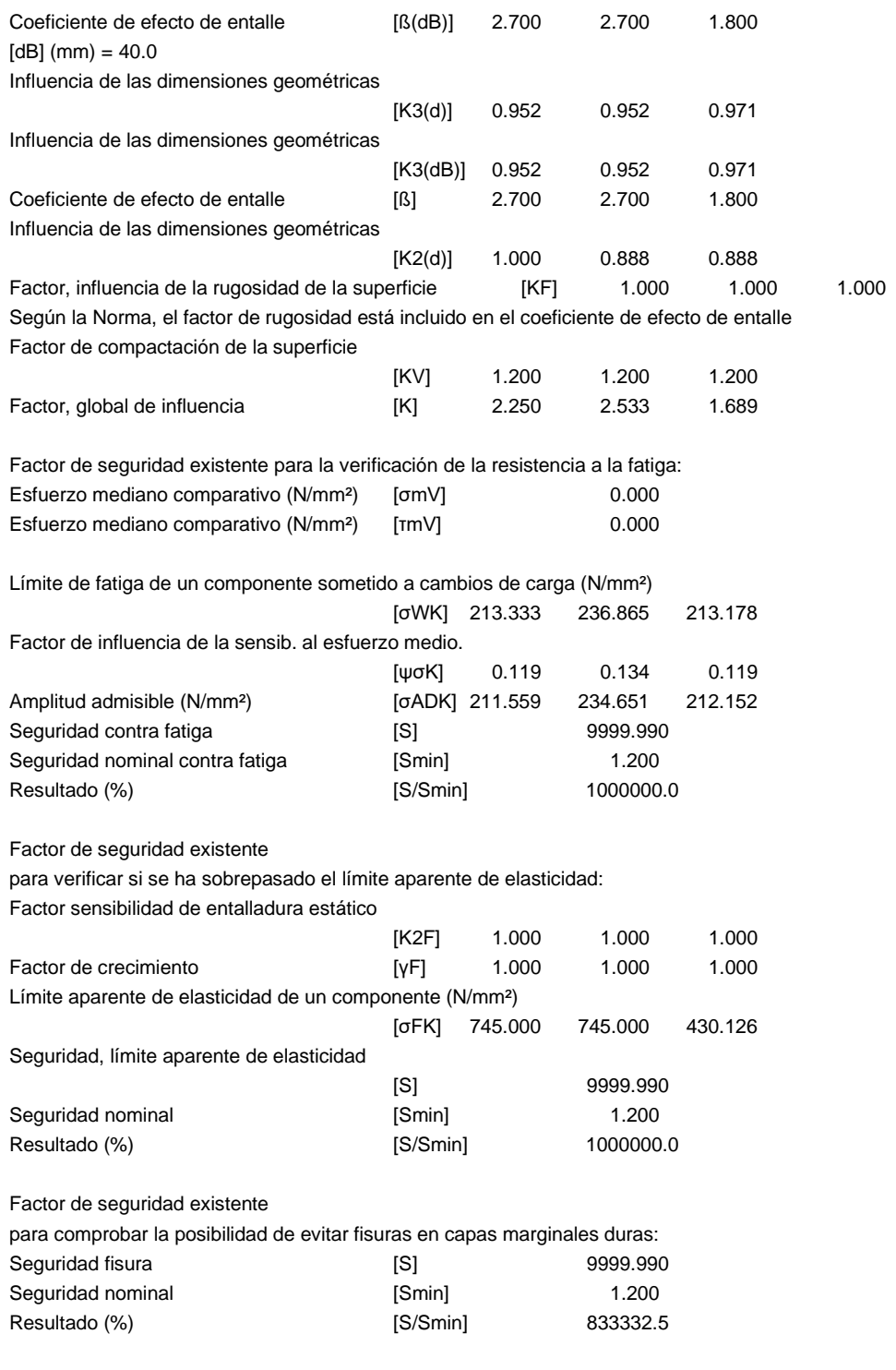

#### **Corte transversal '2' Escalón de árbol**  Comentario

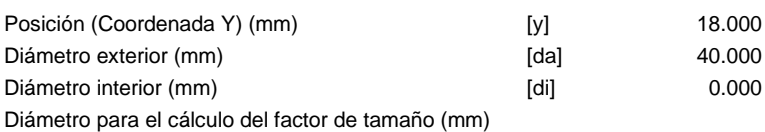

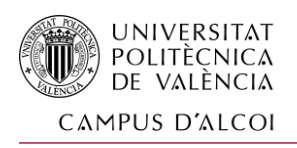

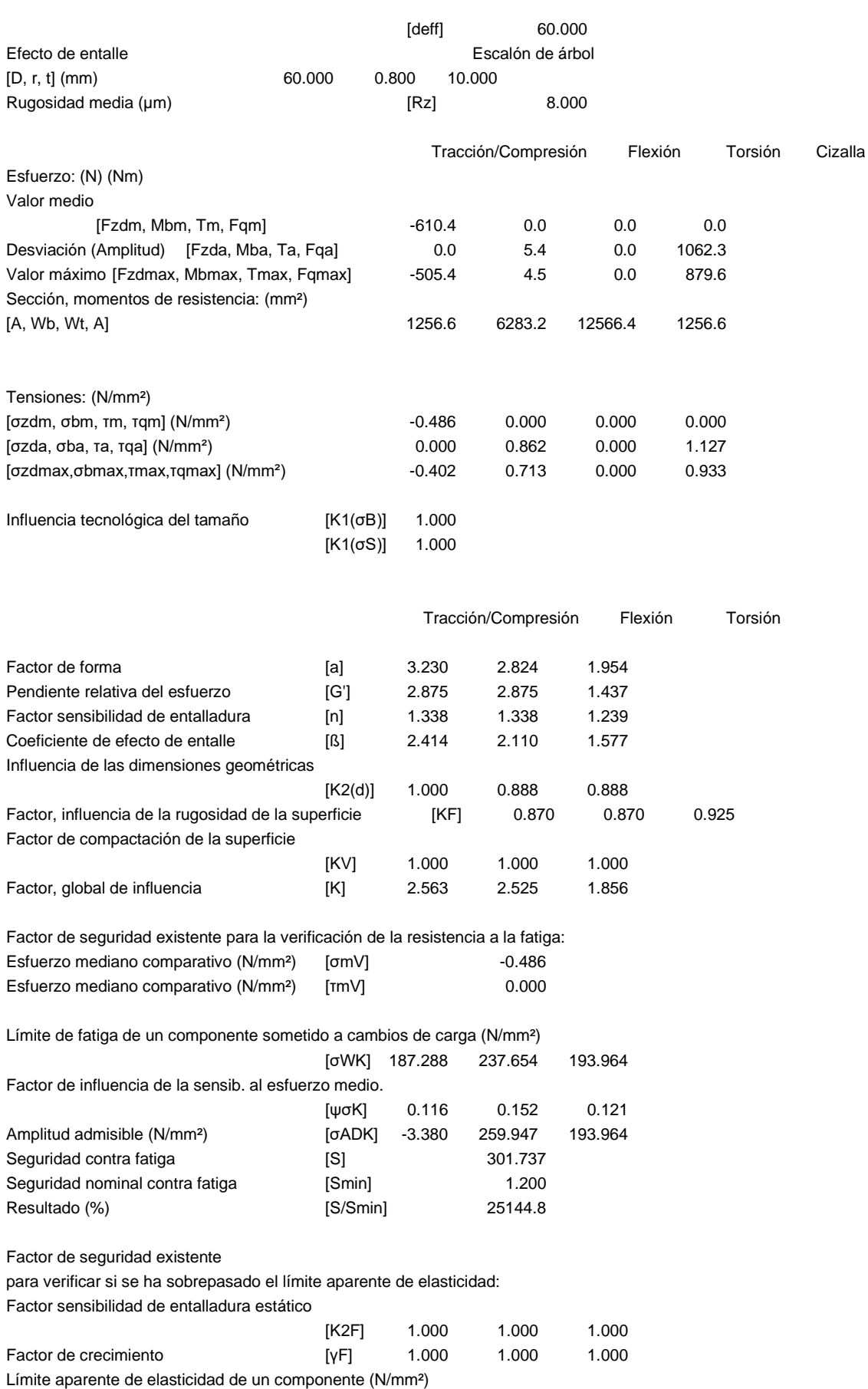

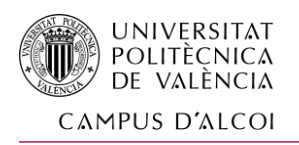

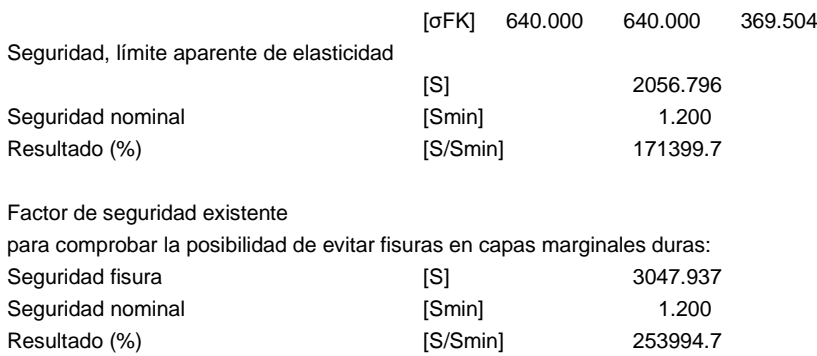

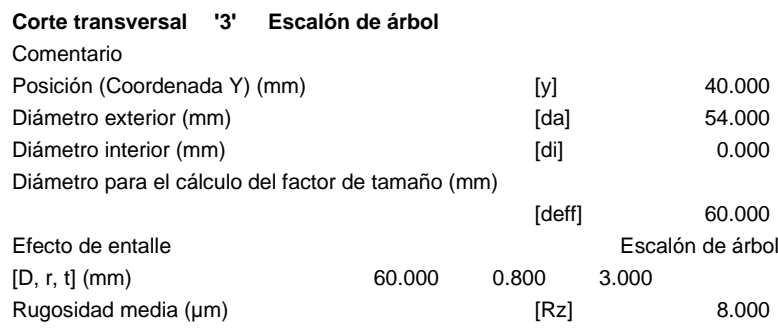

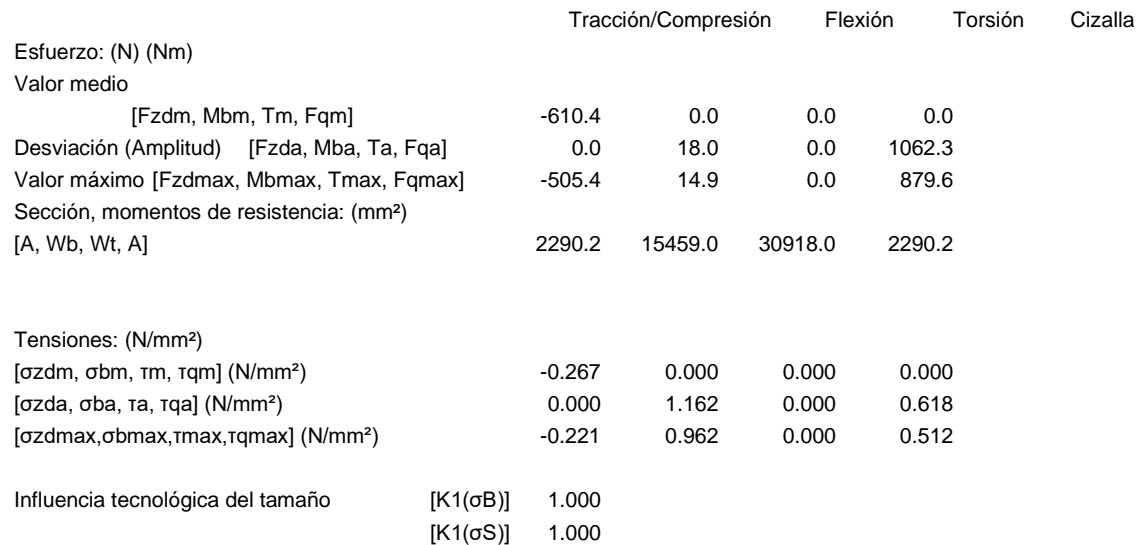

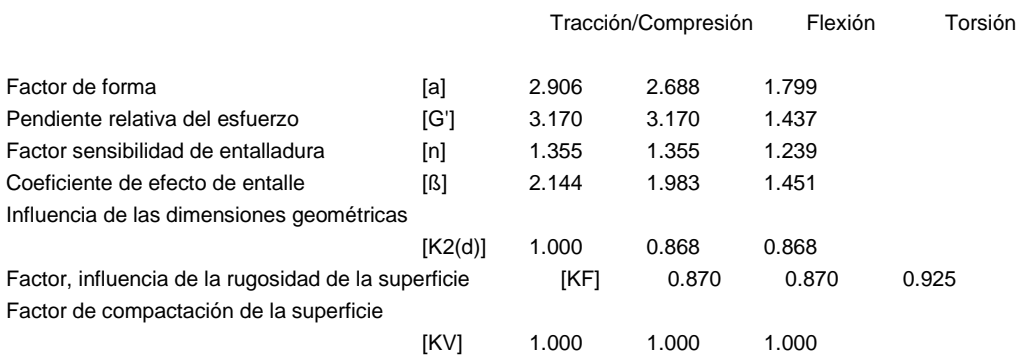

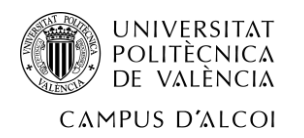

# *Diseño y propuesta técnica de fabricación de un simulador*

*de conducción con plataforma giratoria*

Cizalla

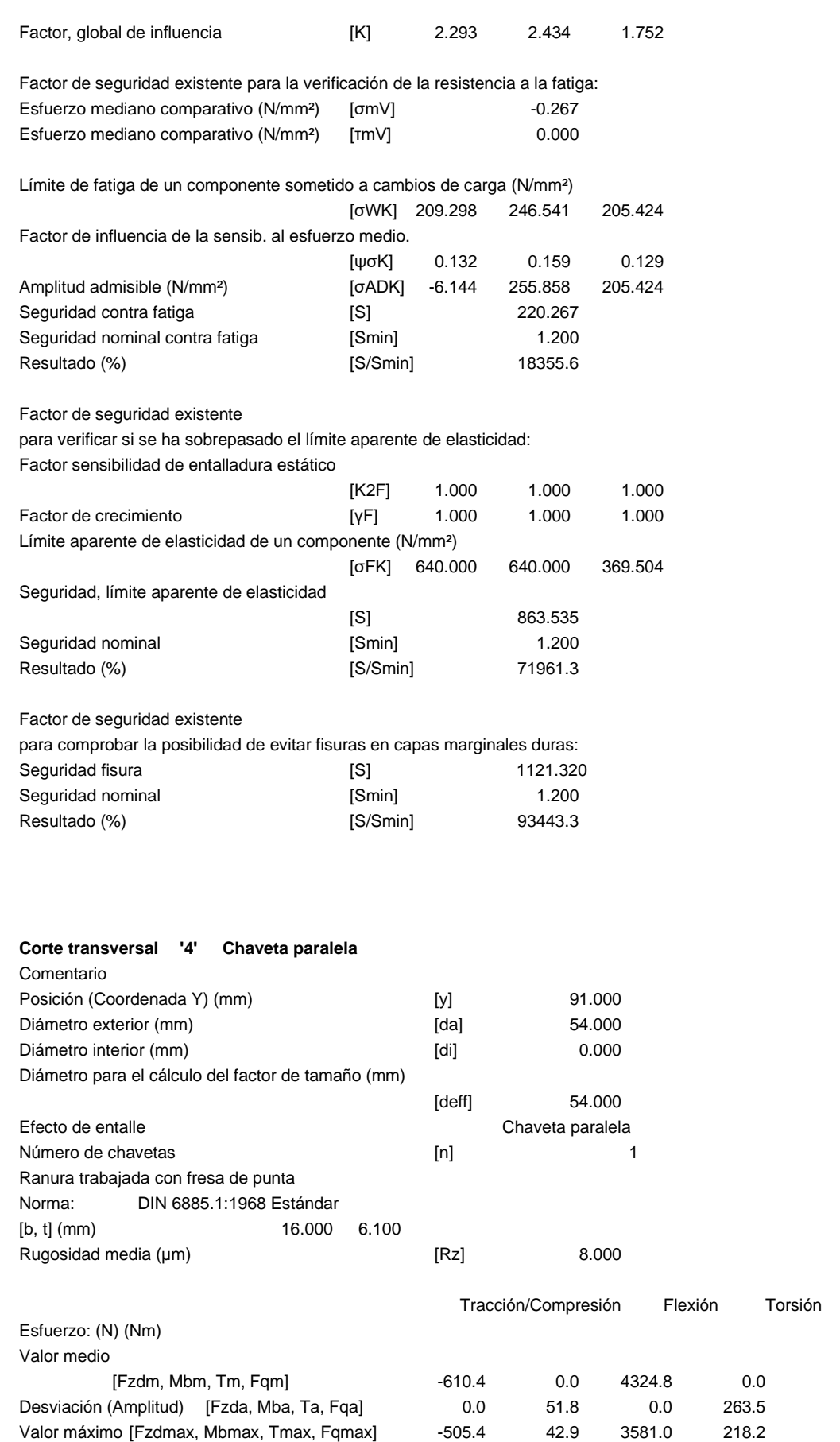

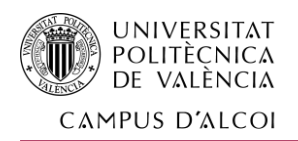

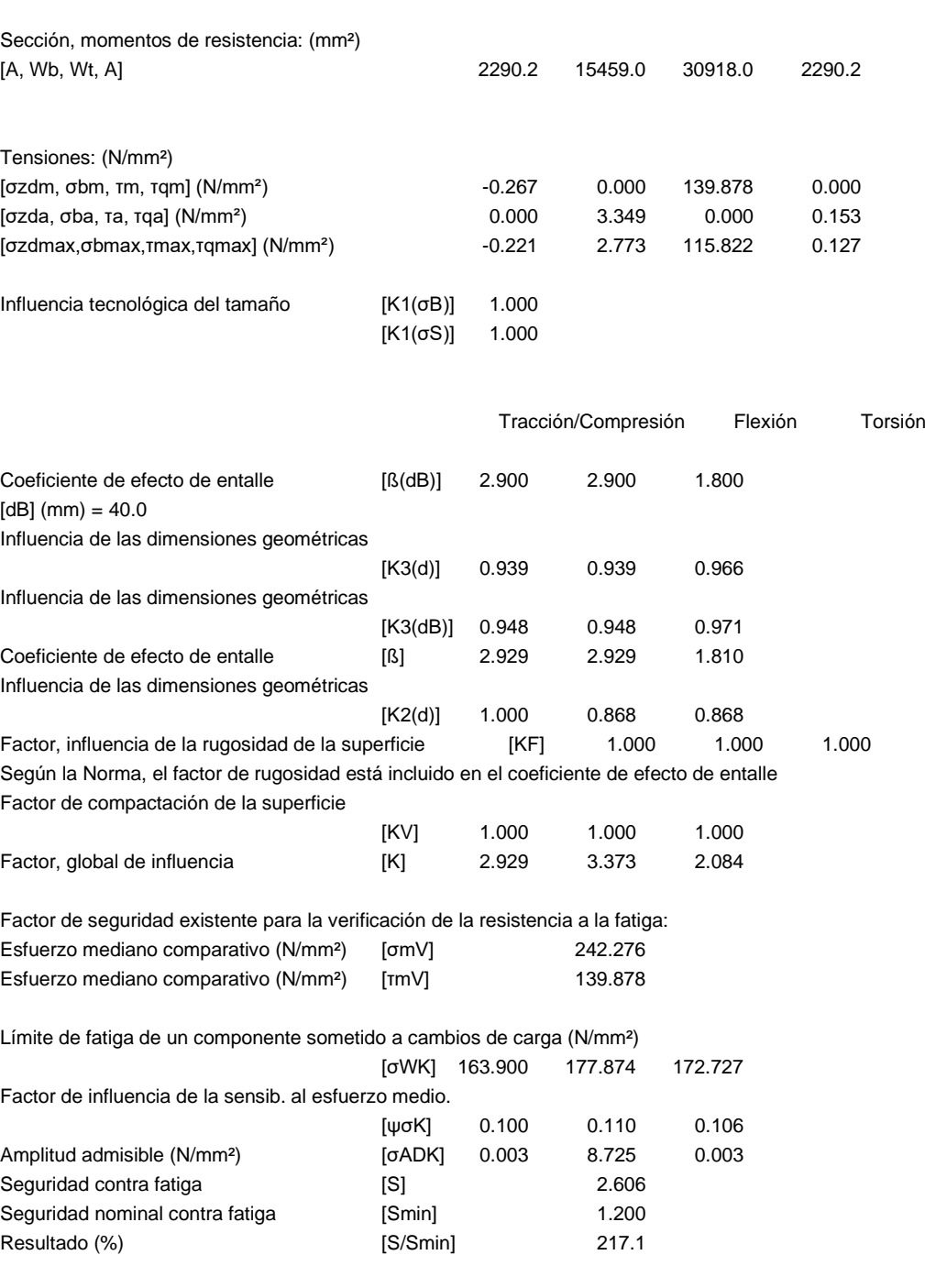

Factor de seguridad existente

para verificar si se ha sobrepasado el límite aparente de elasticidad:

Factor sensibilidad de entalladura estático

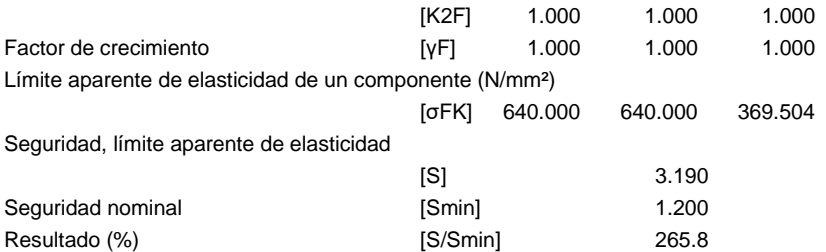

Factor de seguridad existente

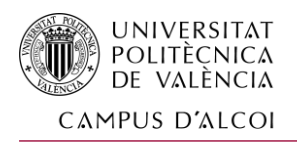

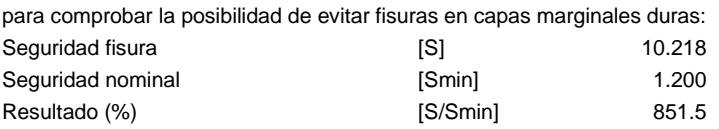

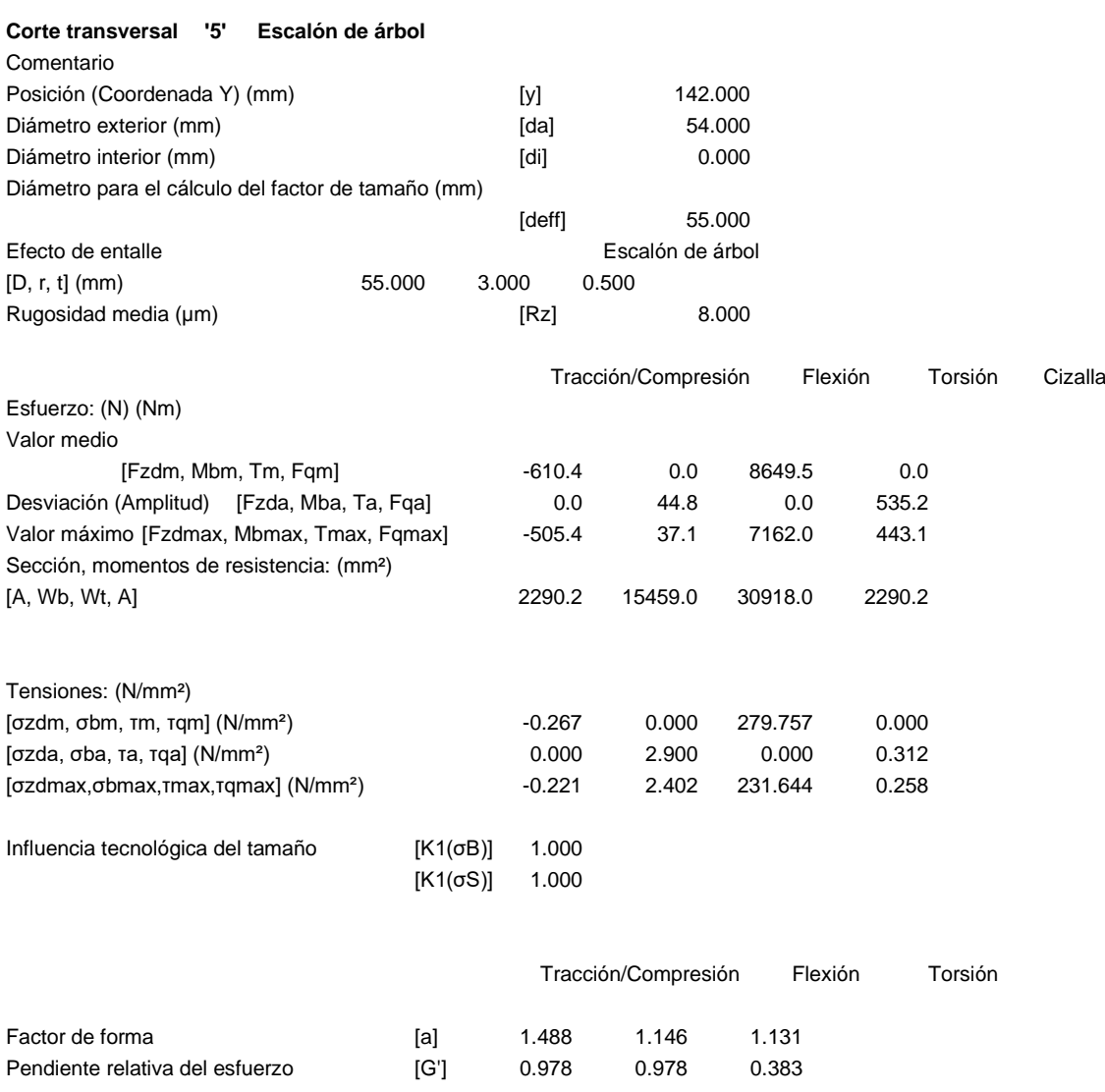

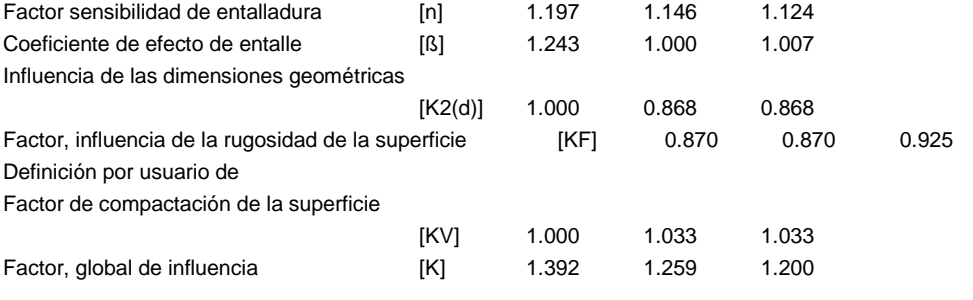

Factor de seguridad existente para la verificación de la resistencia a la fatiga:

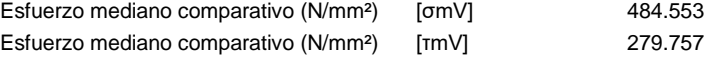

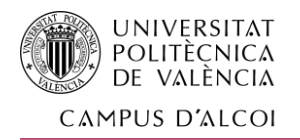

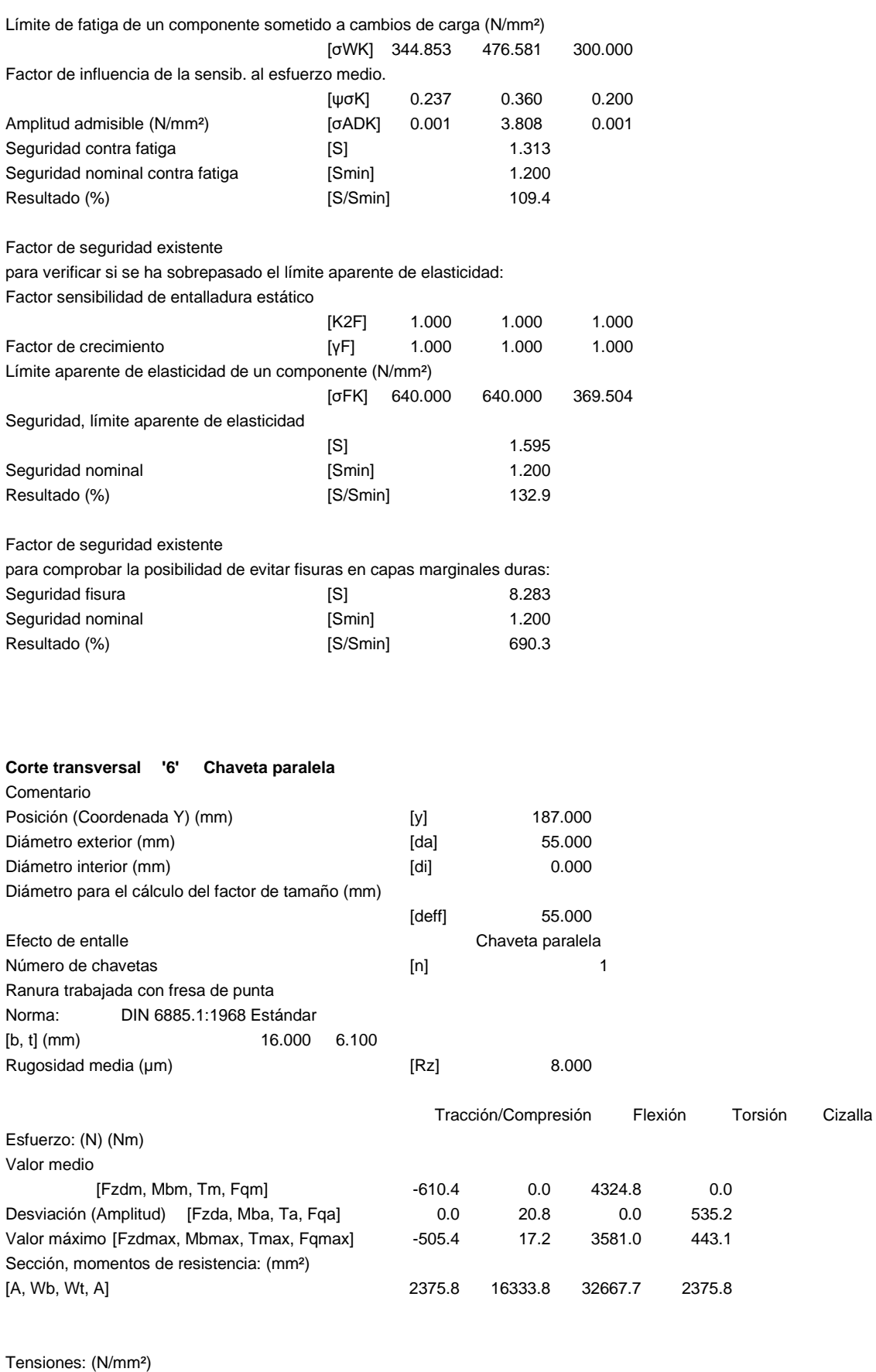

[σzdm, σbm, τm, τqm] (N/mm<sup>2</sup>) -0.257 0.000 132.387 0.000

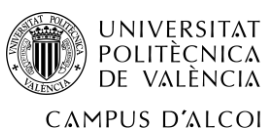

*Diseño y propuesta técnica de fabricación de un simulador*

*de conducción con plataforma giratoria*

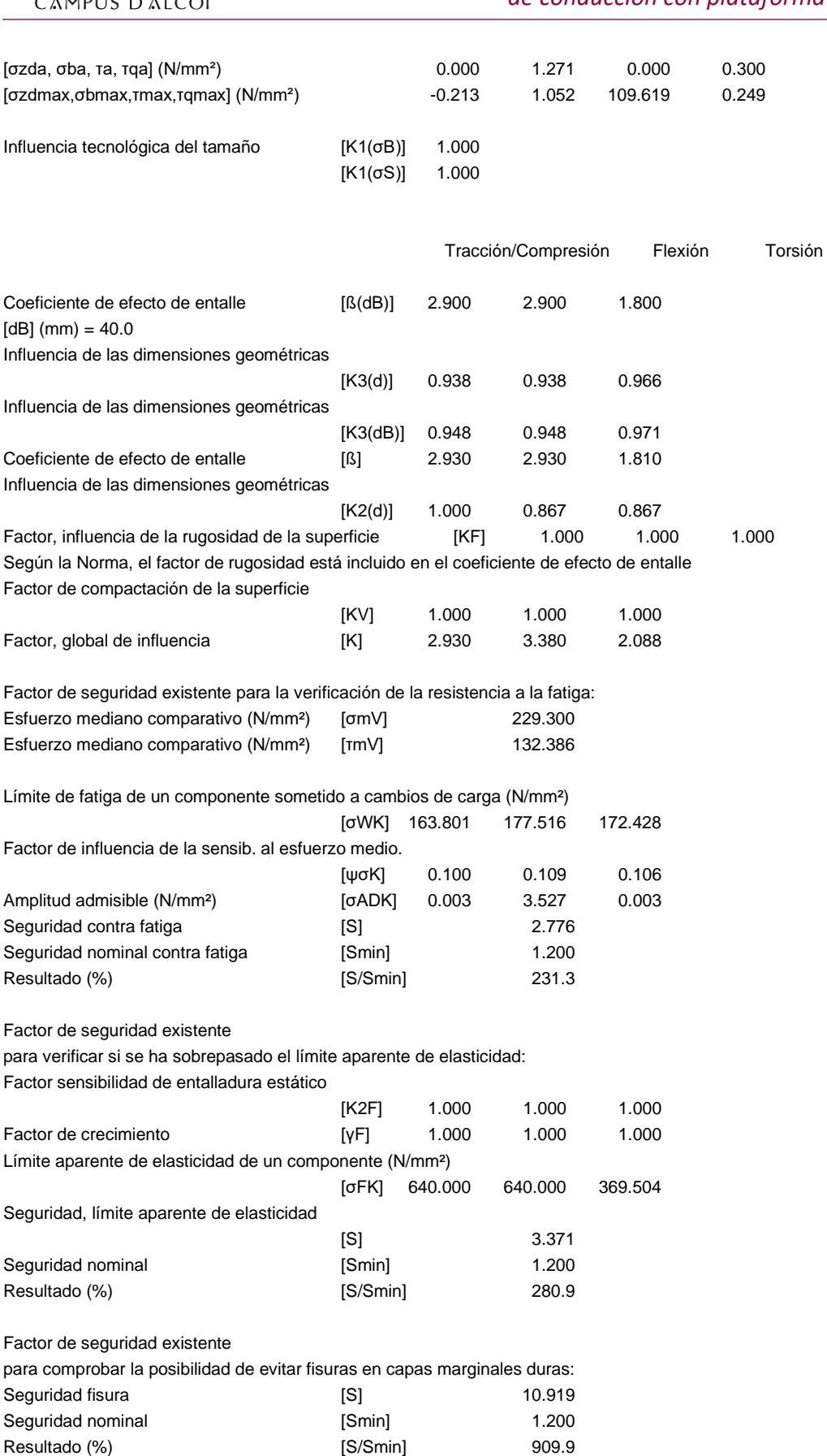

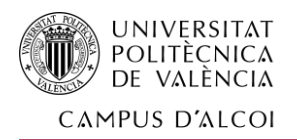

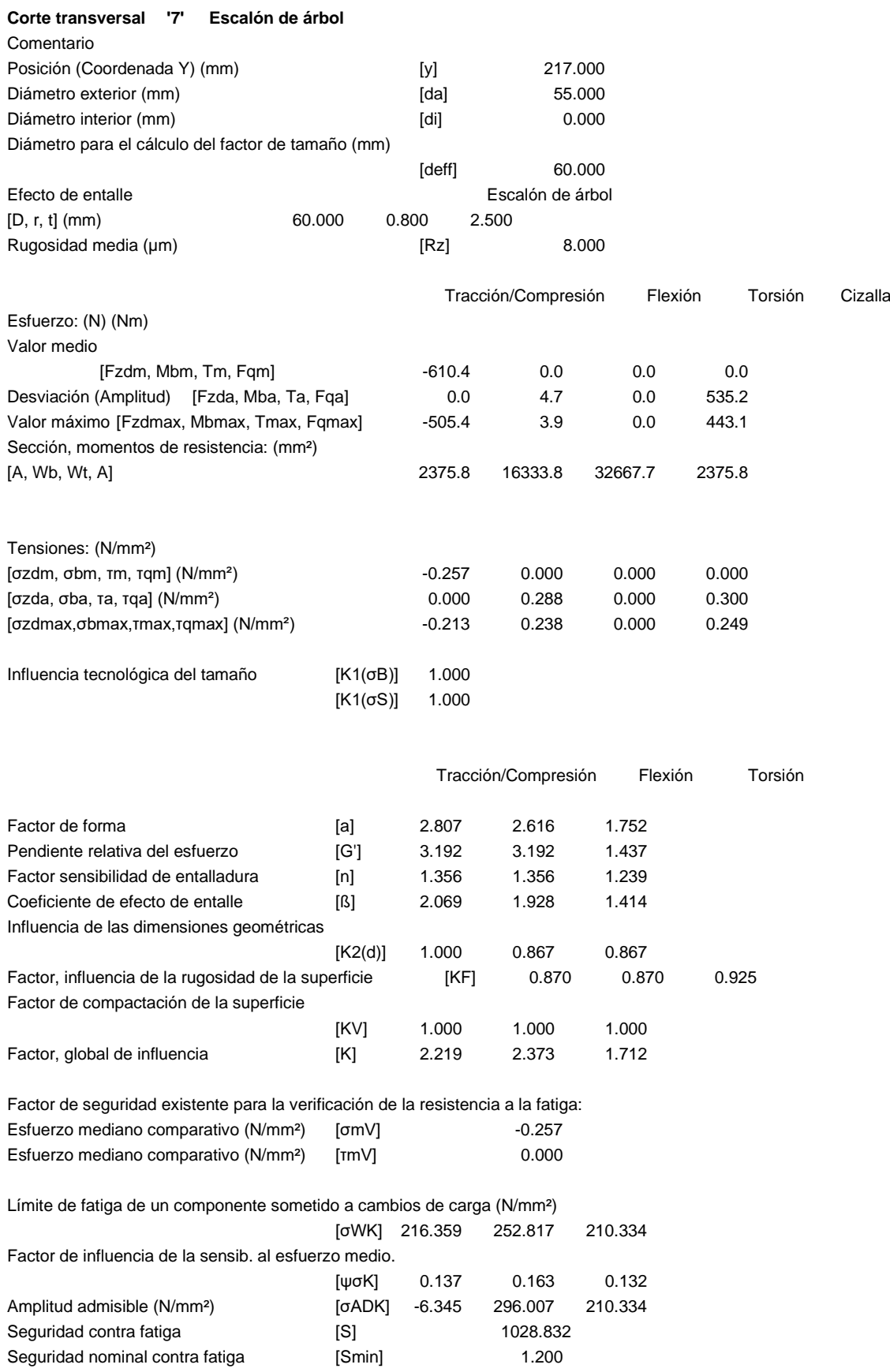

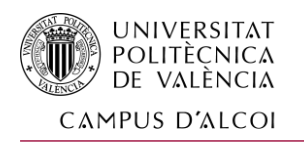

Cizalla

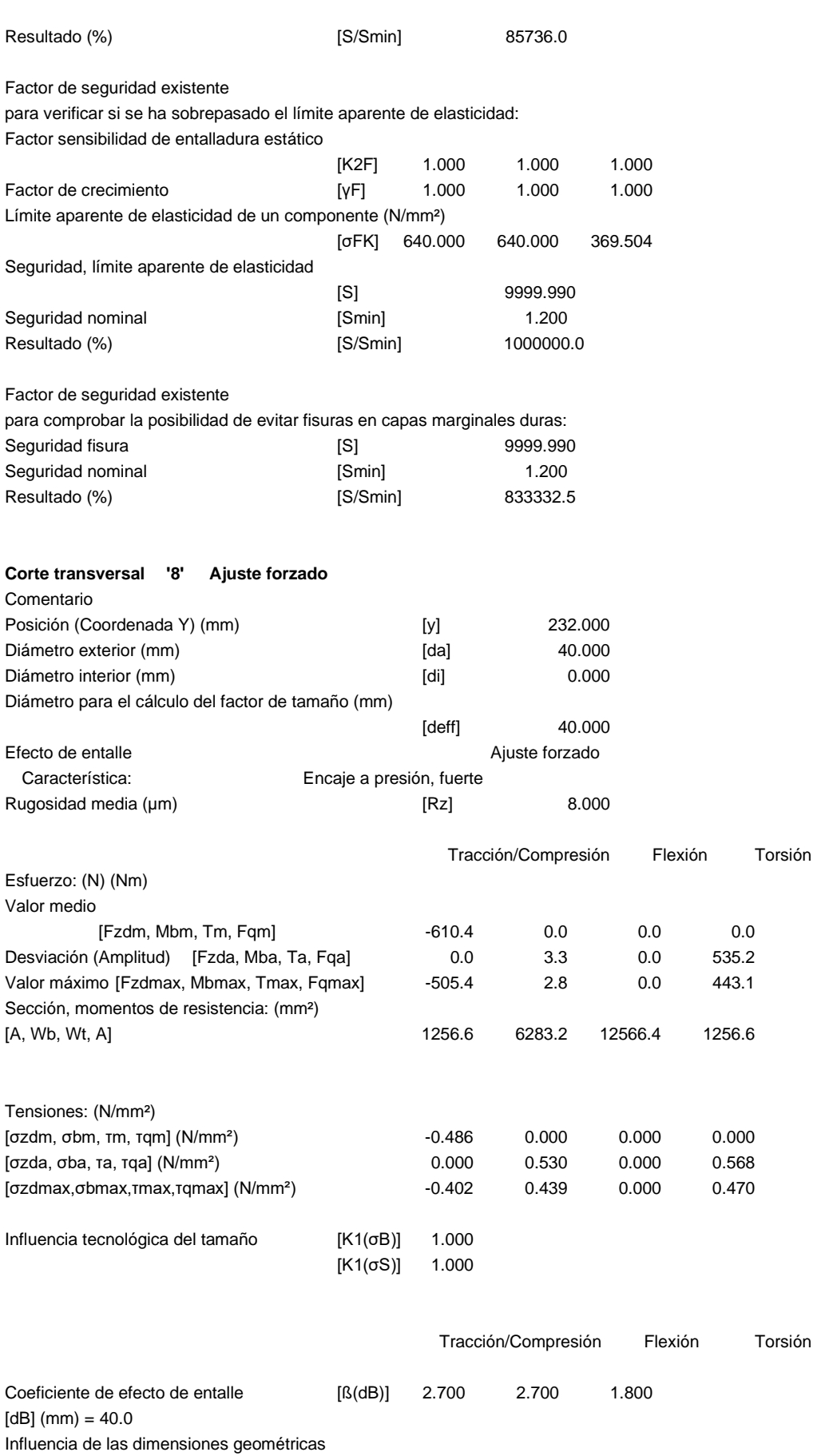

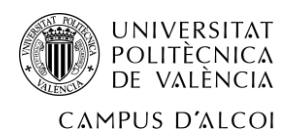

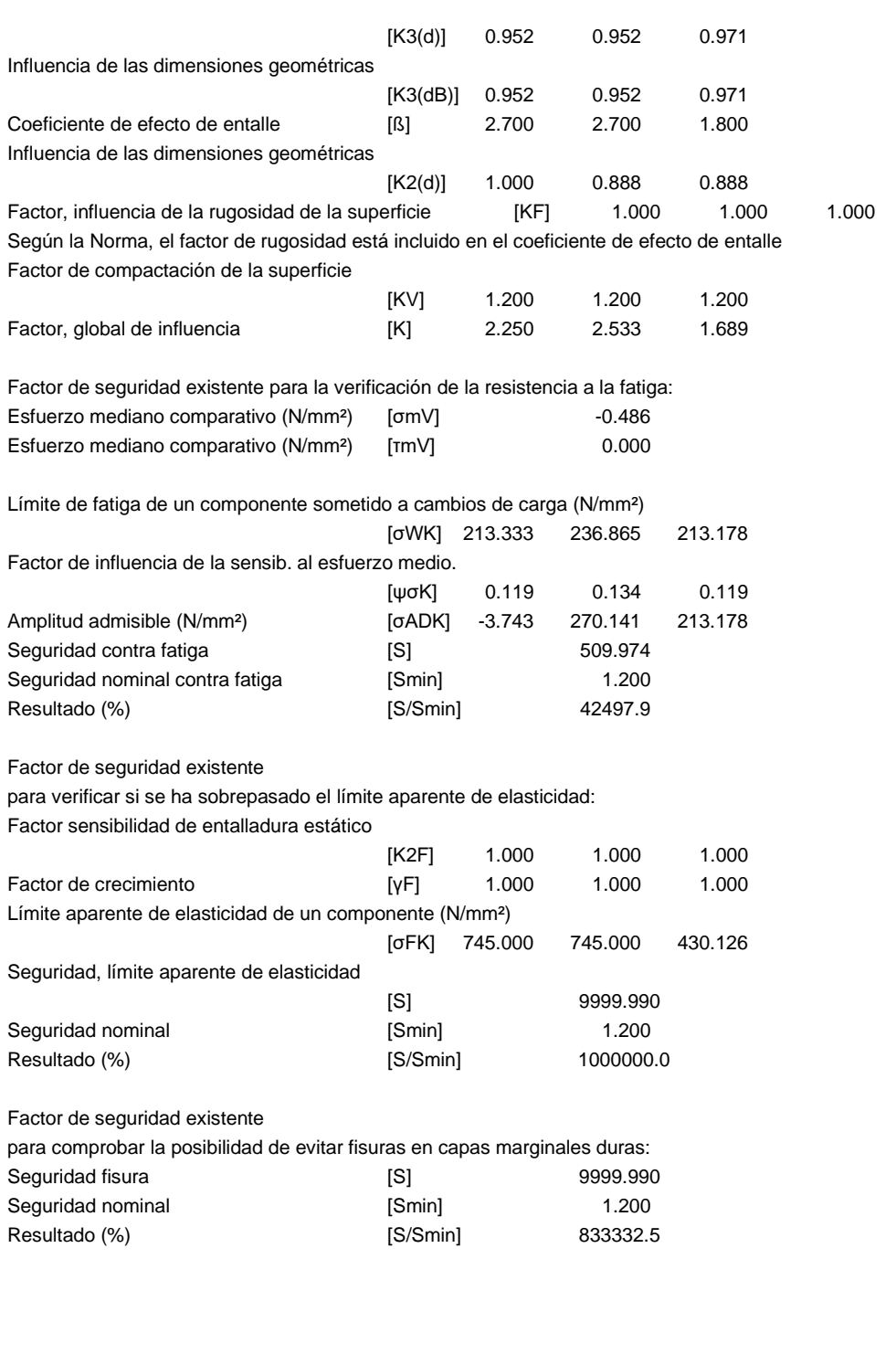

Indicaciones:

- La fuerza transversal no se tendrá en cuenta durante el cálculo según DIN 743.

- Sección con ajuste forzado:

Los factores de entalladura para el caso 'Ajuste forzado ligero' ya no se definen en DIN743. Los factores se tomarán de la directiva FKM..

Final del protocolo **Lineas**: 1290

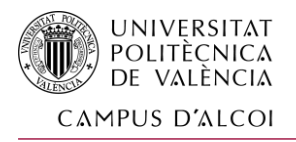

Con estos resultados, podemos concluir que el diseño del eje es válido, cumpliendo todas las seguridades nominales de trabajo.

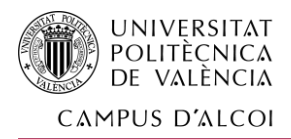

# 1.15 ANEJO Nº5: ANÁLISIS ESTRUCTURAL DEL CHASIS

## 1.15.1 Planteamiento de la estructura

Habiendo definido los sistemas anteriores, se croquiza la posible estructura superior y se llega a la siguiente configuración, la cual se analiza y se obtienen los siguientes resultados a través del módulo de SolidWorks de cálculo por elementos finitos.

## 1.15.2 Estudio estructural SolidWorks

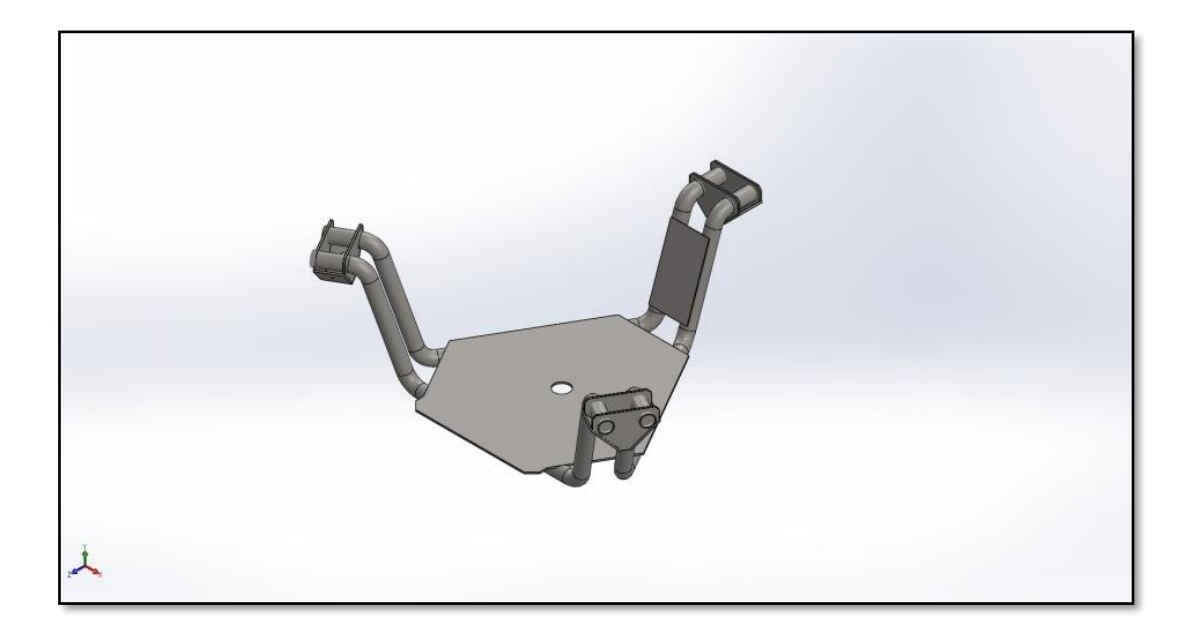

*Ilustración 45. Isométrica del chasis cuestión de estudio*

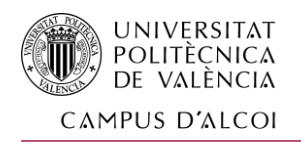

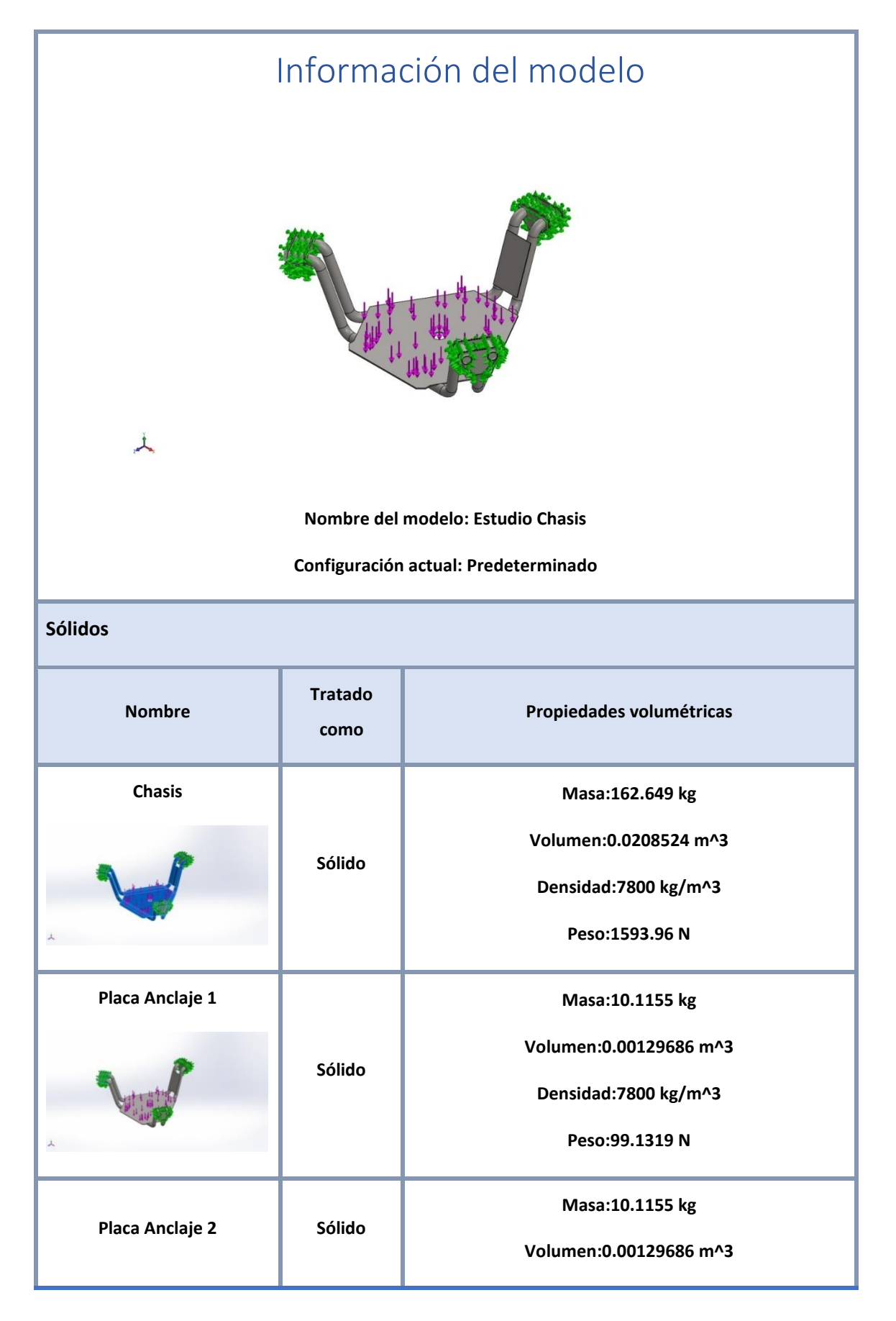

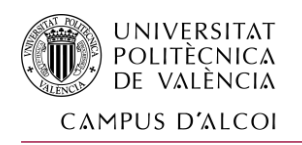

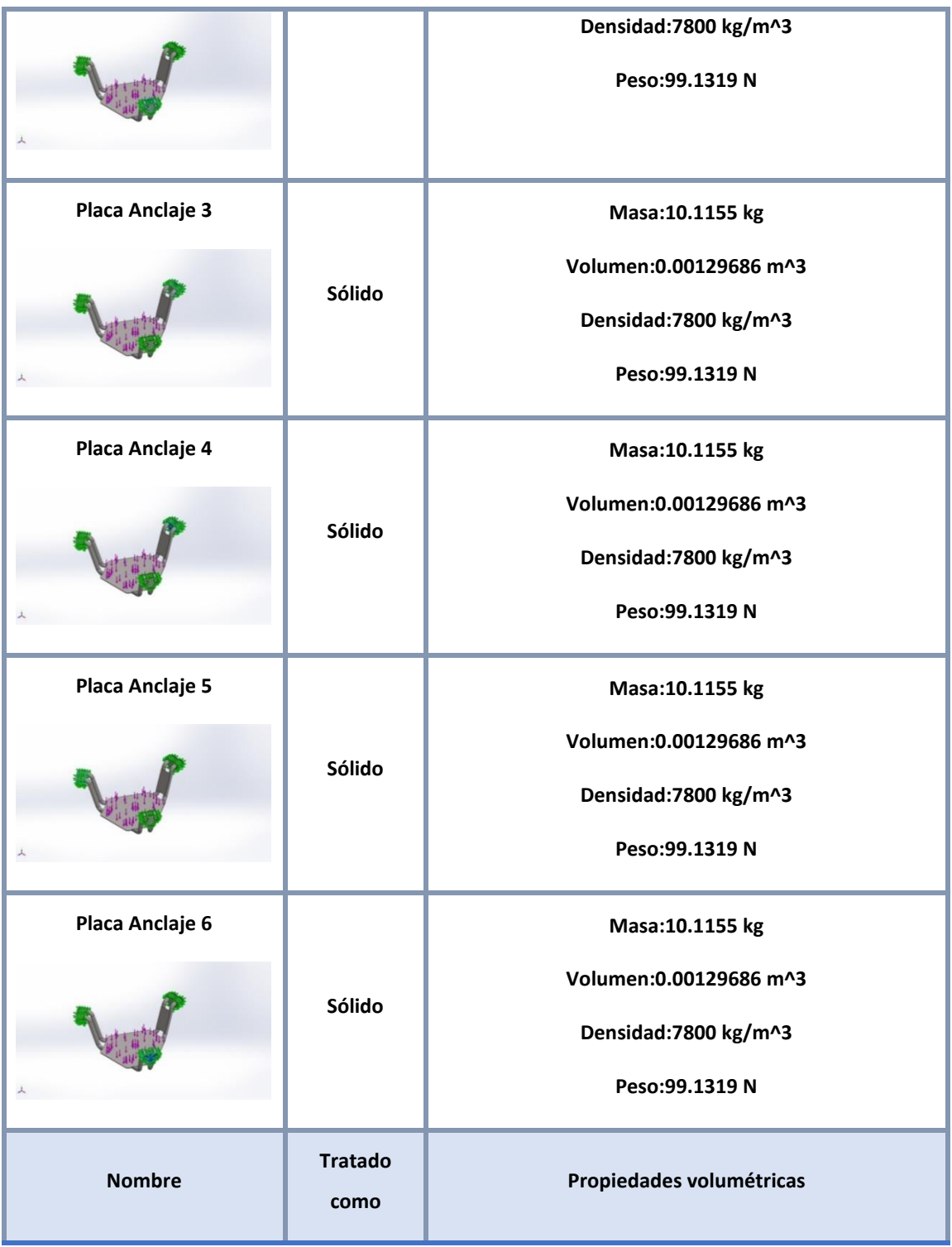

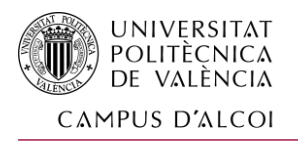

# Propiedades de estudio

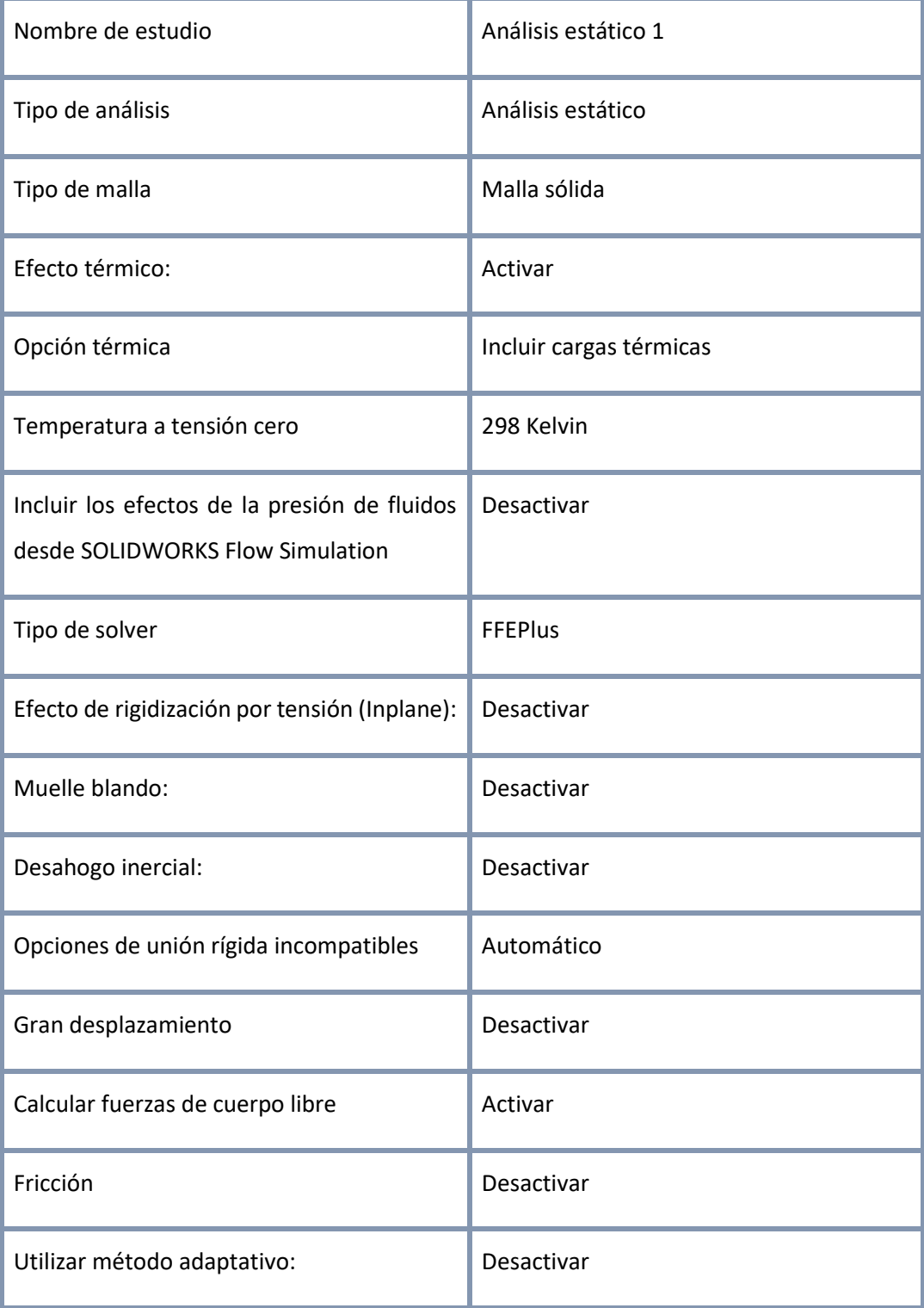

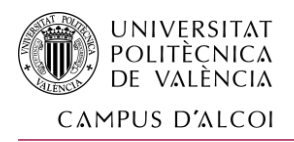

## Unidades

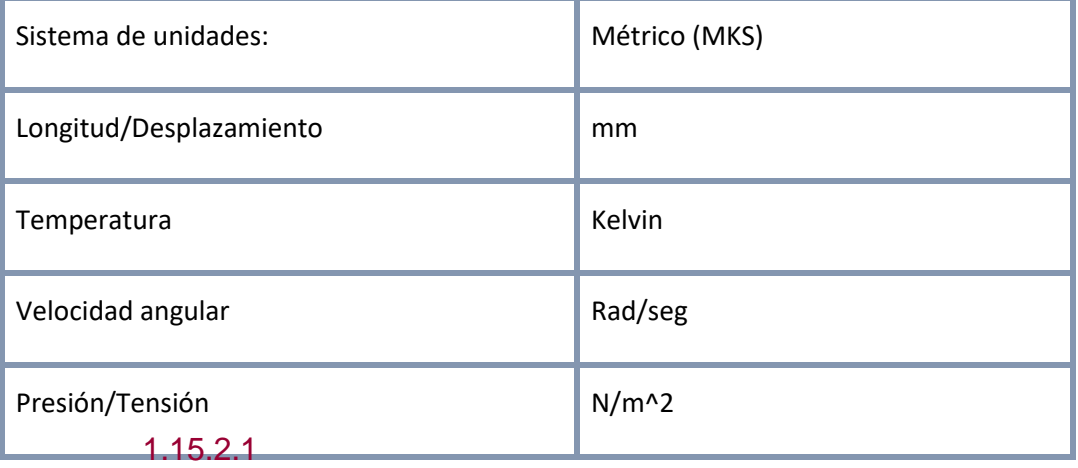

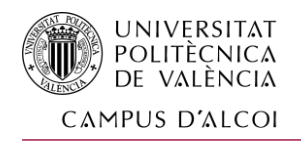

# Propiedades de material

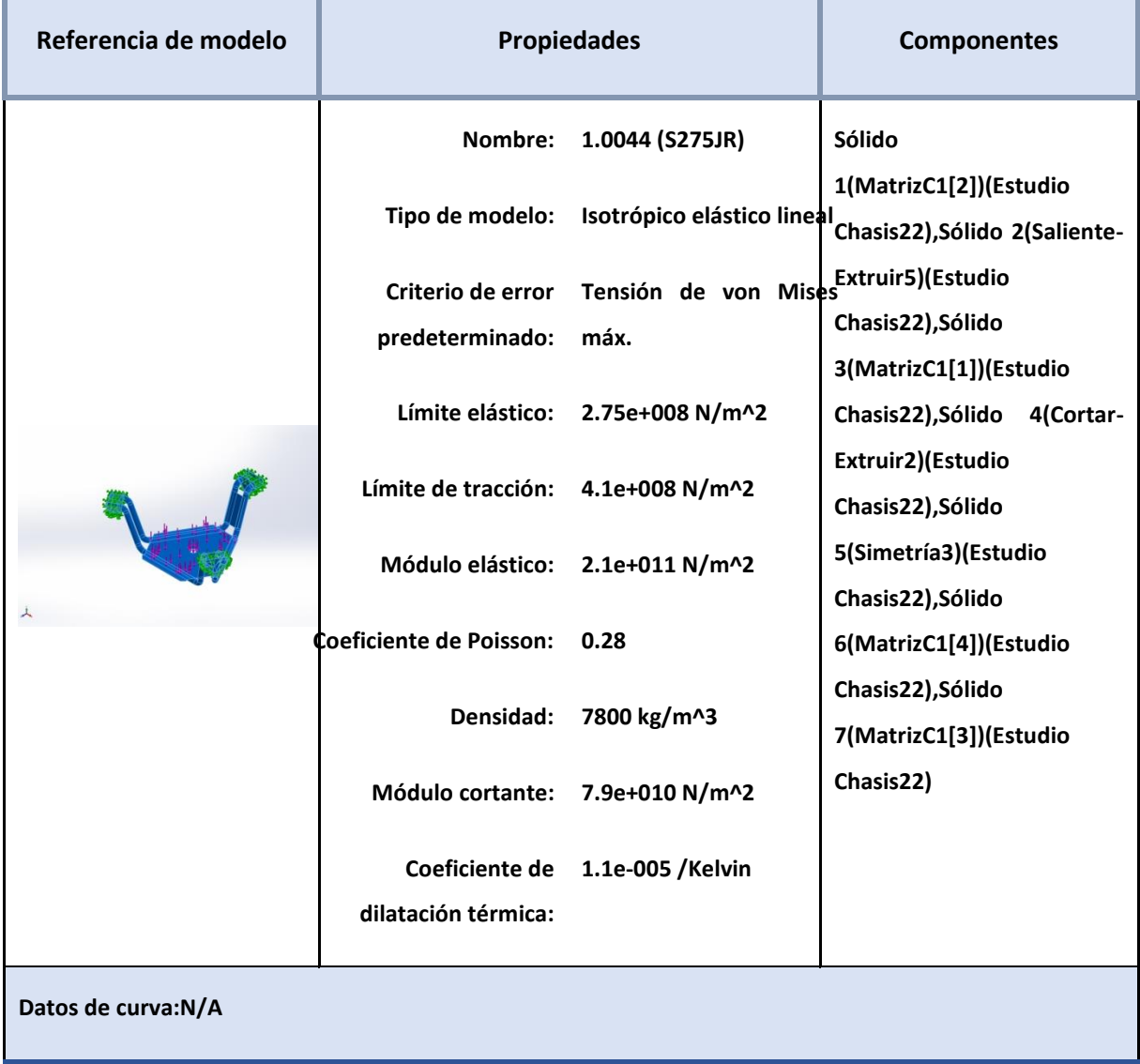

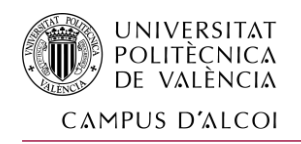

## Cargas y sujeciones

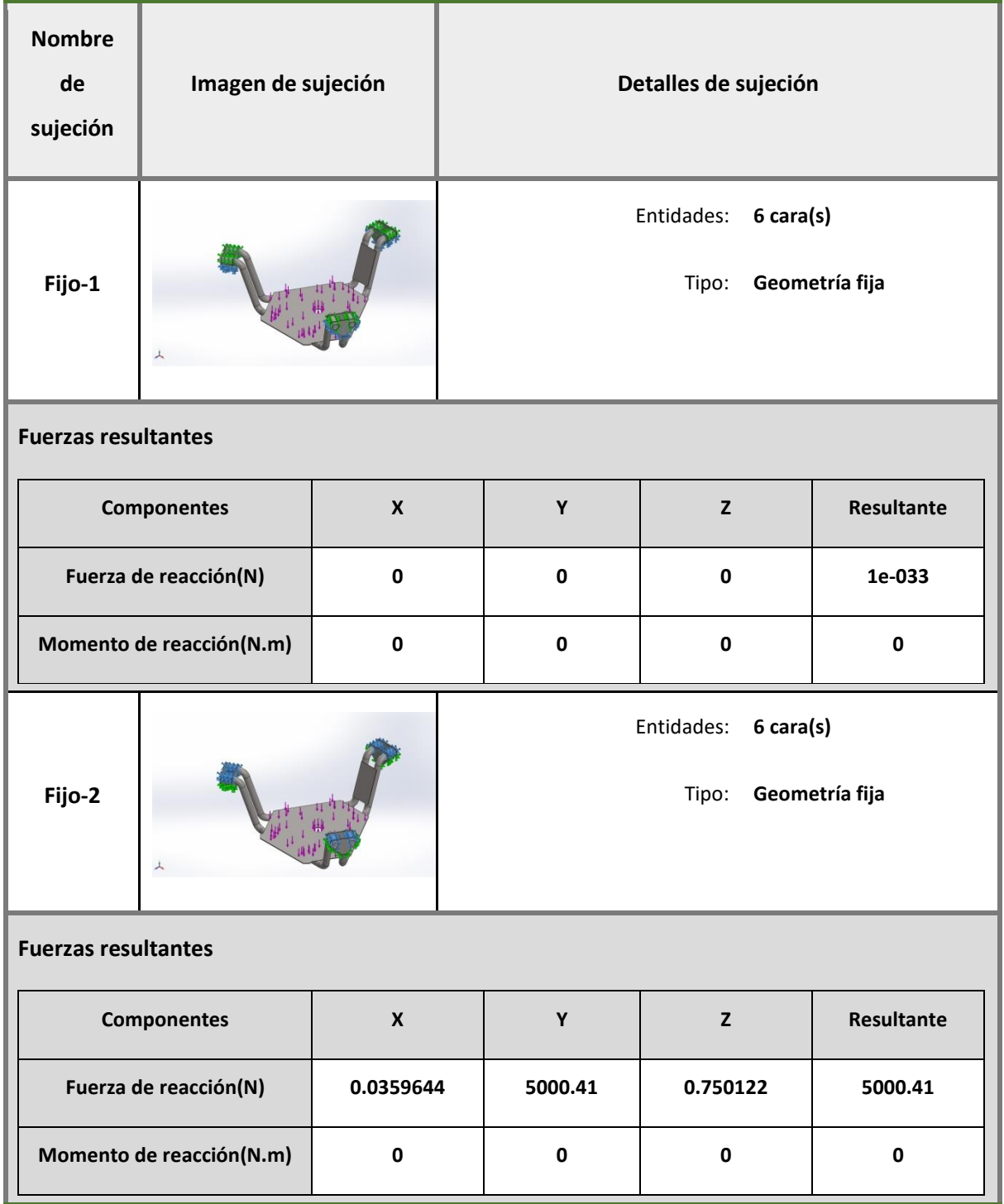

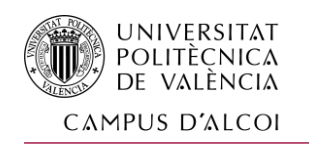

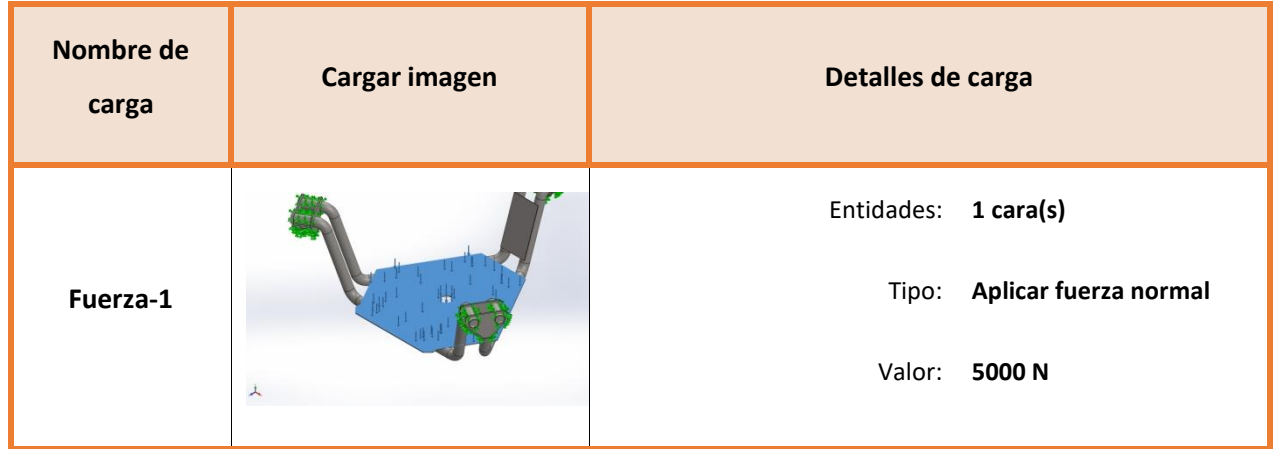

## Información de contacto

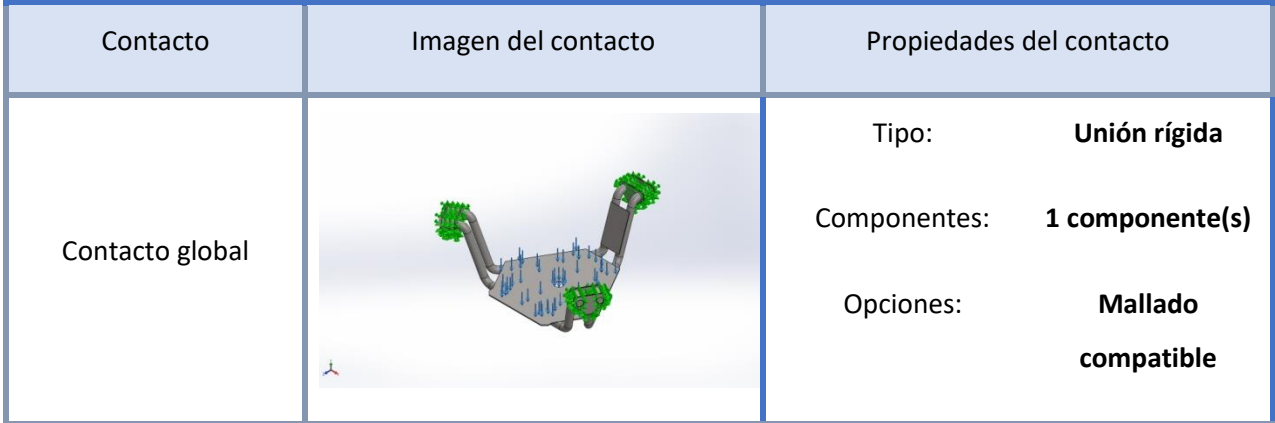

# Información de malla

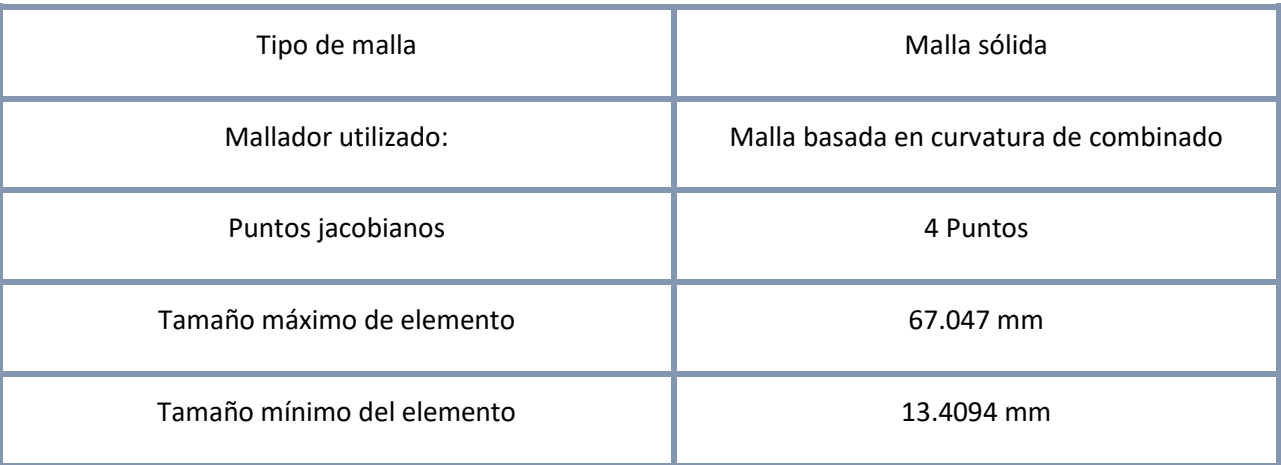

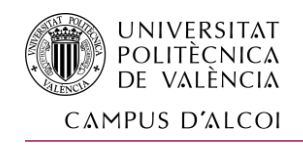

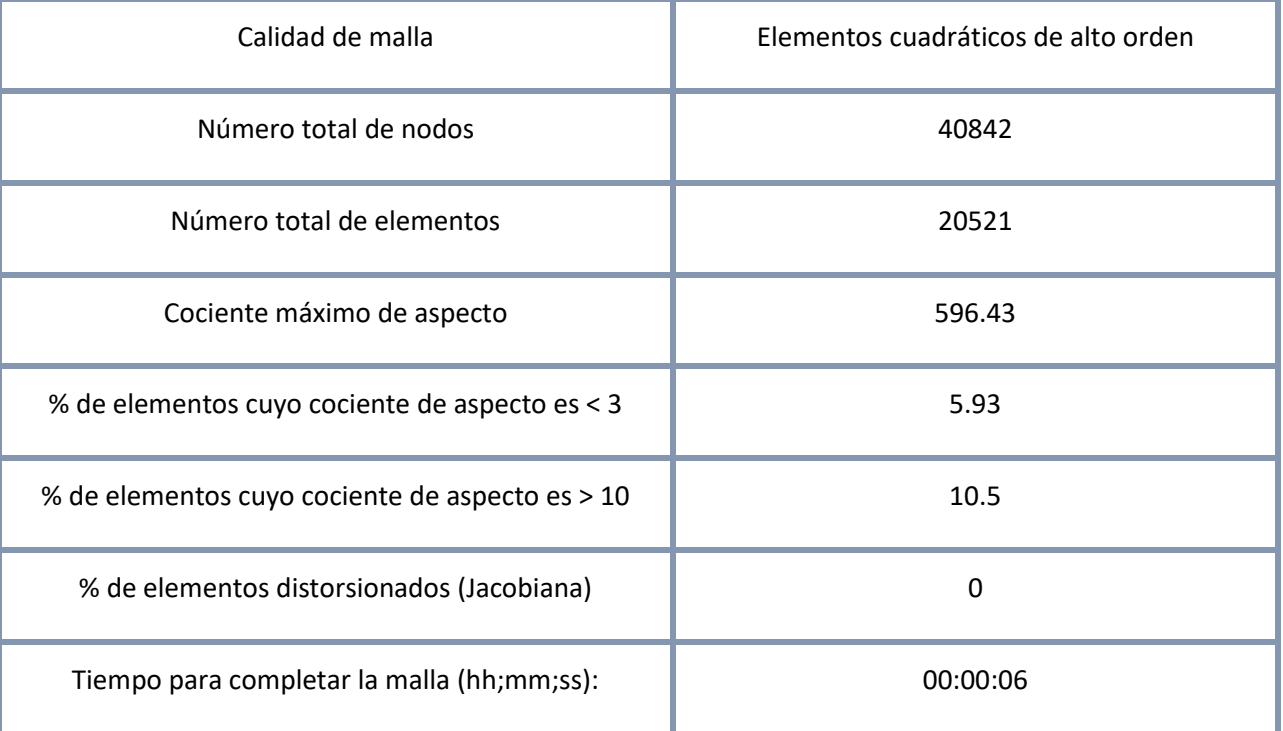

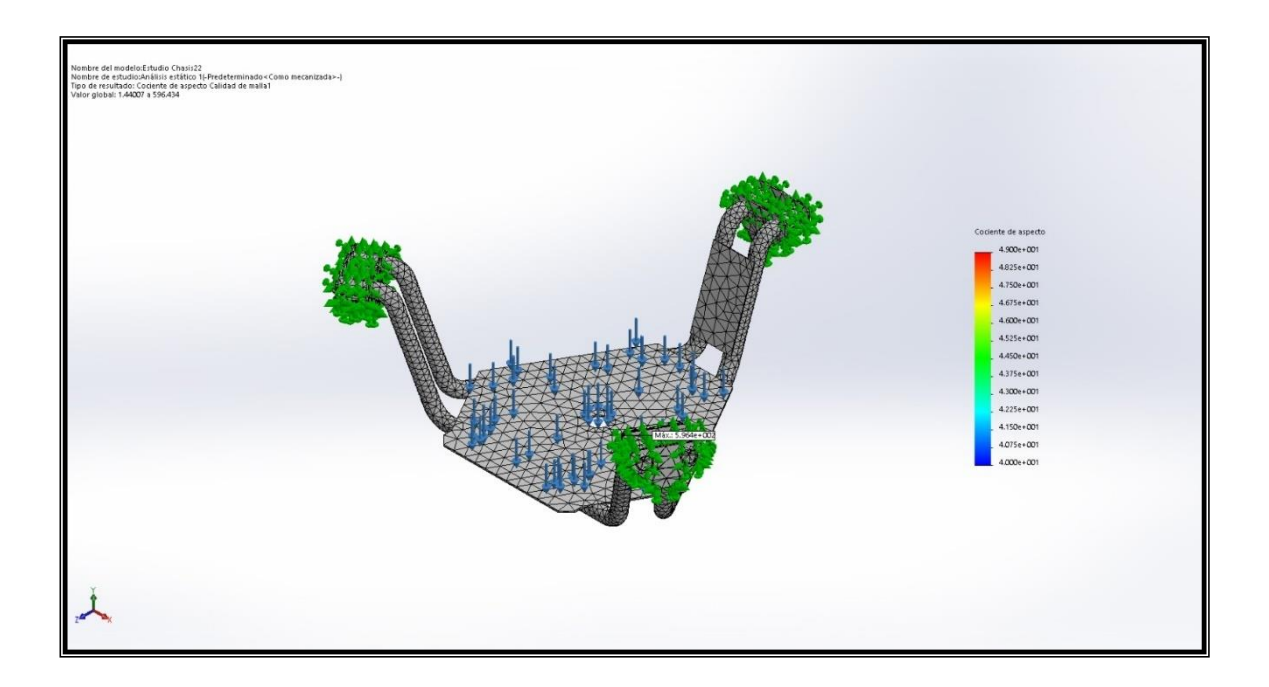

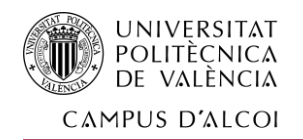

# Fuerzas resultantes

## Fuerzas de reacción

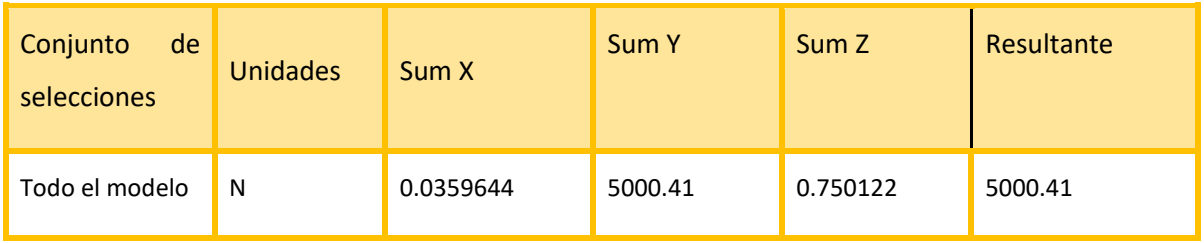

## Momentos de reacción

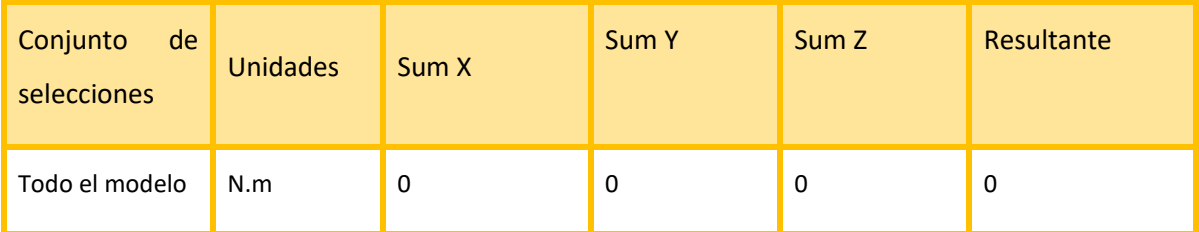

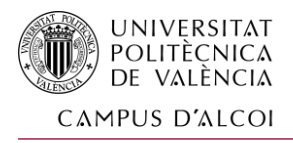

# 1.15.3 Resultados del estudio

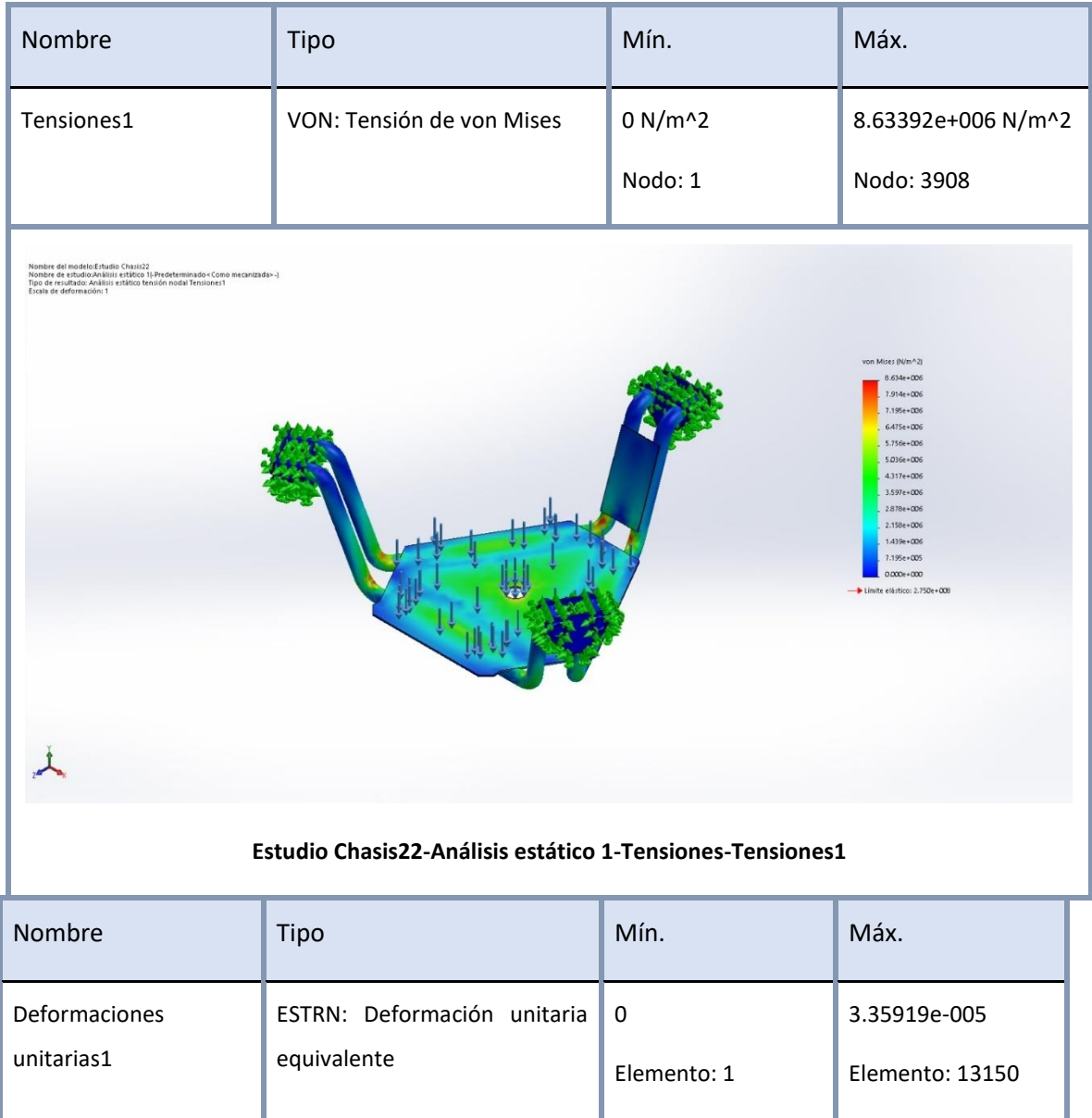

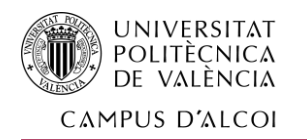

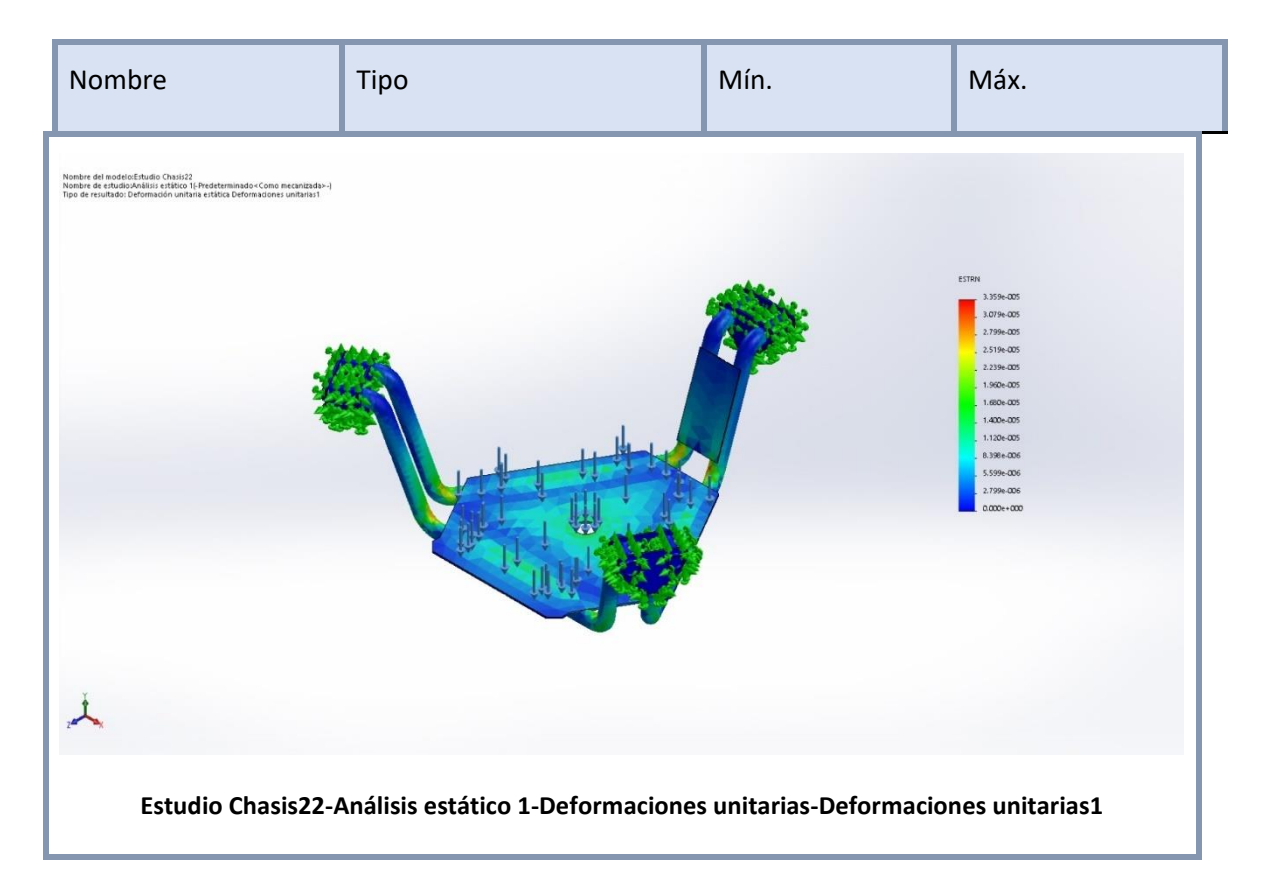

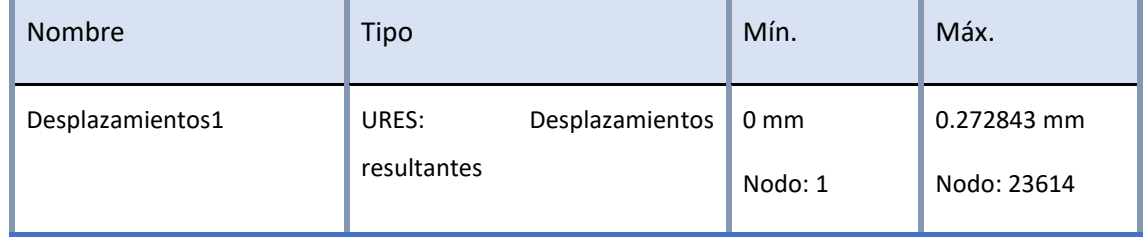

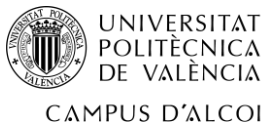

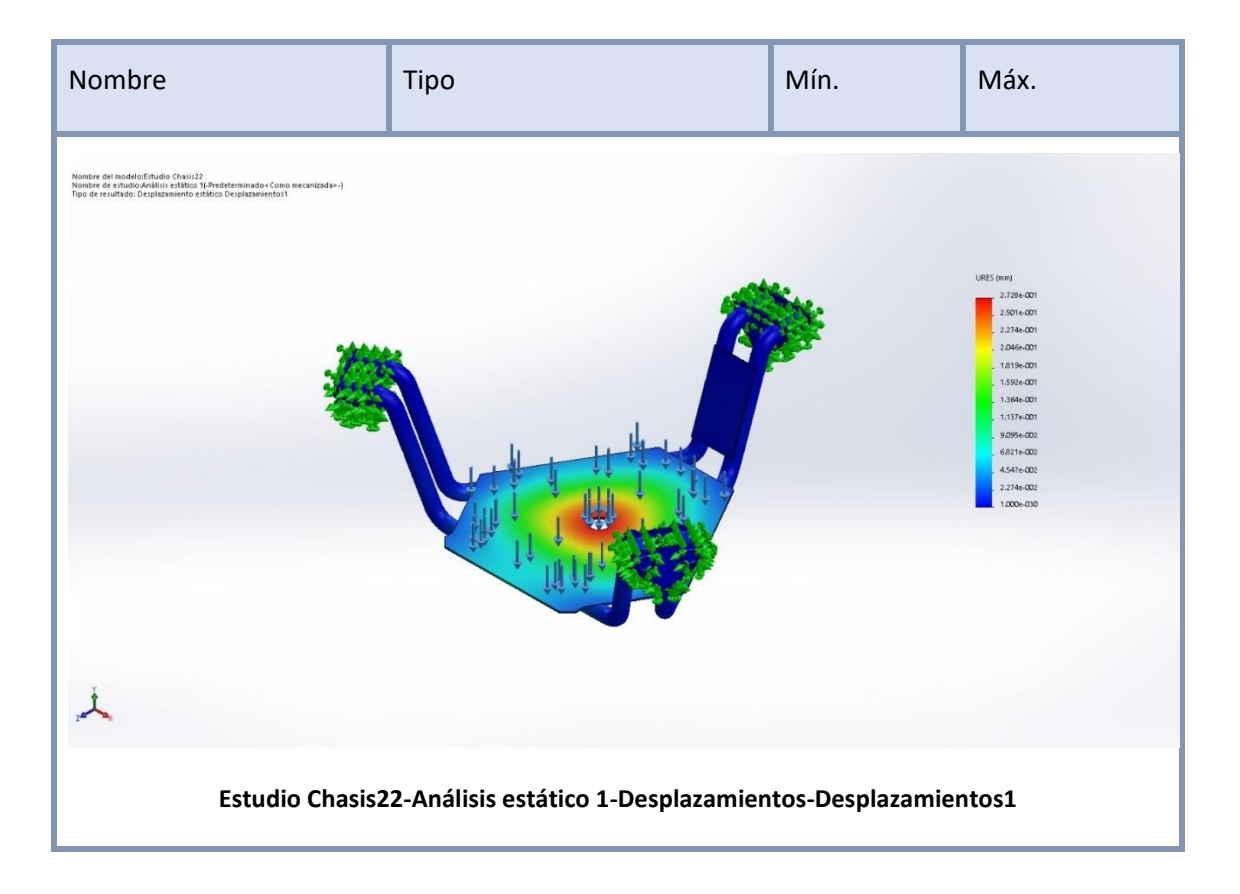

## 1.15.4 Conclusión

Comparando sobre todo la tensión máxima existente en el chasis con estas condiciones de carga:

Tensión máxima = 8.63392e+006 N/m^2 << 2.75e+008 N/m^2 = Capacidad del S275JR

Se concluye que el chasis propuesto es válido para el proyecto.

# **DOCUMENTO Nº2**

**PLANOS**

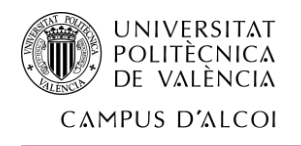

# 2 PLANOS

# 2.1 ÍNDICE PLANOS

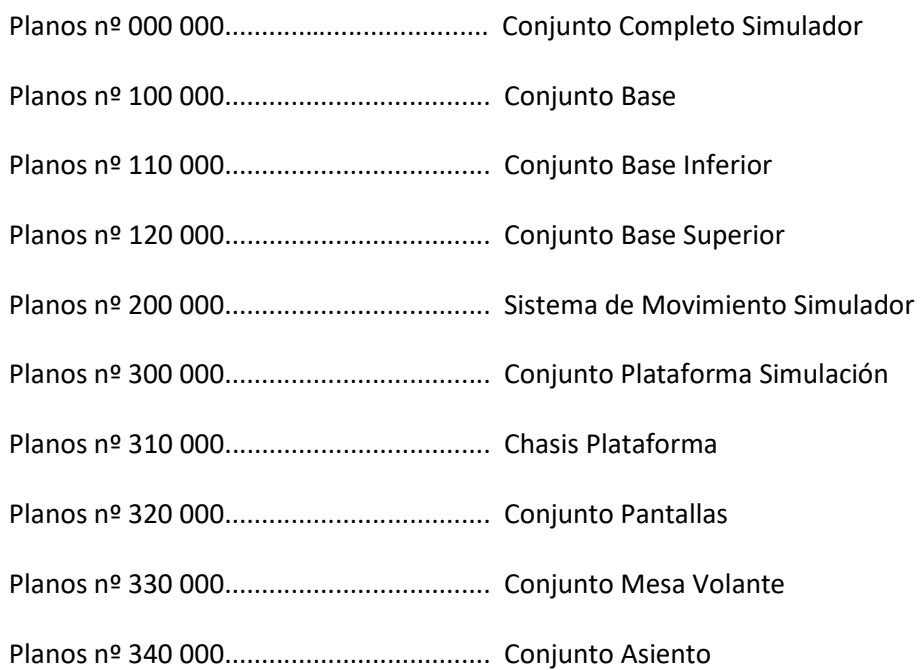

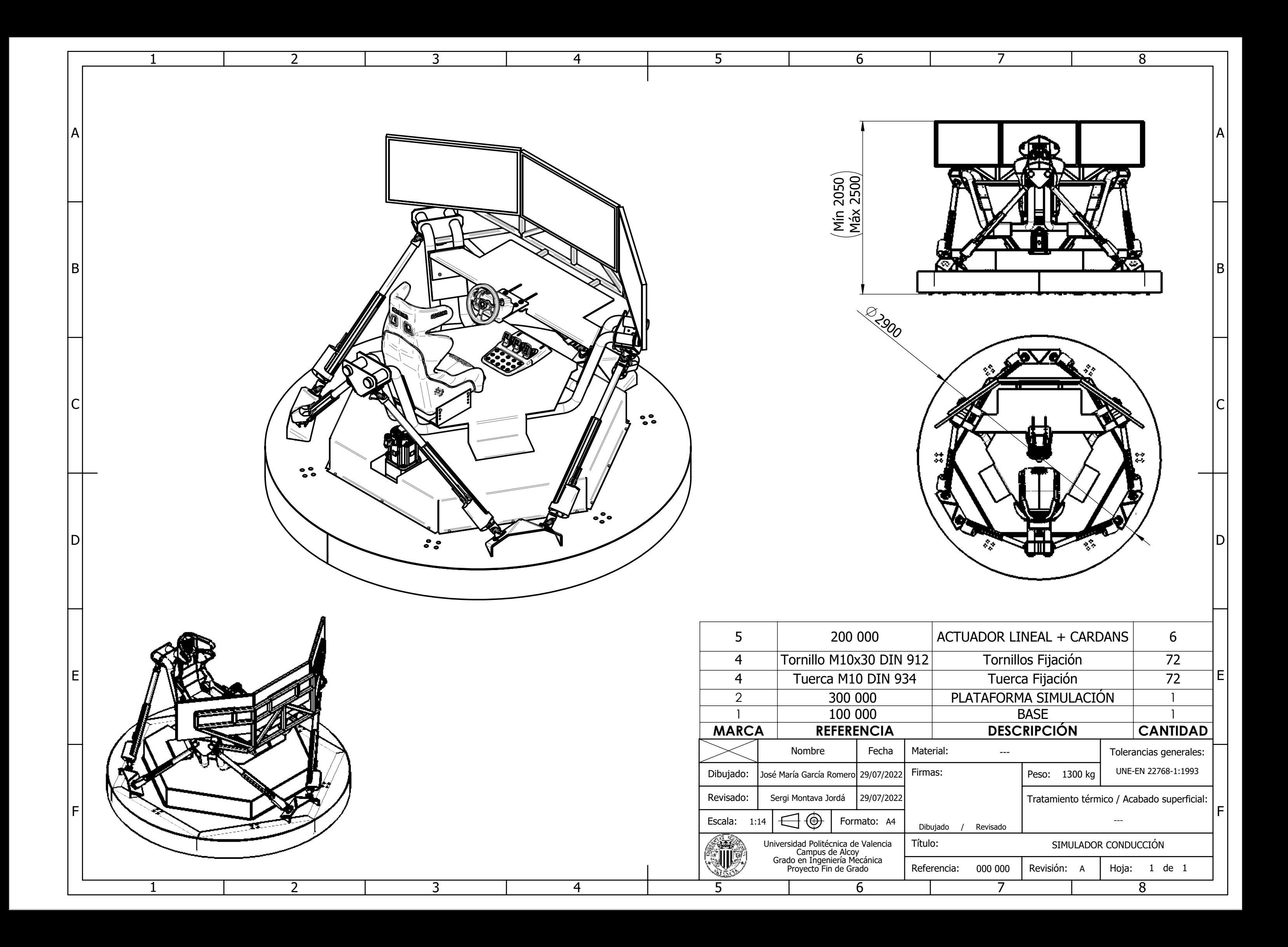

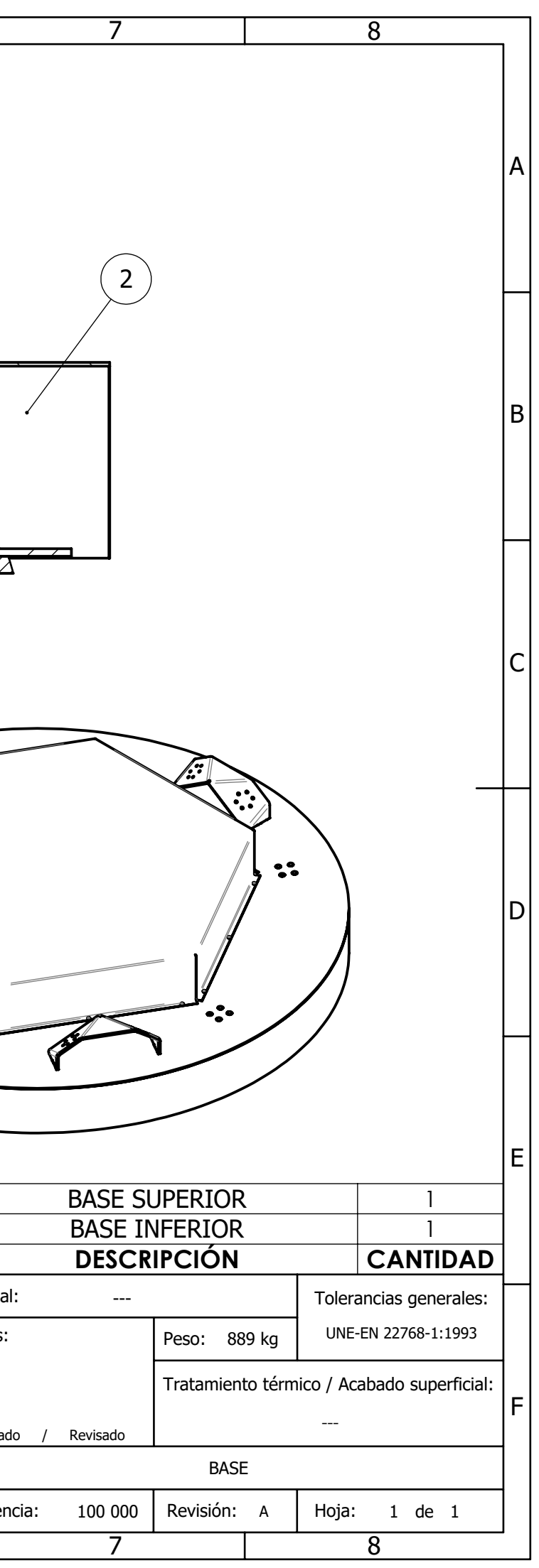

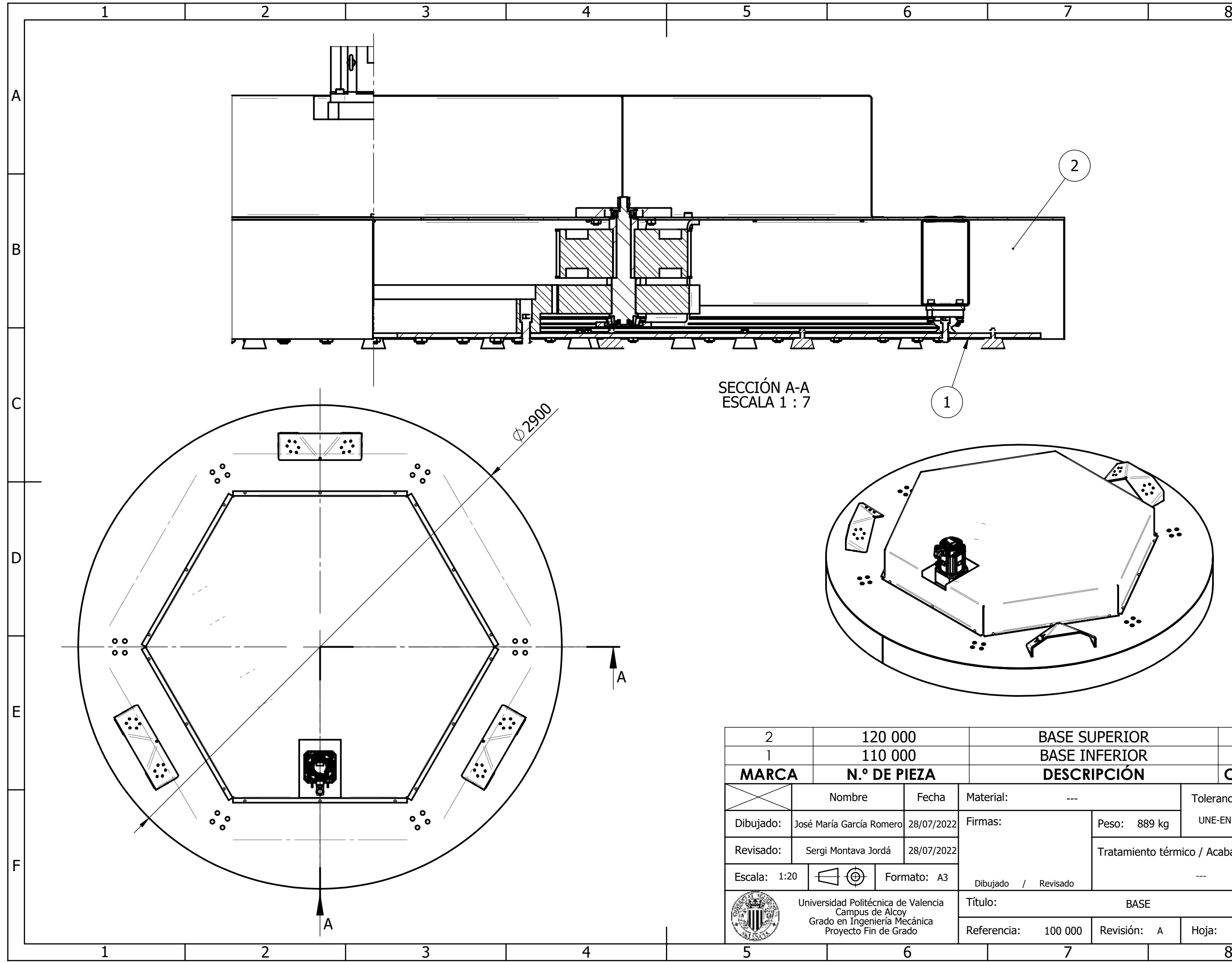

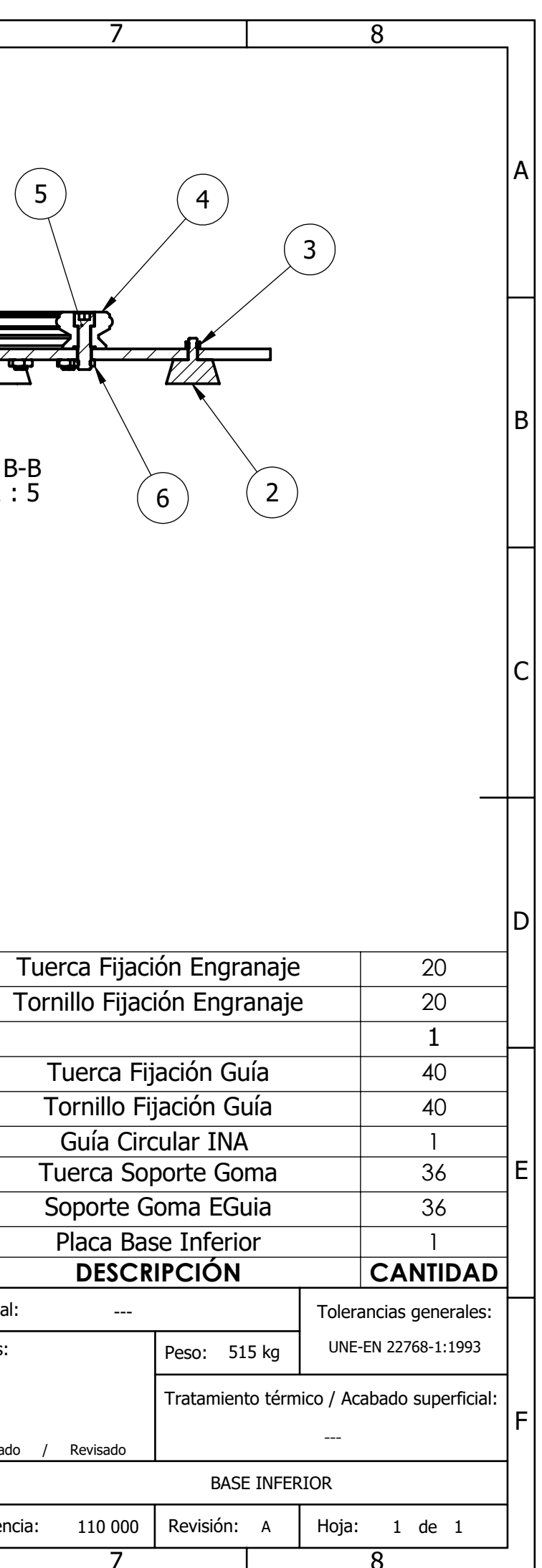

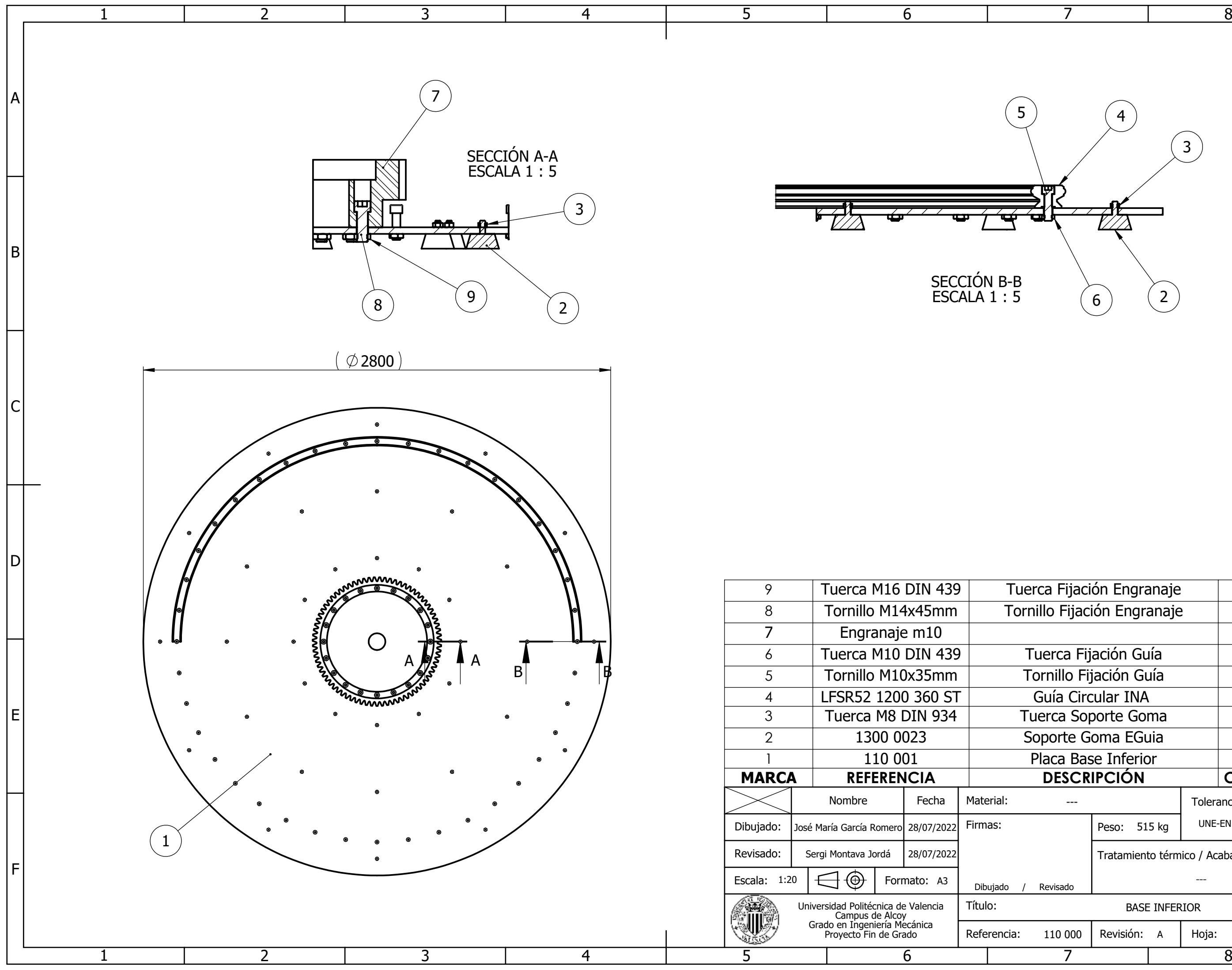
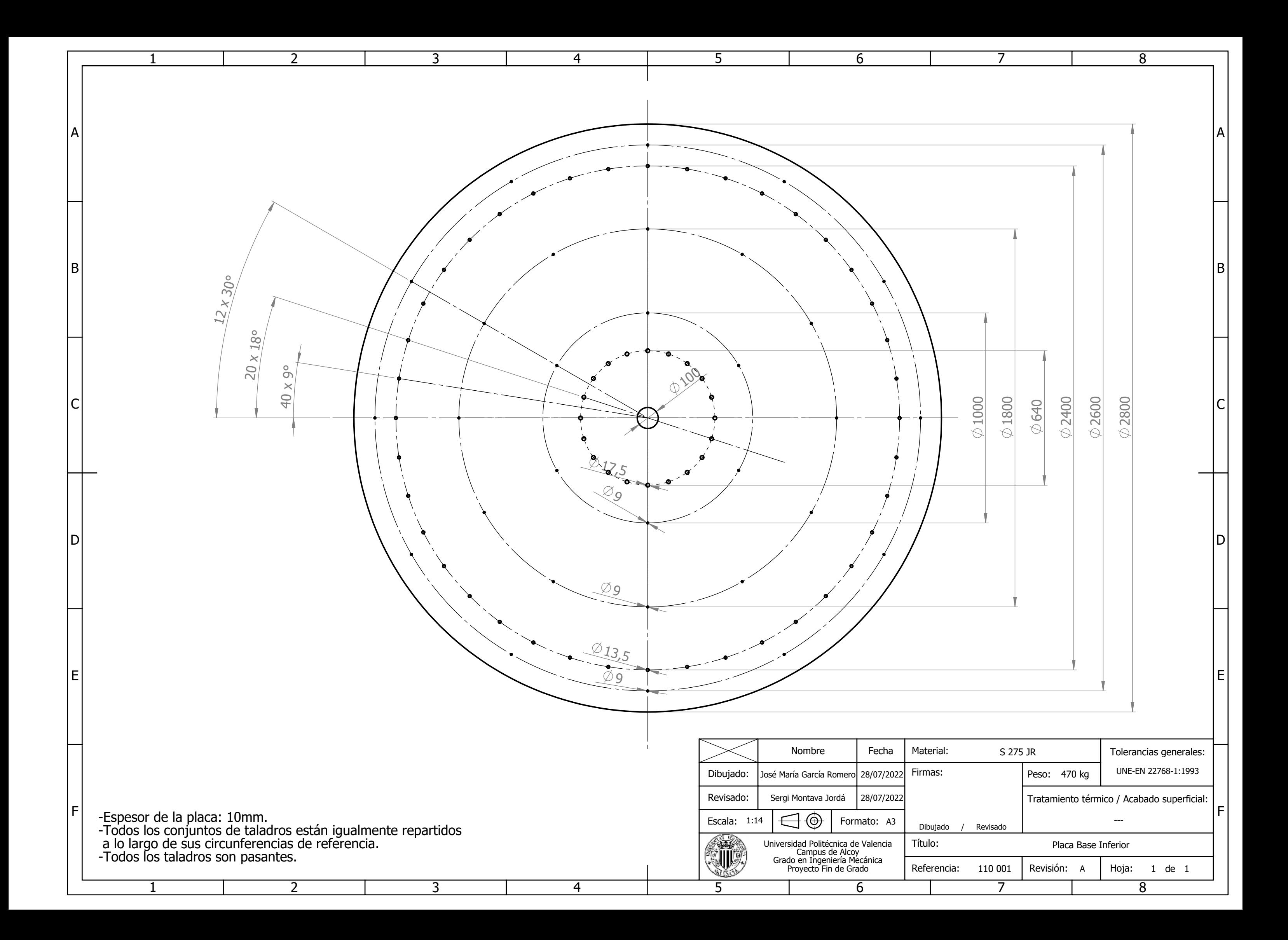

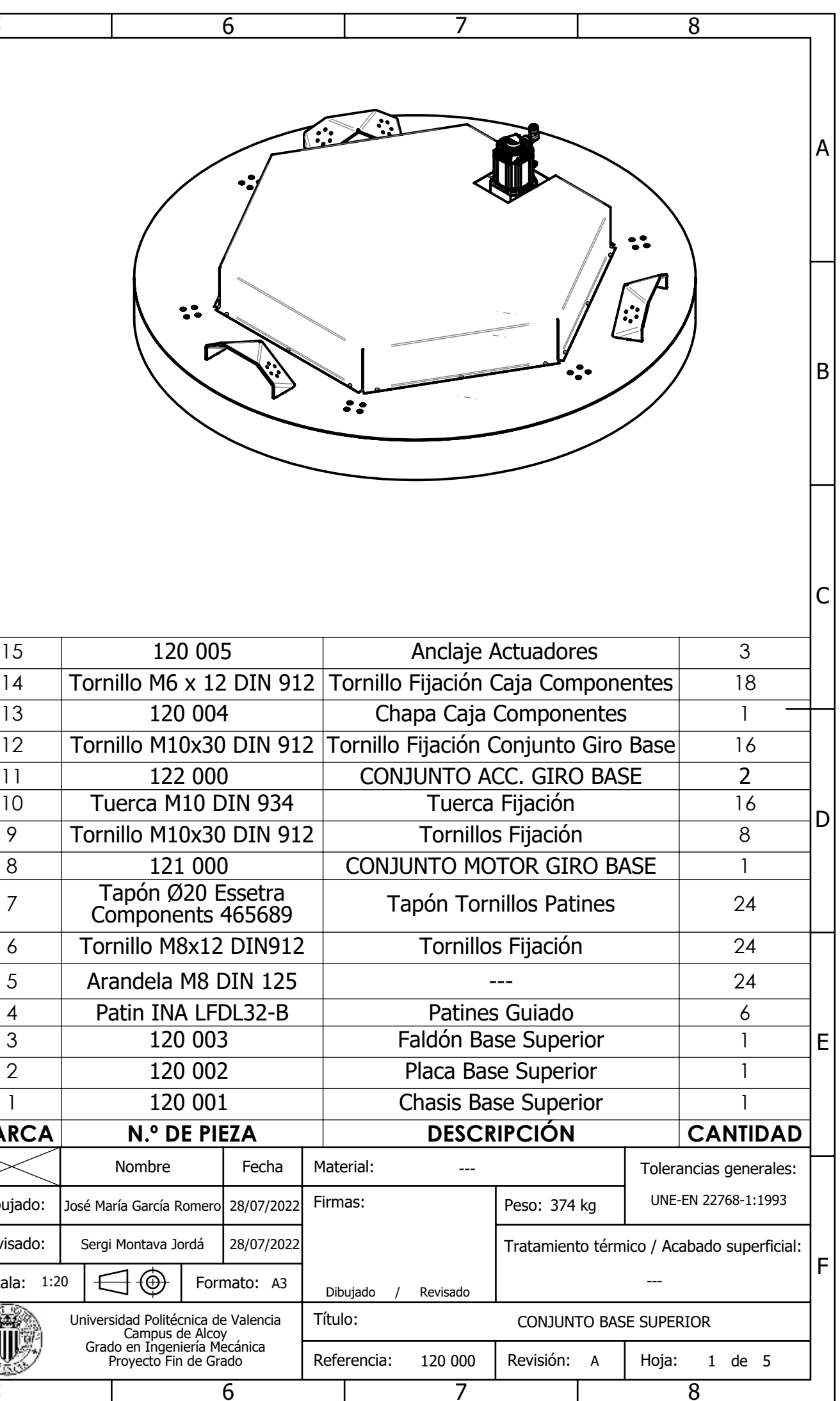

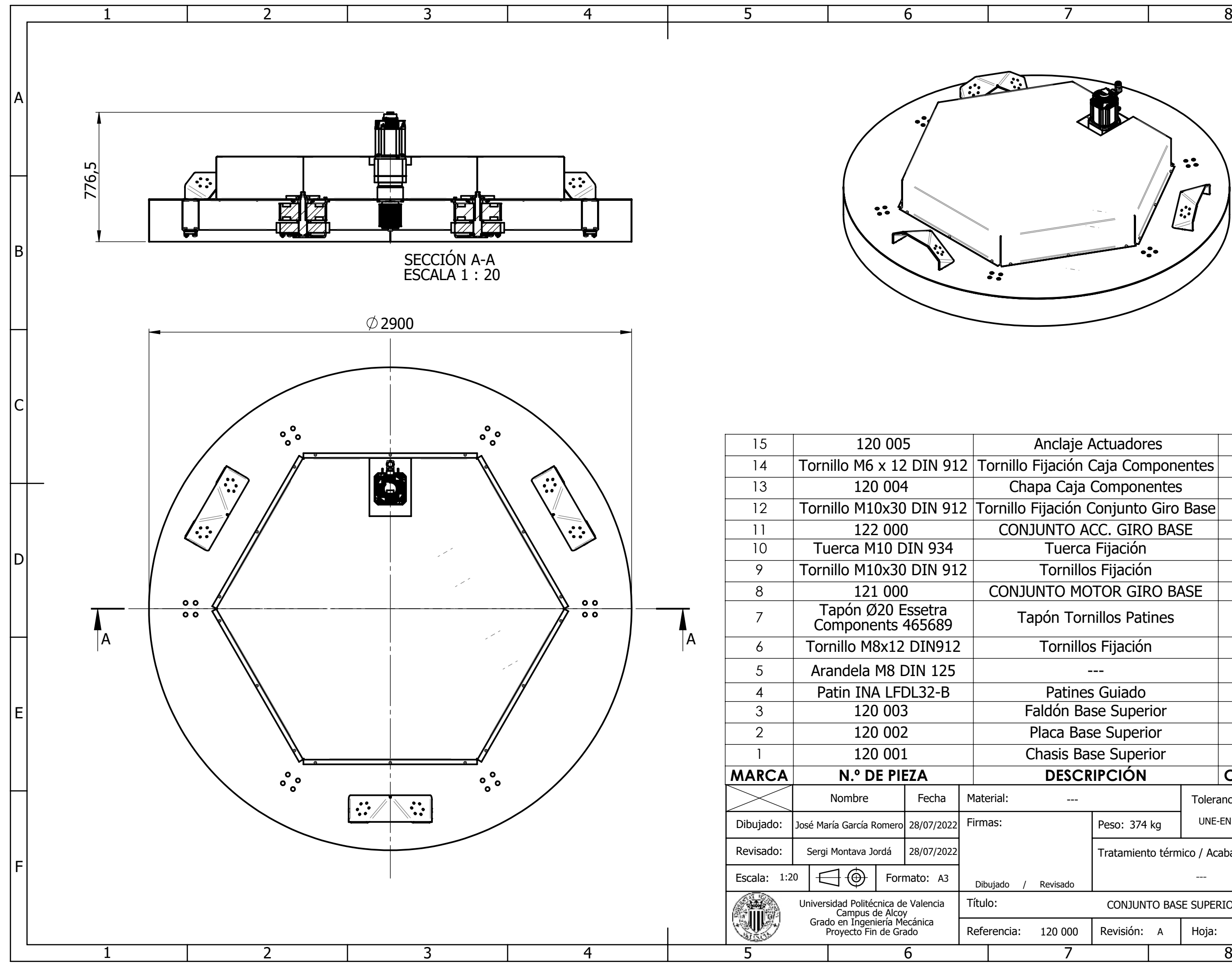

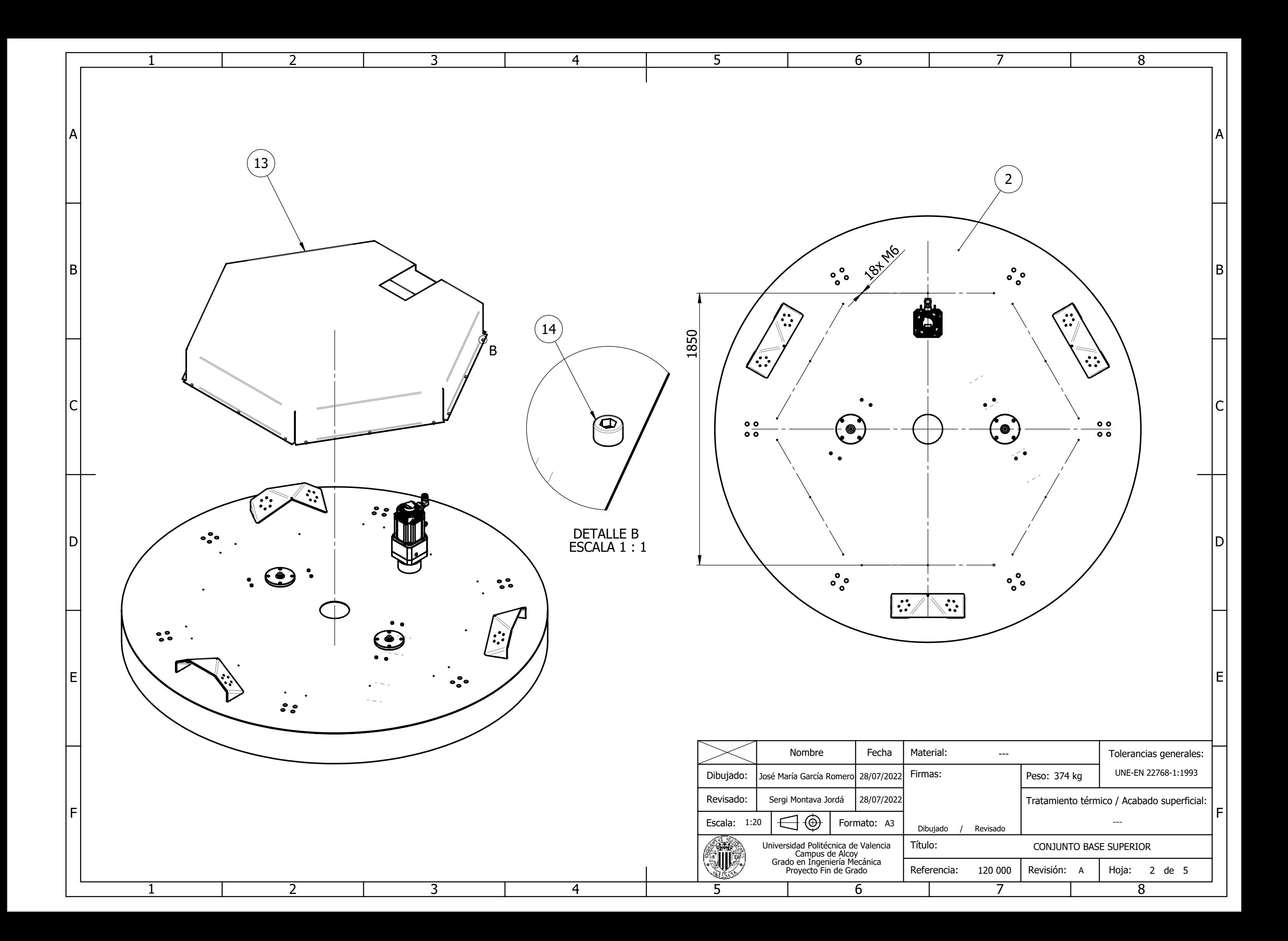

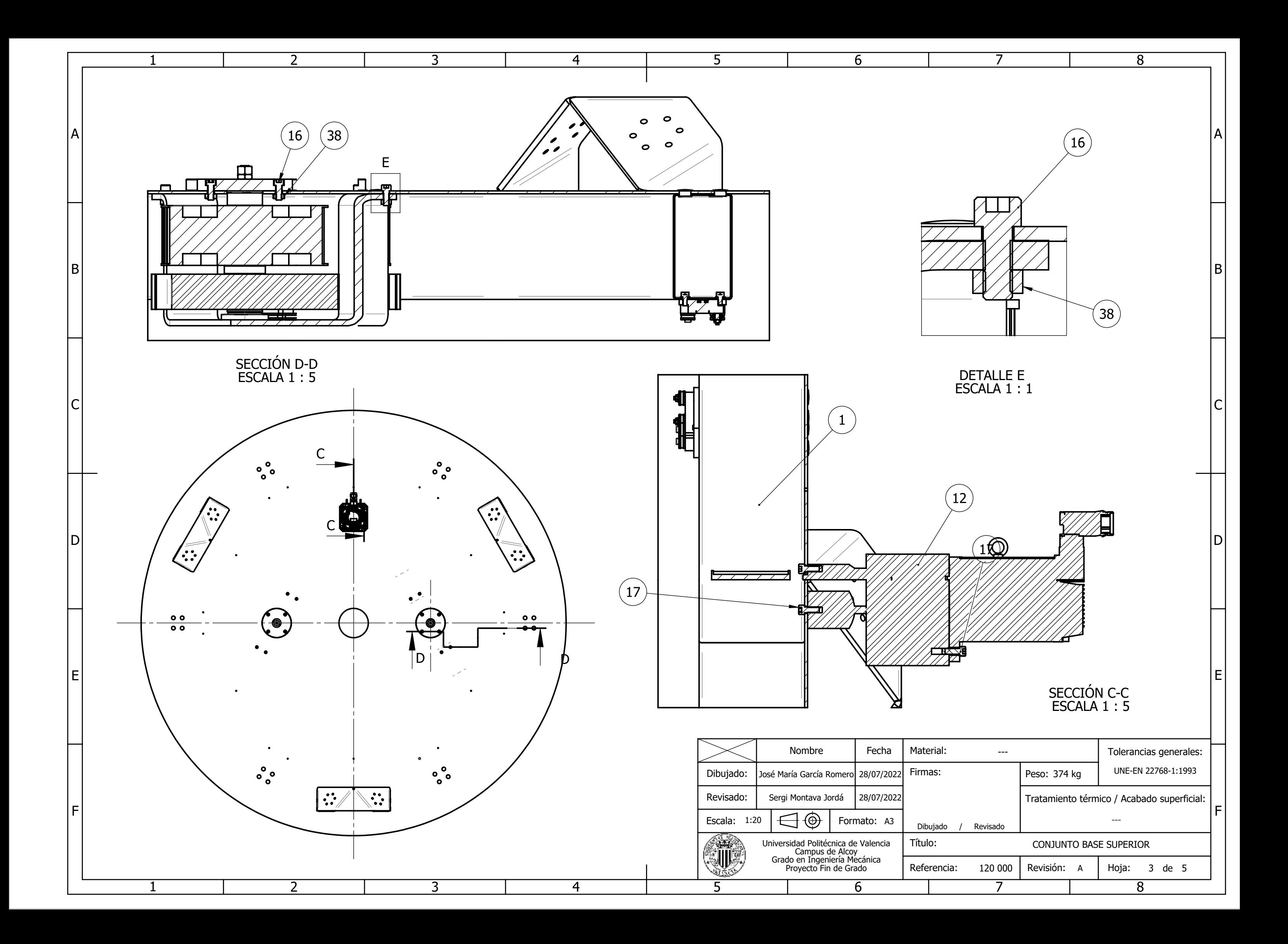

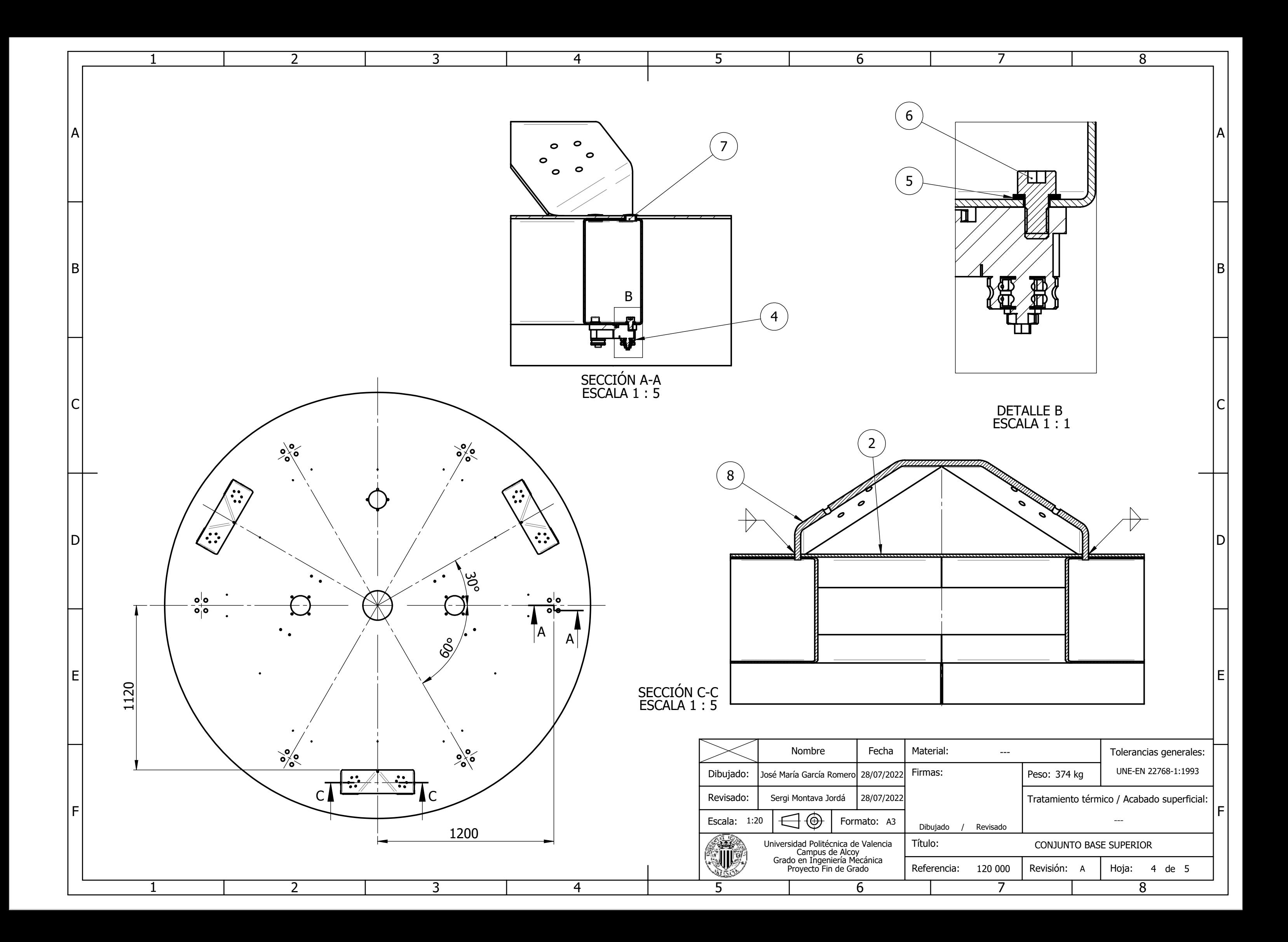

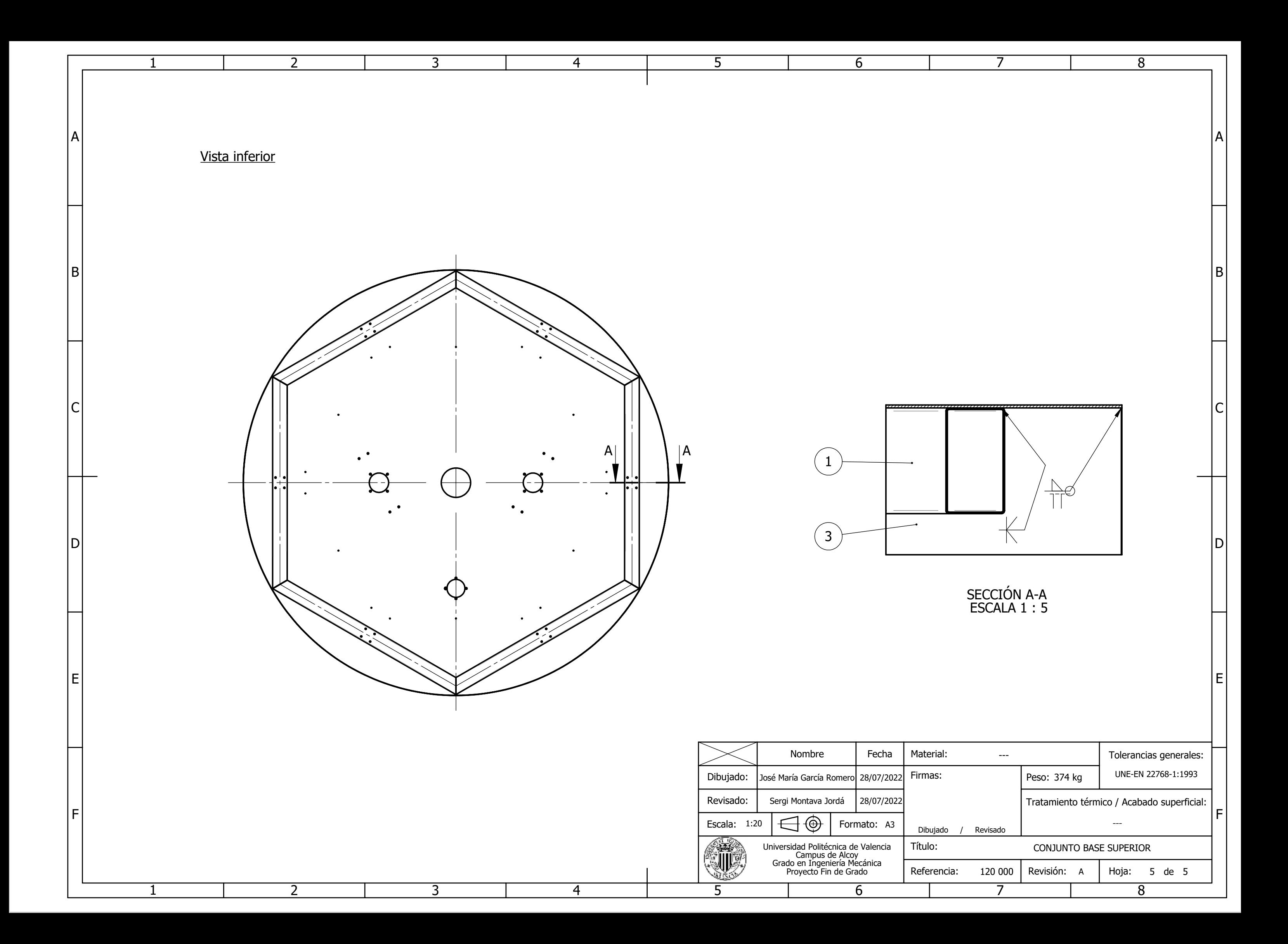

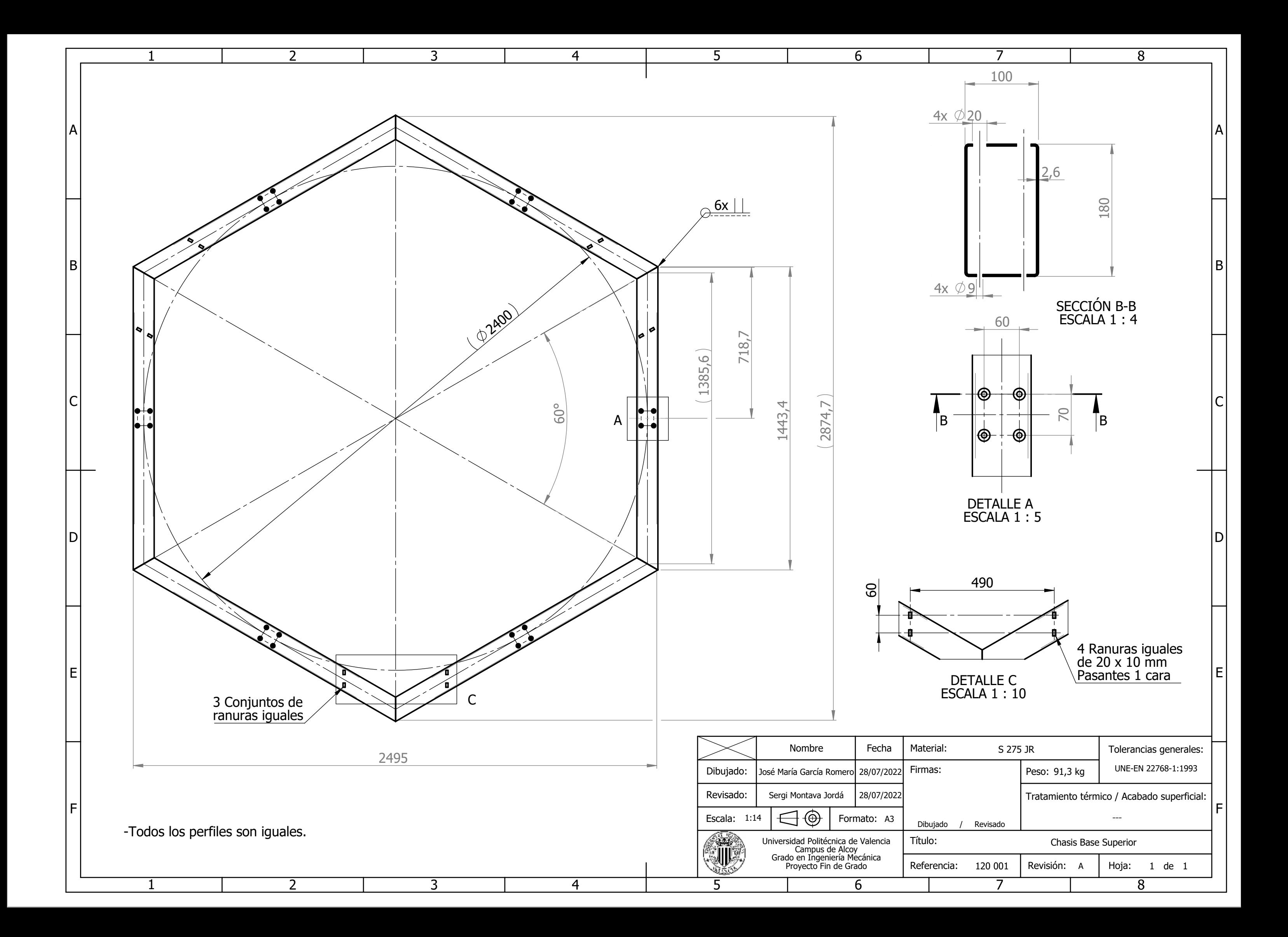

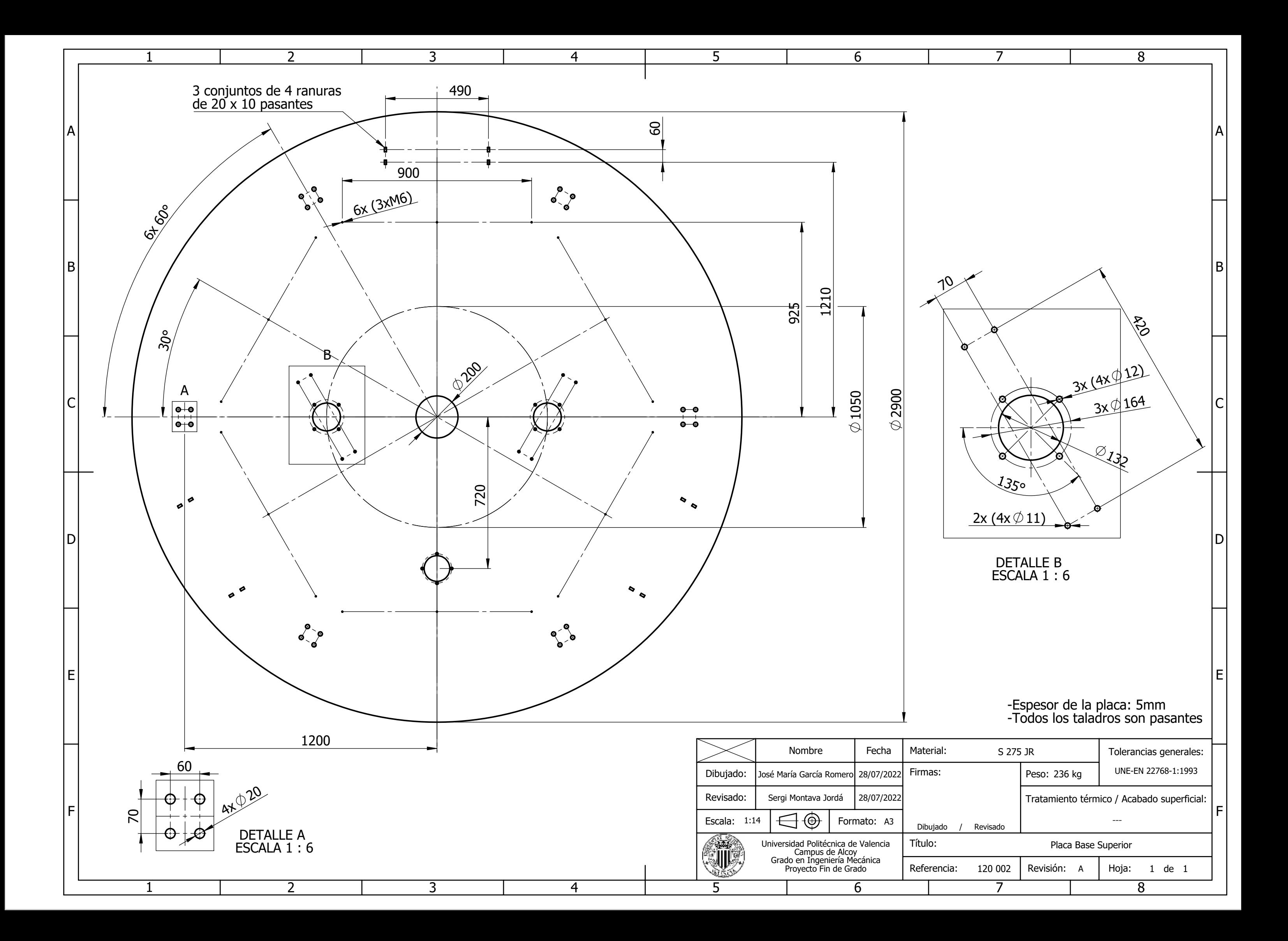

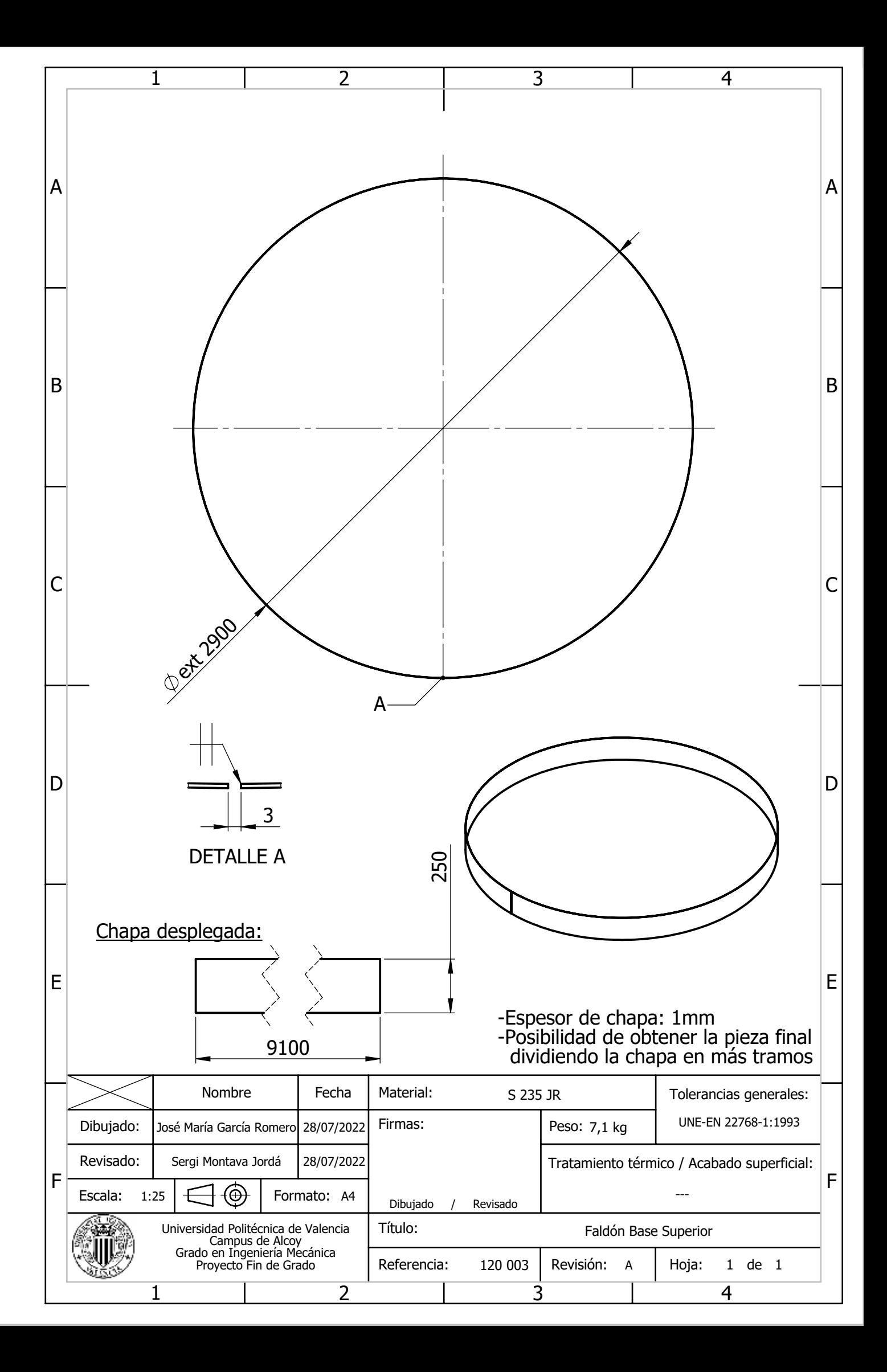

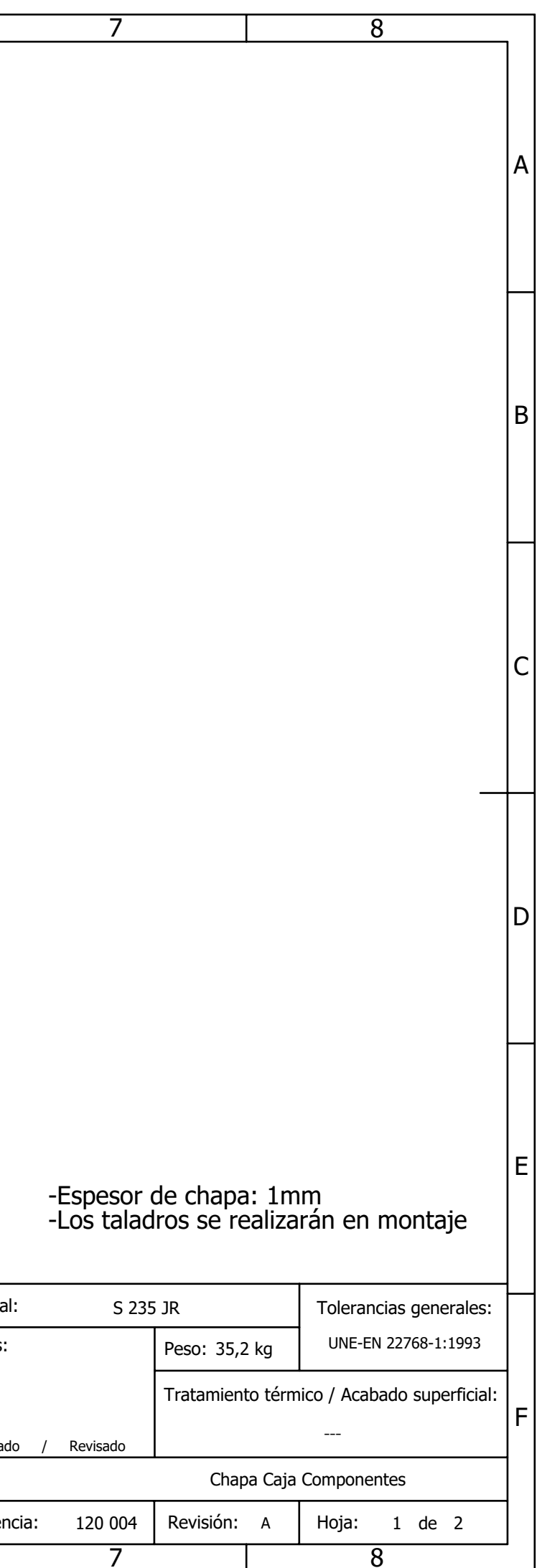

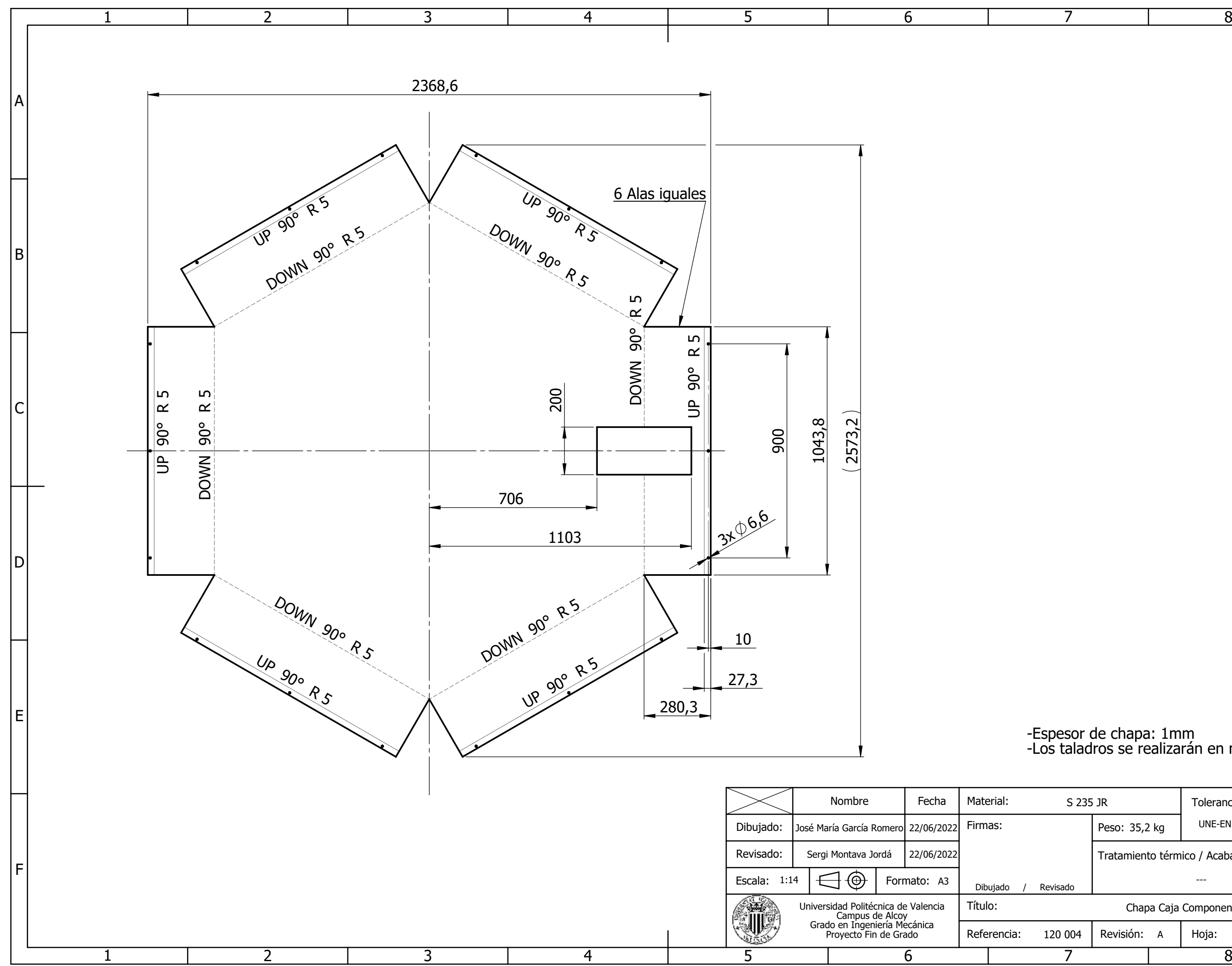

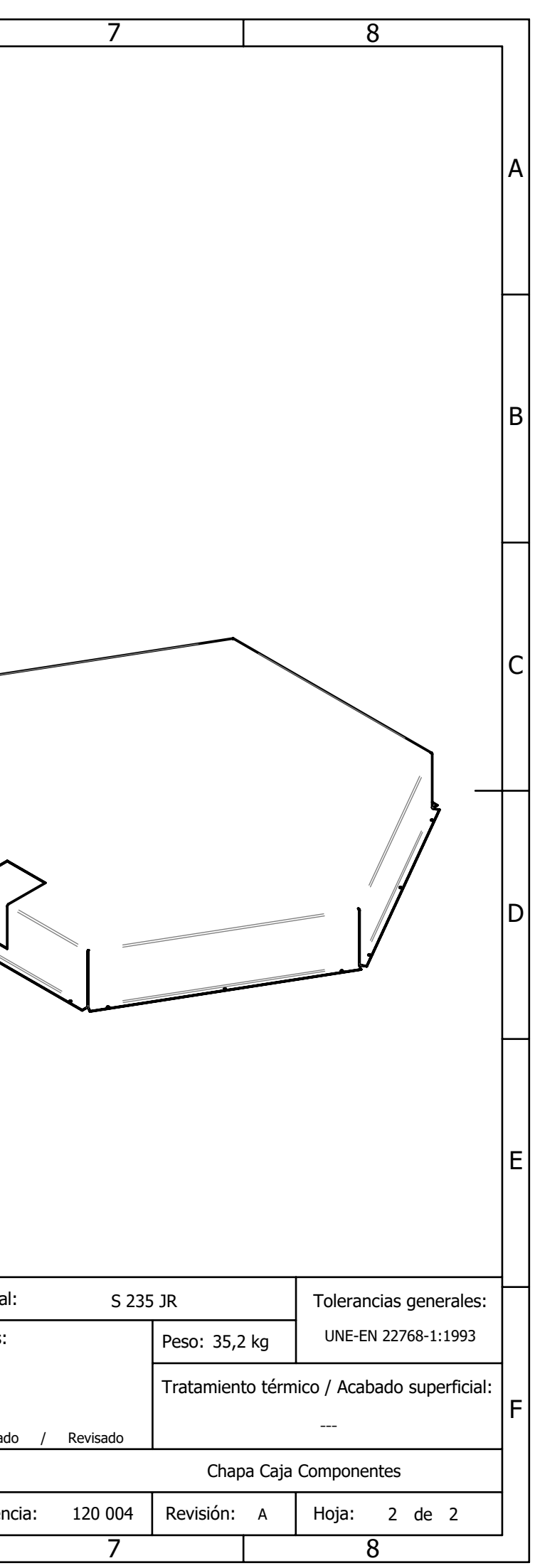

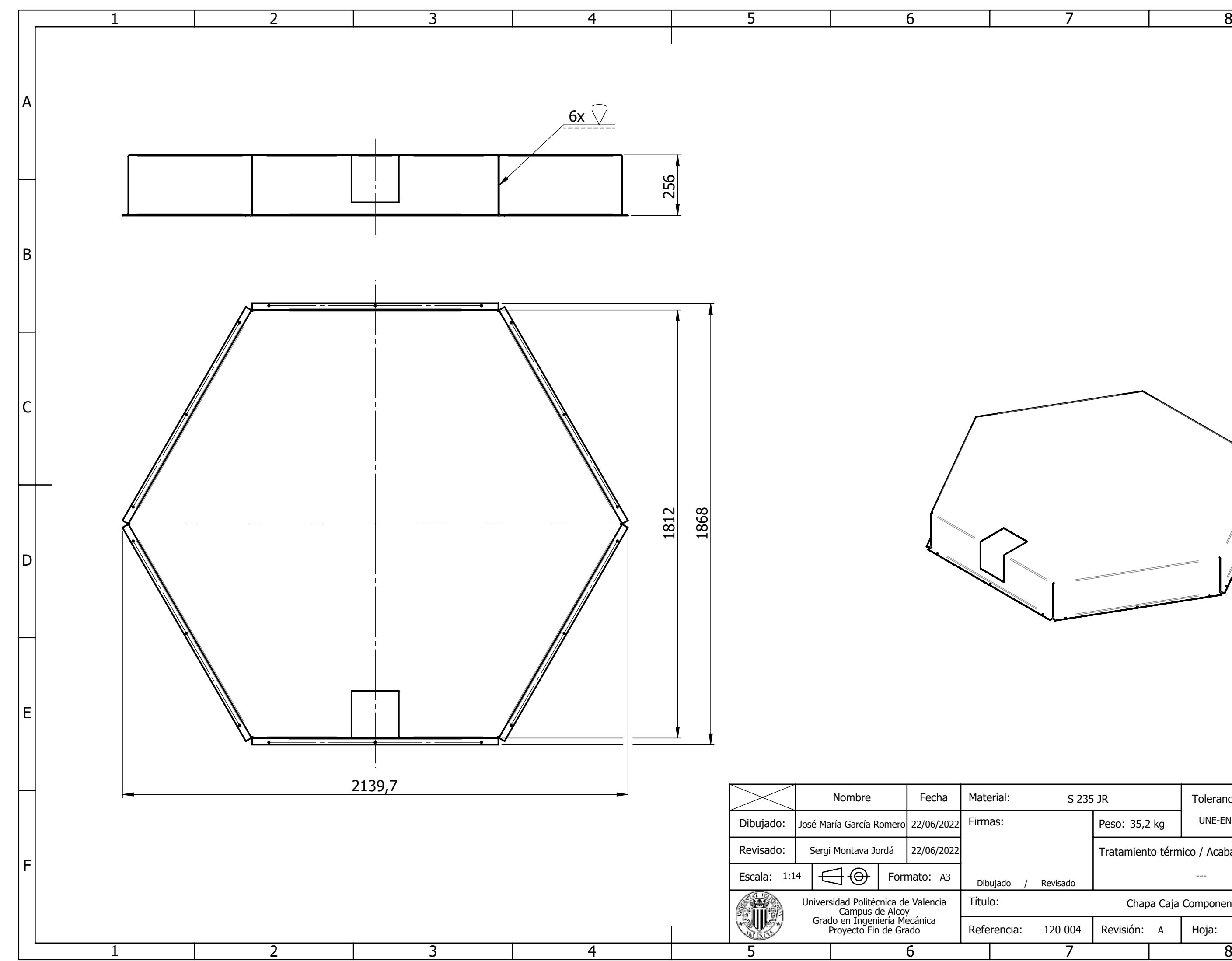

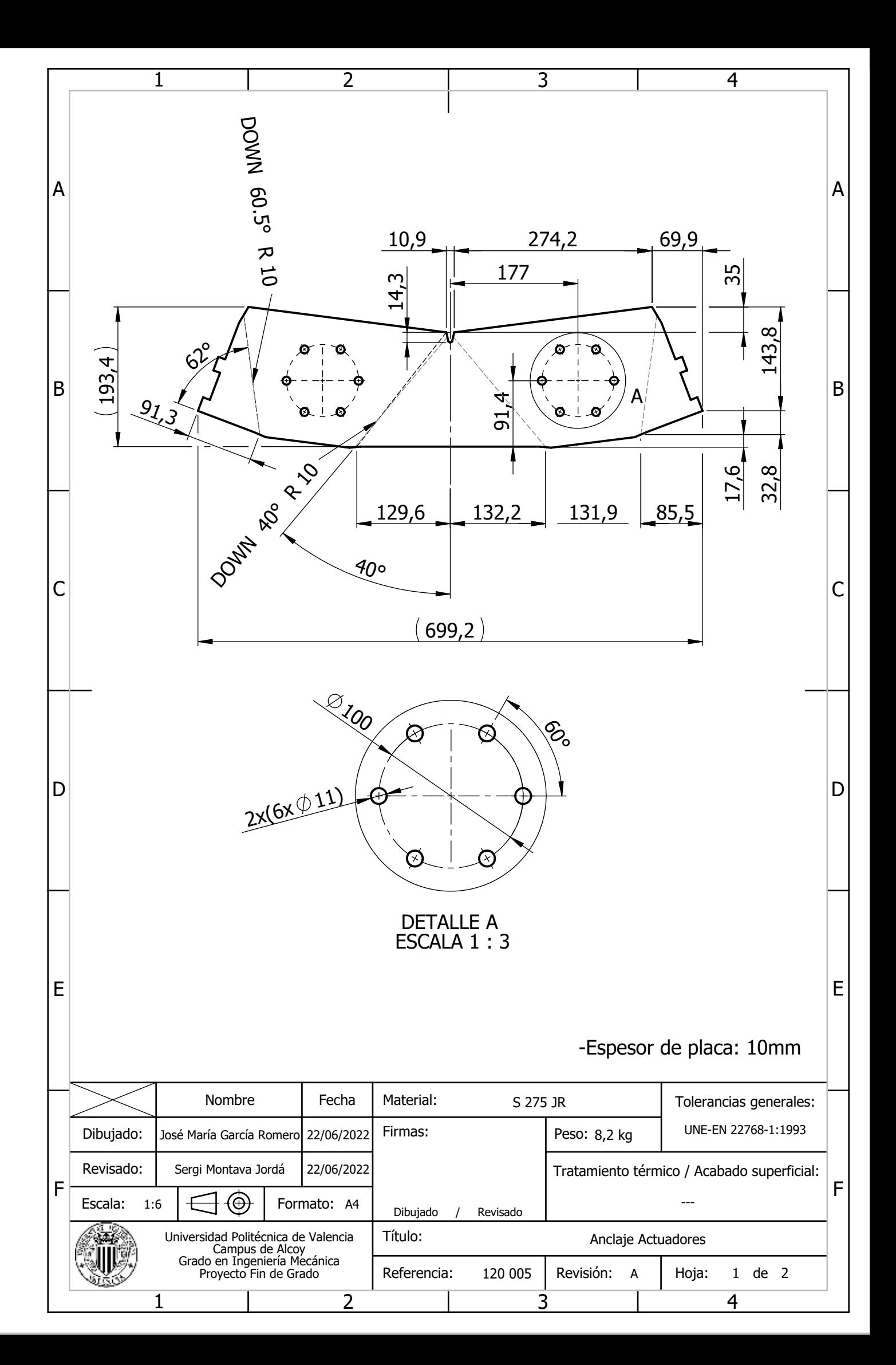

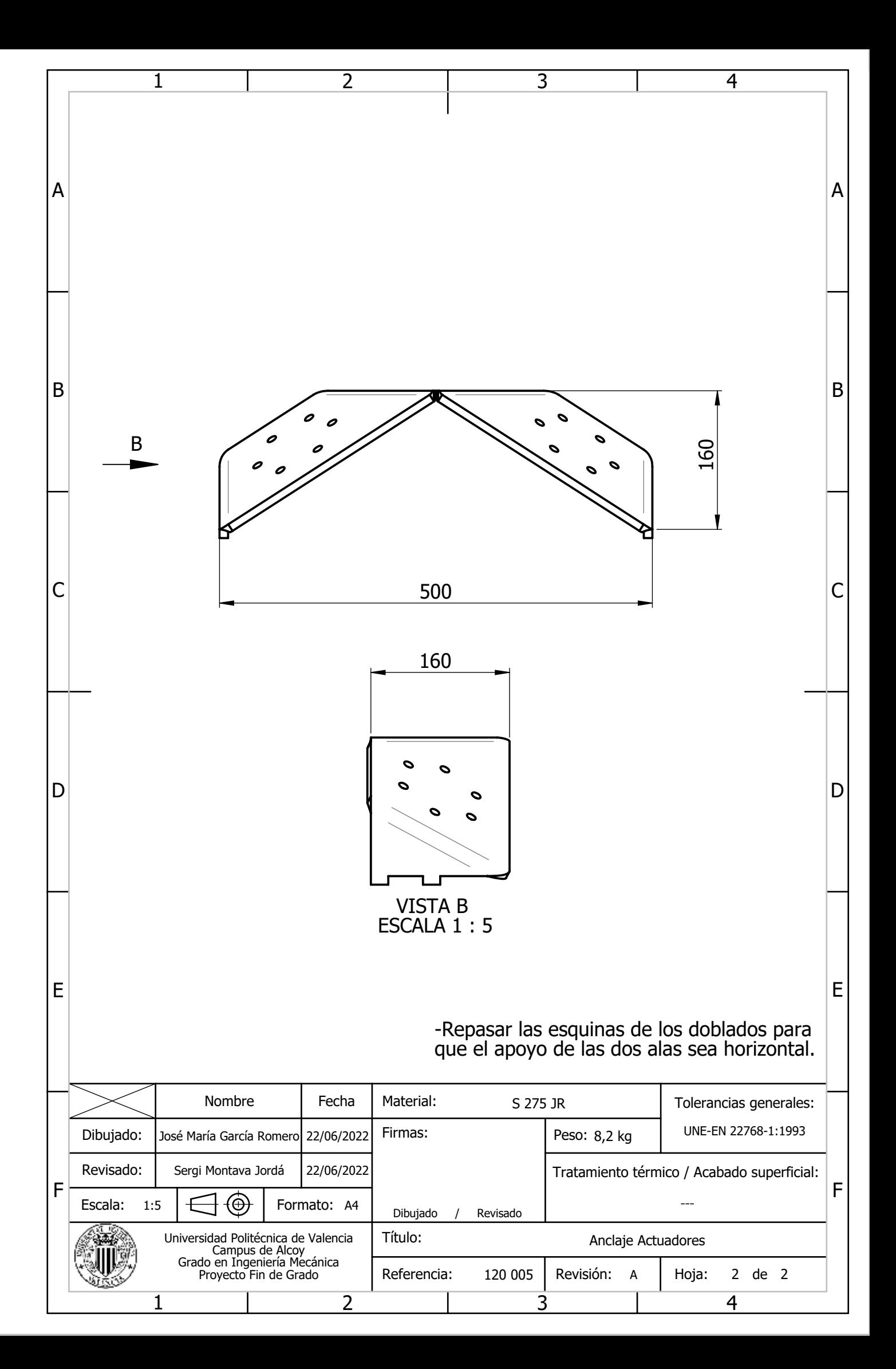

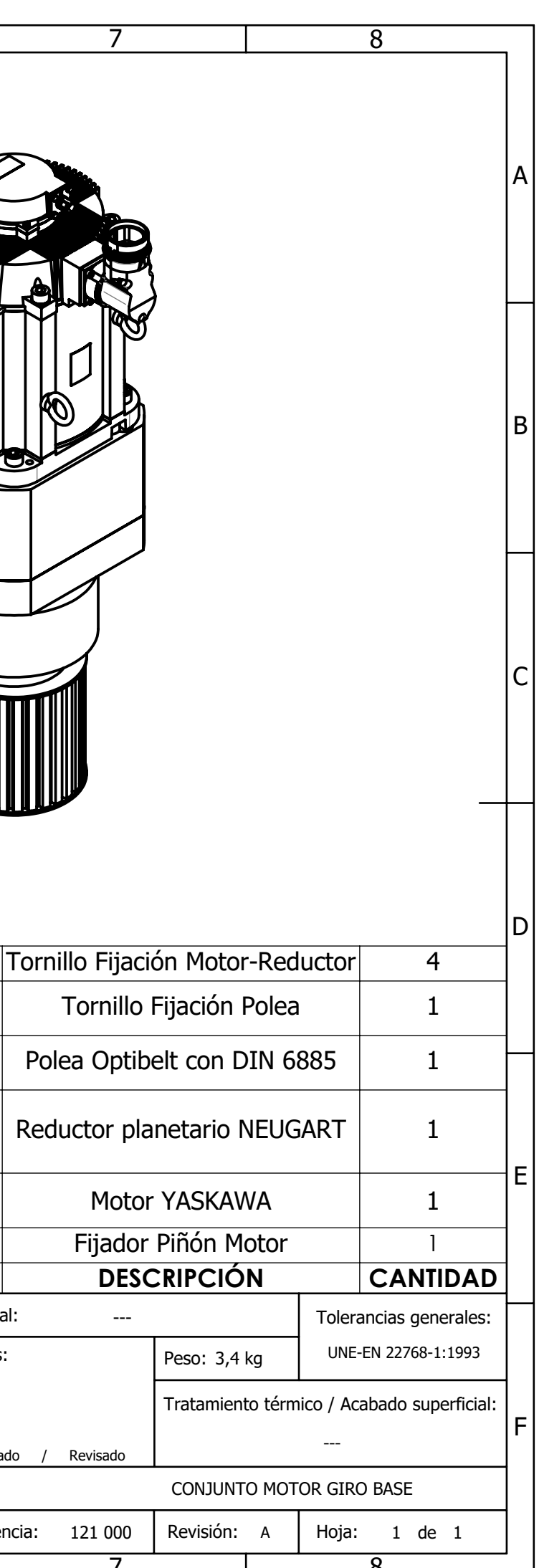

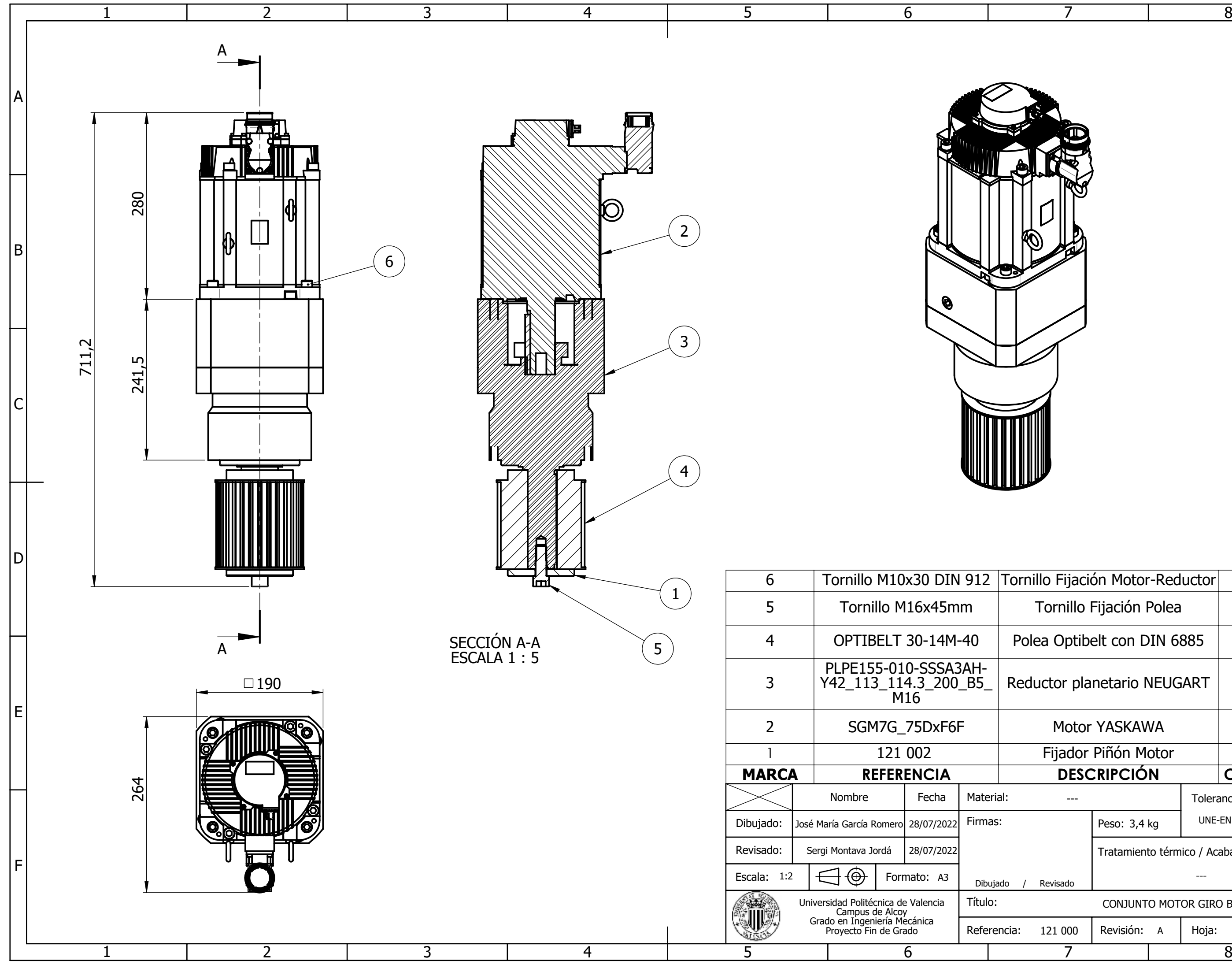

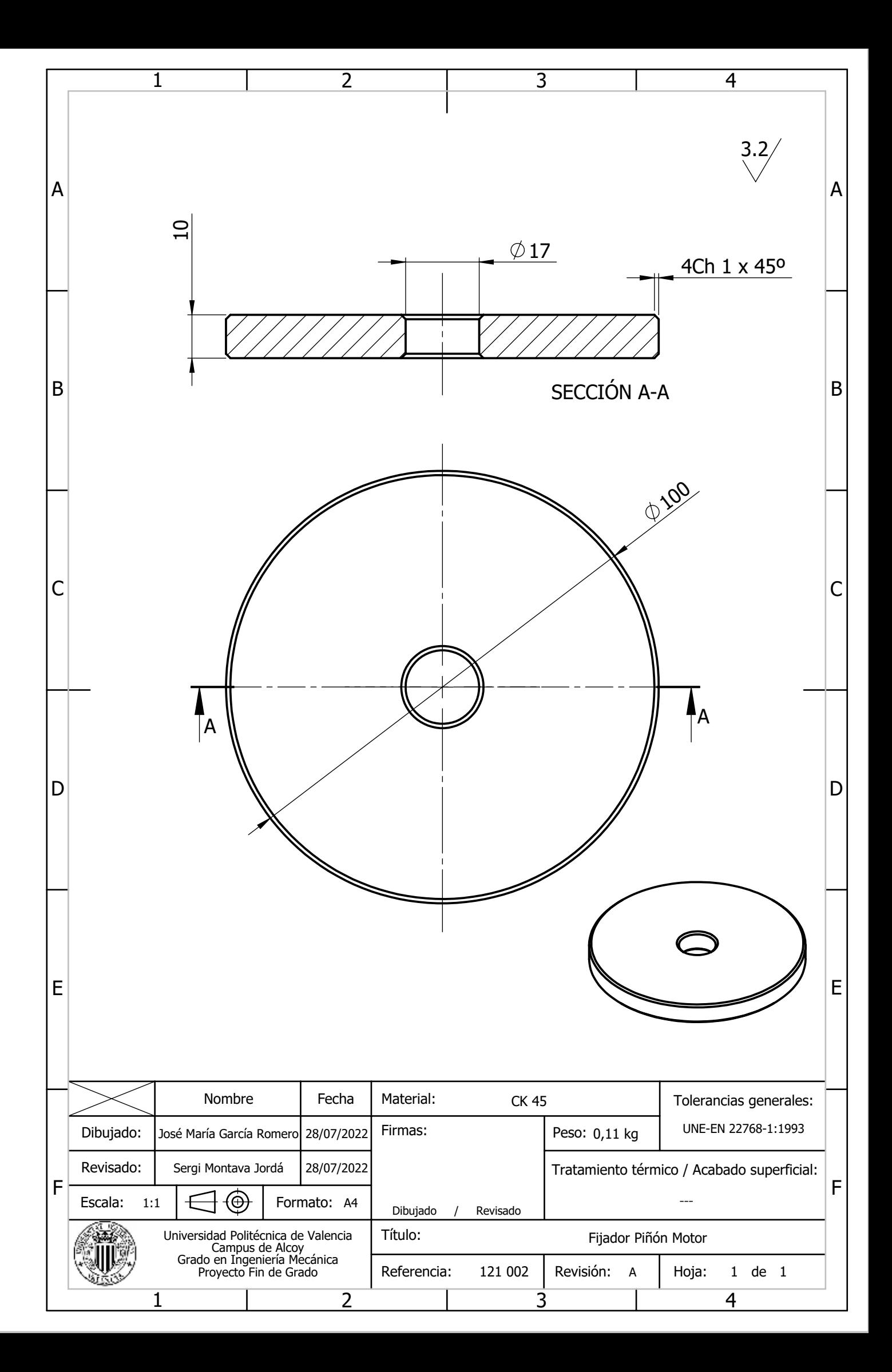

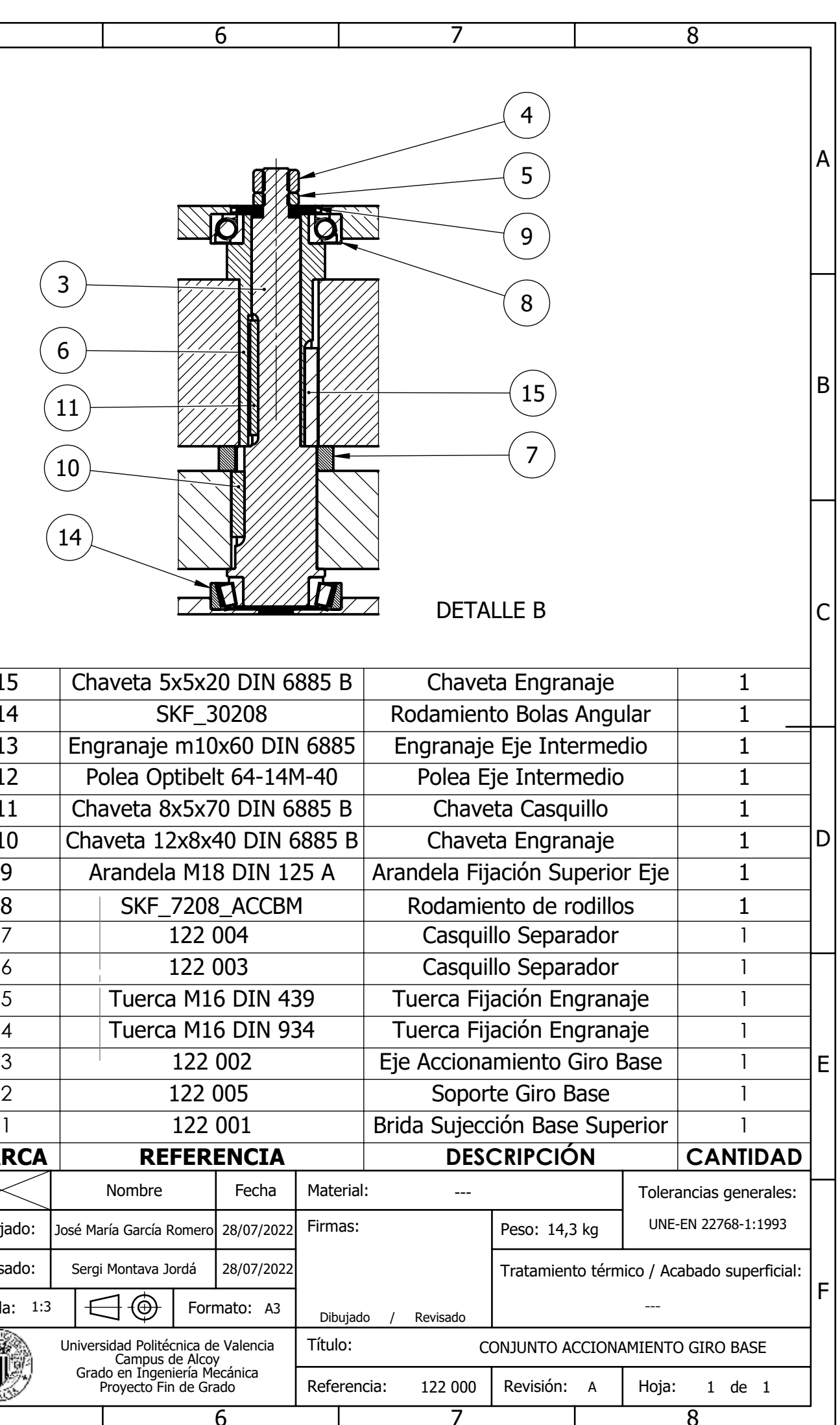

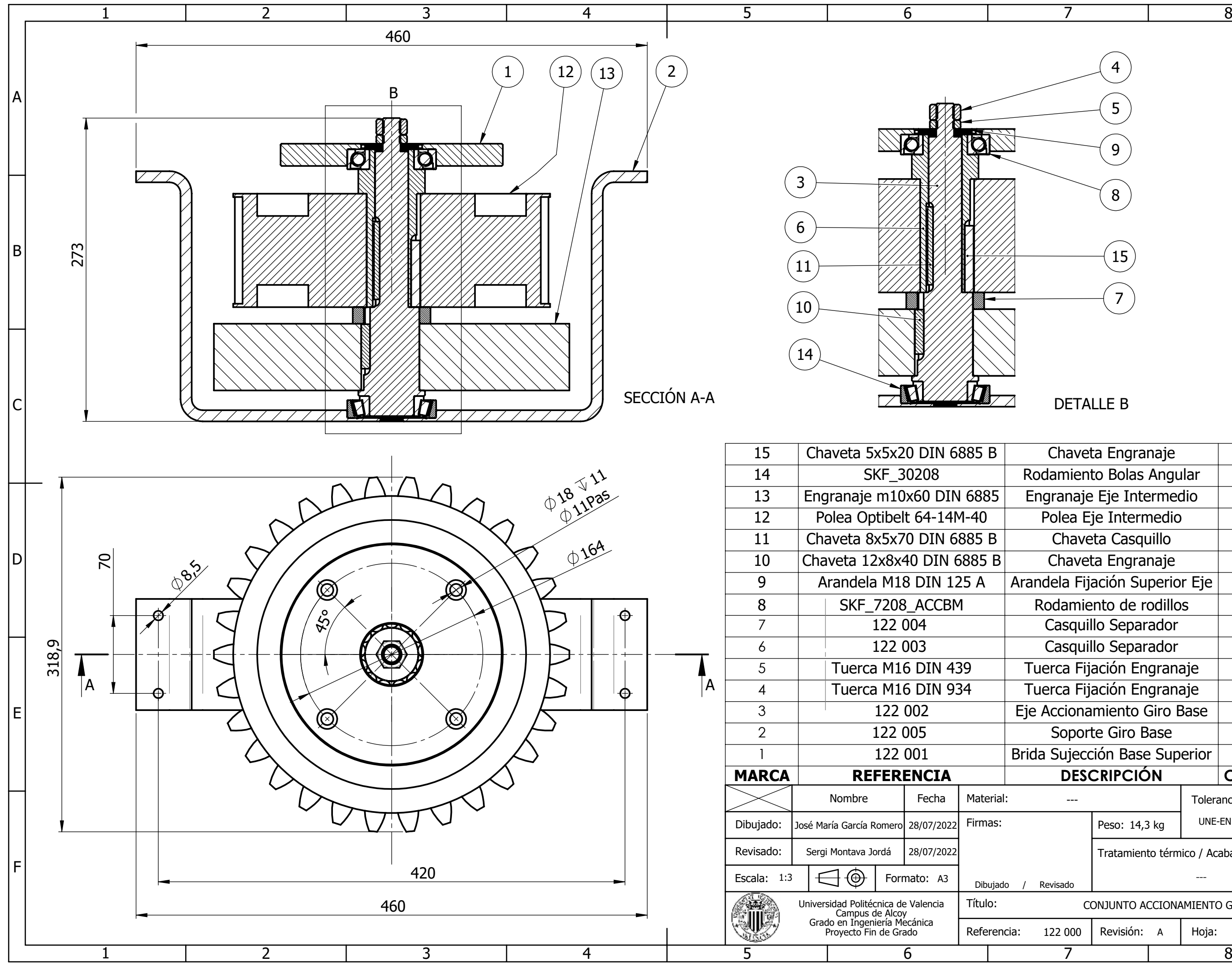

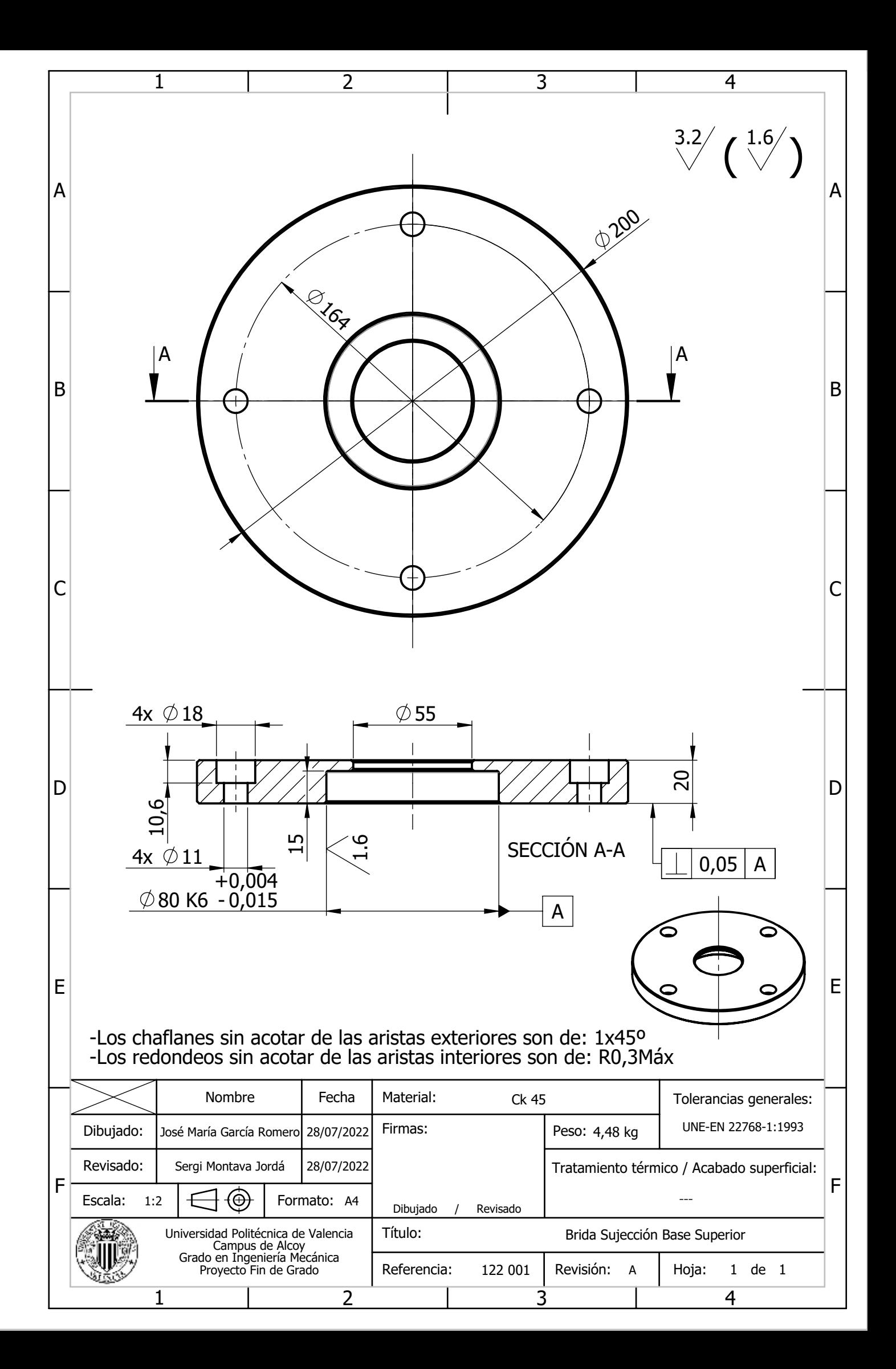

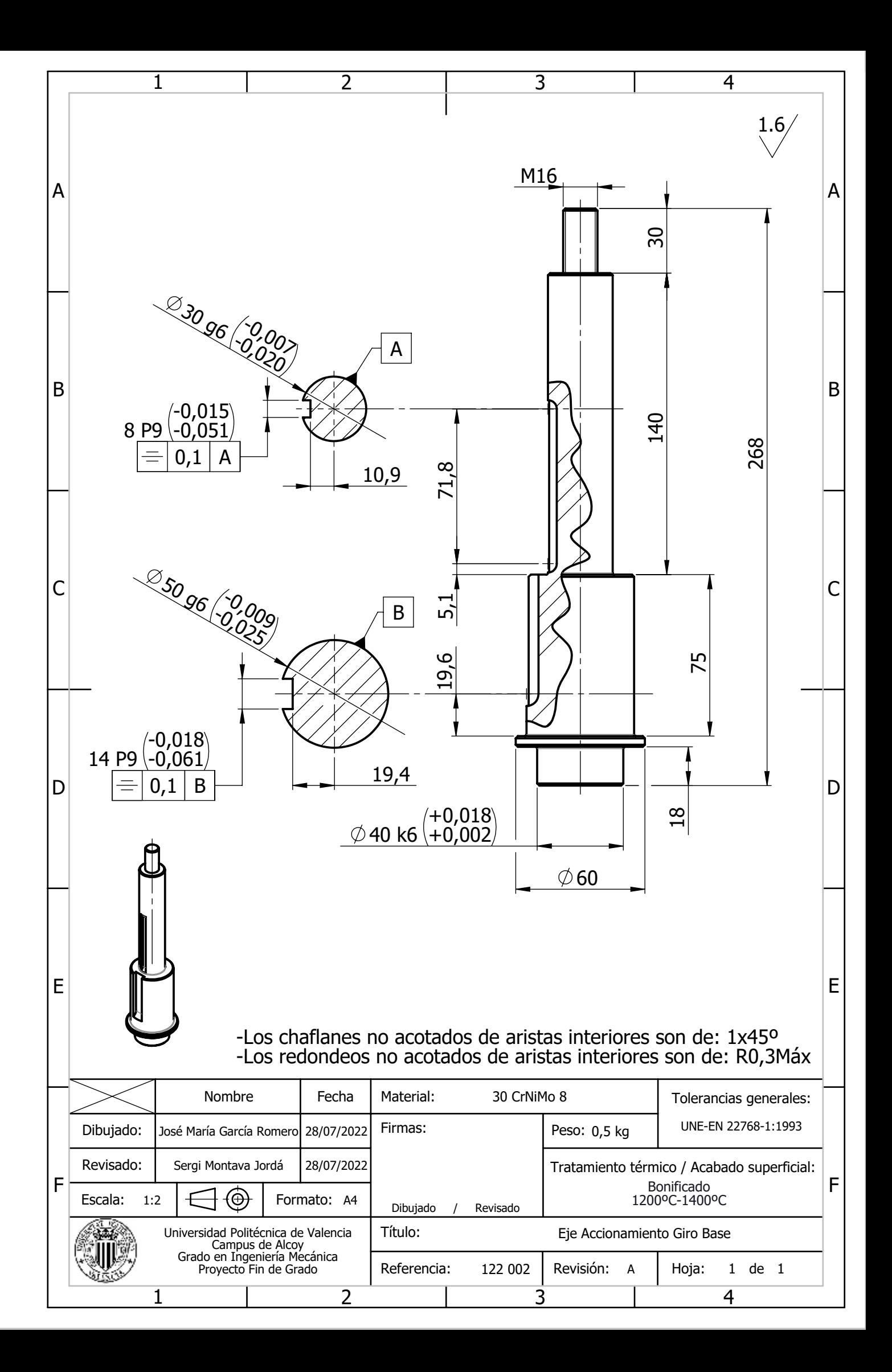

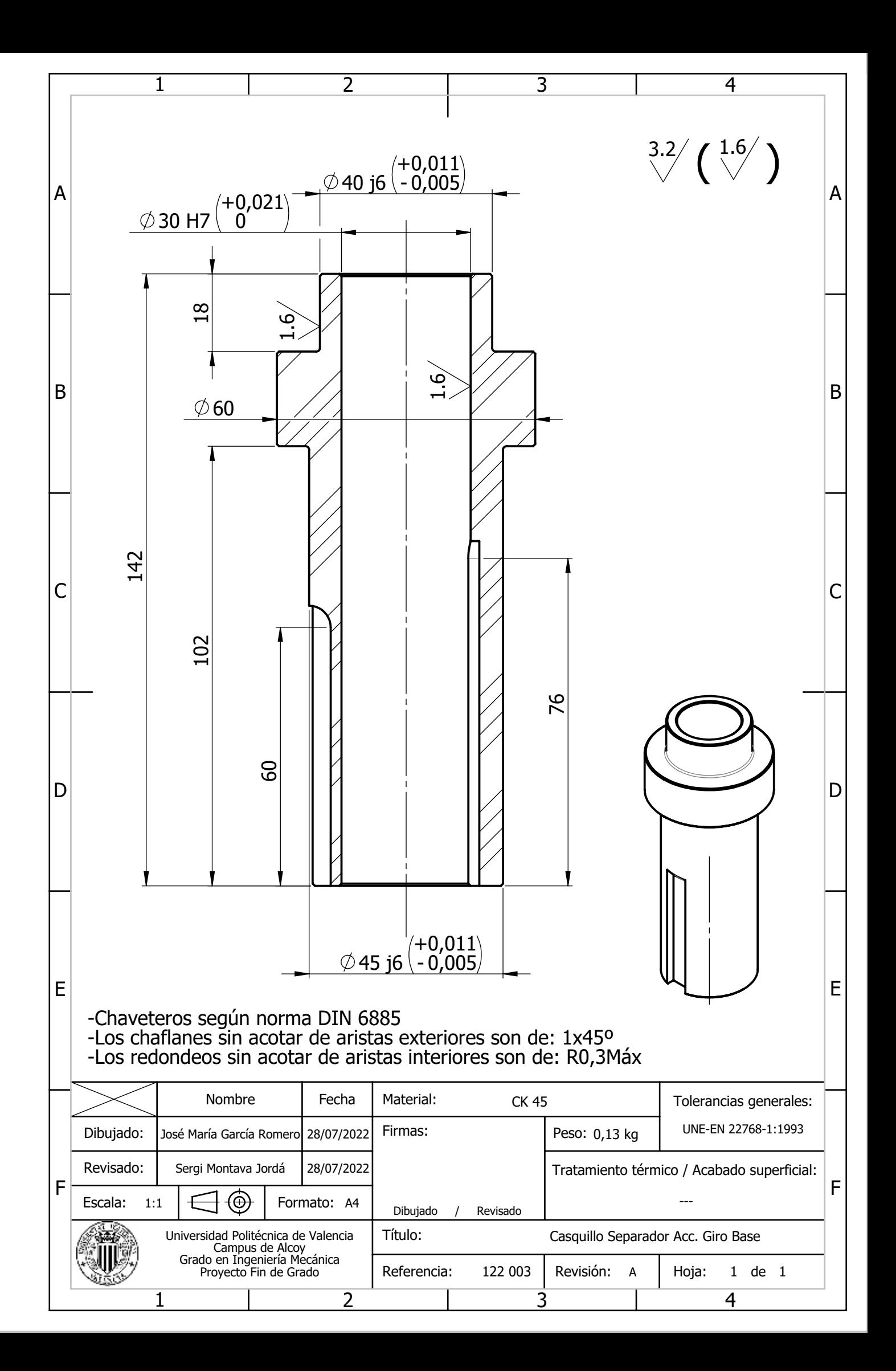

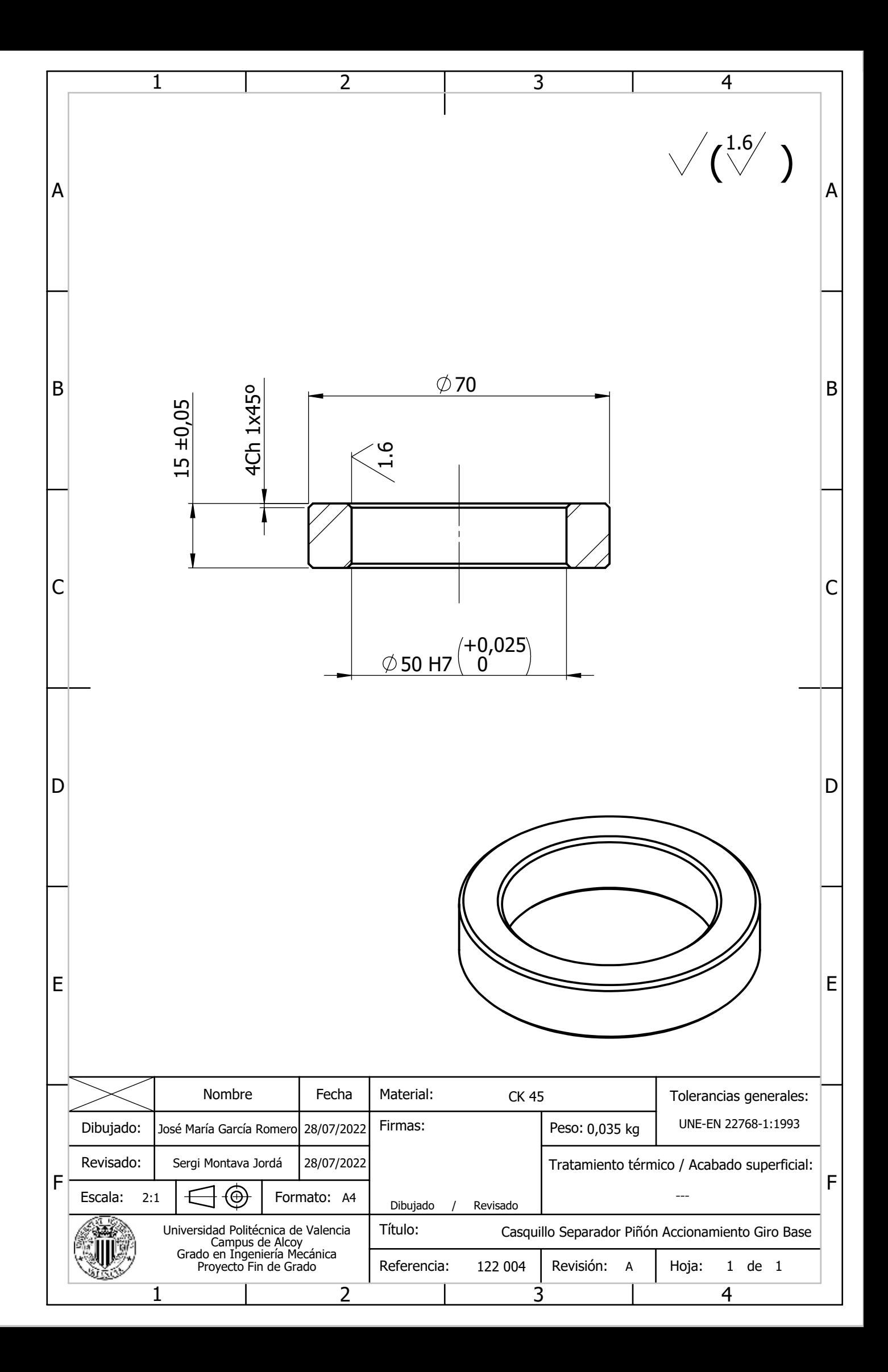

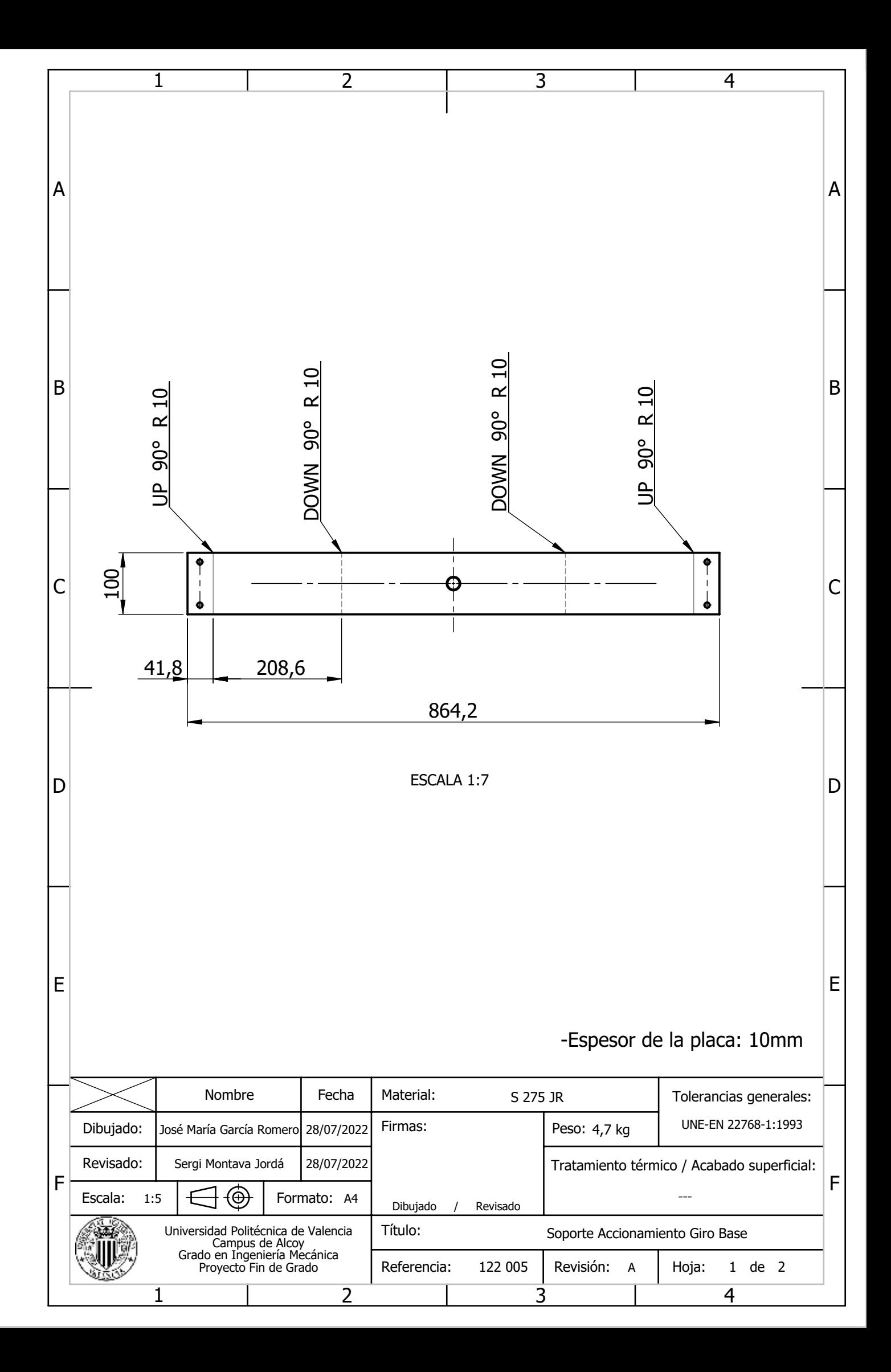

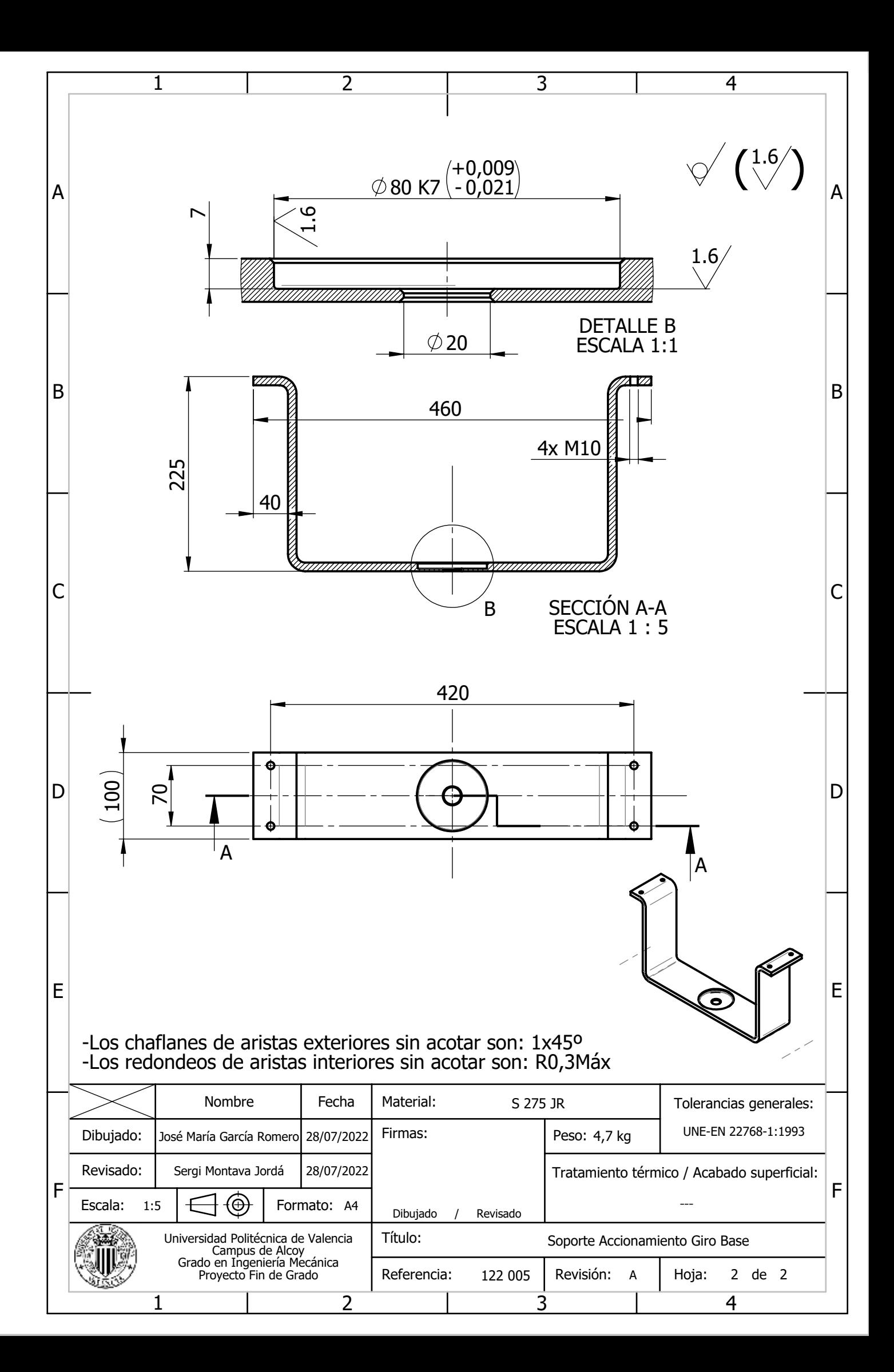

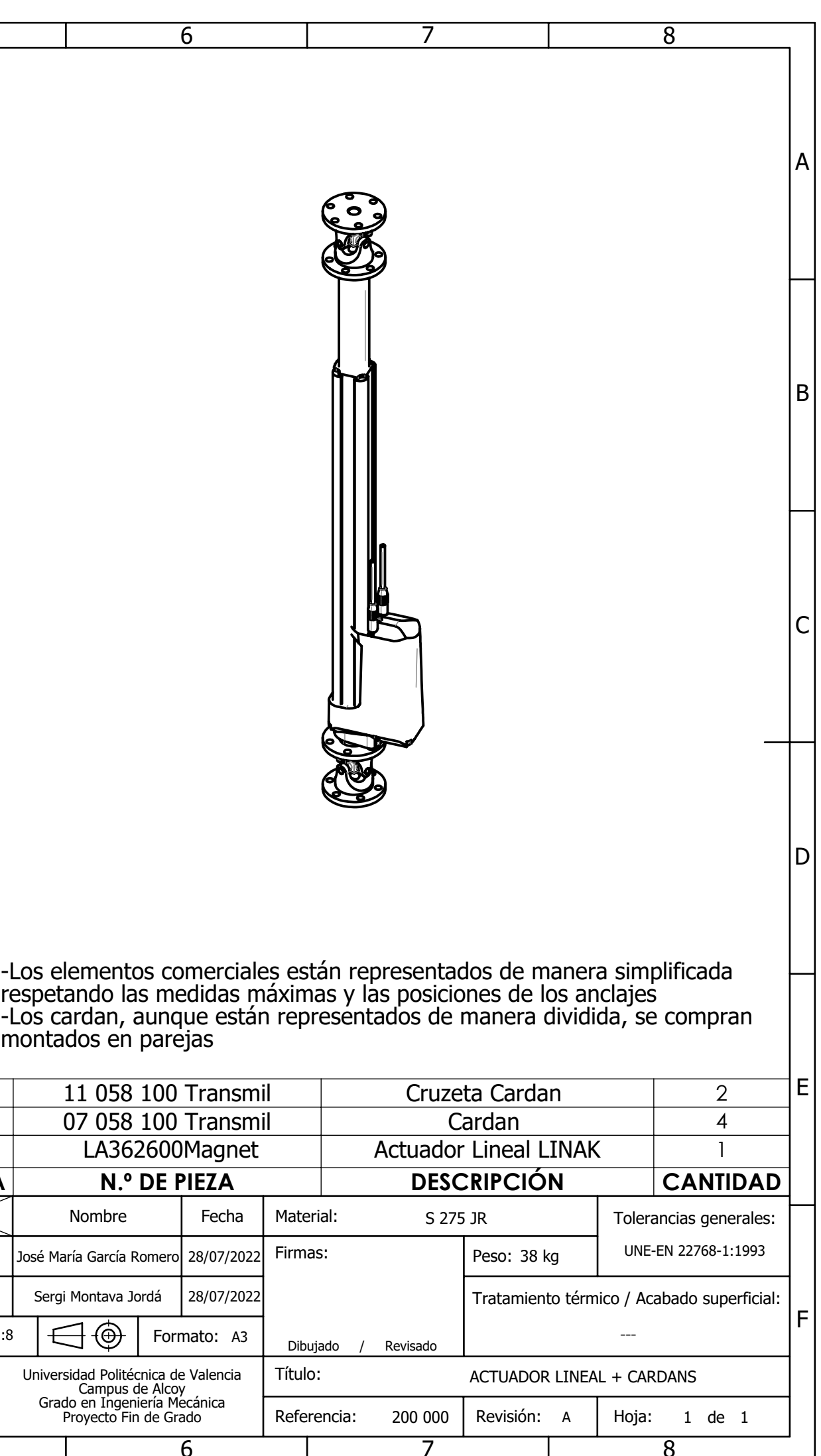

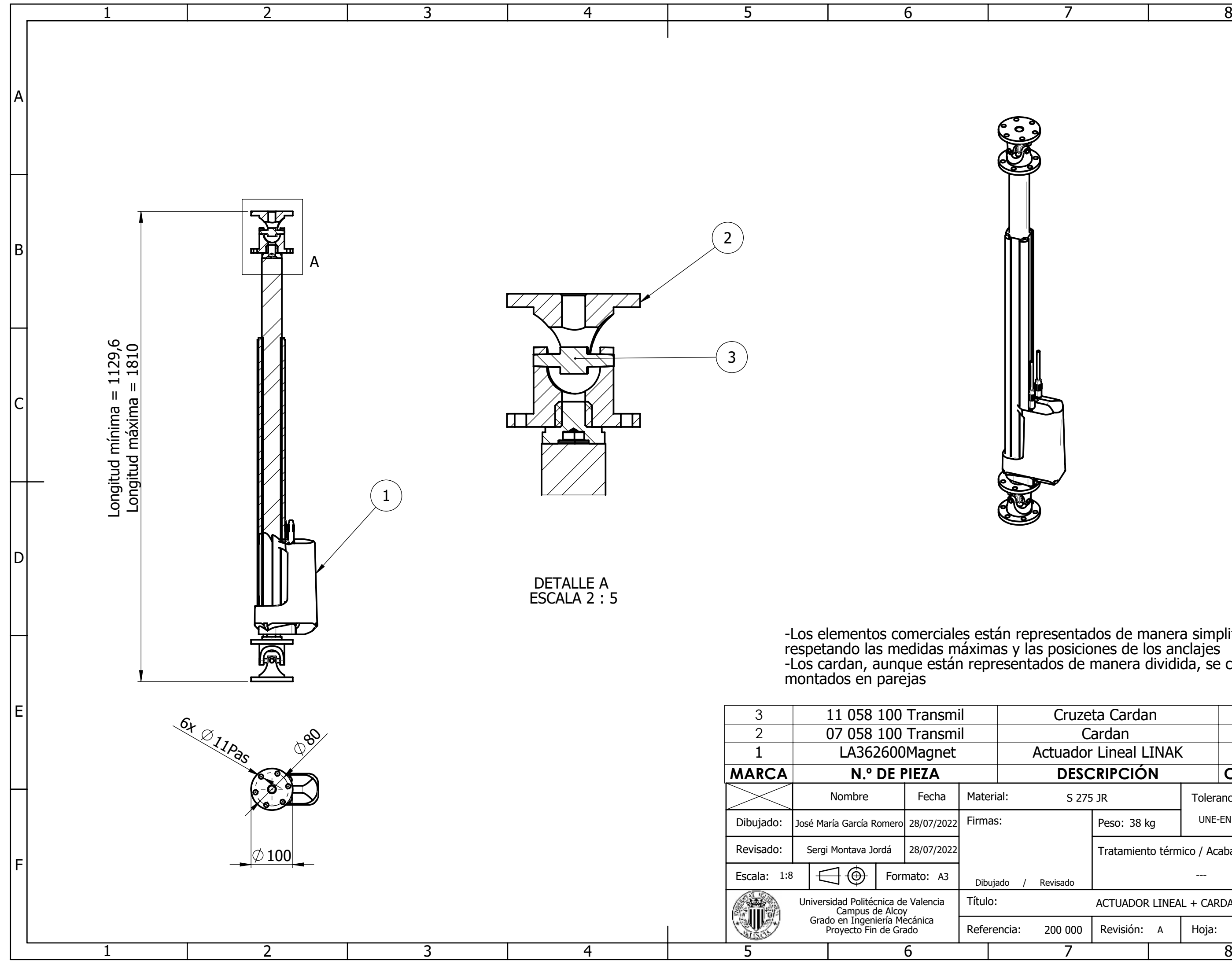

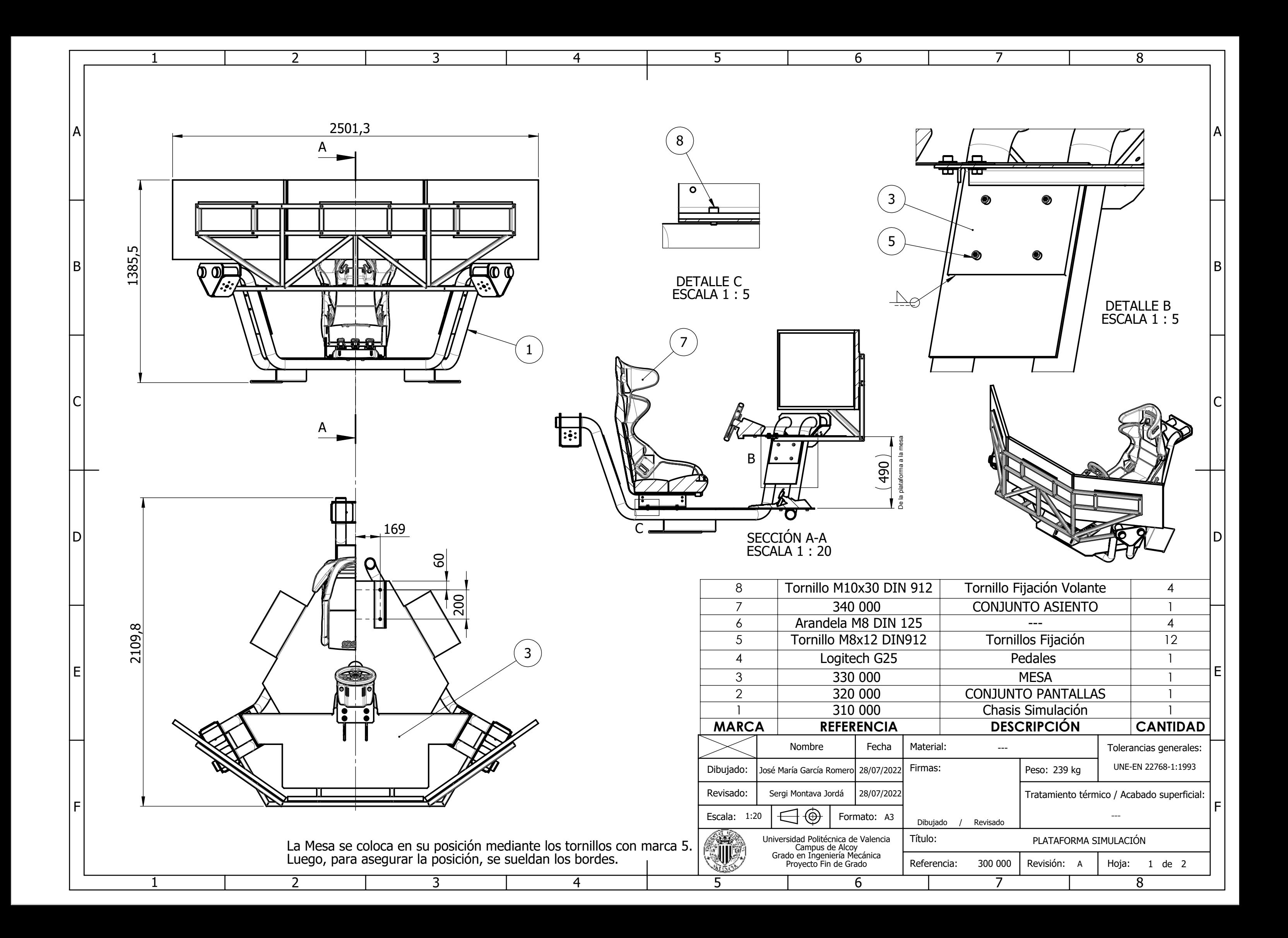

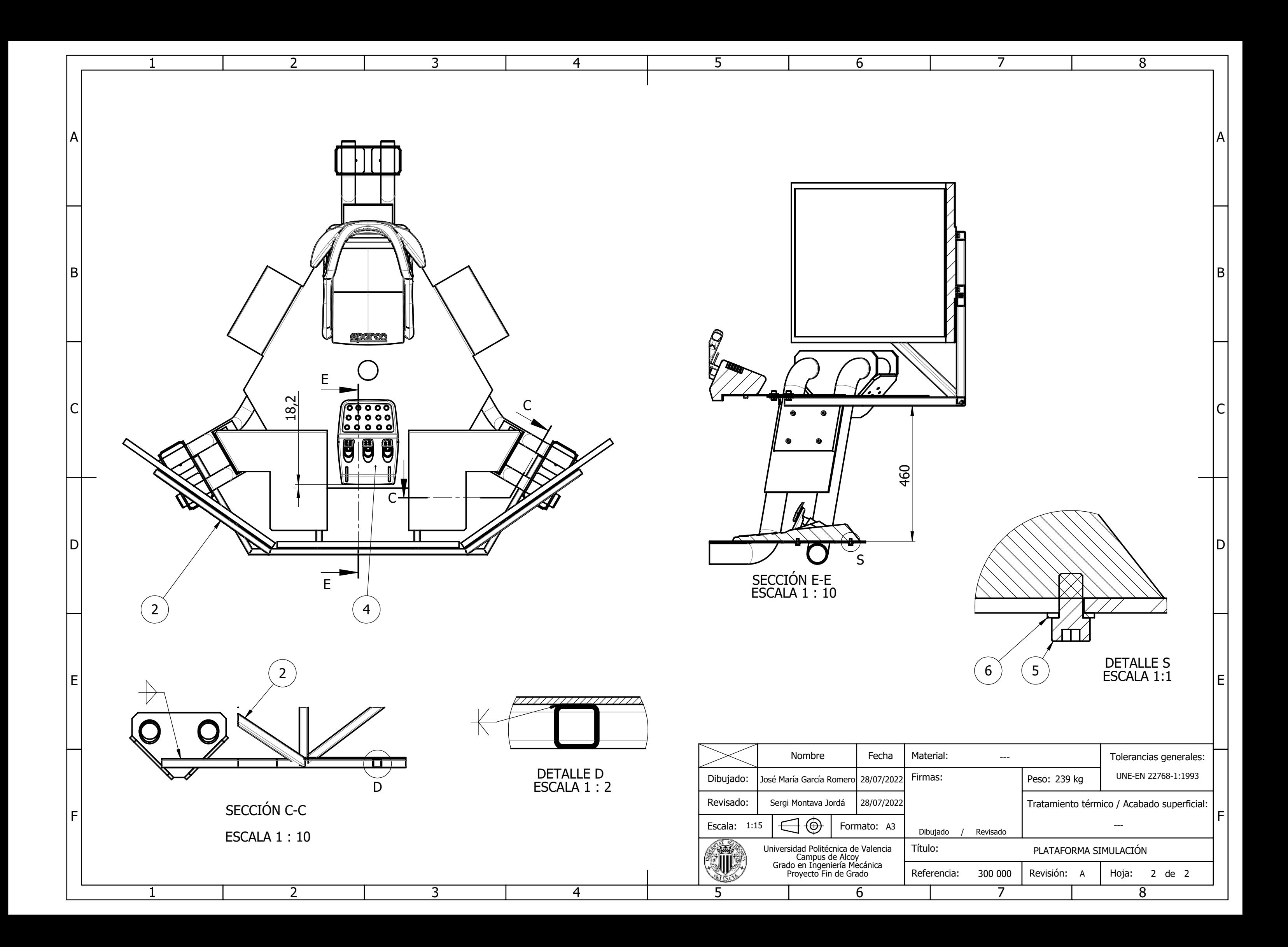

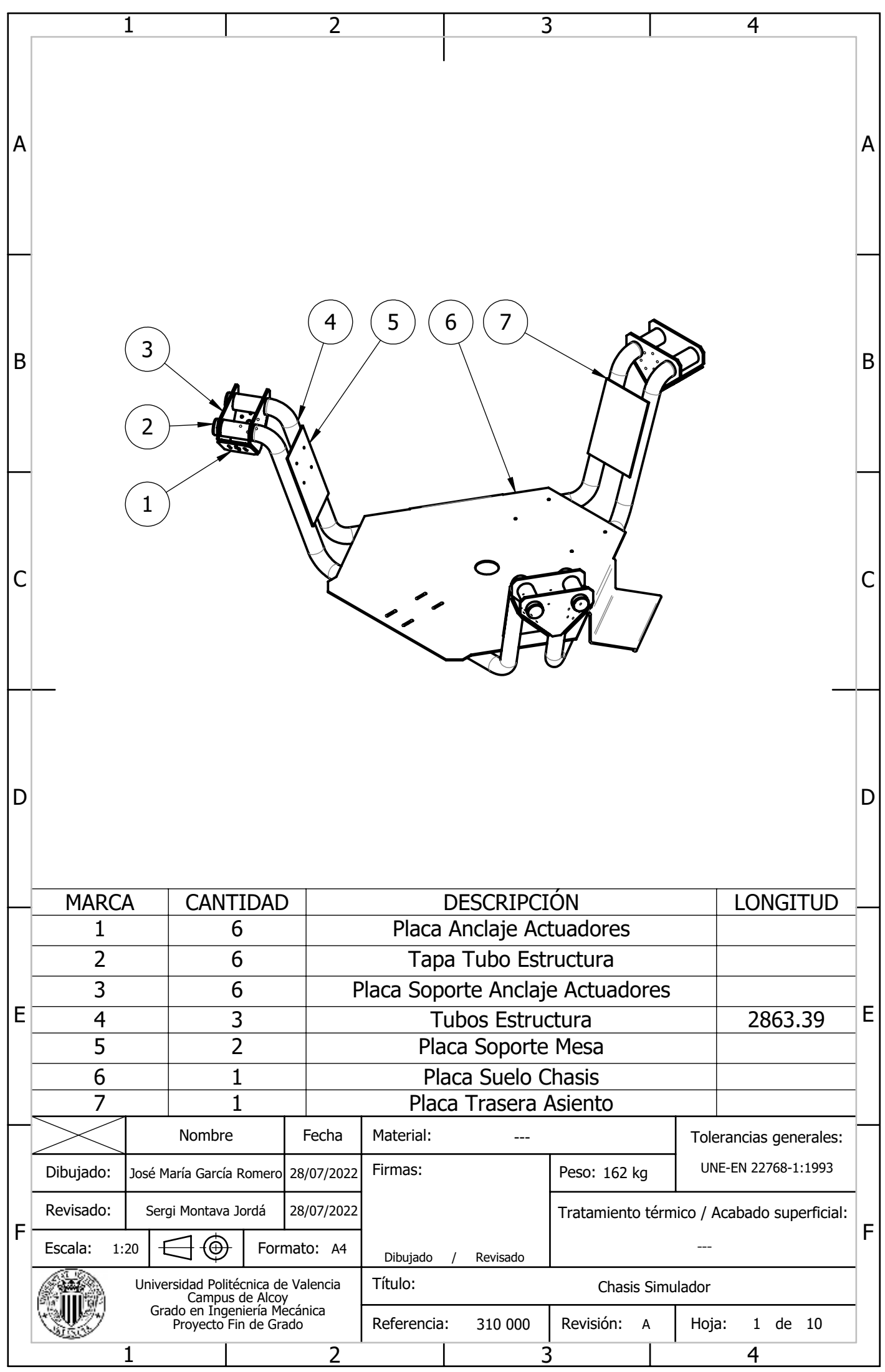

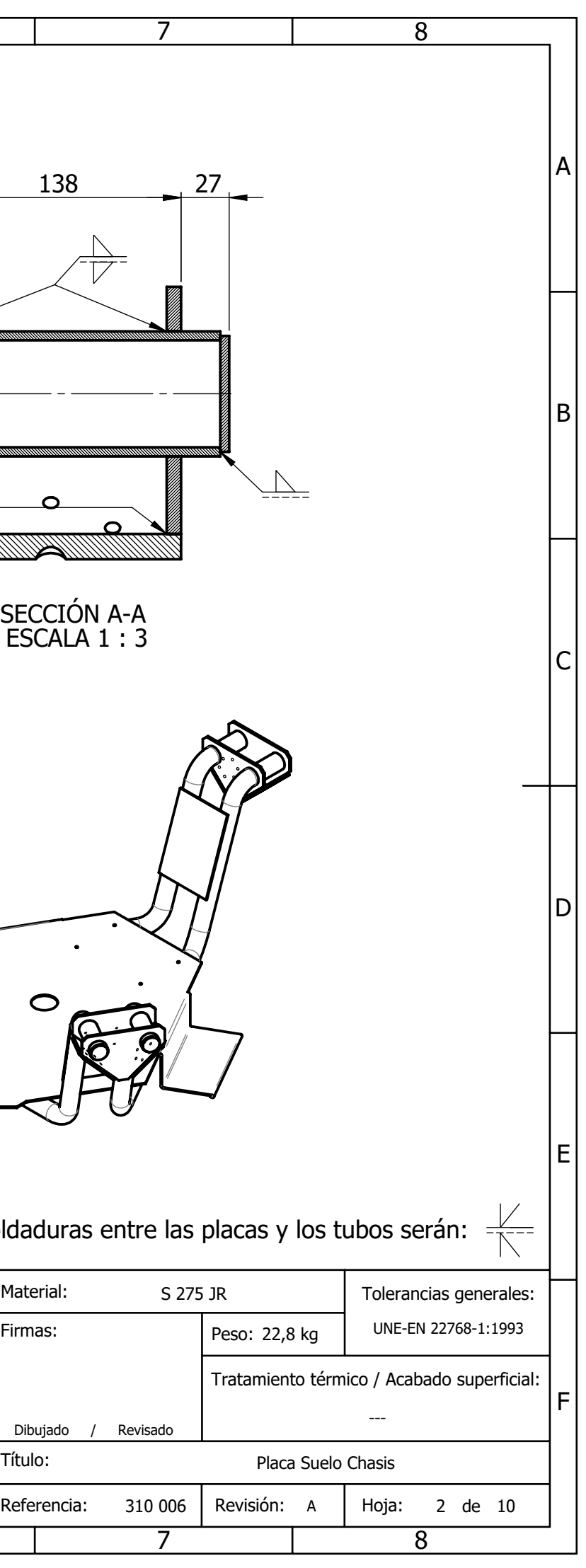

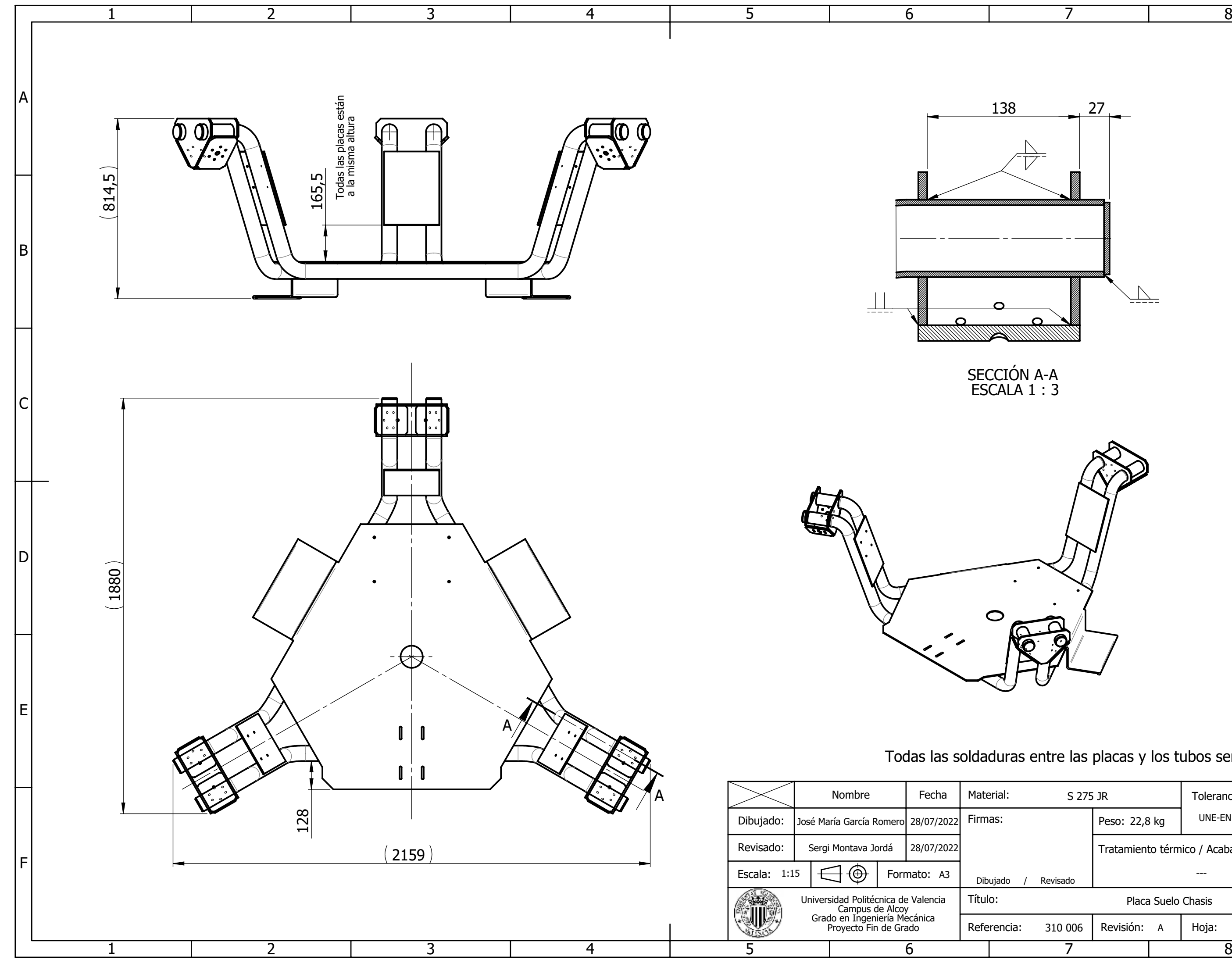

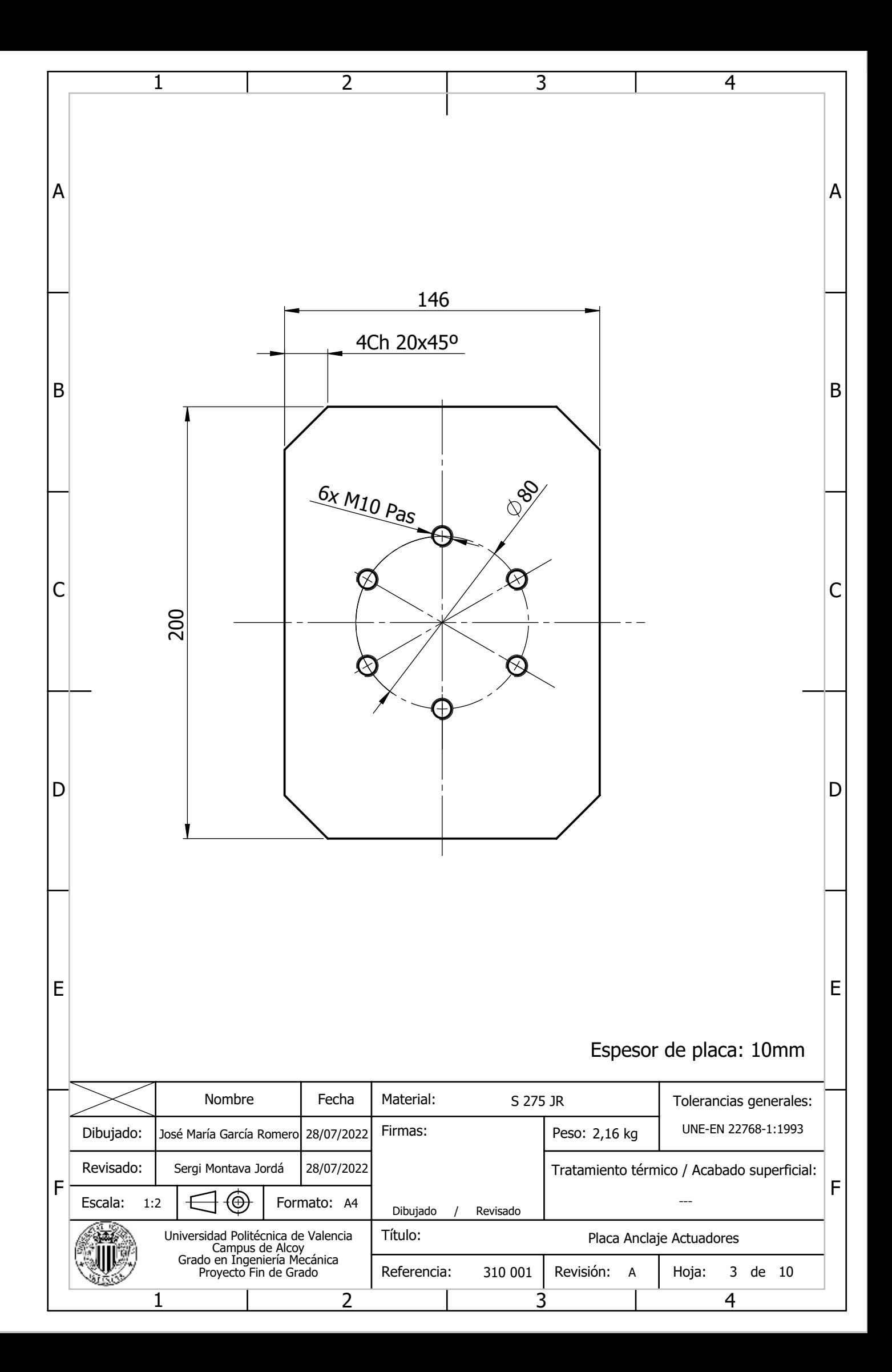

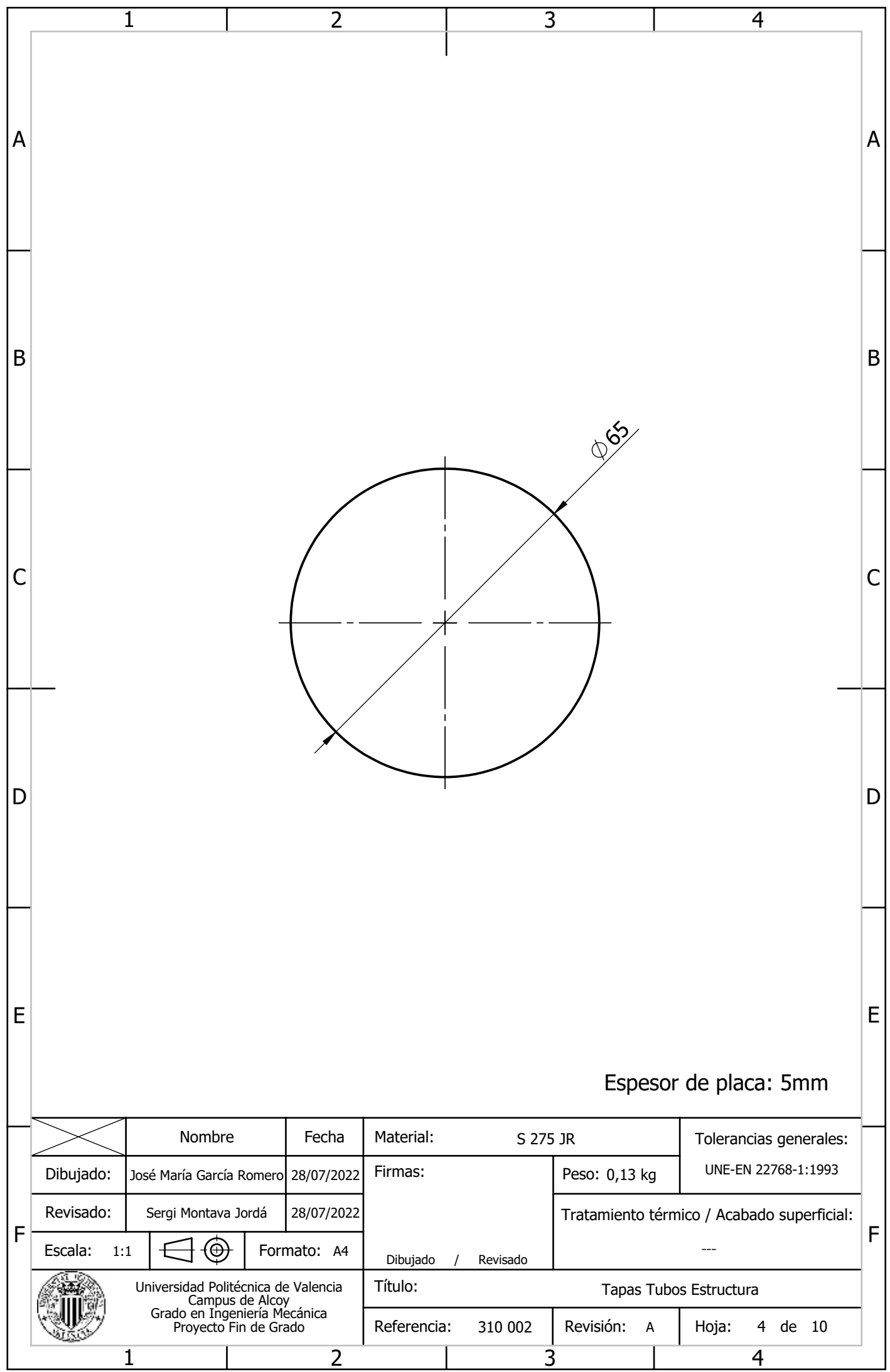

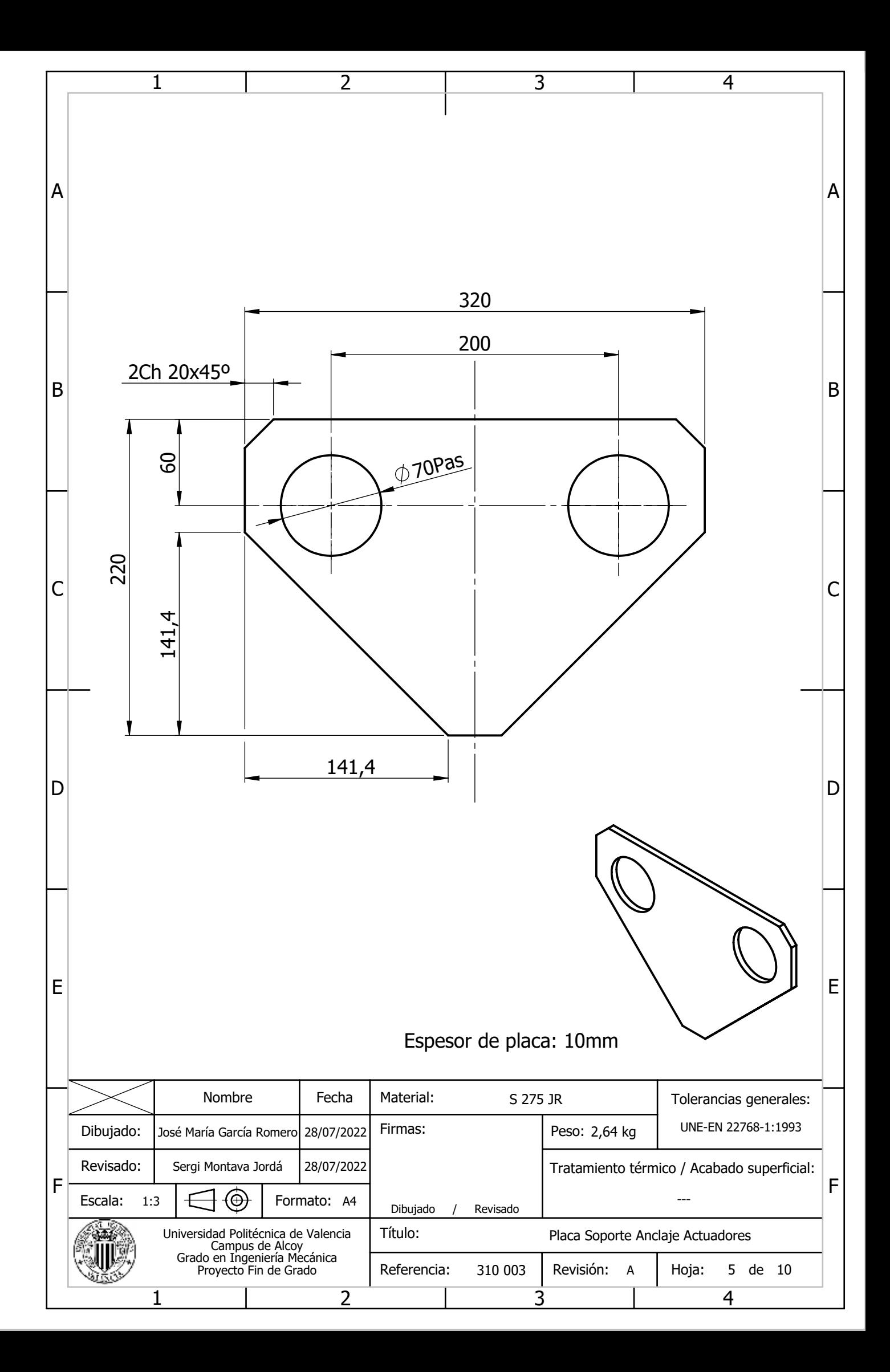

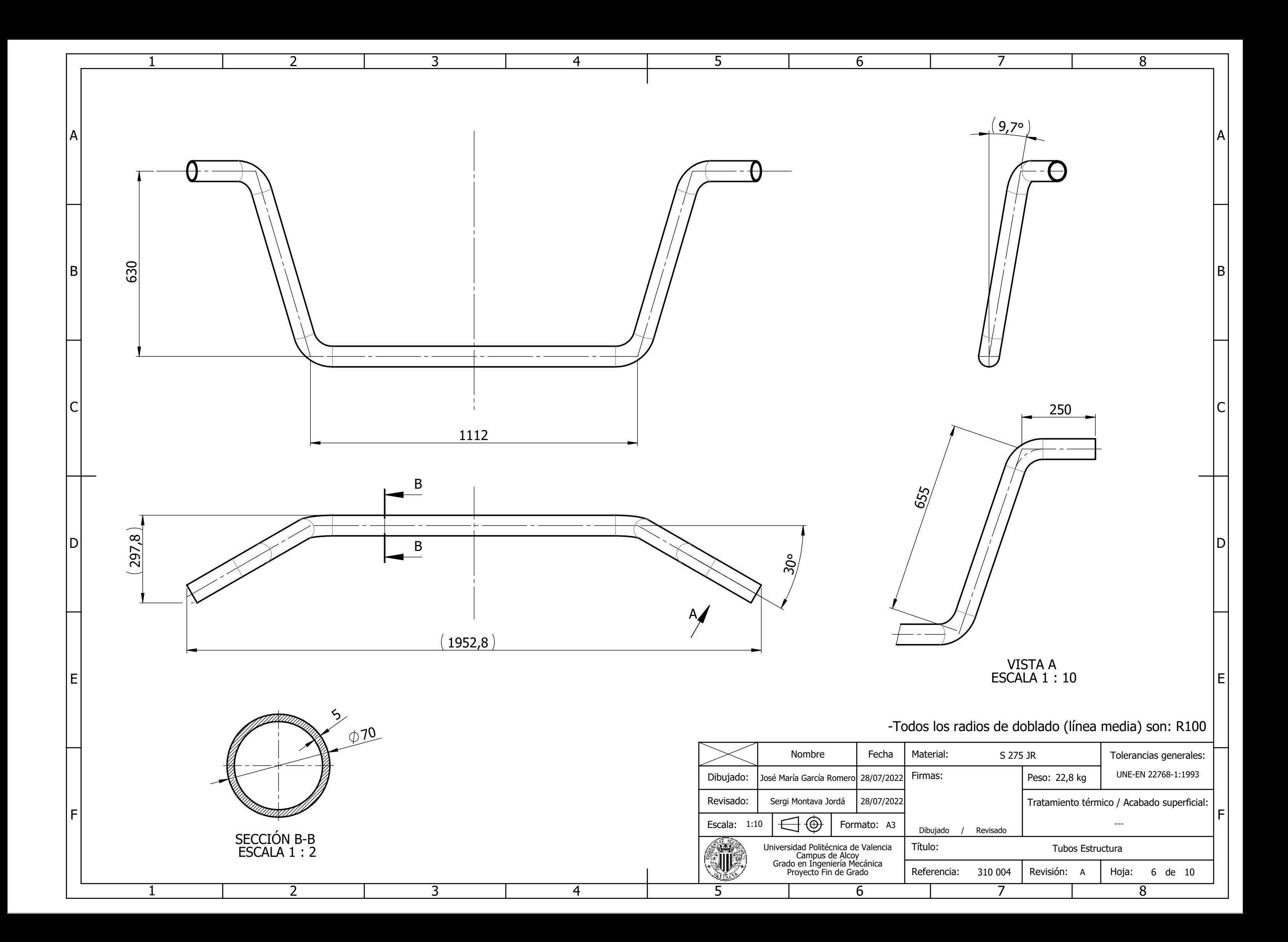

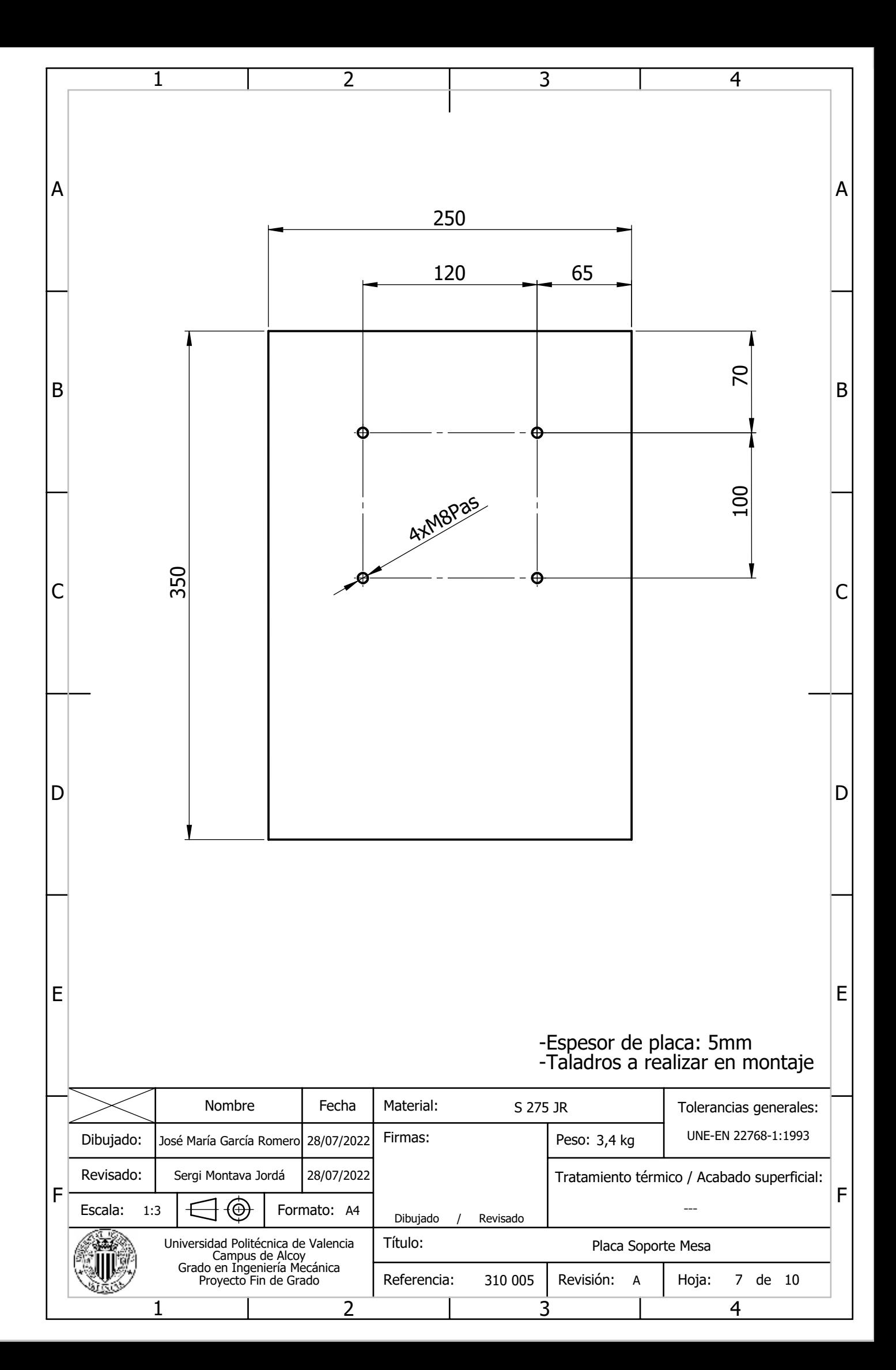

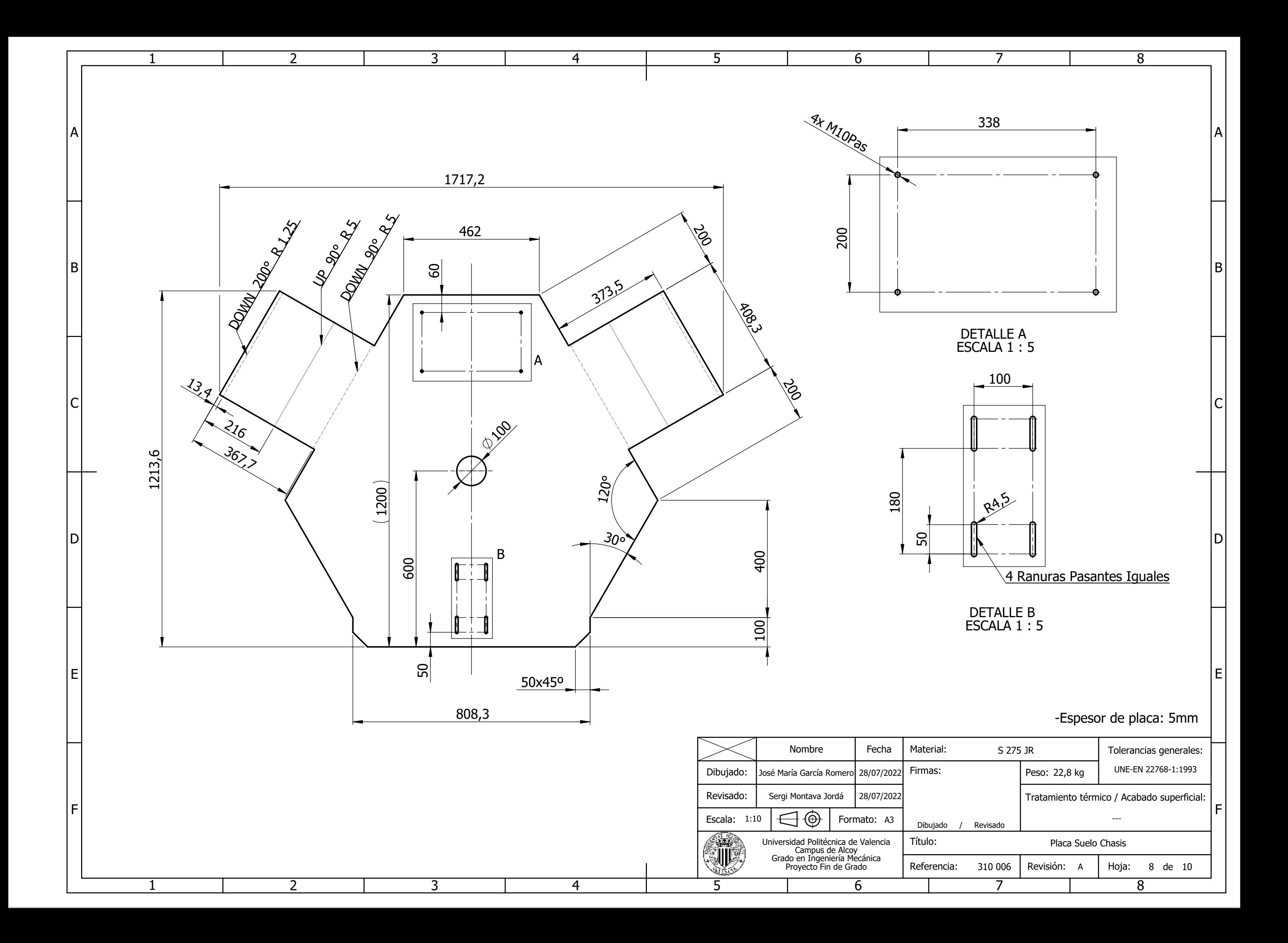

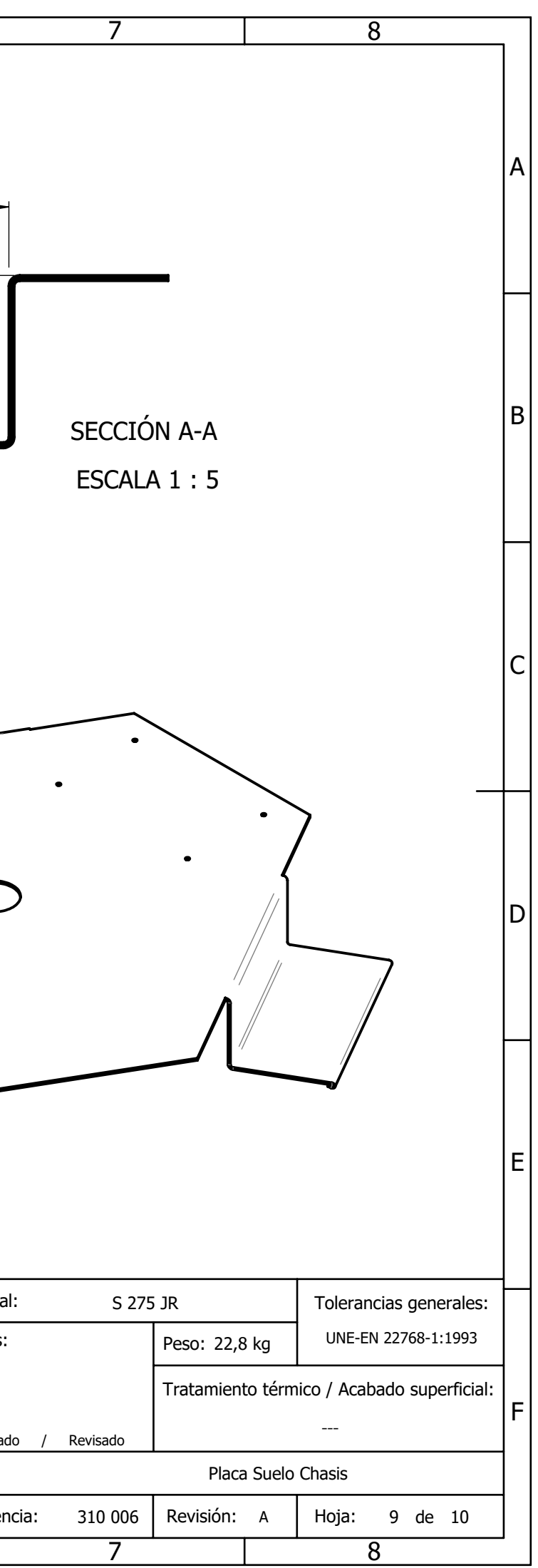

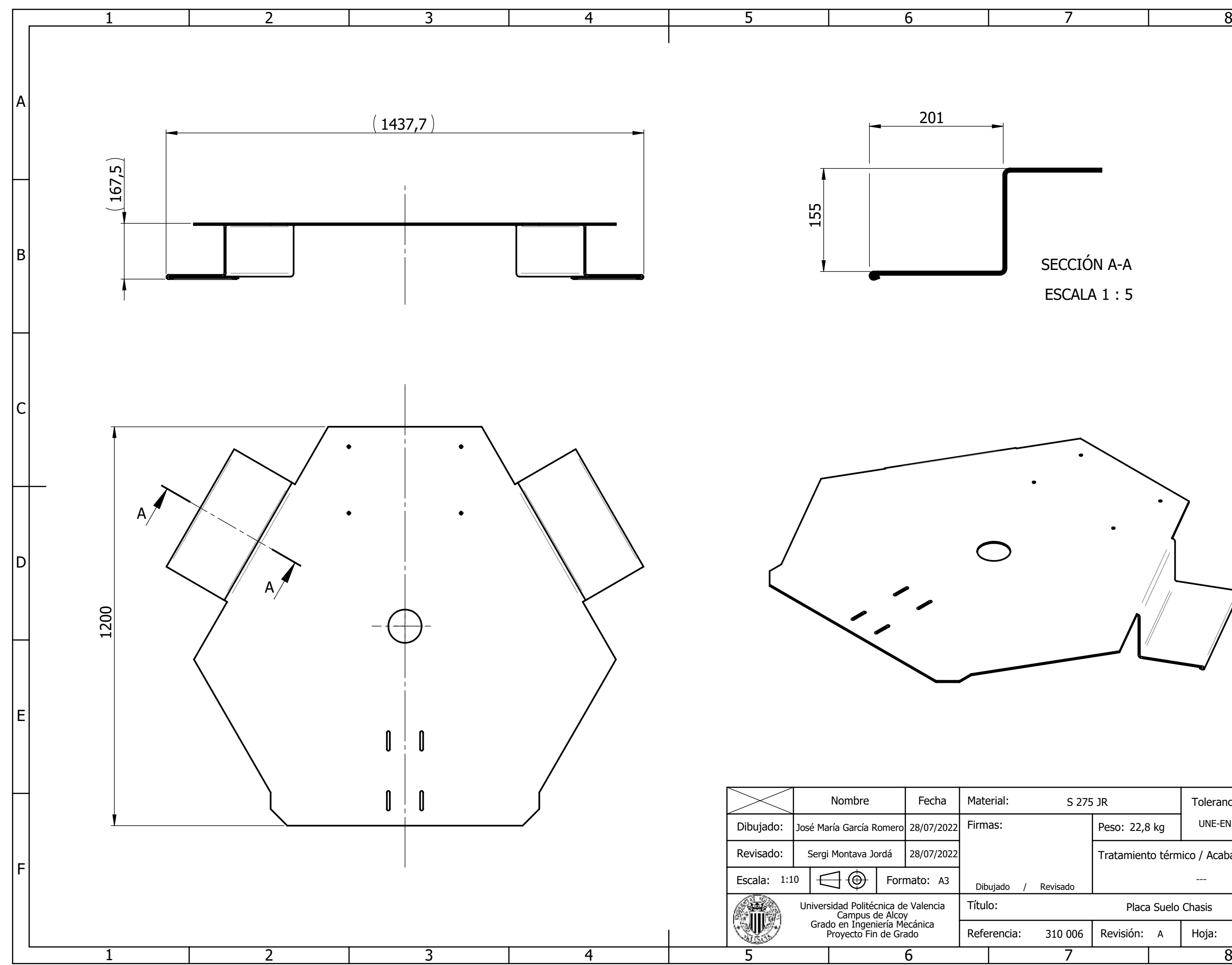

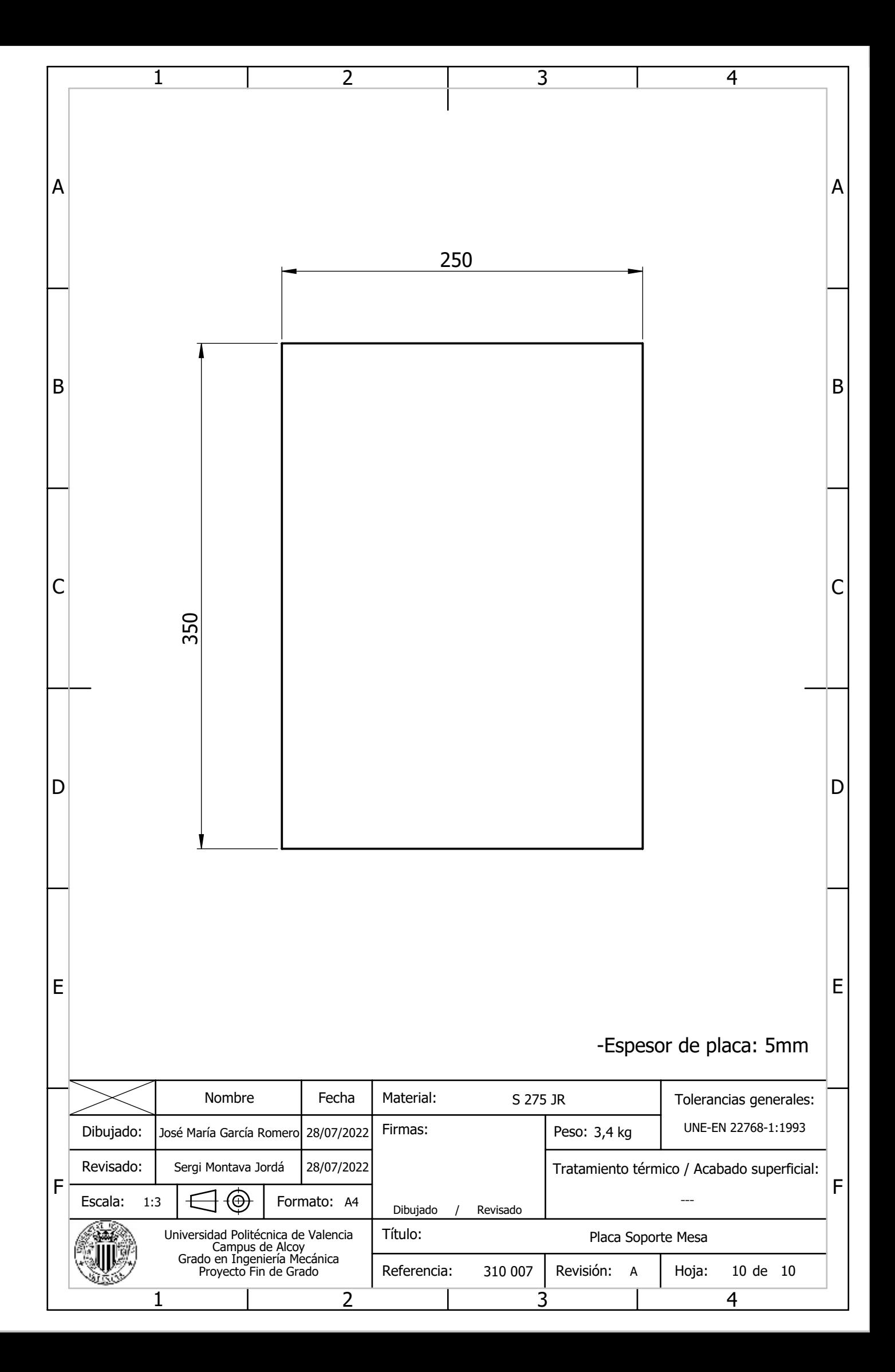

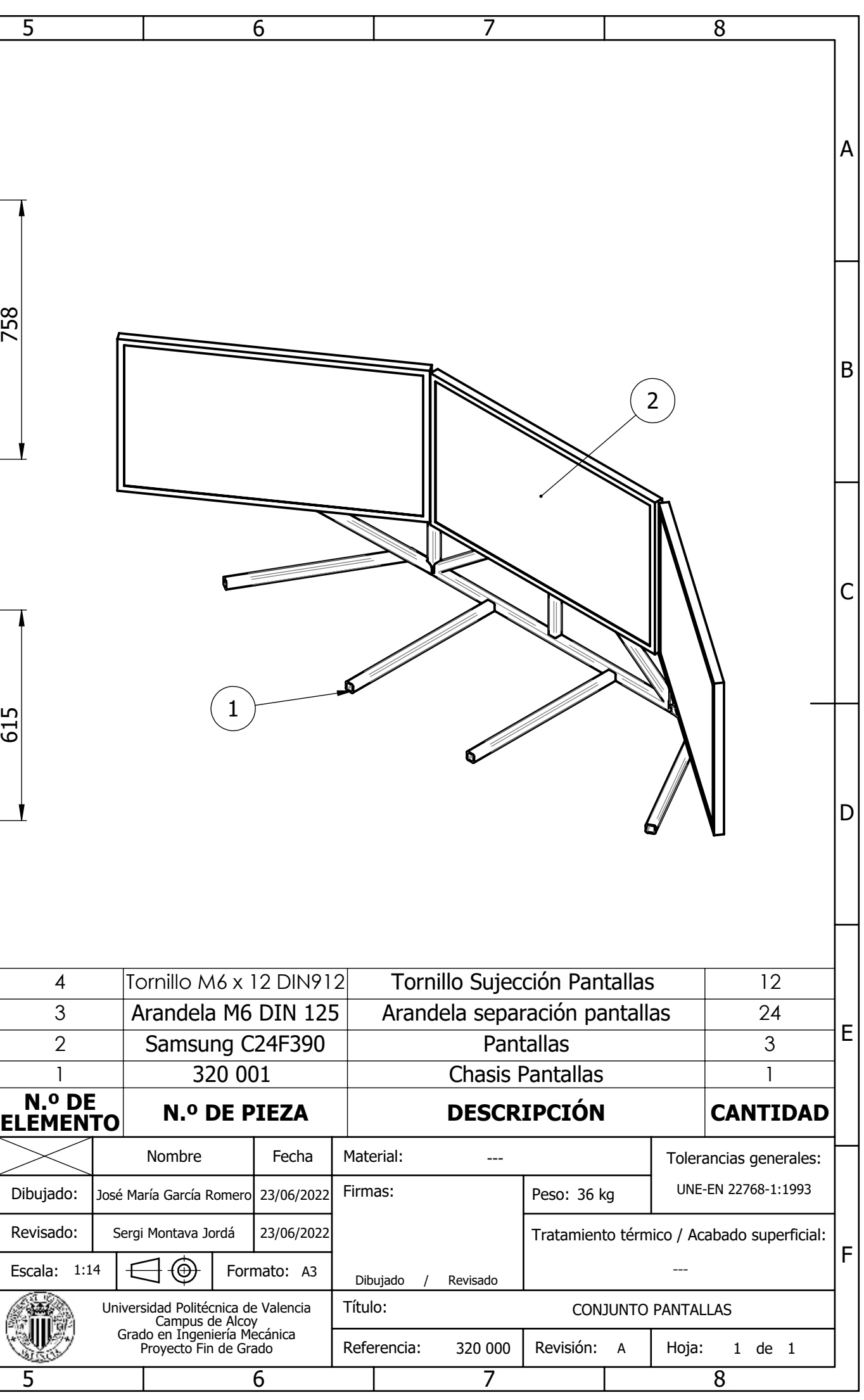

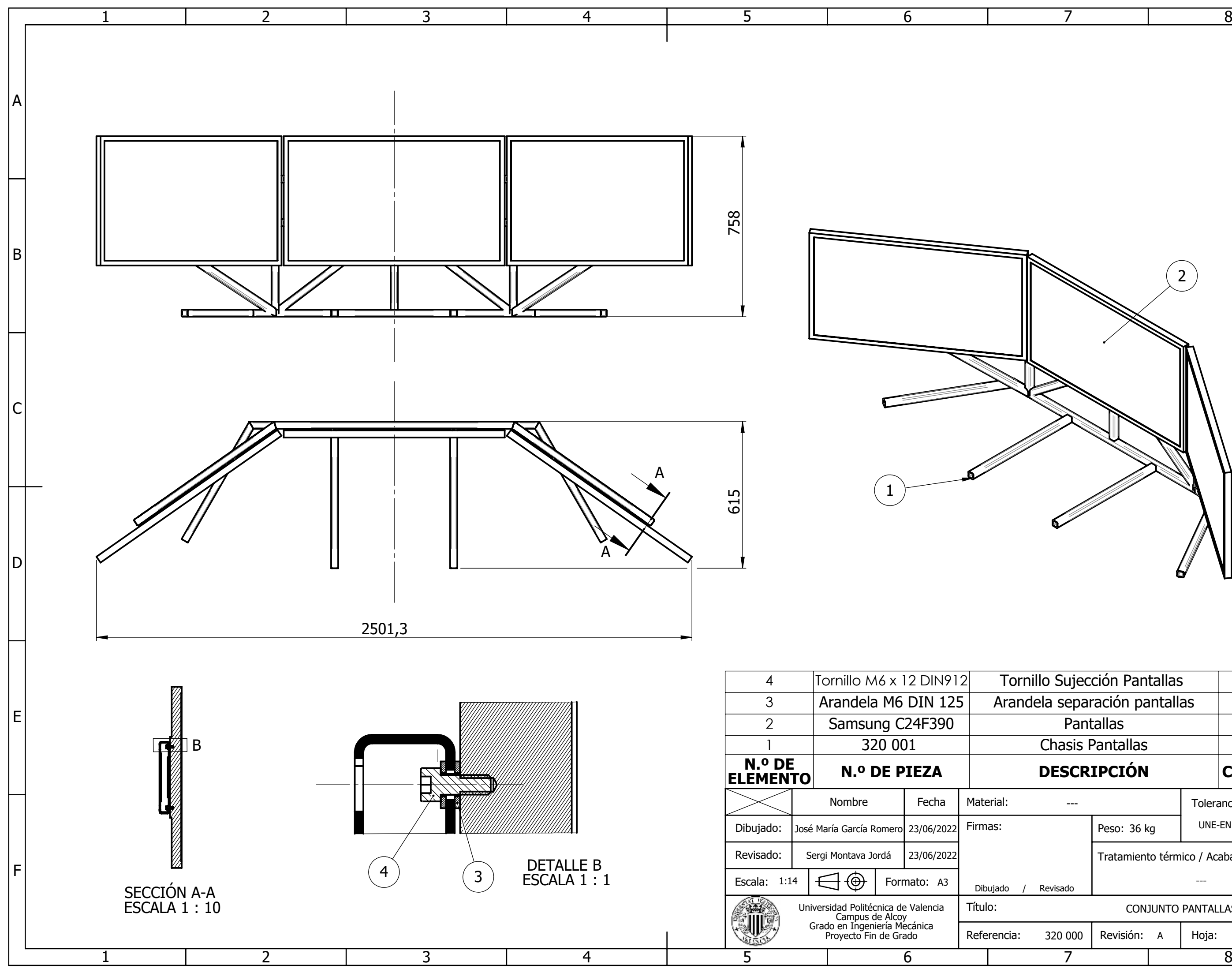
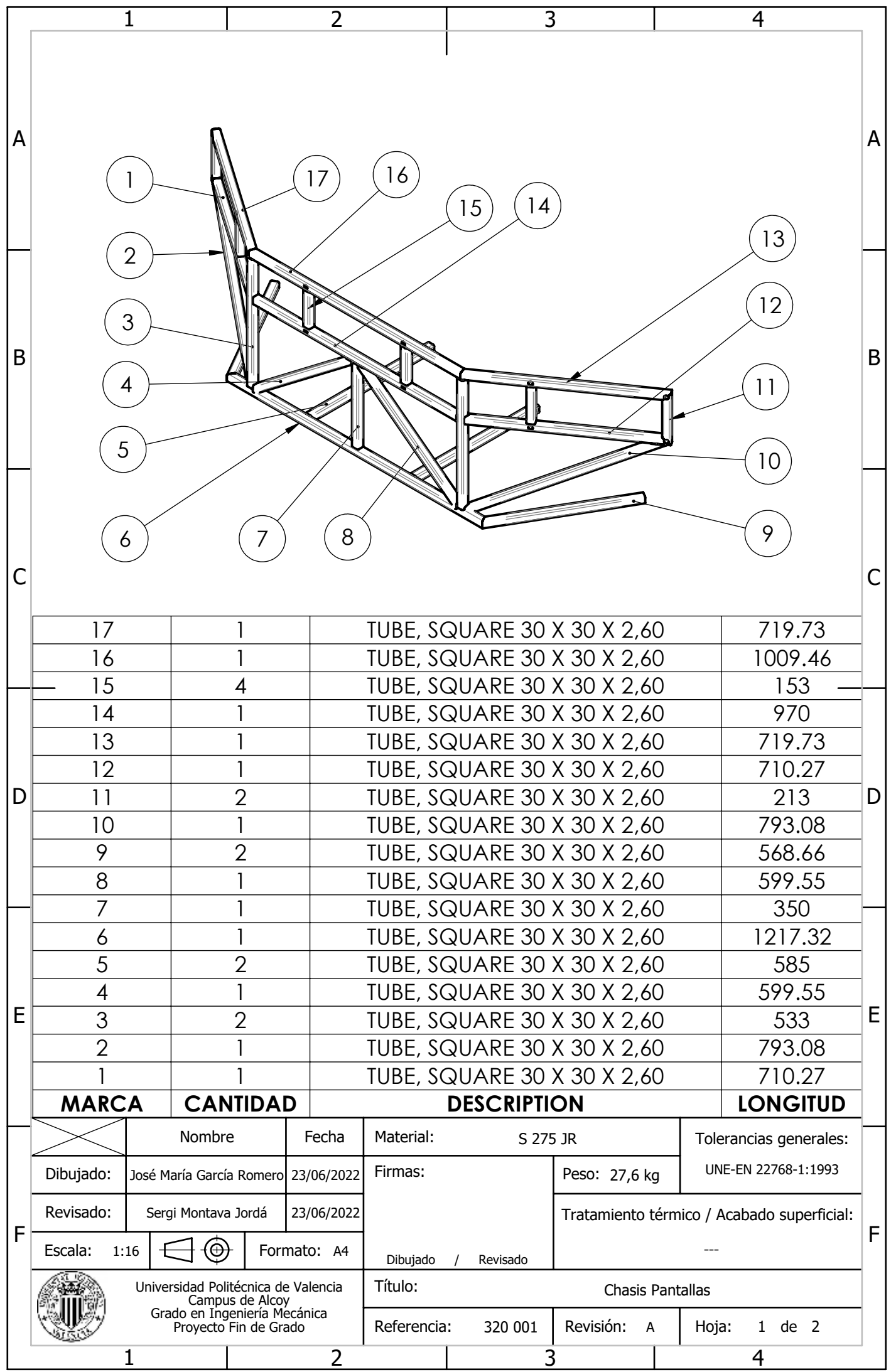

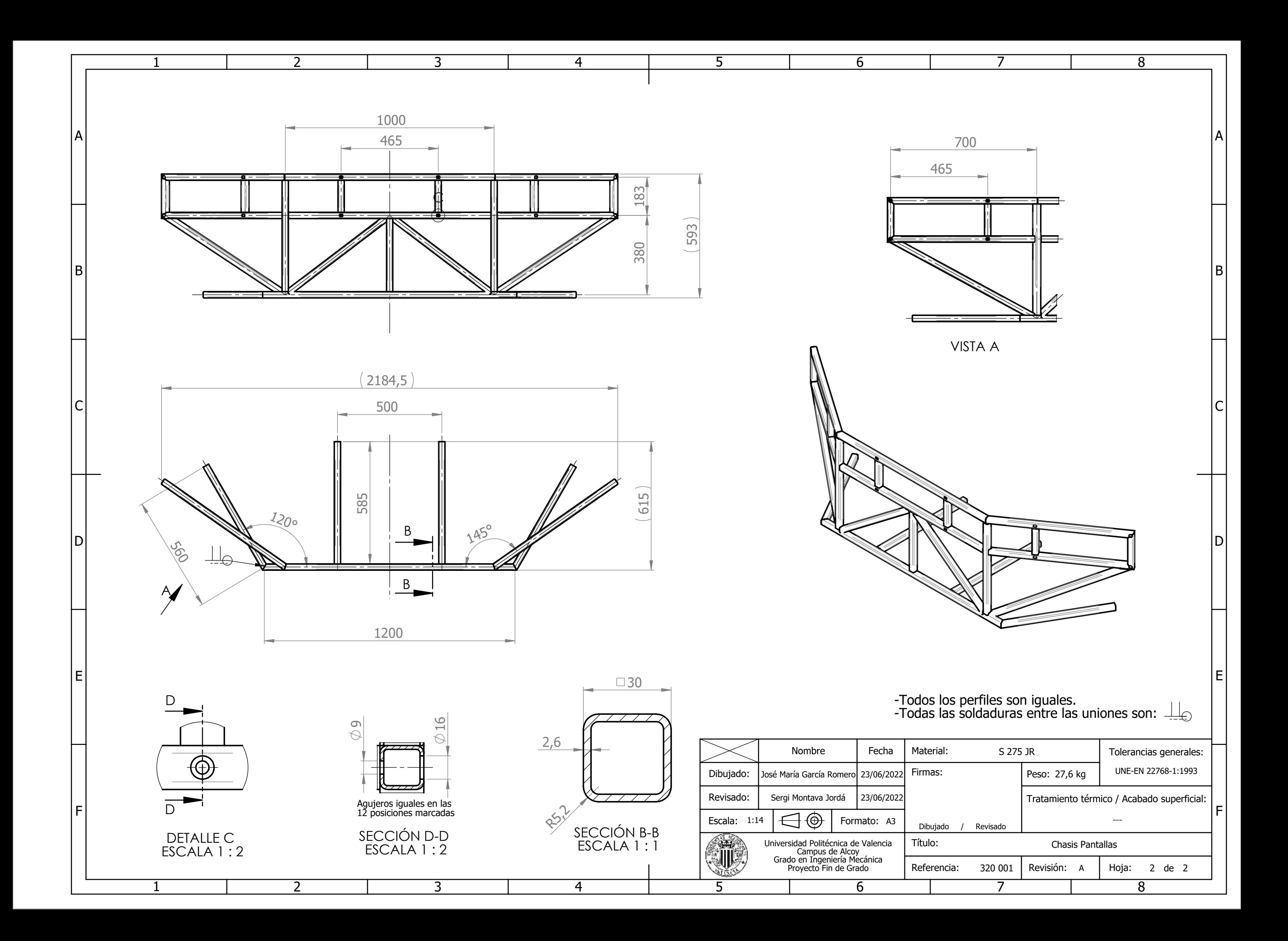

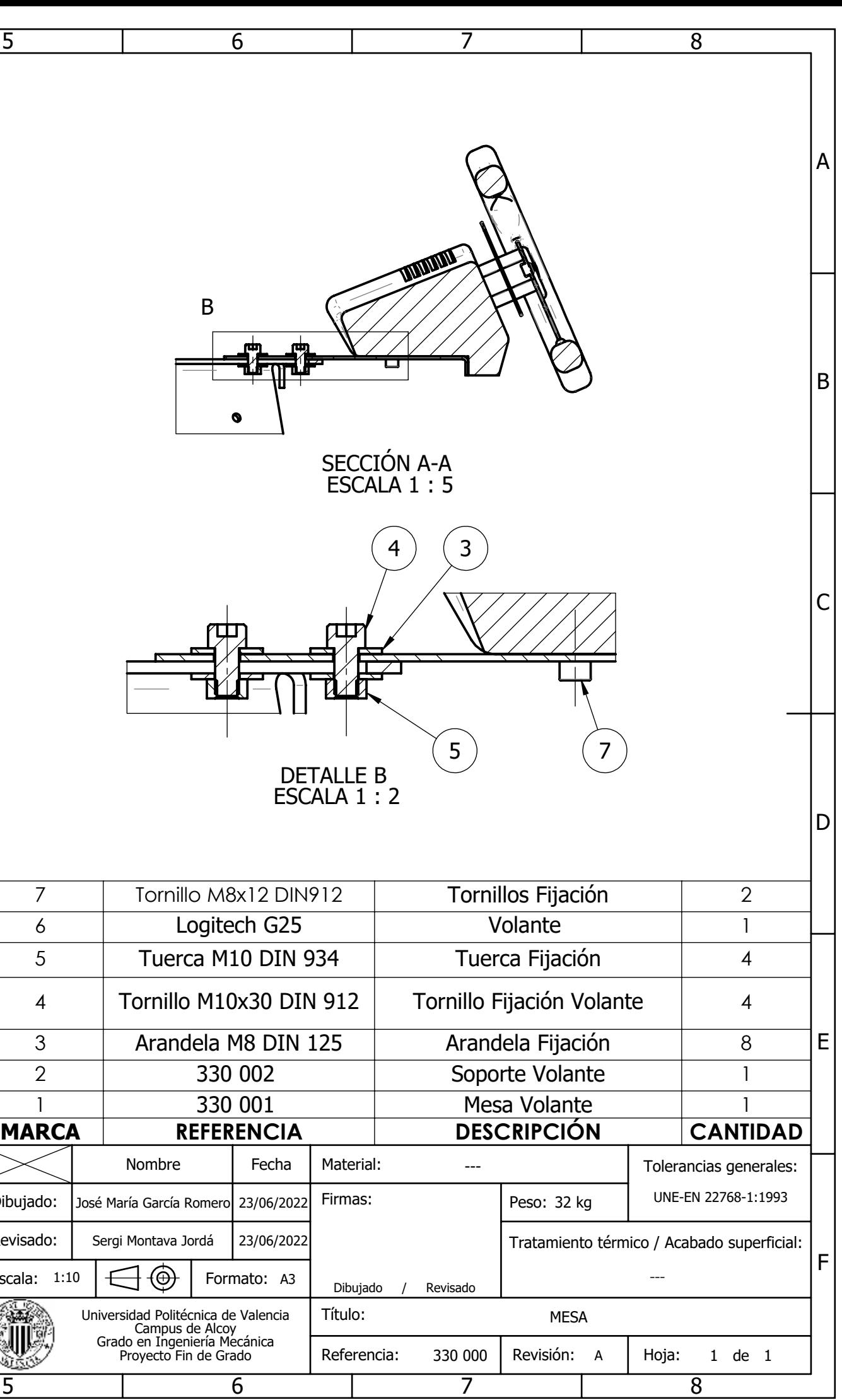

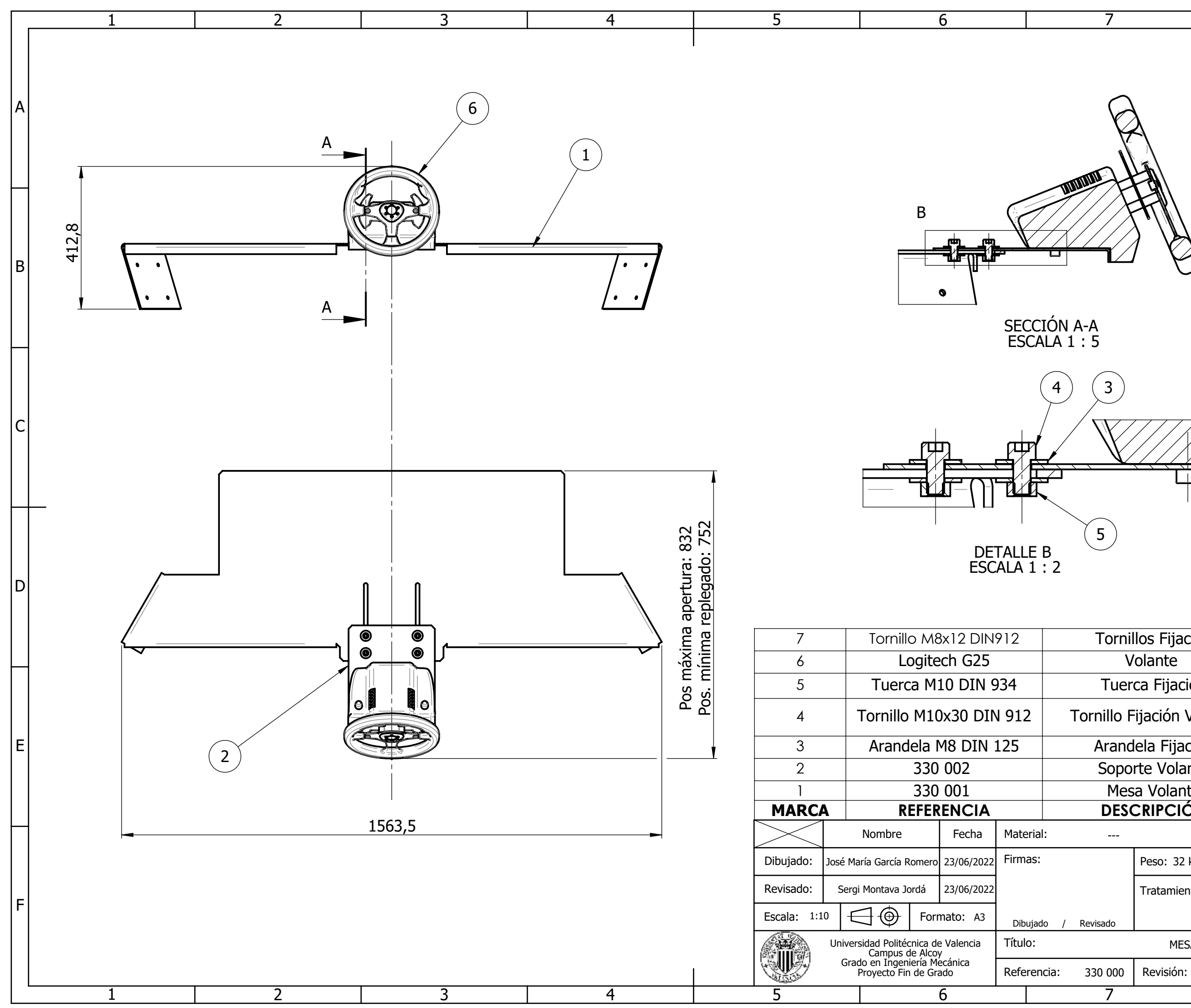

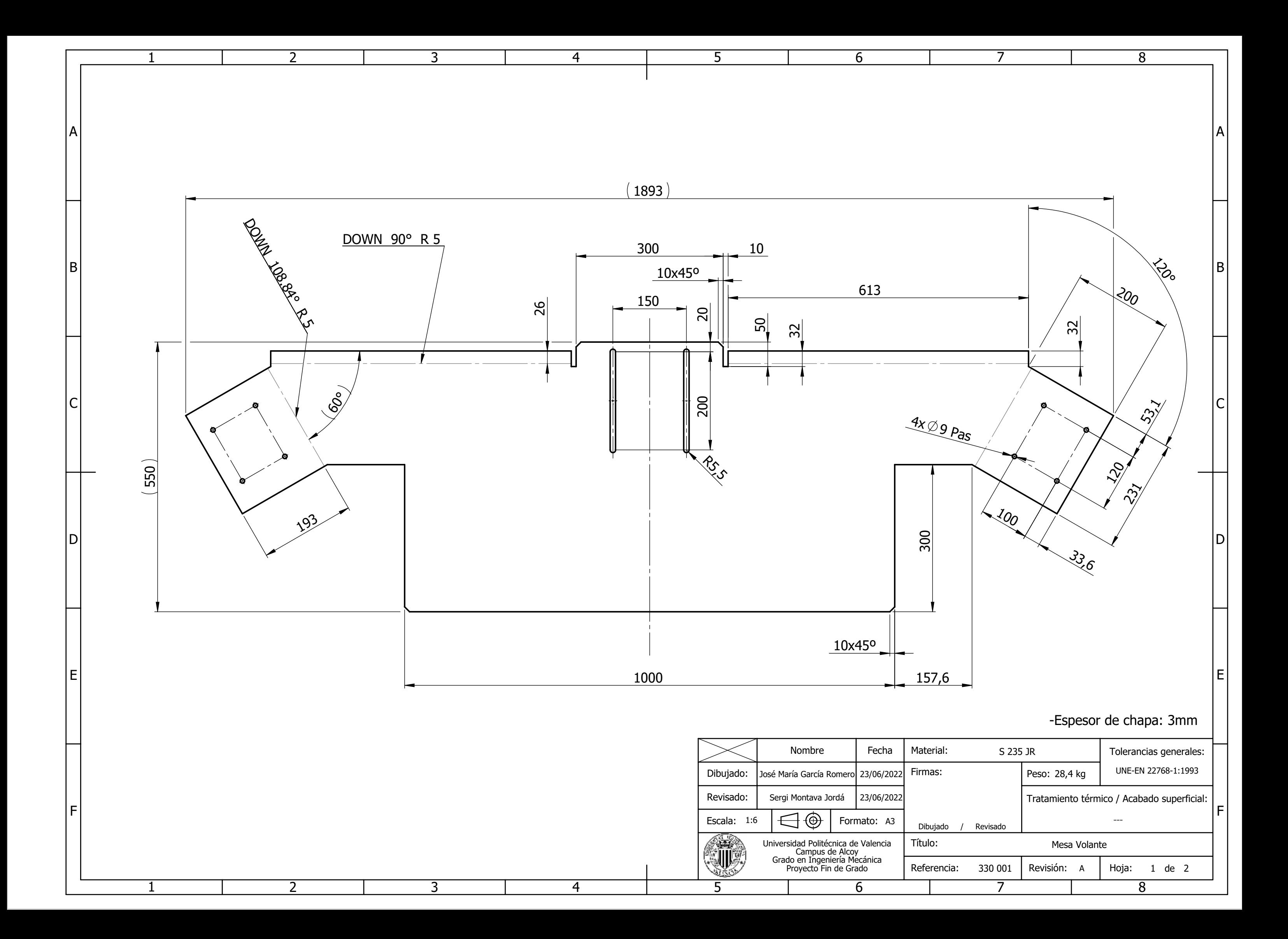

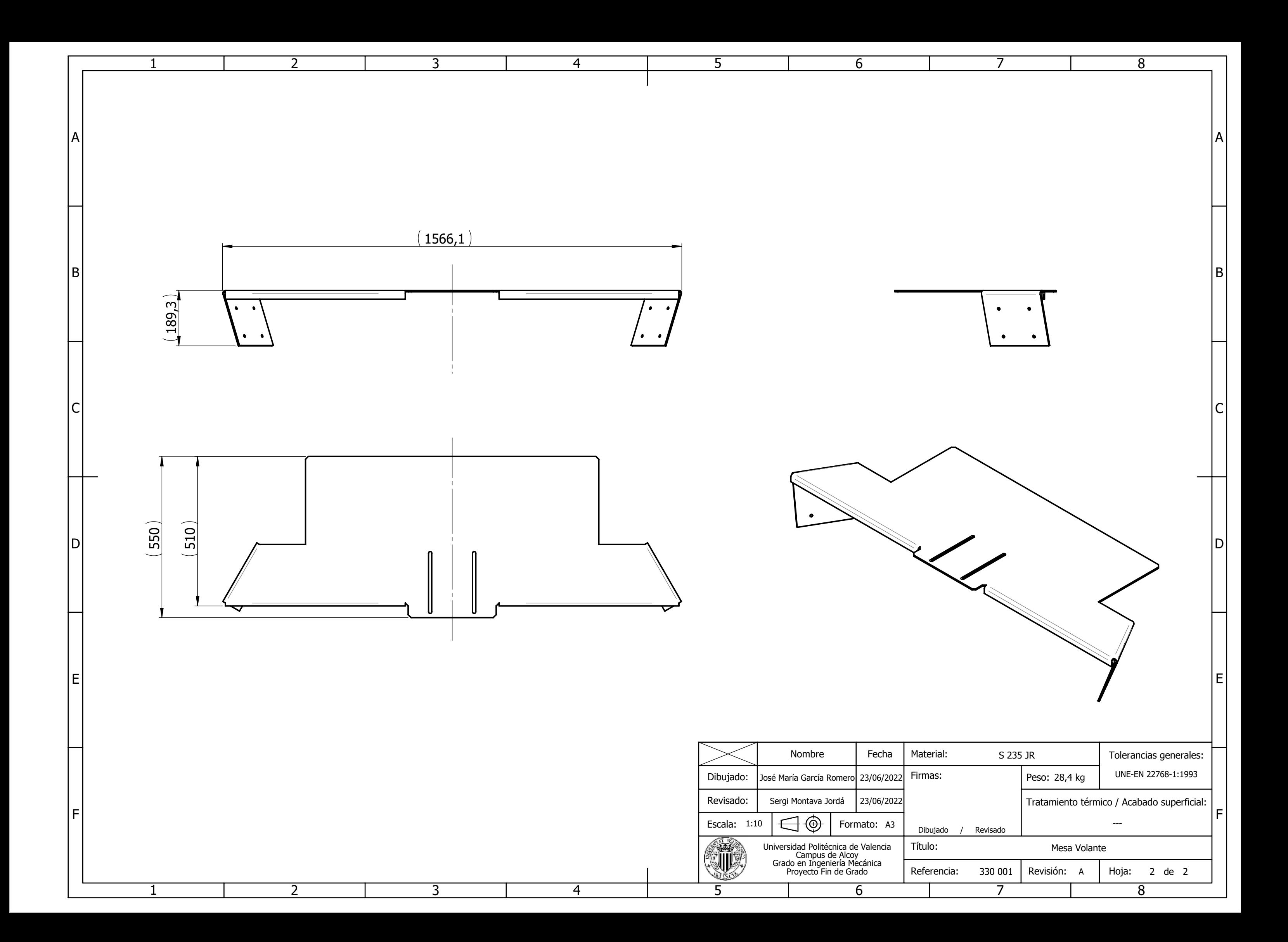

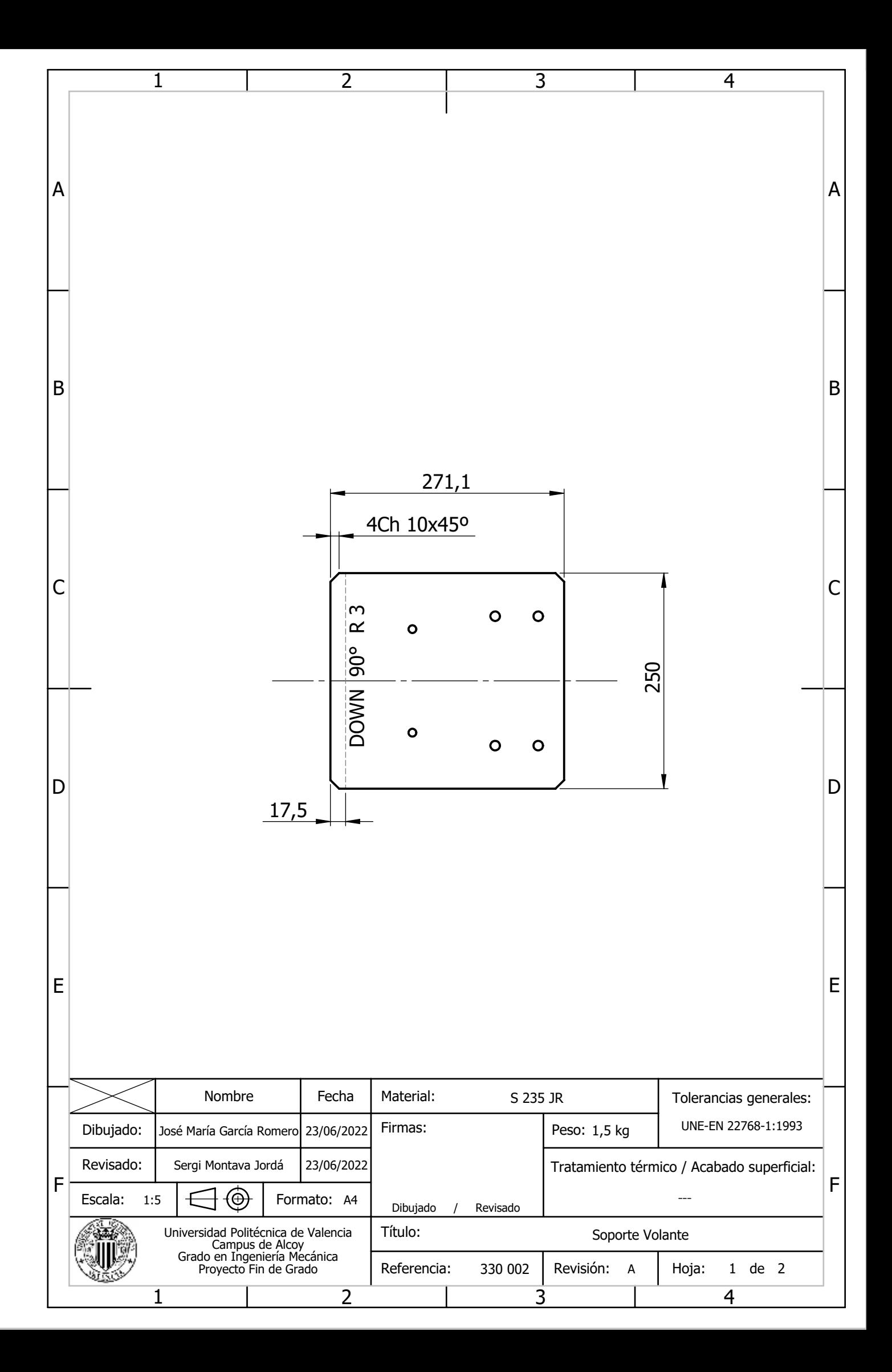

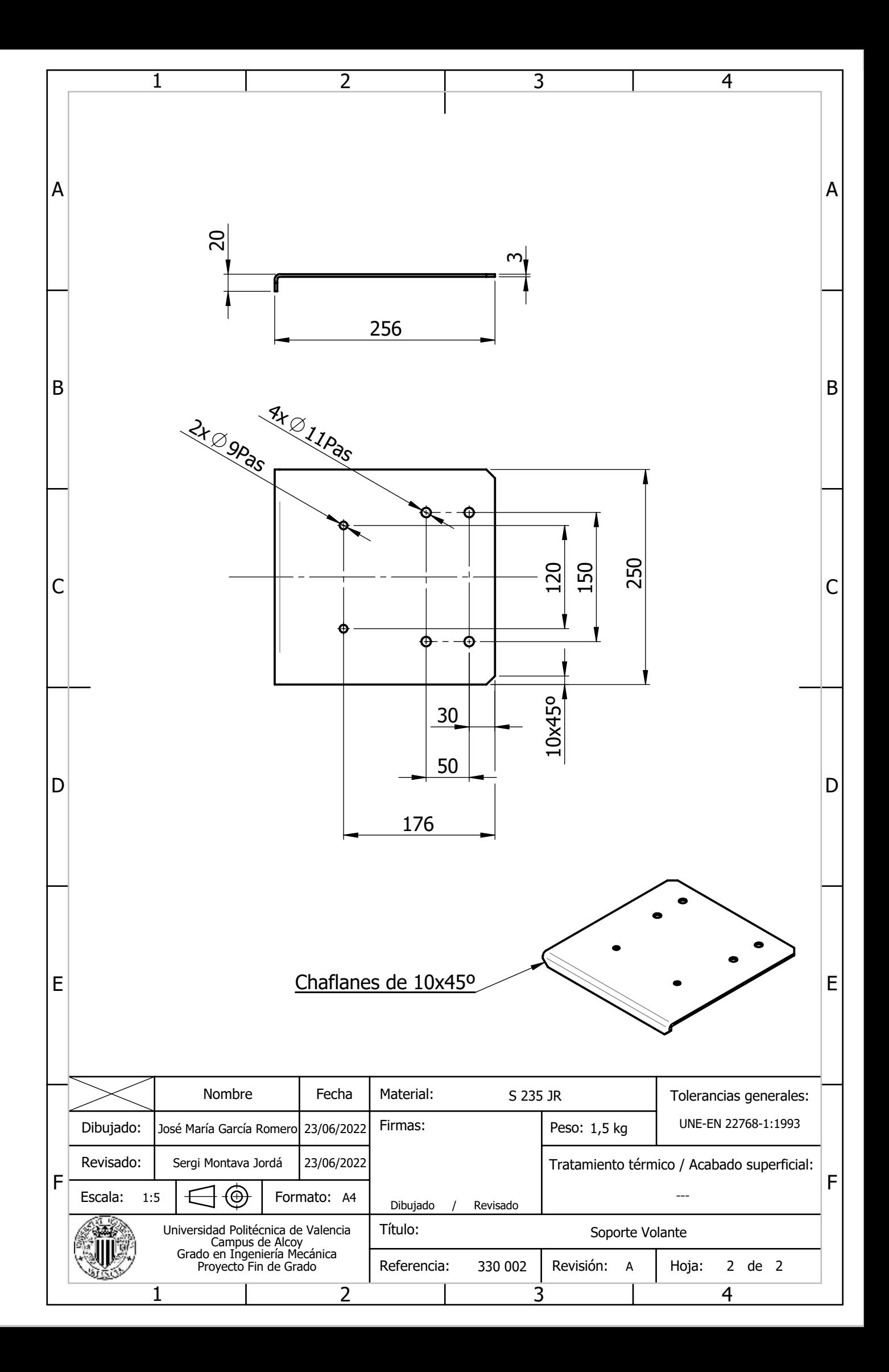

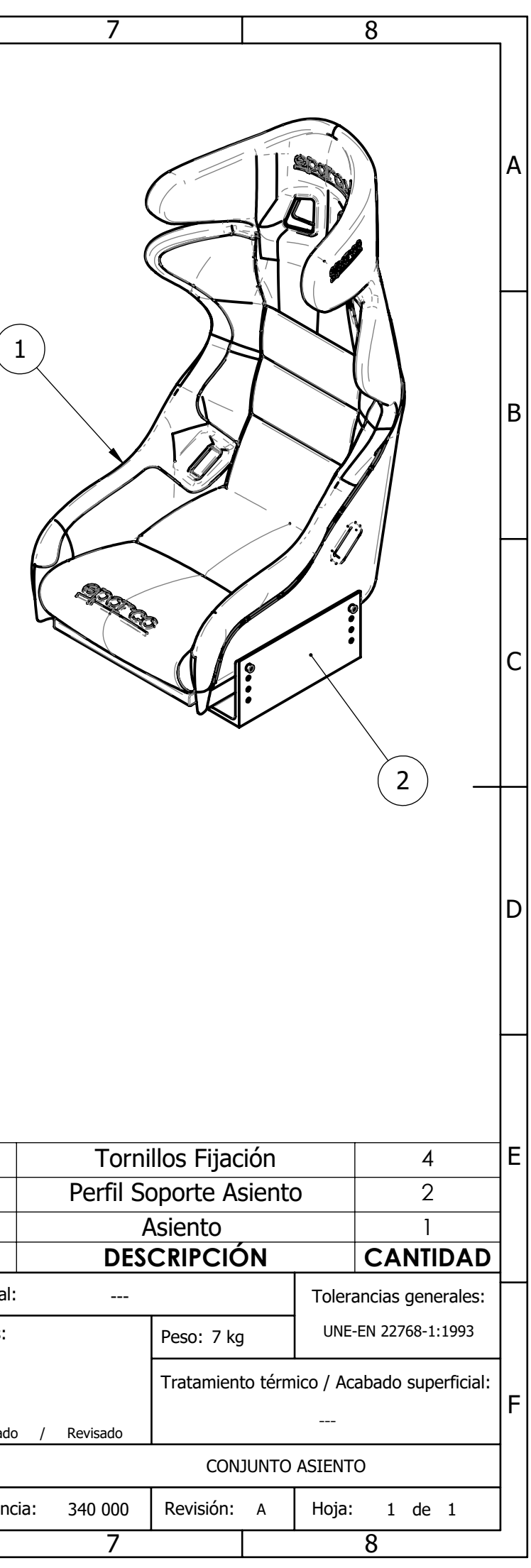

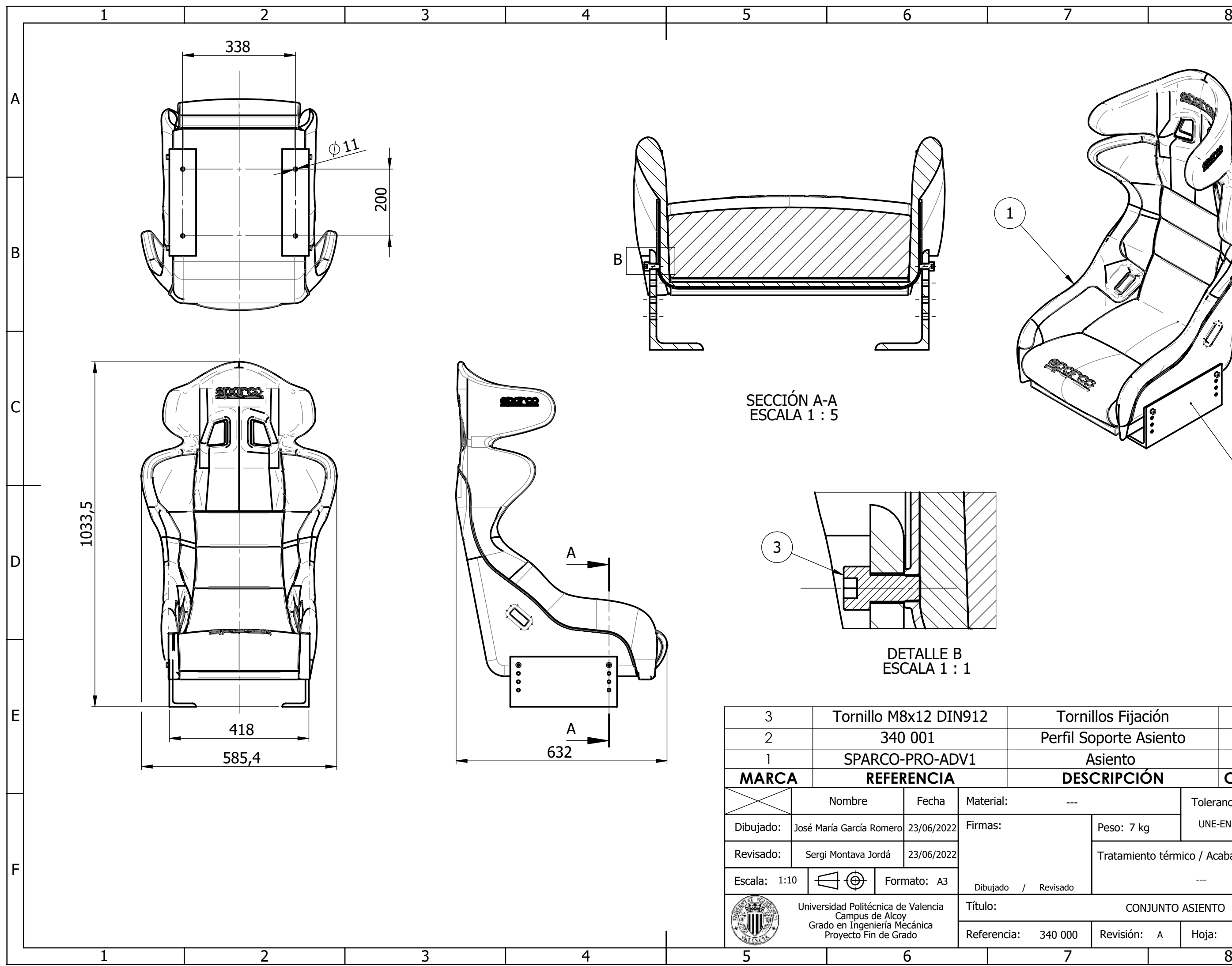

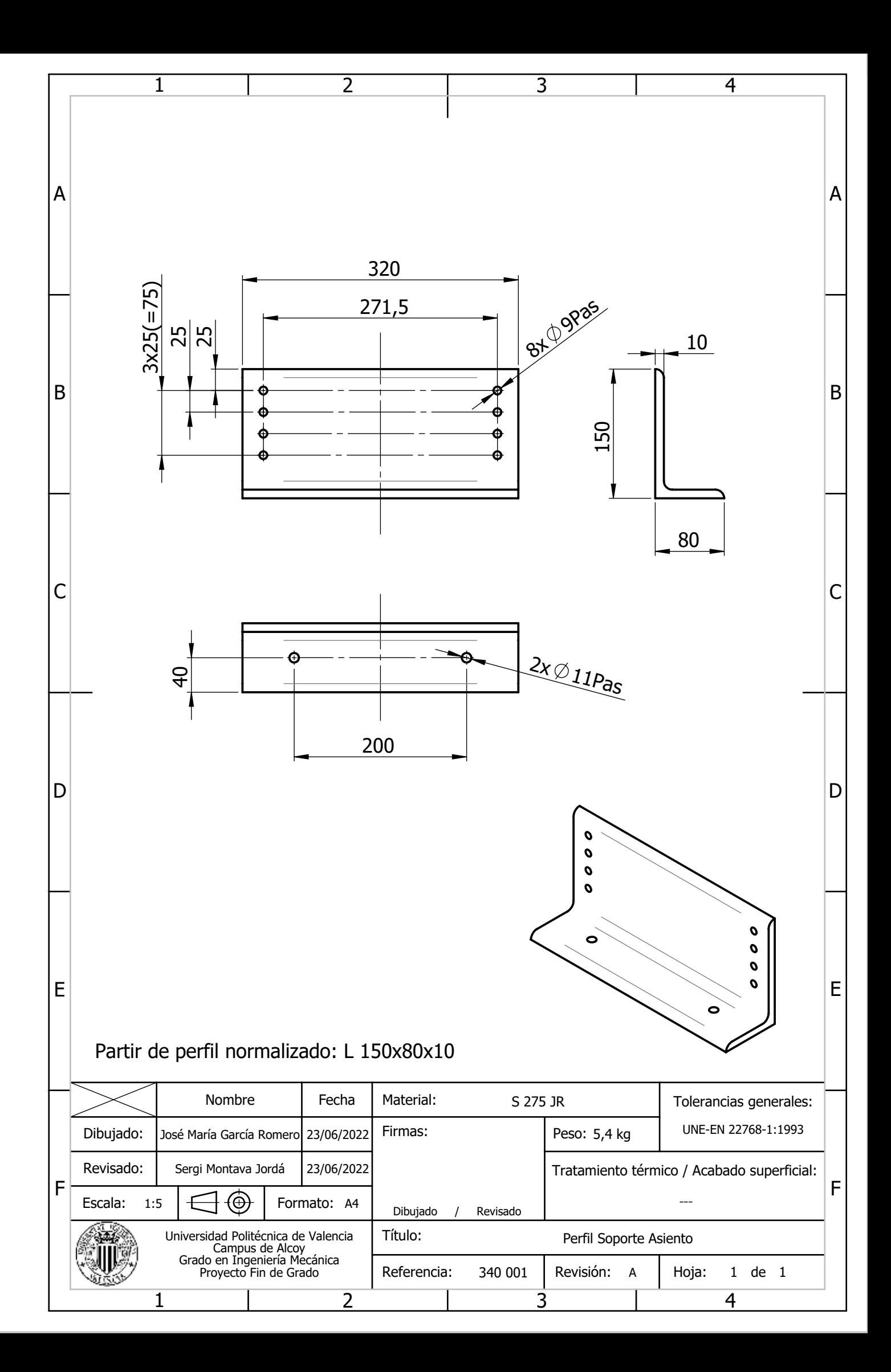

# **DOCUMENTO Nº3**

# **PLIEGO DE CONDICIONES**

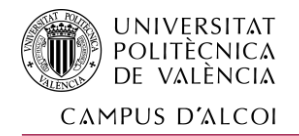

# 3 PLIEGO DE CONDICIONES

### 3.1 DOCUMENTACIÓN TÉCNICA DE REFERENCIA

El Contratista deberá atenerse en la ejecución de los trabajos a las condiciones especificadas en los capítulos de este Pliego de Condiciones, respecto a las condiciones que deben reunir los materiales, forma de ejecución de la fabricación, normativa de ensayos a que deberán someterse el simulador y condiciones de recepción de las mismas, a no ser que existan especificaciones o mayores concreciones.

En aquellos puntos no señalados explícitamente, deberá atenerse a las condiciones especificadas en los textos oficiales que se indican a continuación:

a) Generales

- Reglamento de Seguridad e Higiene en el trabajo en la Industria de la Metalurgia.

#### b) Construcción

- Normas UNE

#### c) Instalaciones

- Reglamento electrotécnico de Baja Tensión.
- Reglamento de actividades molestas, insalubres, nocivas y peligrosas.

- Normas de Seguridad para elementos de transmisión mecánica (ANSI/ASSME B15.1-1996).

- Normas armonizadas con la directiva de máquinas 2006/42/CE.

#### 3.2 CONDICIONES GENERALES FACULTATIVAS

En este apartado se describen y regulan las relaciones en la contrata y la dirección facultativa para la instalación del simulador y la adecuación de las distintas instalaciones.

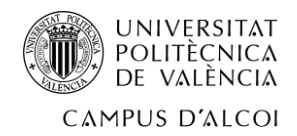

#### 3.2.1 Funciones a realizar por el contratista

1.- Observar la normativa vigente en cuanto a seguridad e higiene en el trabajo y velar por su cumplimiento.

2.- Asegurar la idoneidad de todos y cada uno de los elementos componentes del proyecto rechazando aquellos que no cuenten con las garantías exigidas.

3.- Suscribir con el promotor las actas de recepción provisional y definitiva.

4.- Conocer las leyes y verificar los documentos del proyecto.

5.- El fabricante y ensamblador recibirá solución a los problemas técnicos no previstos en el proyecto que se presenten en su ejecución.

## 3.2.2 Funciones a realizar por el ingeniero director

Es el máximo responsable de la ejecución del proyecto, decide sobre comienzo, ritmo y calidad de los trabajos. Velará por el cumplimiento de estos y por las condiciones de seguridad del personal.

Las funciones que corresponden al ingeniero director son:

1.- Redactar los complementos o rectificaciones del proyecto que se precisen.

2.- Asistir a los trabajos las veces necesarias.

3.- Aprobar las certificaciones parciales del proyecto, la liquidación final y asesorar al promotor en el acto de la recepción.

4.- Preparar la documentación final del proyecto, expedir y suscribir el certificado final de la misma.

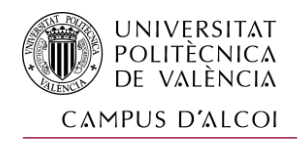

# 3.3 CONDICIONES GENERALES DE LA EJECUCIÓN

#### 3.3.1 Condiciones generales de ejecución de los trabajos

Los trabajos se ejecutarán con estricta sujeción al proyecto, a las modificaciones de este que hayan sido aprobadas y a las órdenes e instrucciones que entreguen por escrito bajo su responsabilidad el ingeniero, o ingeniero técnico.

#### 3.3.2 Trabajos defectuosos

Los fabricantes y instaladores deberán emplear materiales que cumplan las condiciones exigidas en las condiciones técnicas generales y particulares de los planos y realizar los trabajos de acuerdo con lo especificado en el pliego. Son los responsables de la ejecución y de los defectos derivados de una mala ejecución.

#### 3.3.3 Materiales defectuosos

El ingeniero dará orden a los proveedores de sustituir los materiales y aparatos defectuosos por otros que satisfagan las condiciones de calidad exigidas en el presente pliego de condiciones.

#### 3.3.4 Pruebas y ensayos

Los gastos ocasionados por pruebas y ensayos corren por cuenta de los ensambladores y fabricantes, pudiéndose repetir aquellas piezas que no ofrezcan las suficientes garantías.

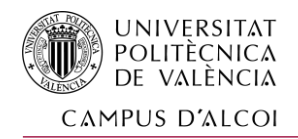

# 3.4 CONDICIONES GENERALES ECONÓMICAS

En este apartado se describen y regulan las relaciones económicas entre la propiedad y la contrata, así como la dirección de control de la dirección facultativa.

Todos los intervinientes en el proceso de montaje tienen derecho a percibir puntualmente las cantidades devengadas por su correcta actuación con arreglo a las condiciones contractuales establecidas.

La propiedad y los contratistas pueden exigirse recíprocamente las garantías adecuadas al cumplimiento puntual de sus obligaciones de pago.

#### 3.4.1 Los precios

Todos los precios unitarios a que se refiere las normas de medición y valoración de la fabricación del prototipo contenido en este Pliego de Condiciones se entenderá que incluyen siempre el suministro, manipulación y empleo de todos los materiales necesarios para la ejecución de las unidades de obra correspondientes, a menos que explícitamente se excluyan algunos de ellos.

Asimismo, se entenderá que todos los precios unitarios comprenden los gastos de maquinaria, mano de obra, elementos, accesorios, transportes, herramientas, gastos generales y toda clase de operaciones, directas o incidentales, necesarias para dejar las unidades de obra terminadas con arreglo a las condiciones especificadas en los artículos de este Pliego de Condiciones.

También queda incluido en el precio la parte proporcional para la realización de ensayos acreditativos de las calidades previstas.

La descripción de las operaciones y materiales necesarios para ejecutar las unidades de obra que figuran en el Pliego de Condiciones del Proyecto no es exhaustiva. Por lo tanto, cualquier operación o material no descrito o relacionado, pero necesario para ejecutar una unida de obra, se considera siempre incluido en los precios.

Asimismo, las descripciones que en algunas unidades de obra aparezcan de los materiales y operaciones que se incluyen en el precio, es puramente enunciativa y complementaria para la mejor comprensión del concepto que representa la unidad de obra.

El cálculo de los precios es el resultado de sumar los costes y los gastos generales.

Los costes son: Mano de obra, los materiales, y equipos y sistemas técnicos de seguridad e higiene.

Los gastos generales son: gastos generales de empresa, gastos financieros, cargas fiscales, tasas de la administración. También se fija como un porcentaje, en este caso de la suma de costes directos e indirectos.

Precio de ejecución material: El resultado obtenido por la suma de las anteriores partidas exceptuando el beneficio industrial.

Precio de contrata: - Es la suma de costes directos, indirectos, gastos generales y beneficio industrial. El IVA se aplica a este precio.

### 3.5 CONDICIONES QUE DEBERÁN SATISFACER LOS MATERIALES

Todos los materiales deberán reunir las condiciones que para cada uno de ellos se especifican en los artículos siguientes, desechándose los que a juicio de la Dirección Facultativa no las reúnan, sin que ello pueda dar lugar a reclamación alguna por parte del Contratista.

#### 3.5.1 Tornillería

La tornillería empleada para la fijación de las piezas a los soportes y placas, así como tuercas y cualquier tipo de chavetas, serán de acero con recubrimiento superficial según normas.

#### 3.5.2 Chasis y piezas críticas

Dichas piezas se describen en los planos del Documento nº2, y deberán ser de acero S 275 JR perfectamente mecanizadas según normativa específica de dicho elemento (norma DIN 876 y DIN650).

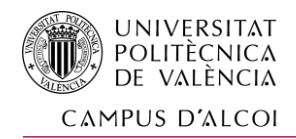

#### 3.5.3 Tratamiento de las piezas

Los componentes que requieren de un tratamiento superficial serán los engranajes y poleas de los elementos de transmisión, y los ejes y las guías por ser las piezas más críticas: tratamiento de templado y revenido. Para el tratamiento, se seguirá la norma UNE correspondiente.

#### 3.5.4 Tolerancias y acabados

Es imprescindible que la superficie de contacto entre las guías y las ruedas de los patines estén perfectamente mecanizadas para evitar desalineaciones.

Las piezas del accionamiento del giro de la base han de cumplir de forma adecuada la geometría y posición de sus correspondientes piezas, para asegurar el buen engrane la base inferior.

#### 3.6 MECANIZACIÓN DE LAS PIEZAS

Los chasis tanto de la base como del soporte de las pantallas están diseñados a partir de largos cuadrados normalizados, cortados y soldados.

## 3.7 INTERPRETACIÓN DE DOCUMENTOS Y PLANOS

La interpretación técnica del proyecto corresponderá al contratista, que deberá ejecutar por su cuenta todos los dibujos y planos de detalle necesarios para facilitar y organizar la ejecución de los trabajos.

Dichos planos, acompañados con todas las justificaciones correspondientes, deberá someterlos a la aprobación de la entidad de la construcción, a medida que sea necesario, pero en todo caso con 8 días de antelación a la fecha en que piense ejecutar los trabajos a que dichos diseños se refieran.

La entidad de la fabricación y/o ensamble dispondrá de un plazo de cinco días a partir de la recepción de dichos planos para examinarlos y devolverlos al Contratista debidamente aprobados o acompañados de sus observaciones.

El Contratista será responsable de los retrasos que se produzcan en la ejecución de los trabajos como consecuencia de una entrega tardía de dichos planos, así como de las correcciones y complementos de estudio necesarios.

## 3.8 ESTRUCTURA METÁLICA

#### 3.8.1 Perfiles y material

Se utilizarán perfiles normalizados para la construcción completa de la estructura metálica interior. Se procederá según planos.

El material de dichos perfiles es el S 275 JR, tal y como se describe en la memoria, y se acogerá a la norma UNE-EN 10020:2001 debiéndose cumplir exactamente las prescripciones sobre composición química y características mecánicas estipuladas en dicha norma.

#### 3.8.2 Soldadura

El calculista presentará, a petición del Ingeniero Director de la obra, la marca y clase de los electrodos a emplear en la ejecución de las soldaduras.

El contratista queda obligado a almacenar los electrodos recibidos en condiciones tales que no puedan perjudicar las características del material de aportación.

En la ejecución de las uniones soldadas se tendrán muy presentes las siguientes prescripciones:

a) Los empalmes se verificarán siempre antes que las uniones de los perfiles simples entre sí para constituir el perfil compuesto.

b) Las uniones de perfiles simples para constituir las barras se realizarán antes que las uniones de nudos.

c) Se dejará la máxima libertad posible a los movimientos de retracción de la soldadura; y por tanto se procederá en todas las uniones desde el centro hacia los bordes de la barra o desde el centro hacia los extremos de los perfiles.

d) A fin de evitar en lo posible las deformaciones residuales se conservará la mayor simetría posible en el conjunto de las soldaduras efectuadas. Ello obliga también a llevar la soldadura desde el centro hacia los bordes; pero simultanea o alternativamente por un lado y otro de la barra, disponiendo para ello de los elementos auxiliares de volteo que sean necesarios.

e) Se evitará la excesiva acumulación de calor en las zonas localizadas de la estructura. Para ello se espaciará suficientemente el depósito de los cordones sucesivos y se adoptarán las secuencias convenientes a la disipación del calor.

f) Antes de comenzar la soldadura se limpiarán los bordes de las piezas a unir con cepillo de alambre o con cualquier otro procedimiento, eliminando cuidadosamente todo rastro de grasa, pintura o suciedad.

g) Se ha de depositar un cordón sobre otro previamente ejecutado, se cuidará de eliminar completamente la escoria del primero mediante un ligero martilleado con la piqueta y el cepillo de alambre.

h) Antes de pintar se eliminará la última capa de escoria. La superficie vista de la soldadura presentará siempre un terminado regular, acusando una perfecta fusión del metal y una perfecta regulación de la corriente eléctrica empleada, sin poros, mordeduras, oquedades, ni rastros de escoria.

#### 3.8.3 Montaje

El montaje de dicha estructura se regirá de acuerdo con la normativa CTE vigente: Cálculo y ejecución de estructura metálica y Montaje de estructuras metálicas y uniones.

El contratista podrá organizar los trabajos en la forma que estime conveniente, pero tendrá la obligación de presentar, por anticipado, al Ingeniero Director de la obra un programa detallado de los mismos, en el que justifique el cumplimiento de los plazos previstos.

Podrá preparar en su propio taller todas las barras o partes de la estructura que sean susceptibles de un fácil transporte, dando en este caso las máximas facilidades para que, dentro de su factoría se pueda realizar la labor de inspección que compete al Ingeniero Director. Todas las operaciones de enderezado de perfiles o chapas se realizarán en frío.

Los cortes y preparación de bordes para la soldadura podrán realizarse con soplete oxiacetilénico, con sierra o con herramienta neumática.

Deberán eliminarse siempre las rebabas, tanto las de laminación como las originadas por las operaciones de corte.

Serán rechazadas todas las barras o perfiles que presenten en su superficie ondulaciones, fisuras o defectos de borde que, a juicio del Ingeniero Director puedan causar un efecto apreciable de entalle.

# 3.9 CONDICIONES GENERALES DE SEGURIDAD E HIGIENE

- a) Normas armonizadas europeas
- EN 292-2. Conceptos básicos, principios generales para el diseño.
- EN 1050. Evaluación de riesgos.
- EN 292-1. Conceptos básicos, principios generales para el diseño.
- EN 60204-1. Equipo eléctrico de las máquinas.
- EN 418. Equipo de parada de emergencia, aspectos funcionales.
- EN 954. Partes de los sistemas de mando relacionados con la seguridad.
- EN 1037. Prevención de una puesta en marcha intempestiva.

- EN 294. Distancias de seguridad para impedir que se alcancen zonas peligrosas con los miembros superiores.

- EN 811. Distancias de seguridad para impedir que se alcancen zonas peligrosas con los miembros inferiores.

- EN 349. Distancias mínimas para evitar el aplastamiento de partes del cuerpo humano

- EN 953. Principios generales para el diseño y construcción de resguardos tanto fijos como móviles.

- EN 457. Señales audibles de peligro.
- EN 983. Requisitos de Seguridad para las transmisiones neumáticas.
- b) Índice de legislación sobre seguridad en máquinas

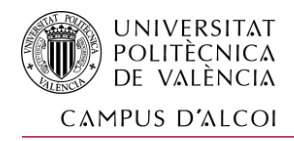

- DIRECTIVA 2006/42/CE DEL PARLAMENTO EUROPEO Y DEL CONSEJO de 17 de mayo de 2006

#### 3.9.1 Señalización y precauciones

Durante la ejecución de los trabajos, el Contratista colocará señalización o vallas para advertir del peligro de la maquinaria y manipulación, durante la construcción de la máquina y las instalaciones.

Queda prohibida la fijación de anuncios en las vallas o cercas de precaución que instale el Contratista con motivo de la ejecución de las obras objeto de esta Contrata.

No se considerará anuncio, el nombre o anagrama de la empresa Contratista, que obligatoriamente debe figurar en las vallas.

#### 3.9.2 Parada de emergencia

Como toda máquina que pueda necesitar ser parada lo más rápidamente posible, con el fin de evitar o minimizar los posibles daños, el simulador deberá estar dotado de un sistema de paro de emergencia.

En todo caso, la parada de emergencia no supondrá nuevos riesgos para las personas.

### 3.9.3 Mantenimiento, ajuste, regulación u otras operaciones a efectuar en los mecanismos

Las máquinas deberán estar diseñadas para que las operaciones de verificación, reglaje, regulación, engrase o limpieza se puedan efectuar sin peligro para el personal, en lo posible desde lugares fácilmente accesibles, y sin necesidad de eliminar los sistemas de protección.

En caso de que dichas operaciones u otras, tengan que efectuarse con la máquina o los elementos peligrosos en marcha y anulados los sistemas de protección, al anular el sistema de protección se deberá cumplir:

- La máquina sólo podrá funcionar a velocidad muy reducida, golpe a golpe, o a esfuerzo reducido.

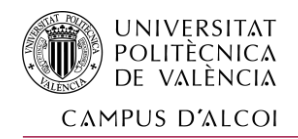

- El mando de la puesta en marcha será sensitiva. Siempre que sea posible, dicho mando deberá disponerse de forma que permita al operario ver los movimientos mandados.

# 3.10 CONDICIÓN FINAL

Los documentos redactados por el técnico que suscribe, así como el conjunto de normas y condiciones que figuran en este pliego de condiciones, aprobado por el Consejo Superior de Ingenieros de España y adoptado por la Dirección General de Ingeniería, constituyen el contrato que determina y regula las obligaciones y derechos de las partes contratantes, las cuales se obligan a dirimir sus diferencias por amigables componedores y preferentemente el Ingeniero Director de obras o por los ingenieros designados a este efecto por la Delegación Provincial correspondiente al Colegio de Ingenieros.

# **DOCUMENTO Nº4**

# **PRESUPUESTO**

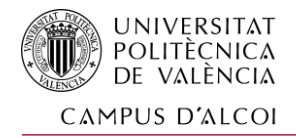

# 4 PRESUPUESTO

### 4.1 INTRODUCCIÓN

El presente presupuesto se ha elaborado en base a los planos y proceso de fabricación, siguiendo la misma estructura de subsistemas mostrada en los mismos.

El presupuesto se divide en cuatro partes:

- Costes de referencia. Costes de mano de obra y materiales.
- Costes unitarios.
	- + Costes de fabricación de componentes.
	- + Costes de adquisición de componentes.
	- + Costes de montaje de subsistemas.

- Costes de cada subsistema (según la estructura empleada en los planos). En los subsistemas que abarcan a otros menores se emplea el costo de este previamente calculado.

- Montante total del proyecto.

## 4.2 COSTES DE REFERENCIA

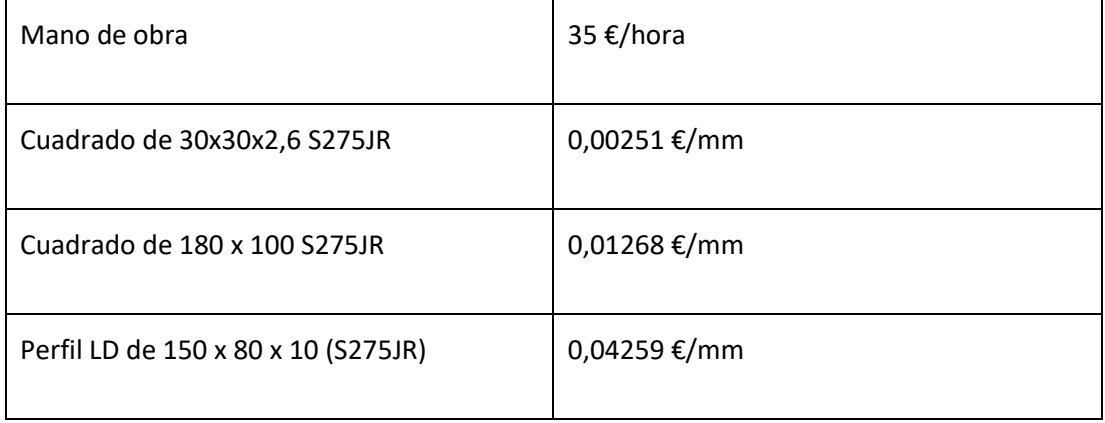

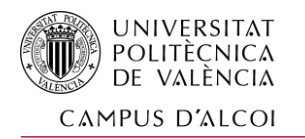

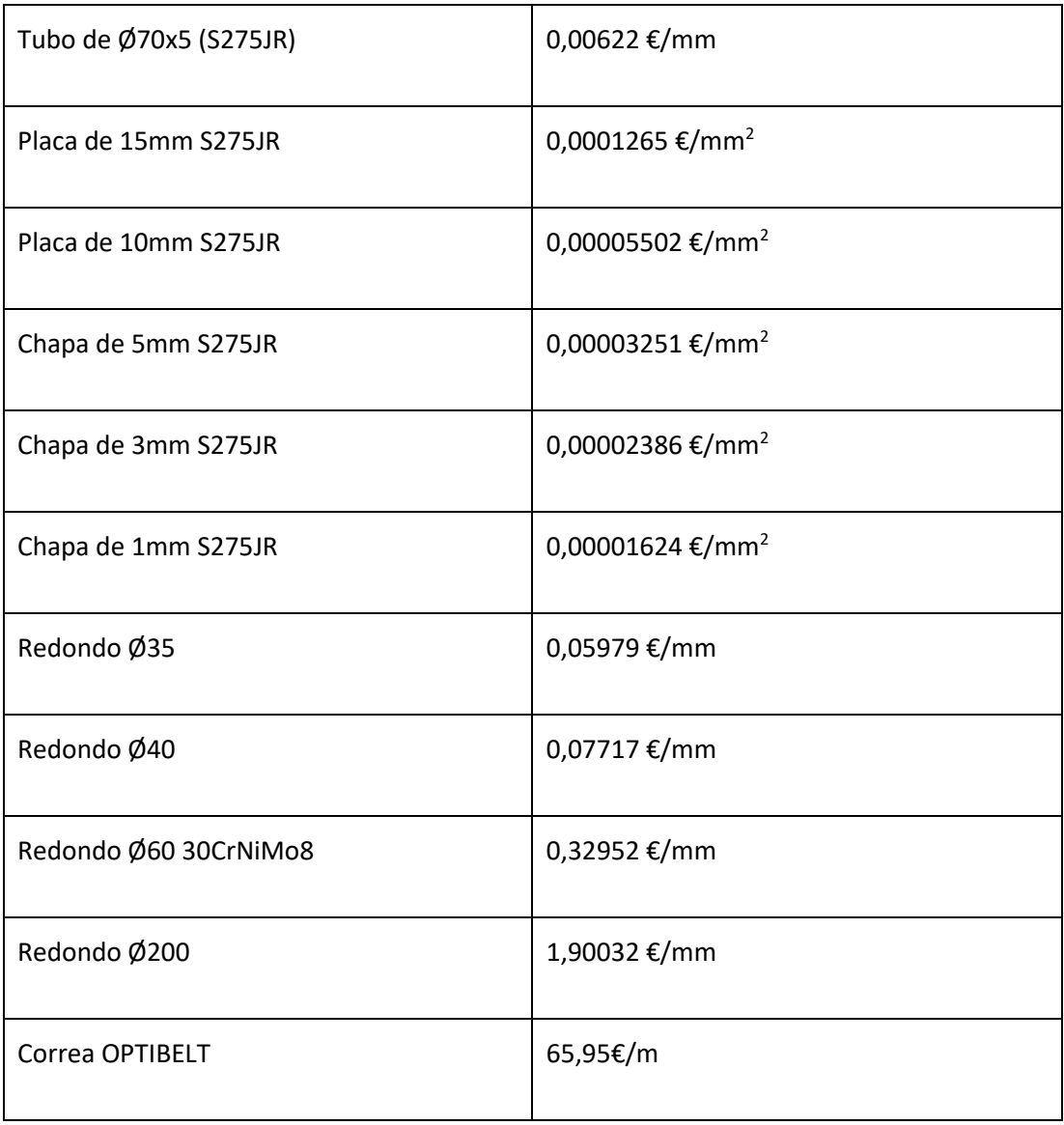

# 4.3 COSTES UNITARIOS DE LAS PIEZAS A FABRICAR

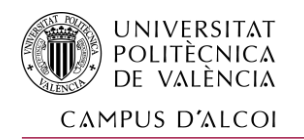

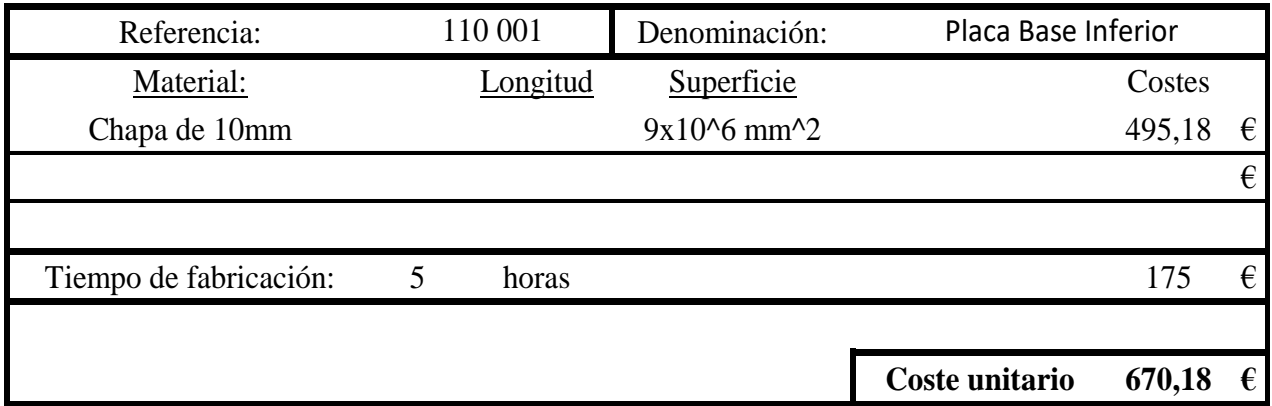

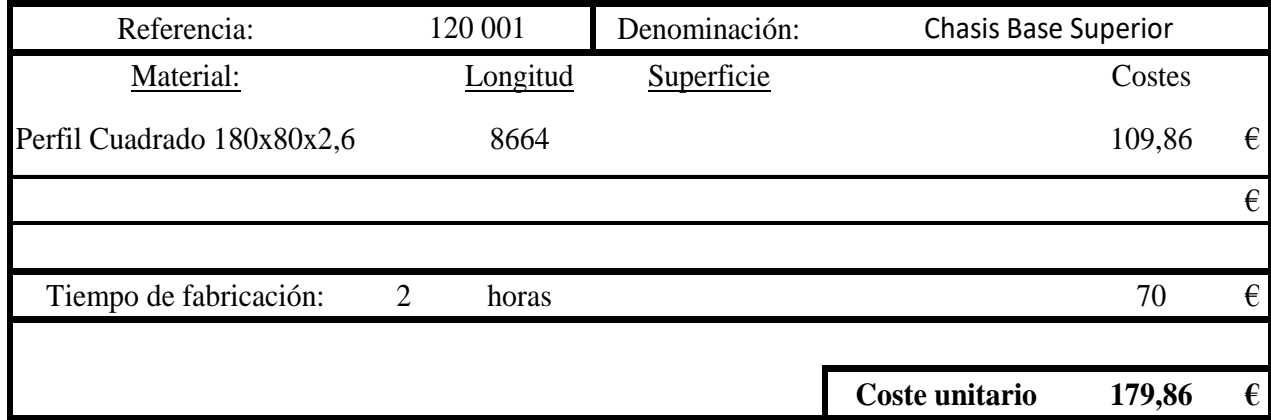

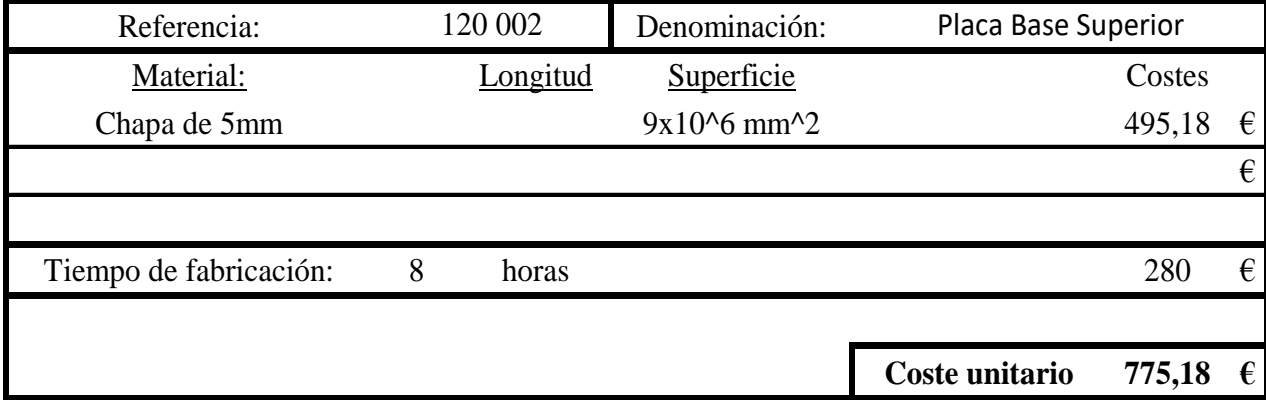

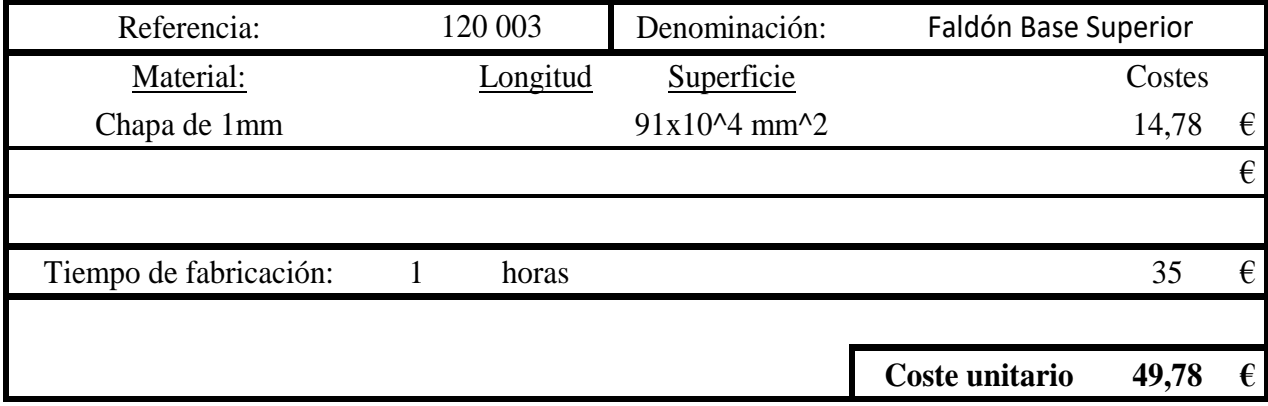

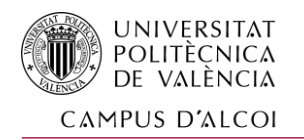

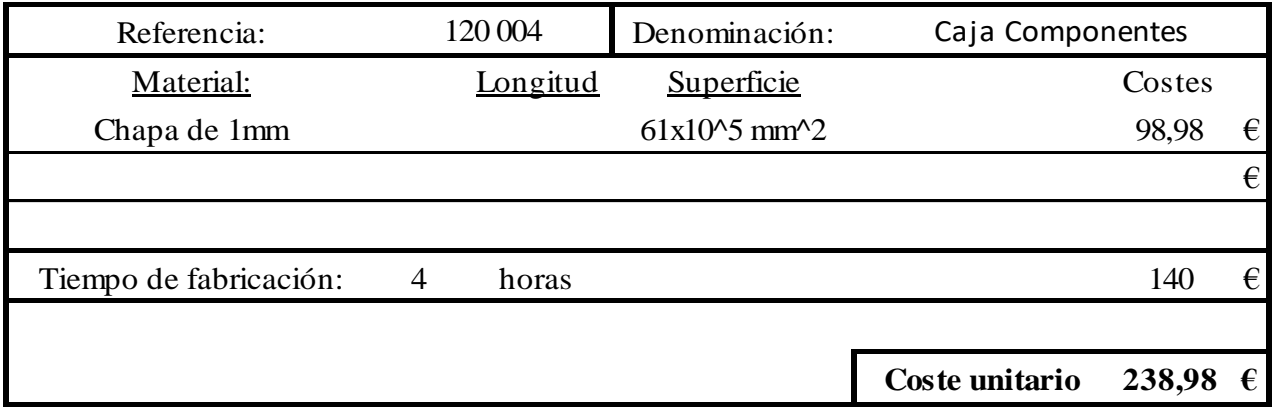

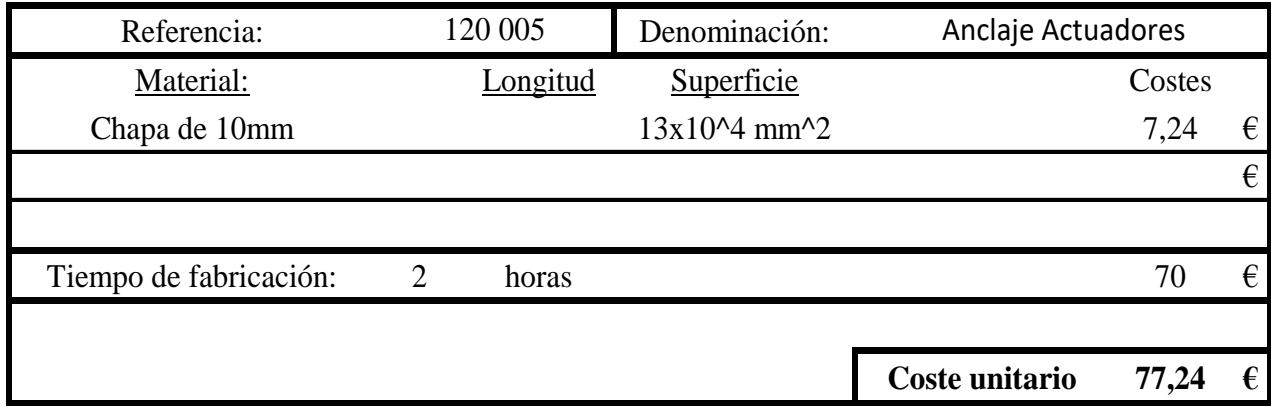

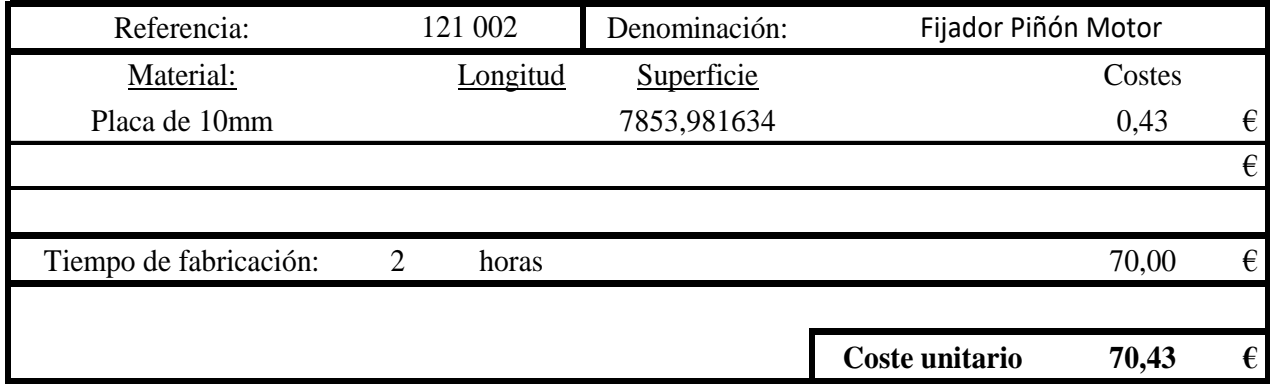

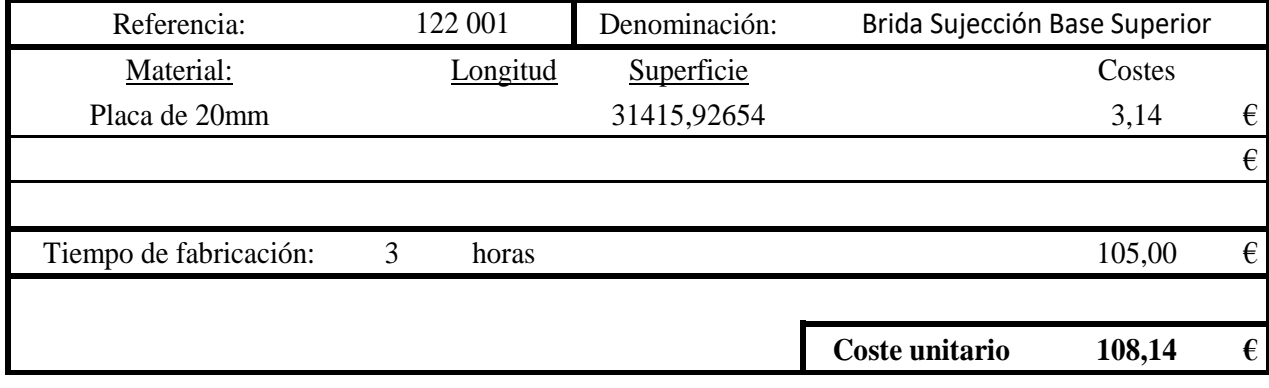

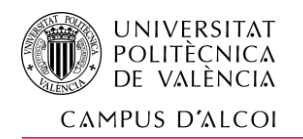

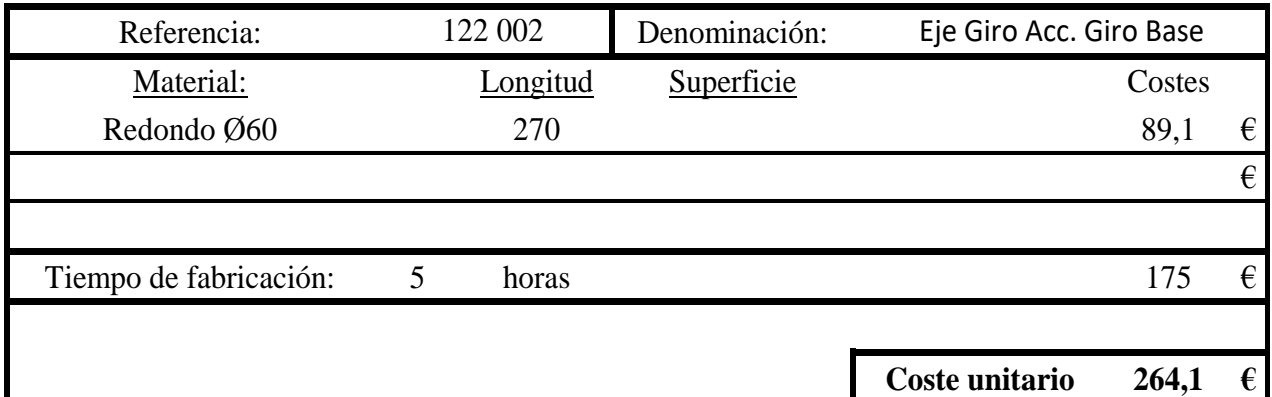

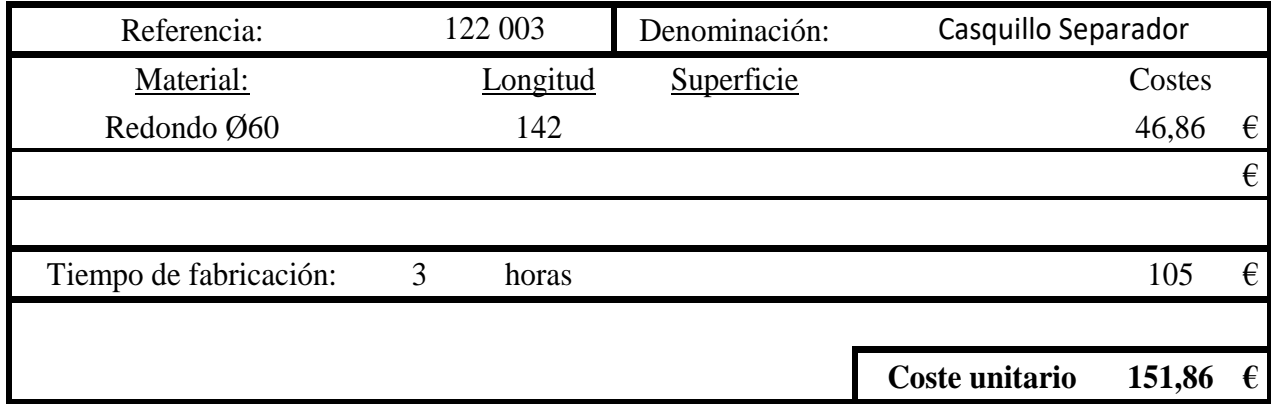

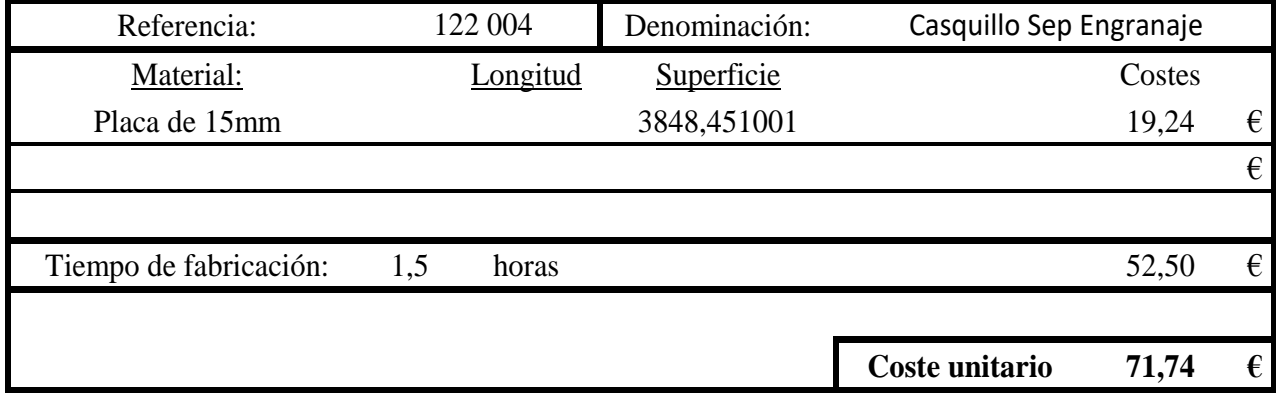

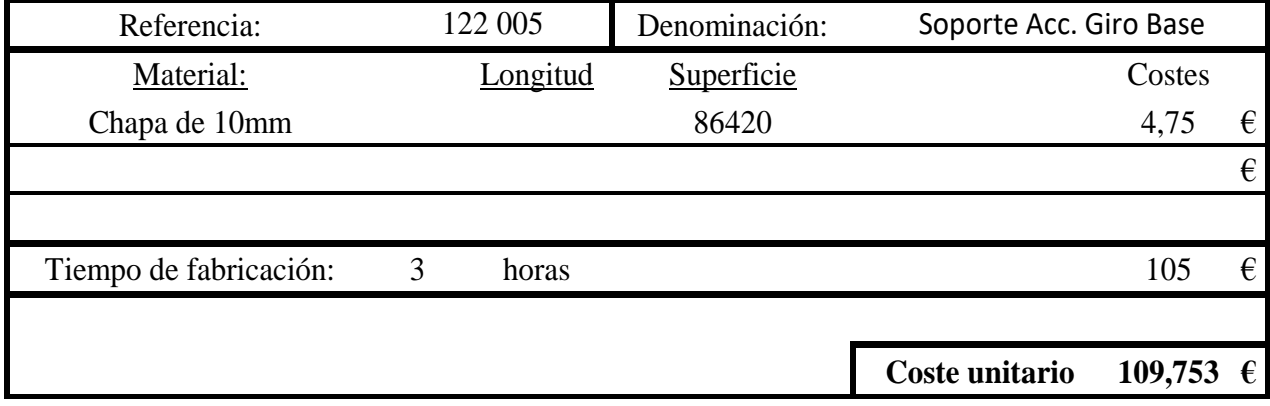

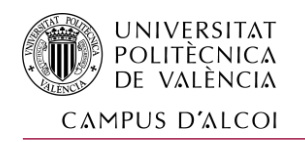

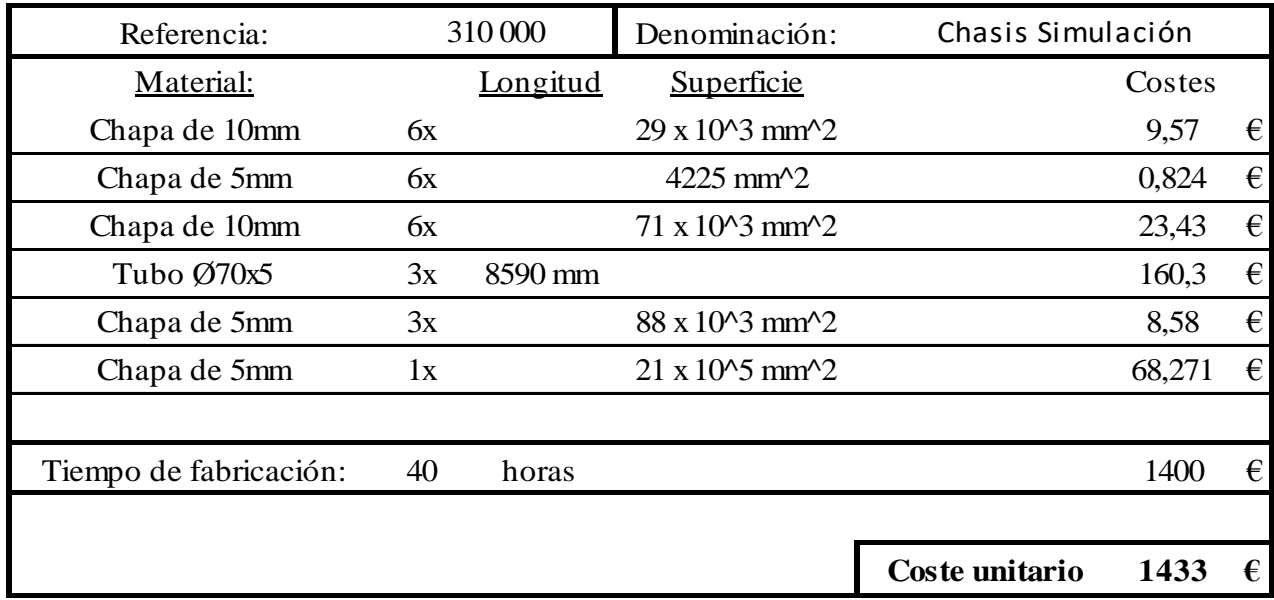

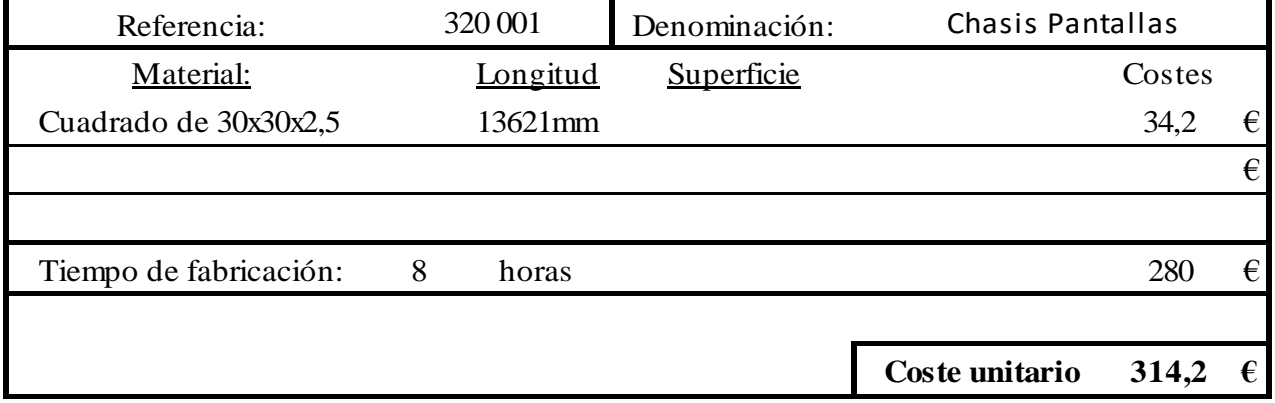

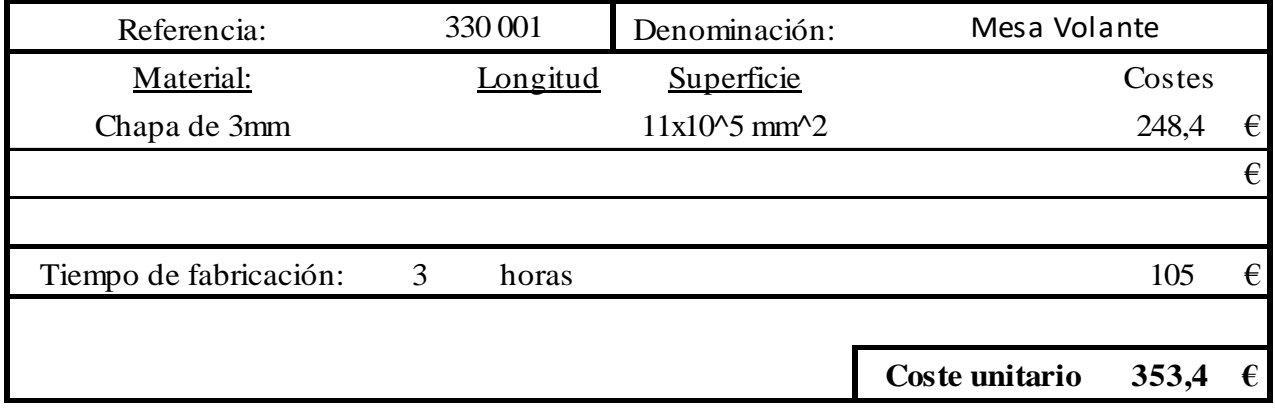

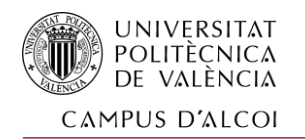

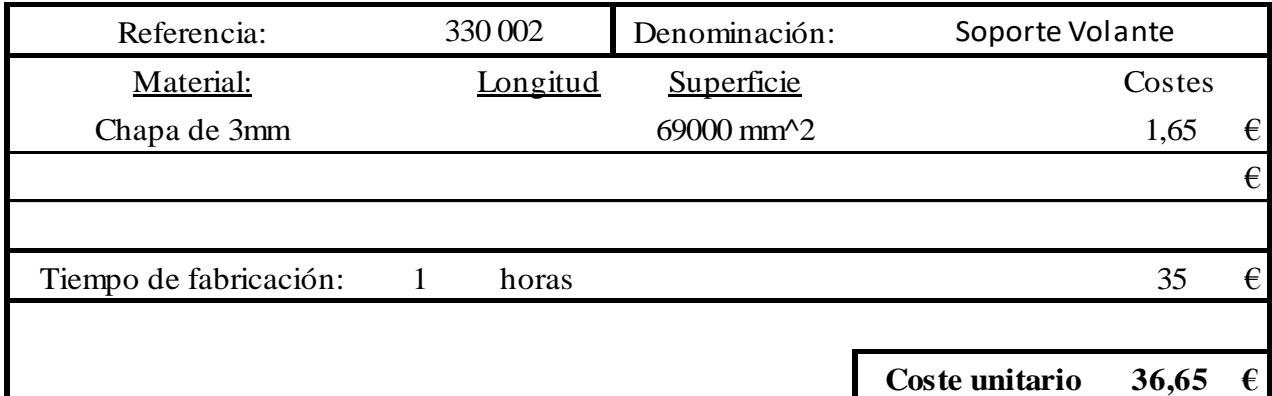

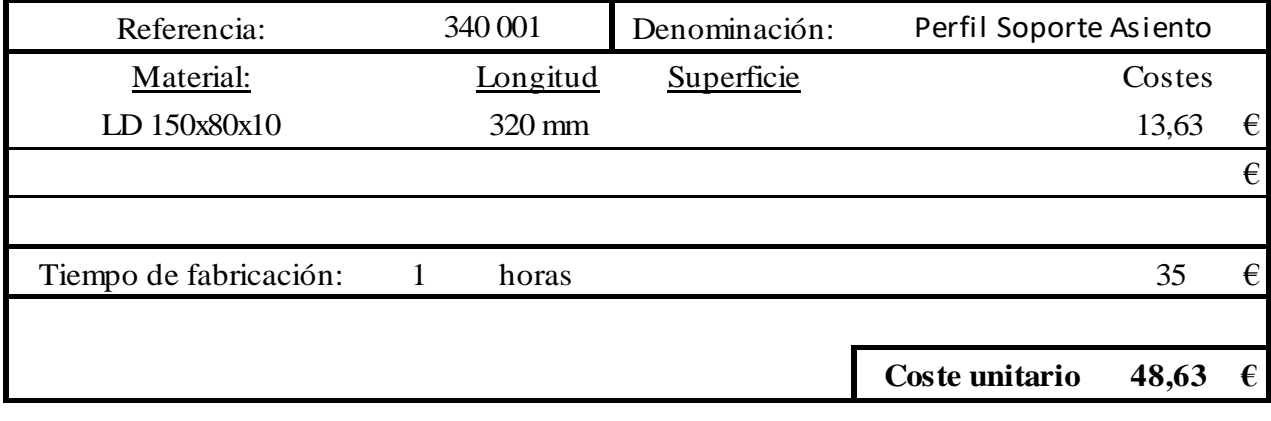

# 4.4 COSTE DE ADQUISICIÓN DE COMPONENTES

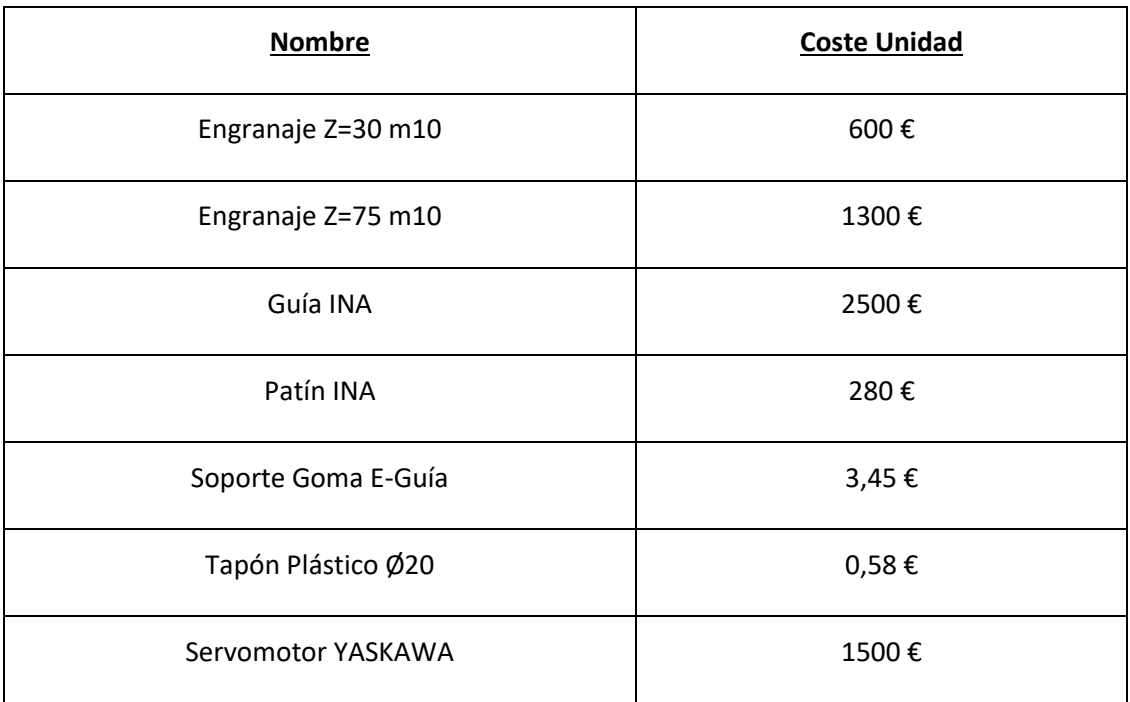

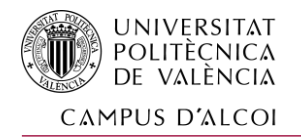

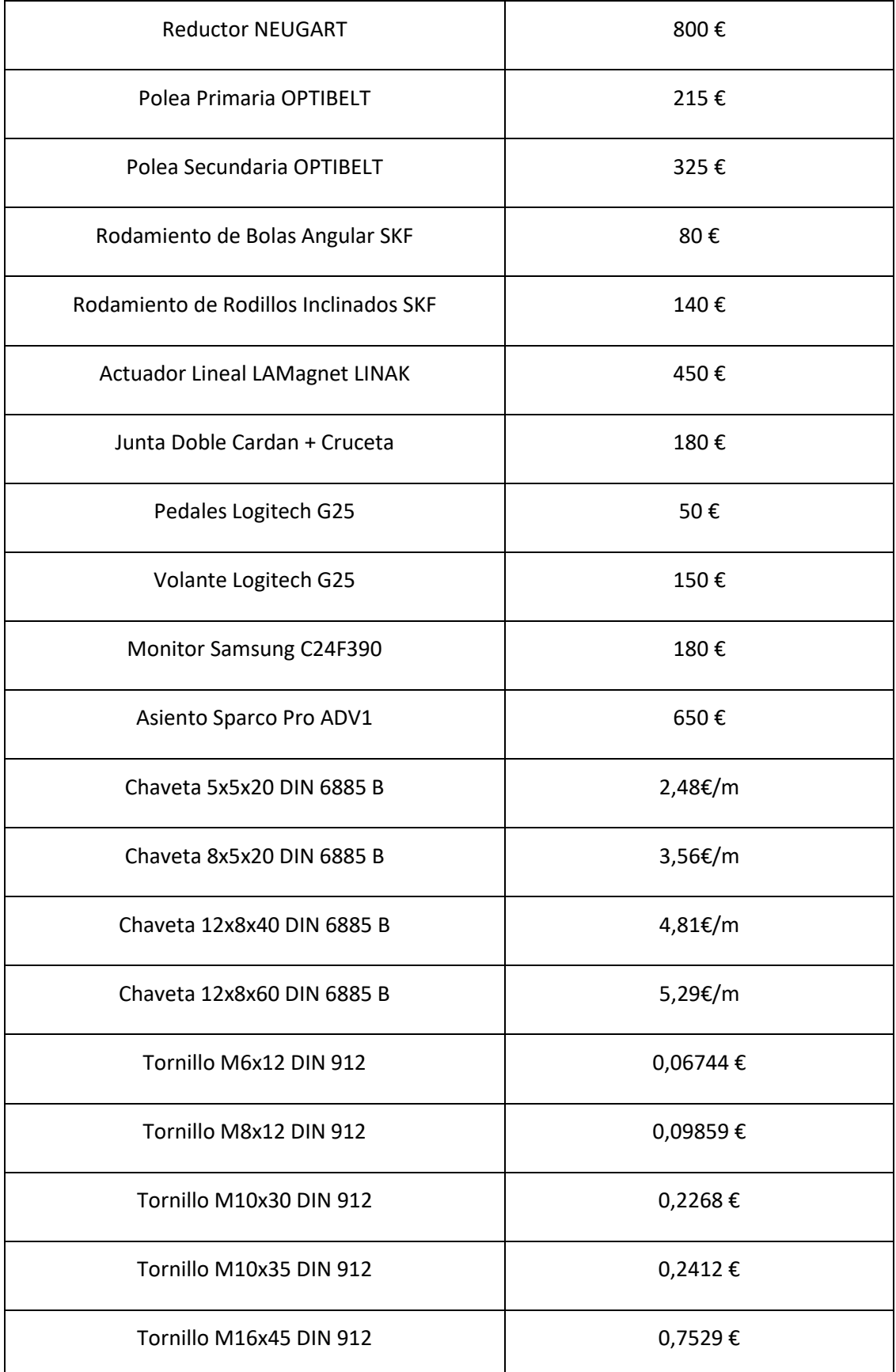

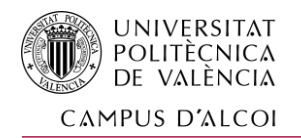

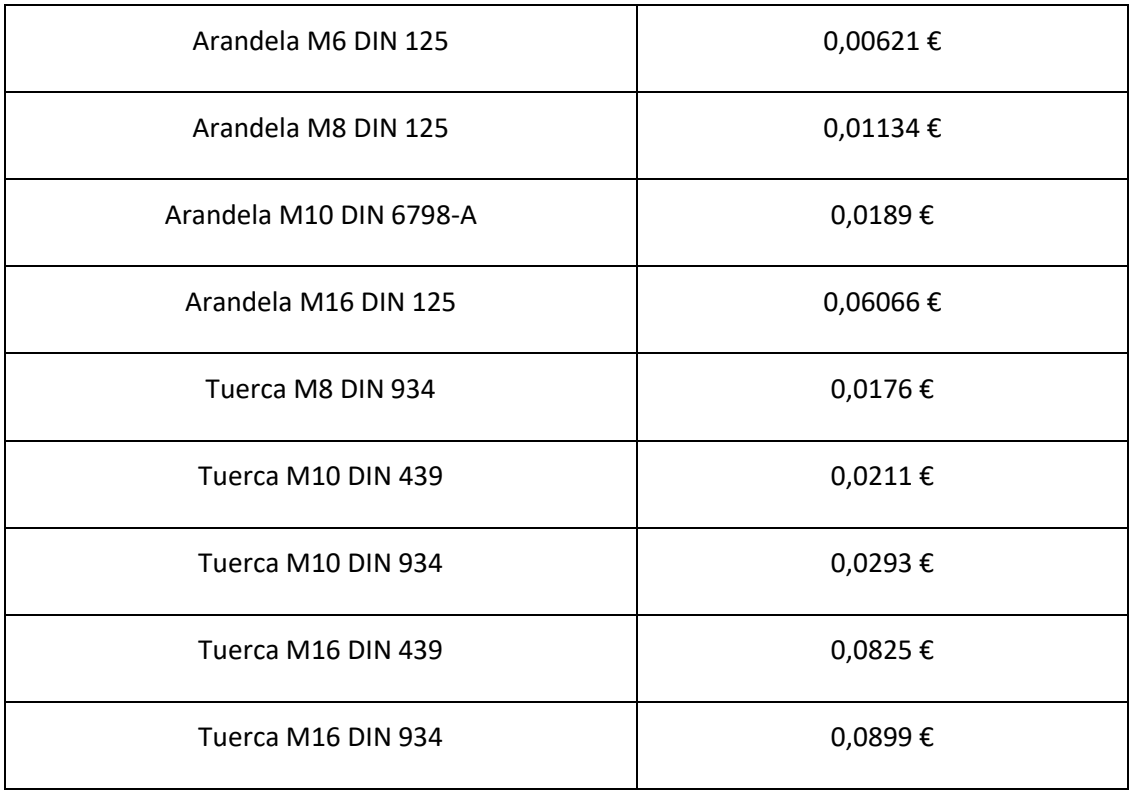

# 4.5 COSTES DE MONTAJE DE SUBSISTEMAS

# 4.5.1 Subsistemas de 4º nivel

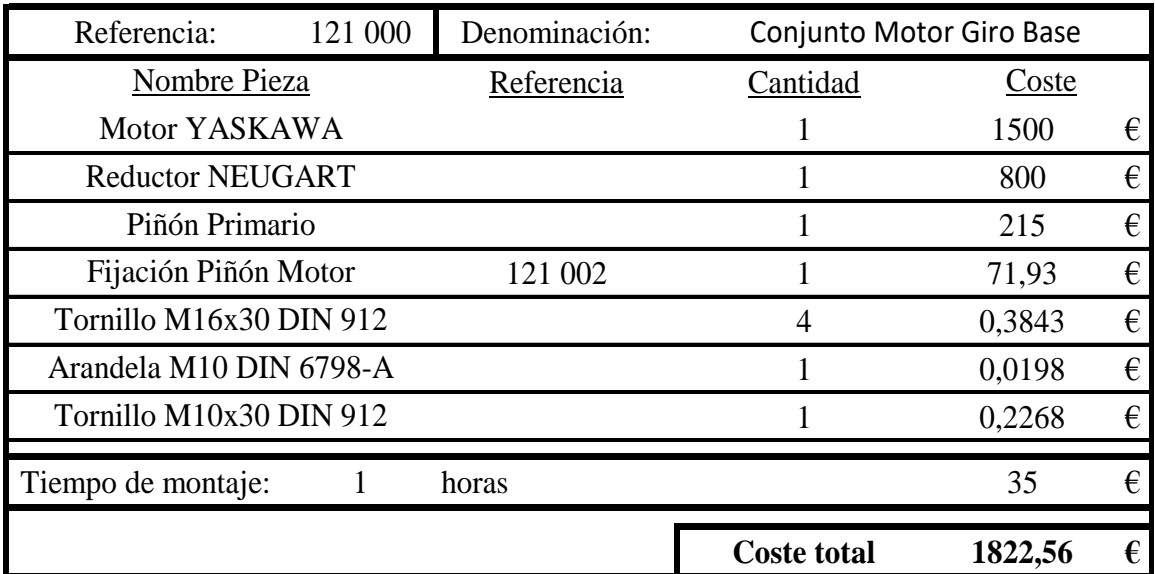

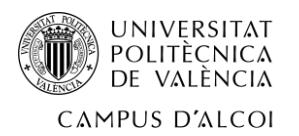

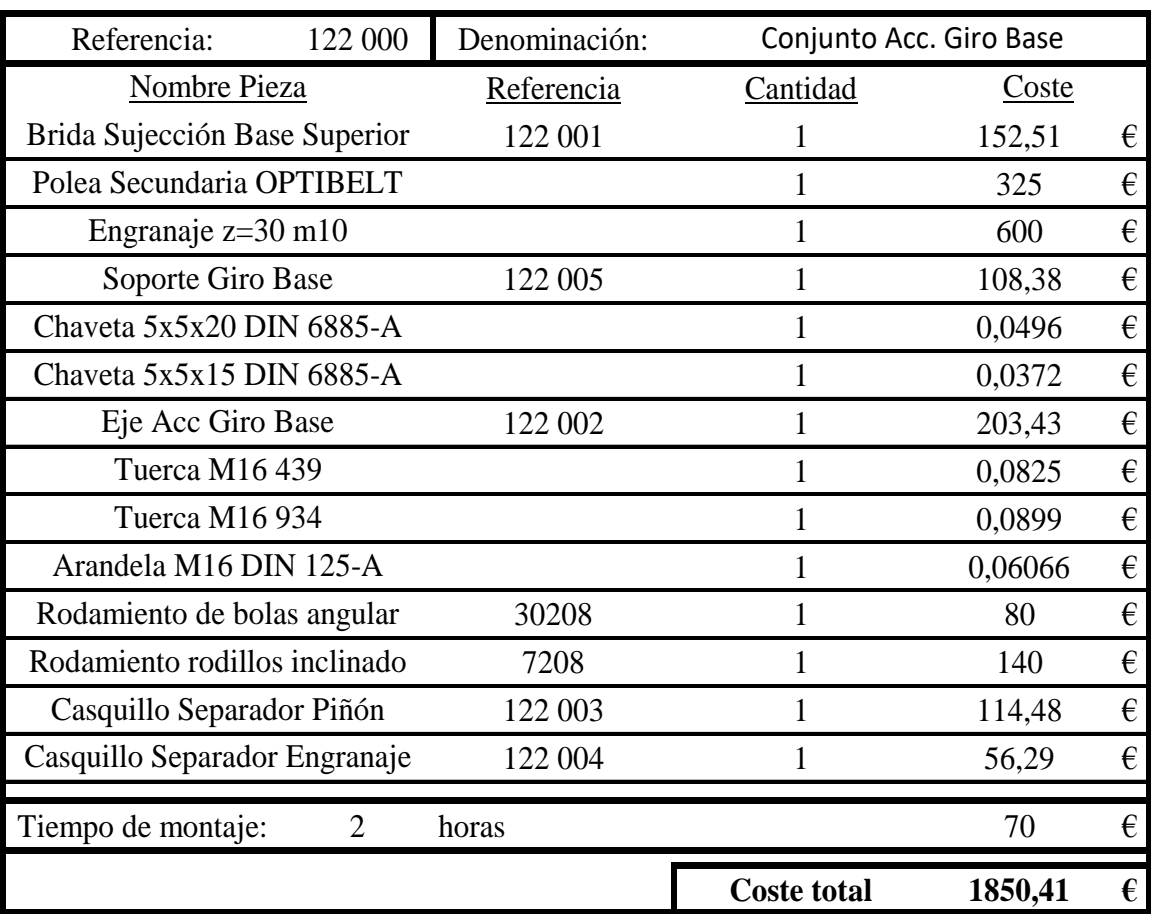

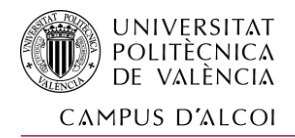

# 4.5.2 Subsistemas de 3º nivel

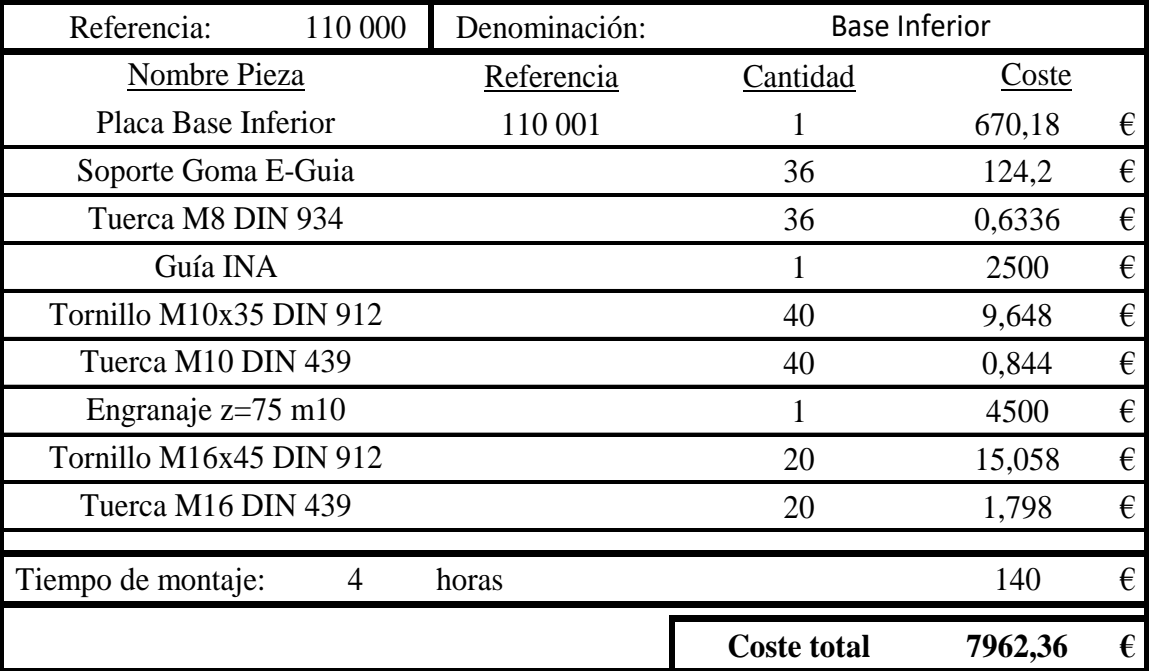

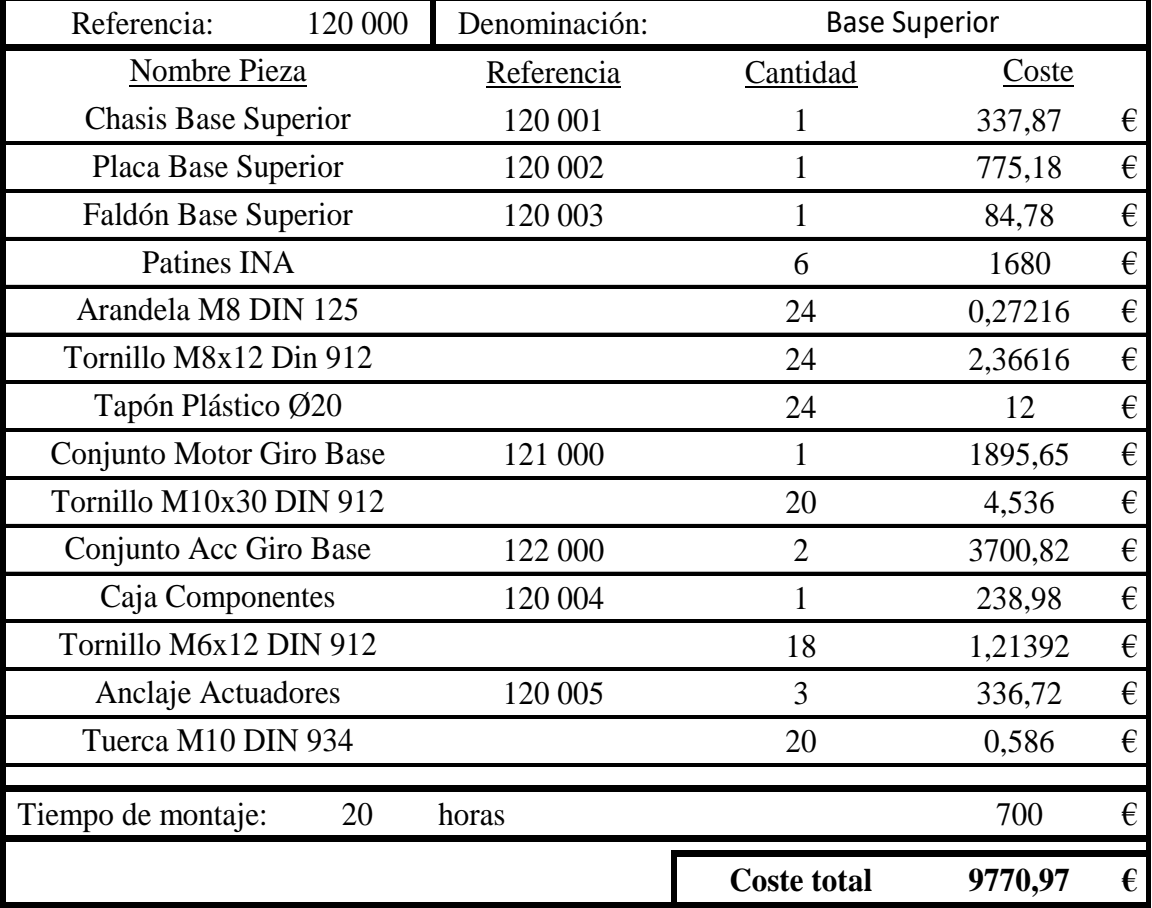

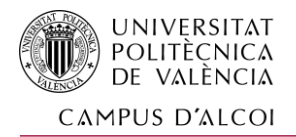

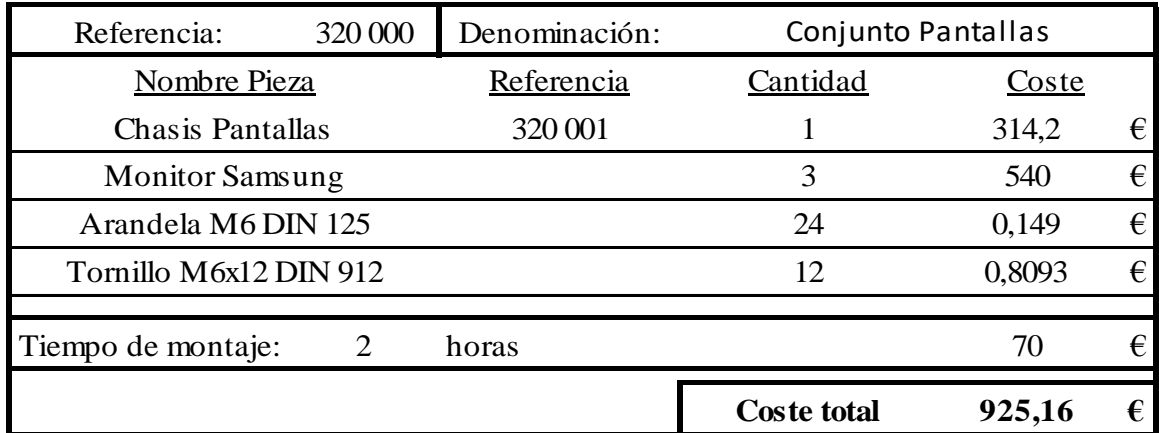

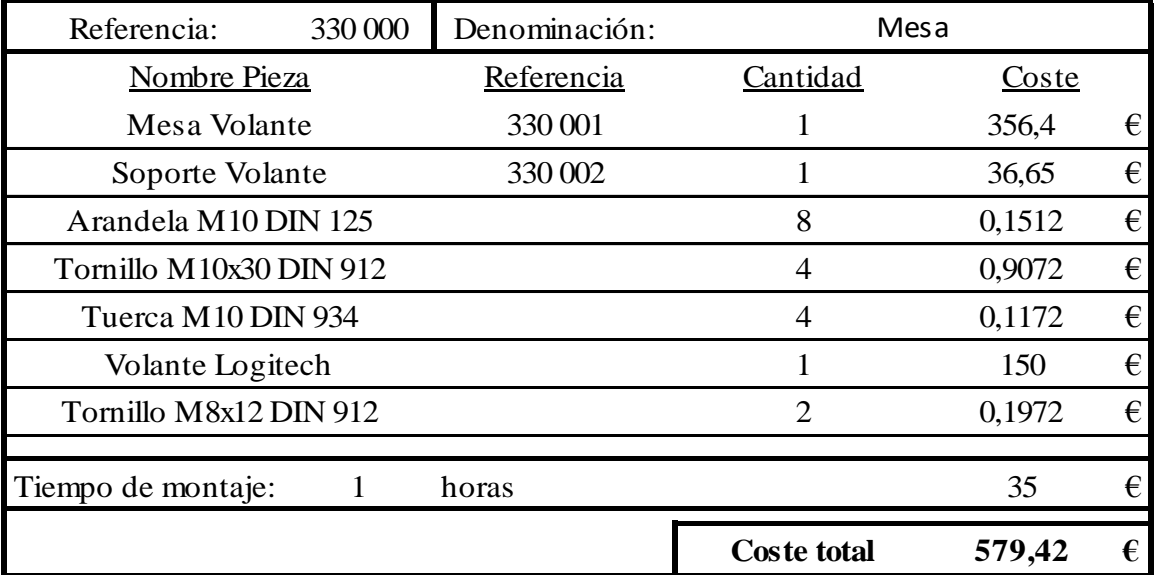

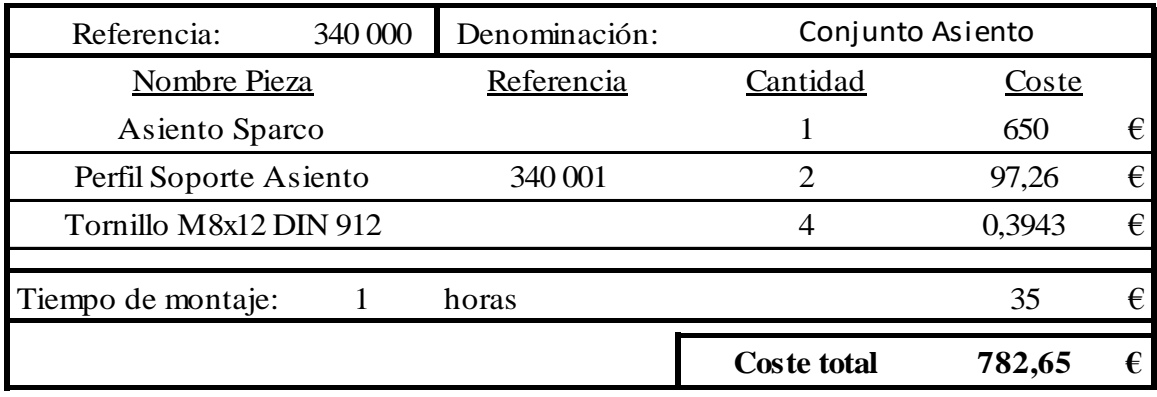

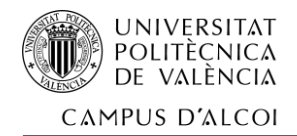

# 4.5.3 Subsistemas de 2º nivel

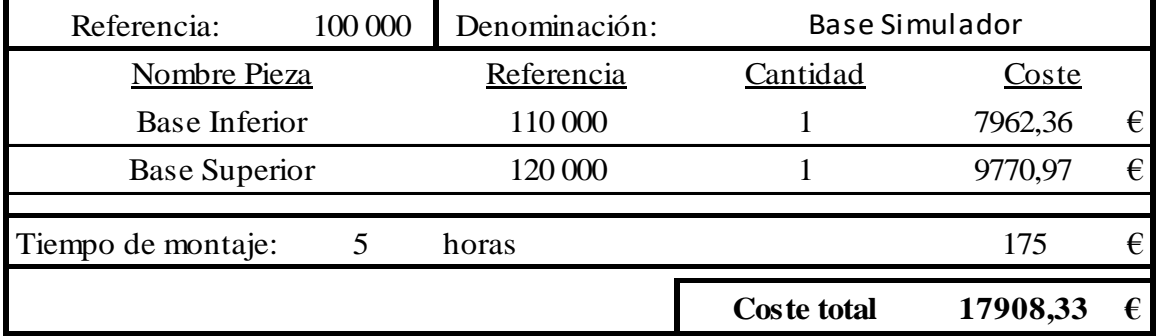

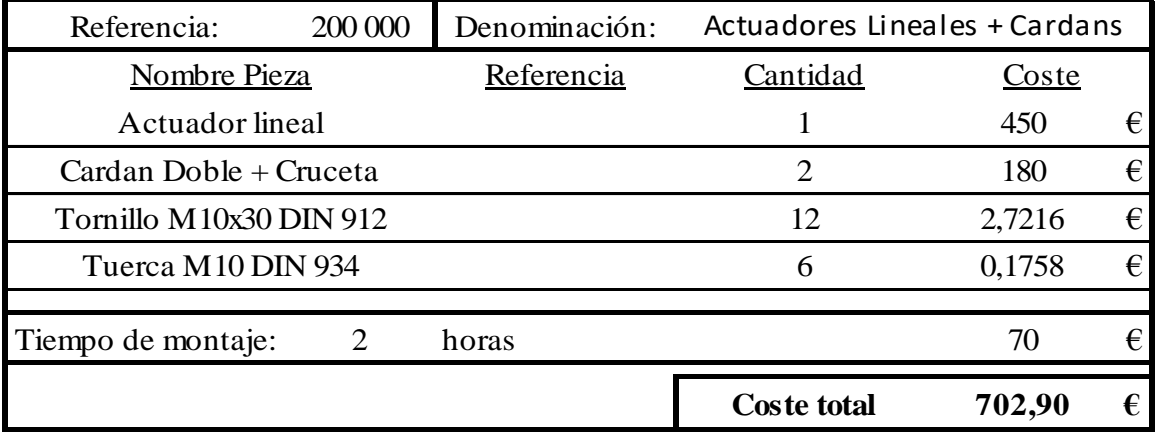

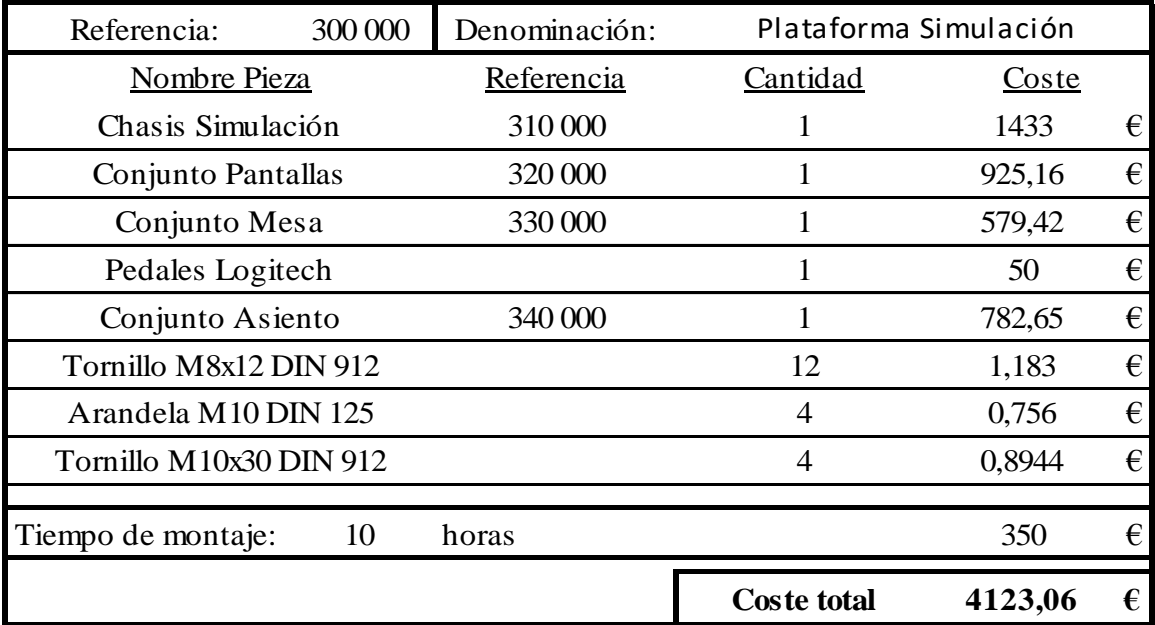

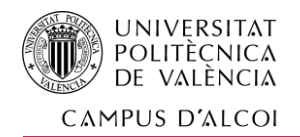

# 4.6 MONTAJE TOTAL DEL PROYECTO

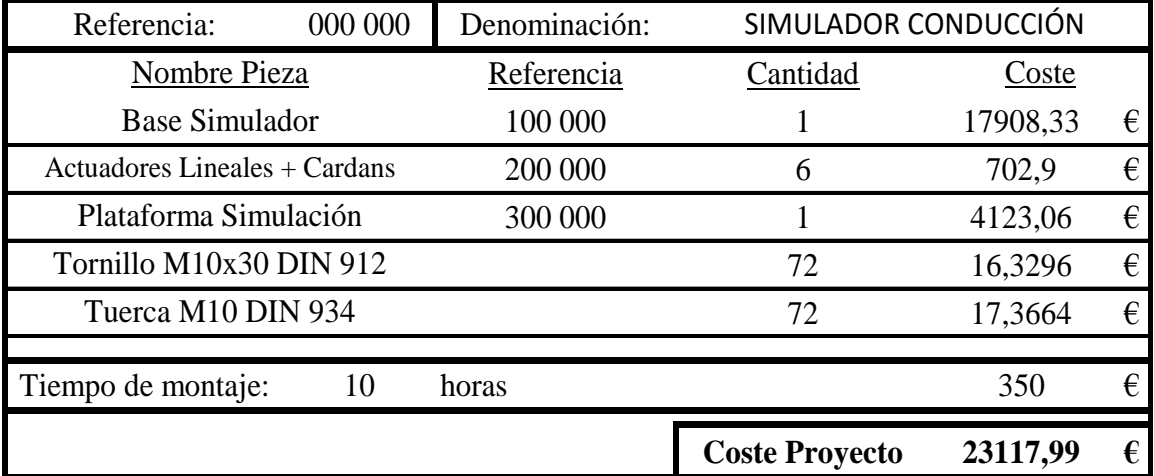

Asciende el presupuesto de ejecución por contrata a la cantidad de Veintitrés mil Ciento Dieciocho Euros.

 $\int$
# **DOCUMENTO Nº5**

# ÍNDICES DE ILUSTRACIONES Y **FICHAS TÉCNICAS**

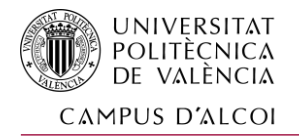

### 5 ÍNDICE DE ILUSTRACIONES Y FICHAS TÉCNICAS

#### 5.1 ÍNDICE DE ILUSTRACIONES DE LA MEMORIA DESCRIPTIVA

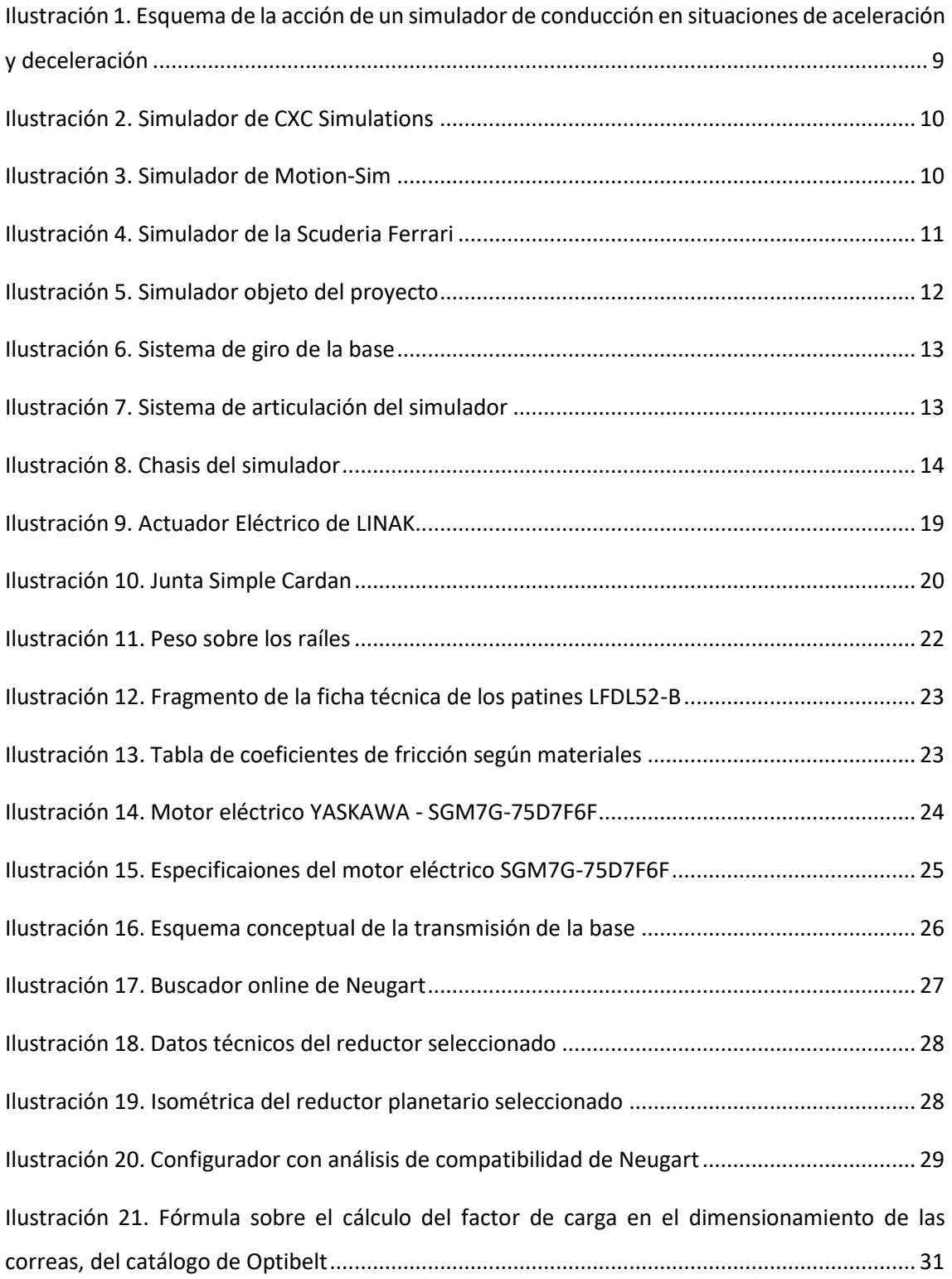

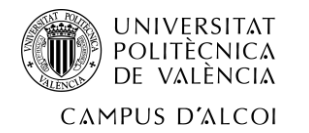

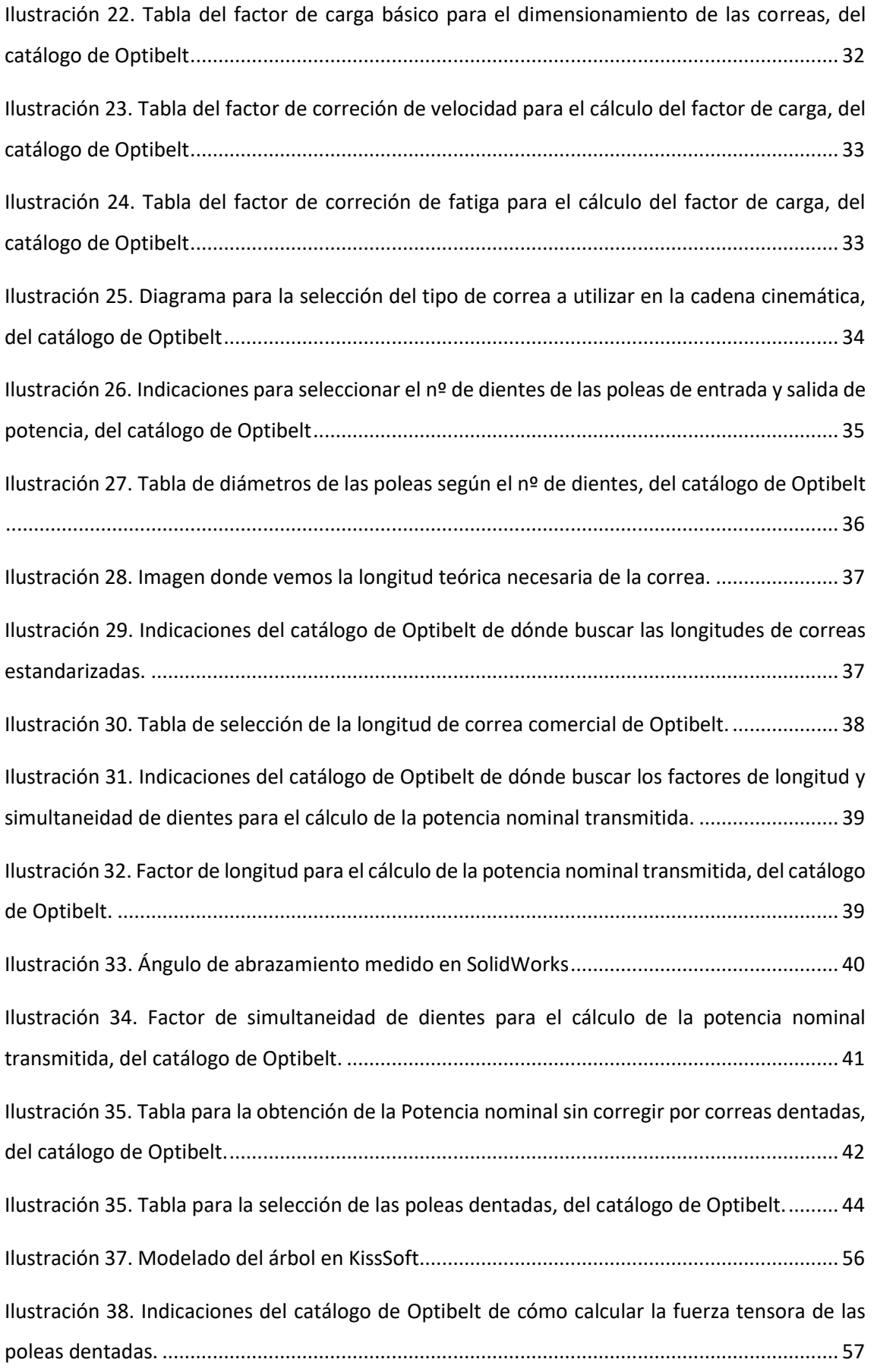

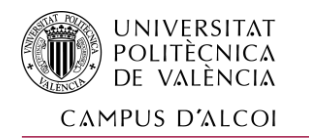

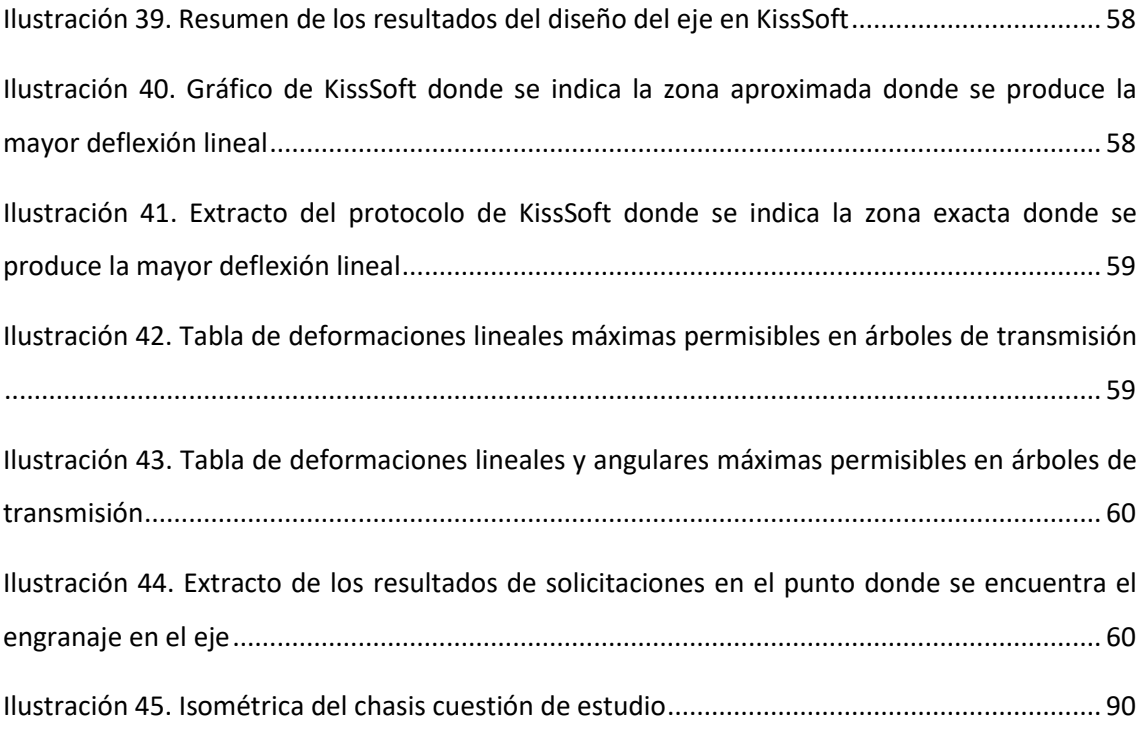

## 5.2 INDICE DE FICHAS TÉCNICAS DE LOS ANEXOS

FICHA TÉCNICA ACTUADOR LINEAL FICHA TÉCNICA SERVOMOTOR

FICHA TÉCNICA REDUCTOR PLANETARIO

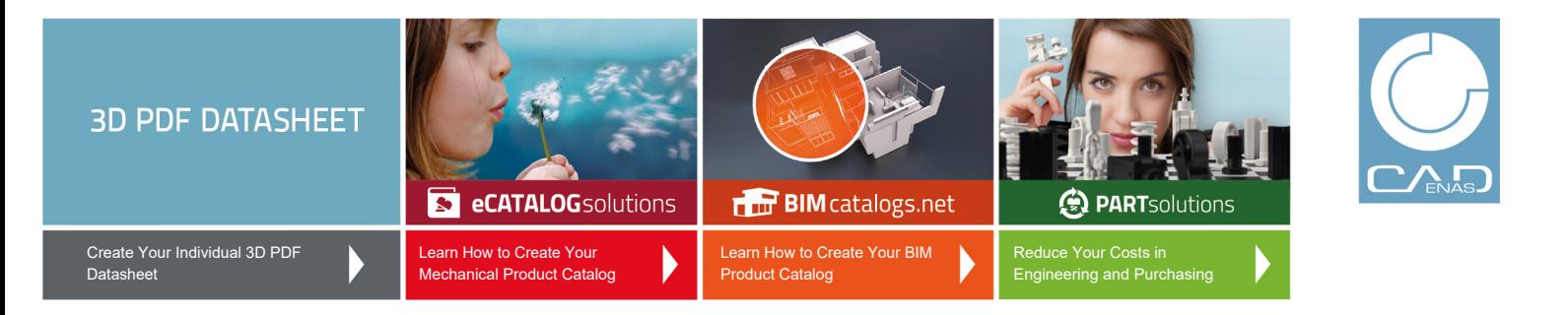

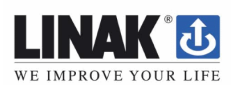

#### **3D View**

To activate the interactive 3D view, you must trust this document (see hint on the top) in Adobe Acrobat and click on the question mark.

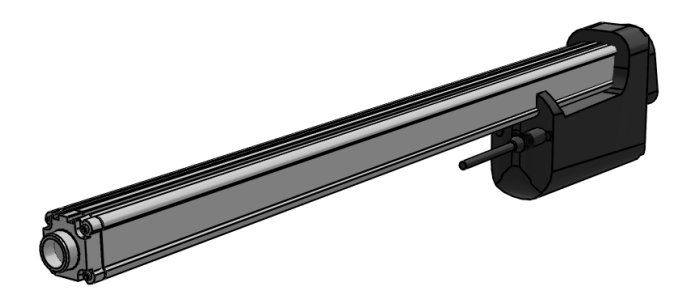

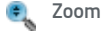

Moves you toward or away from objects in the scene when you drag vertically. You can also zoom with the hand tool by holding down Shift as you drag.

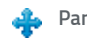

Moves the model vertically and horizontally only. You can also pan with the hand tool: Ctrl-drag.

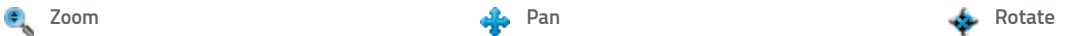

Turns 3D objects around relative to the screen. How the objects move depends on the starting view, where you start dragging and the direction in which you drag.

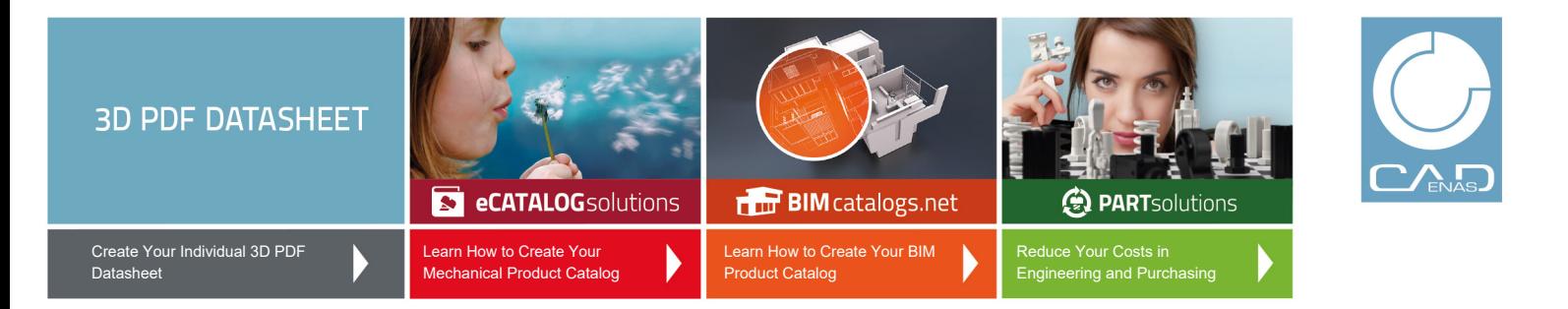

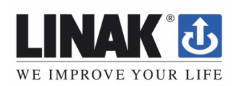

**2D derivation ISO View**

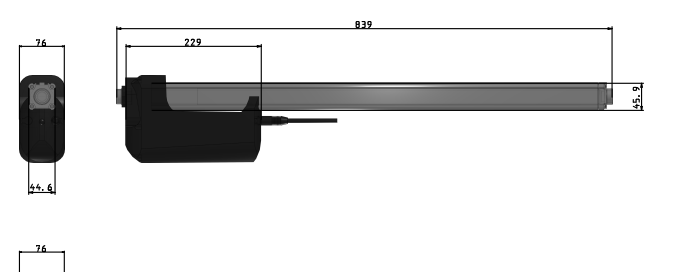

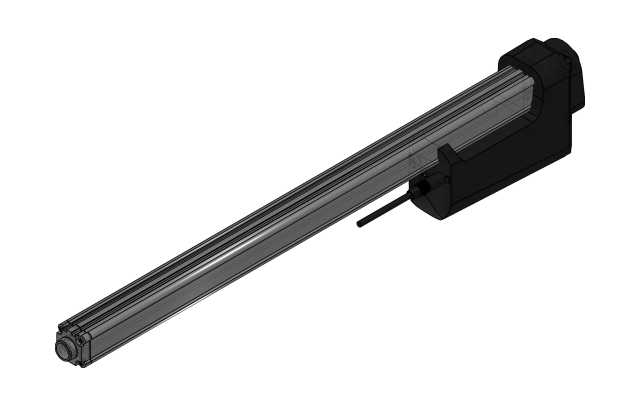

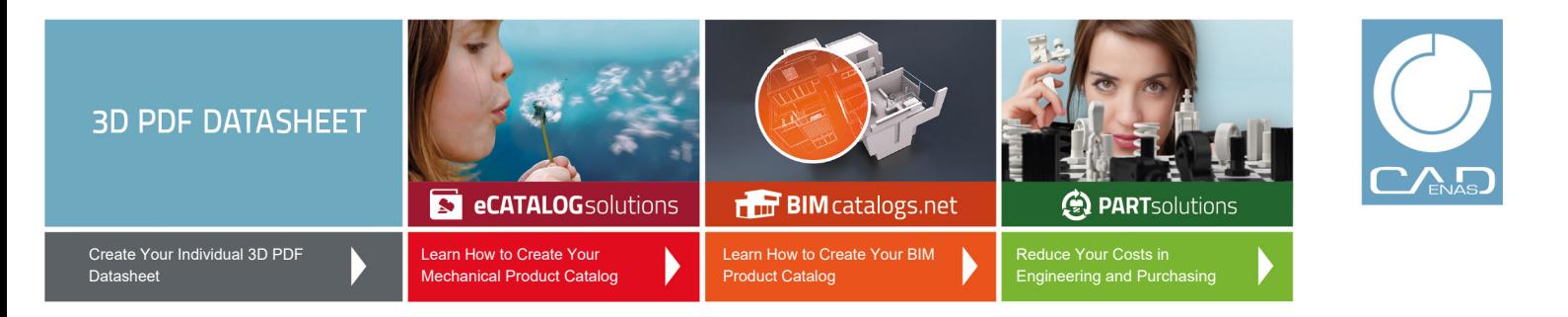

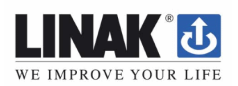

**Technical drawings**

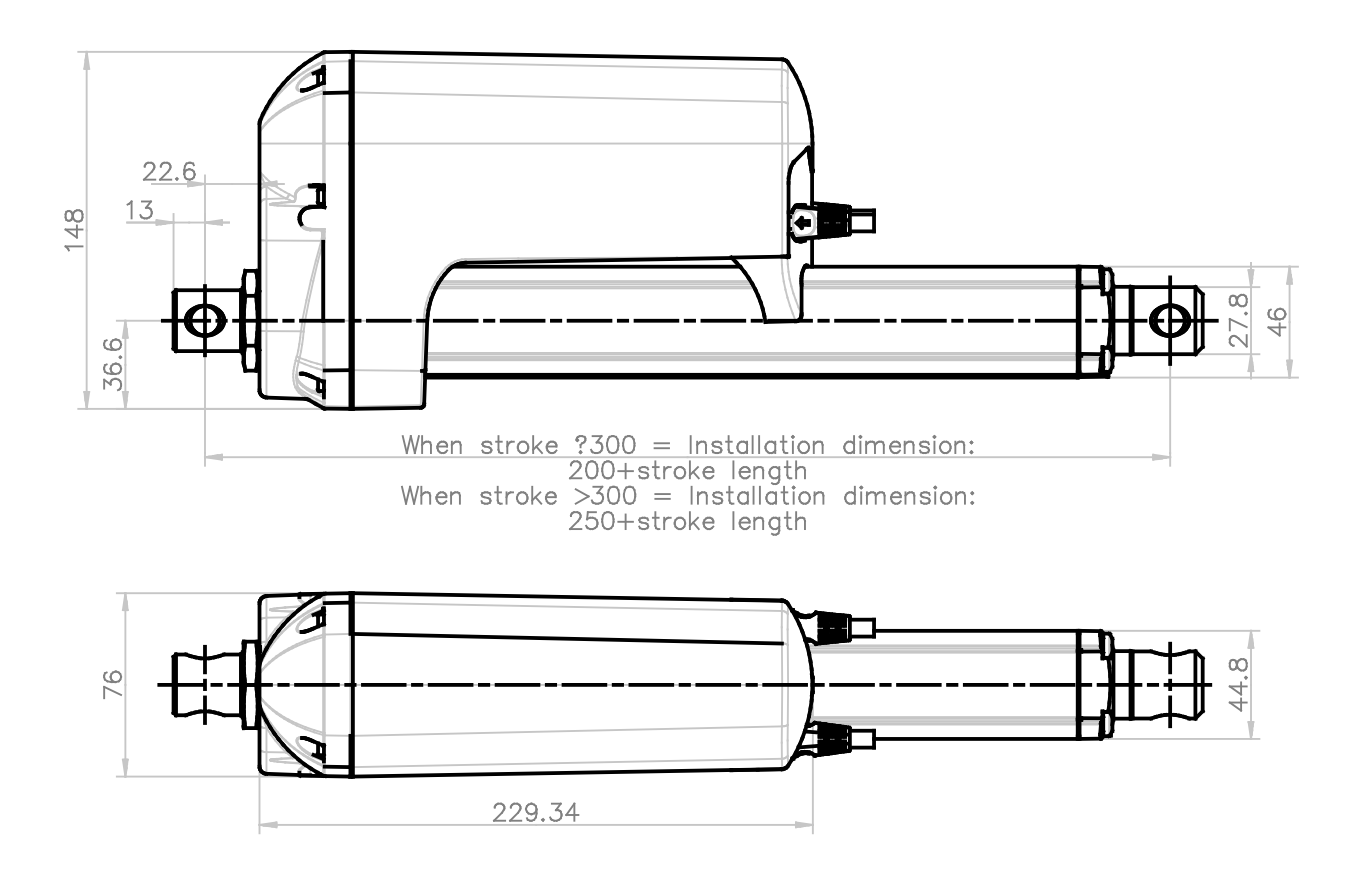

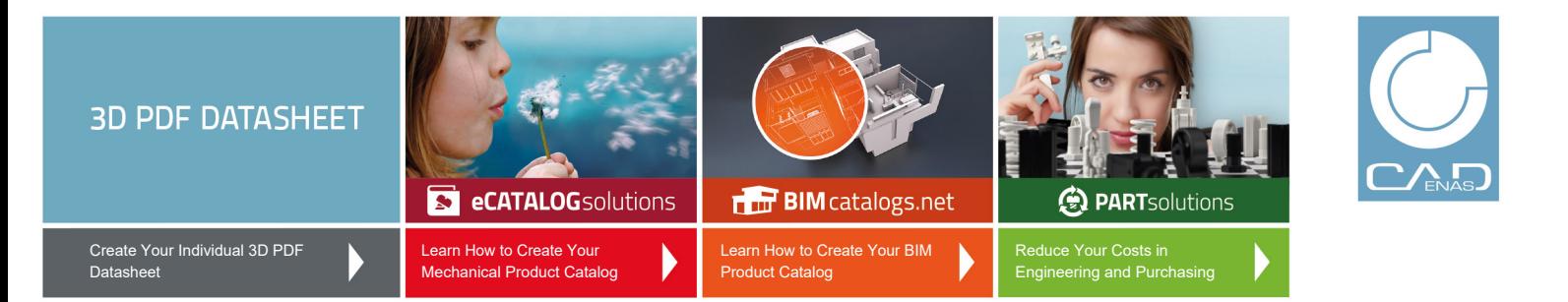

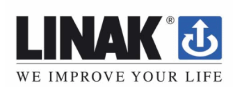

#### **Technical Data**

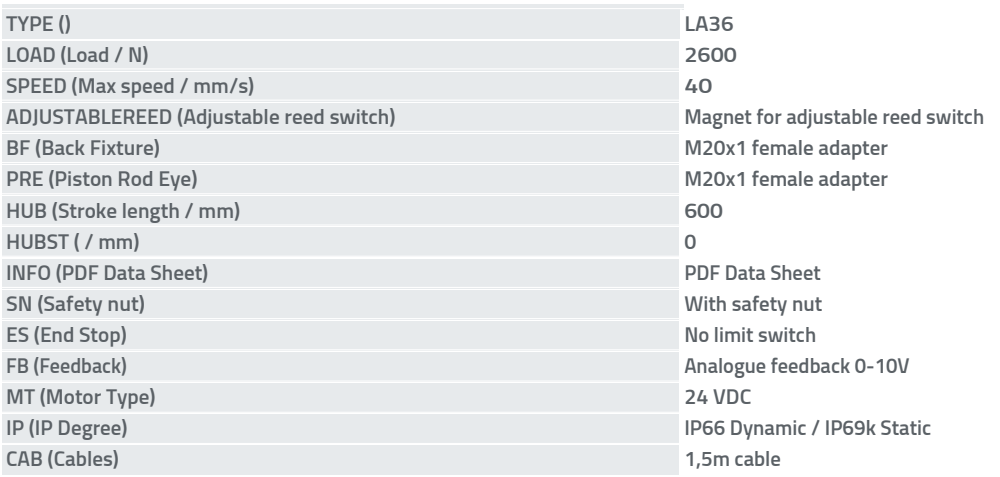

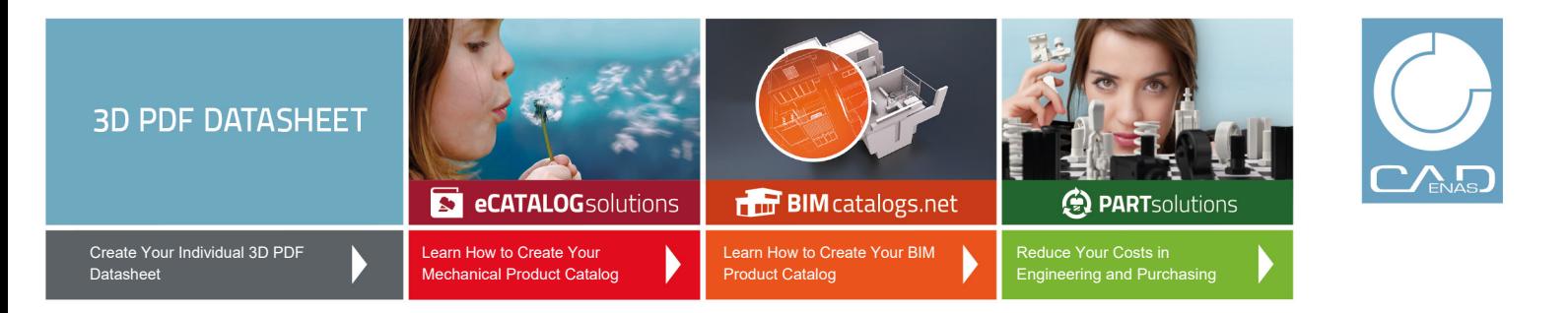

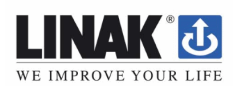

#### **Bill of Materials**

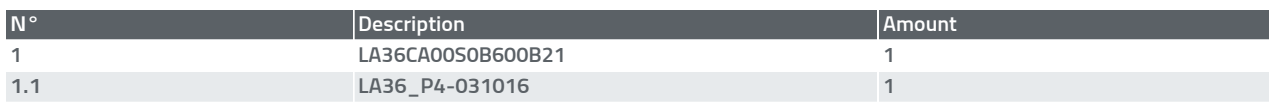

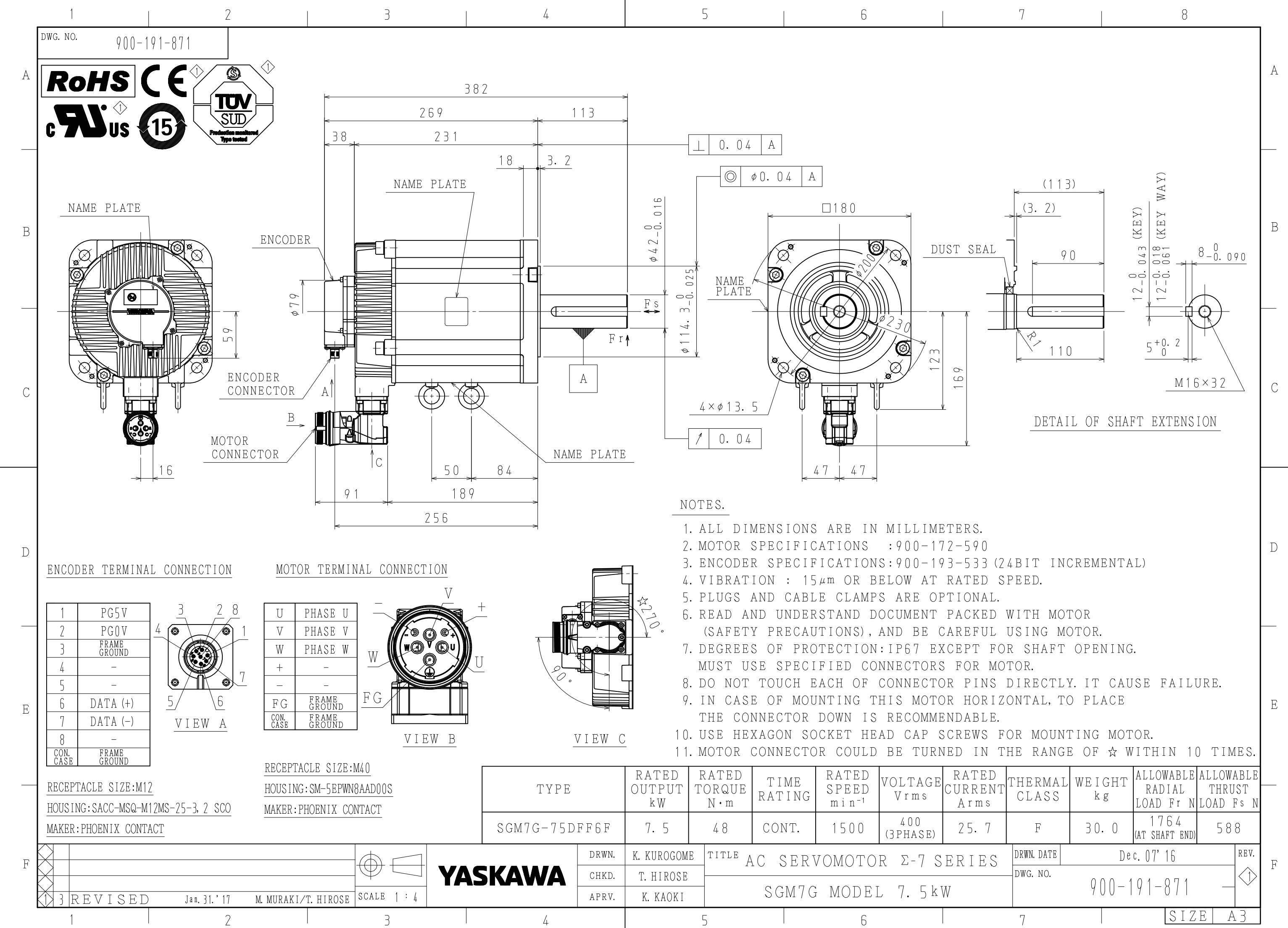

D-77971 Kippenheim

Brida de entrada: Aluminio / sin tratar Carcasa: Acero / templada y anodizada (en negro) Brida de salida: Acero / templada y anodizada (en negro)

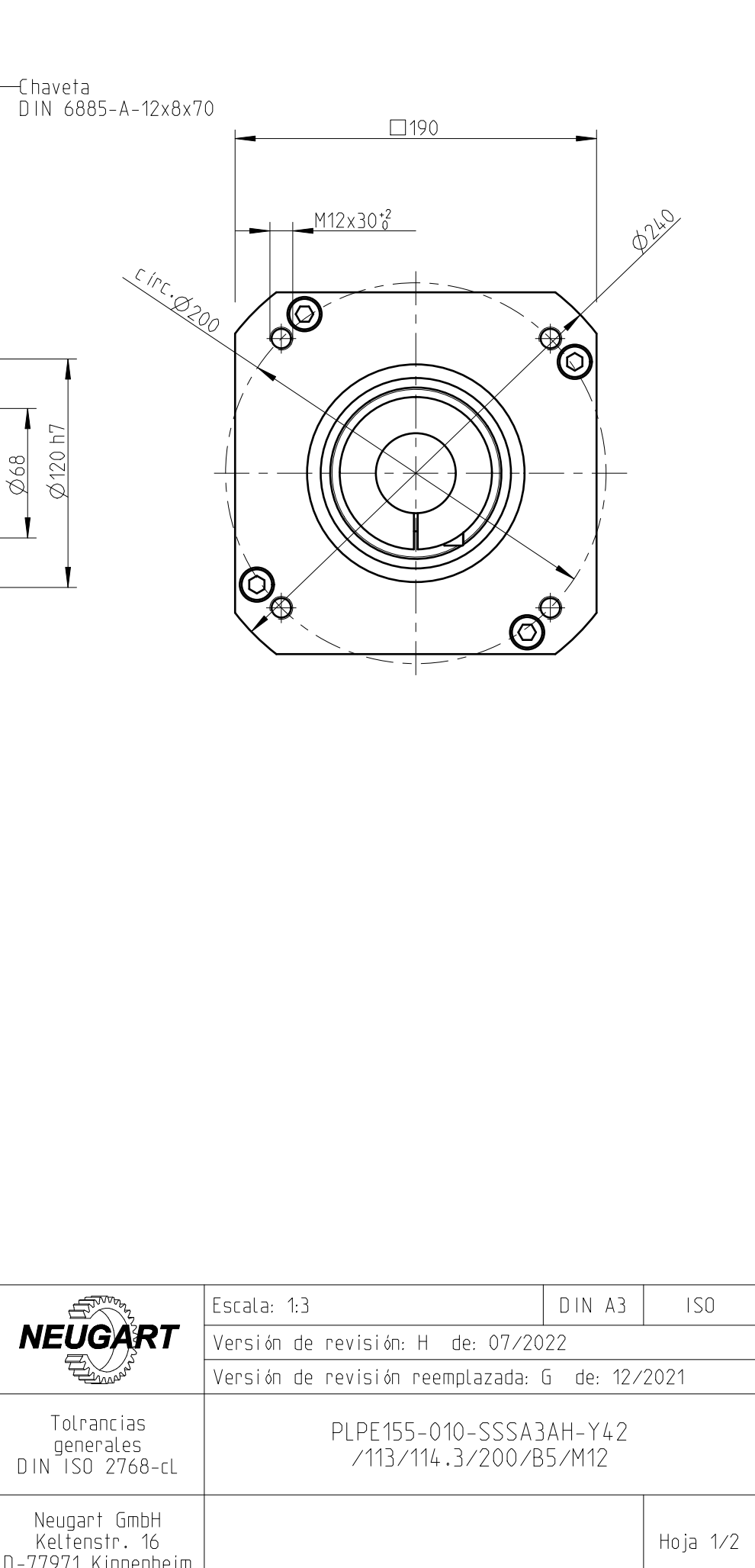

#### Notas:

Por favor lean las instrucciones de montaje y operación. ¡Salvo modificación.

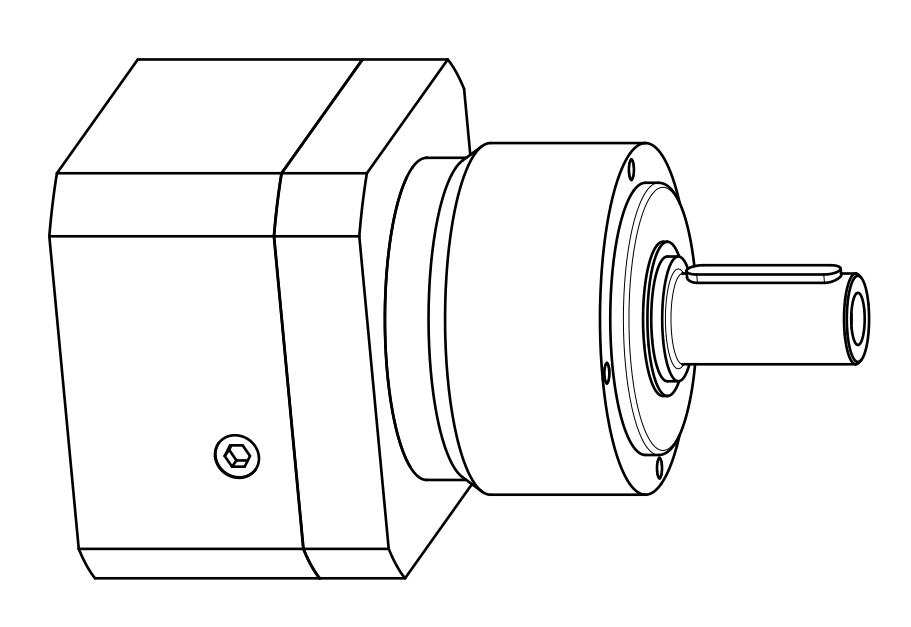

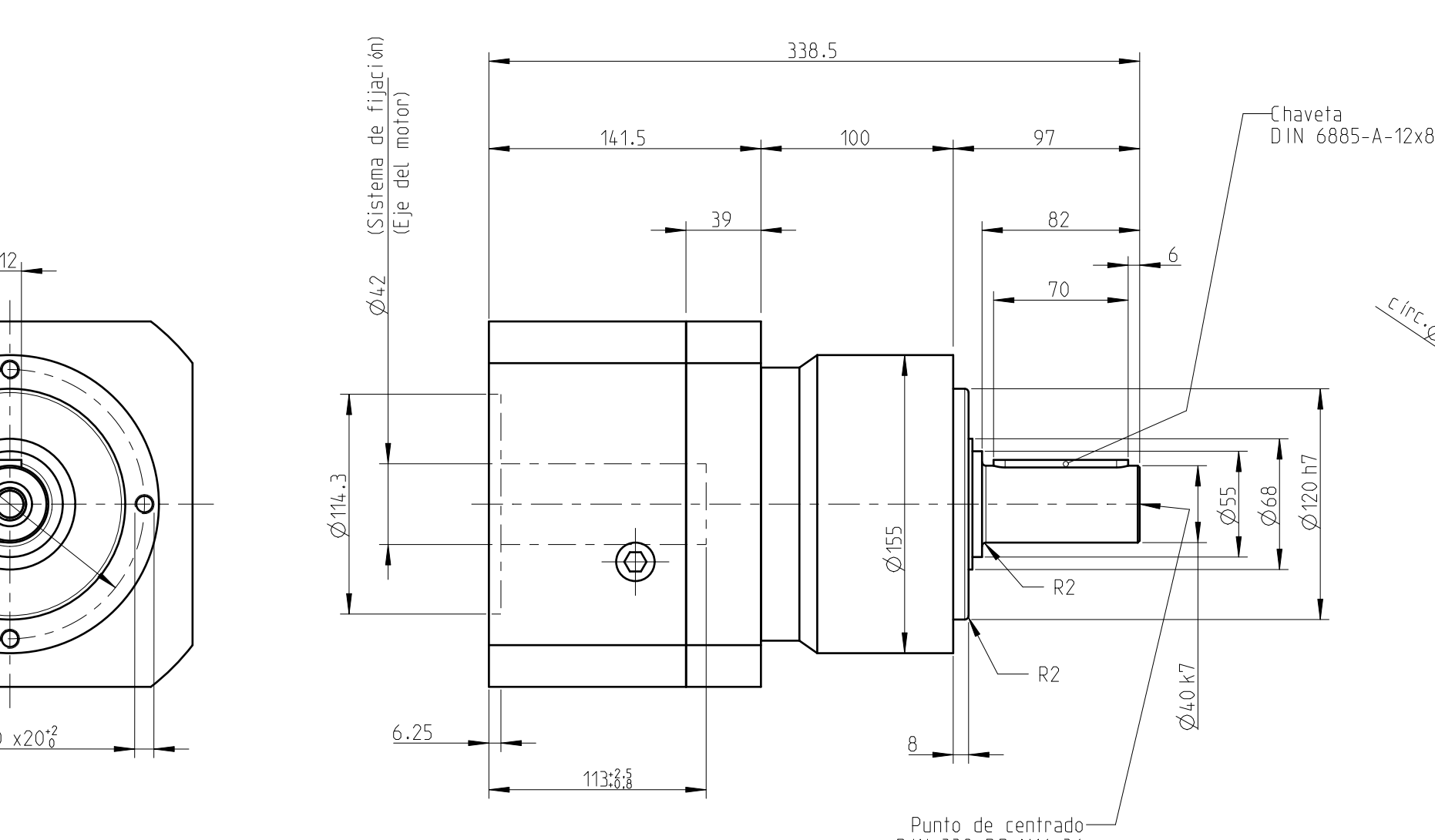

DIN 332 DR-M16x36

Materiales / superficies:

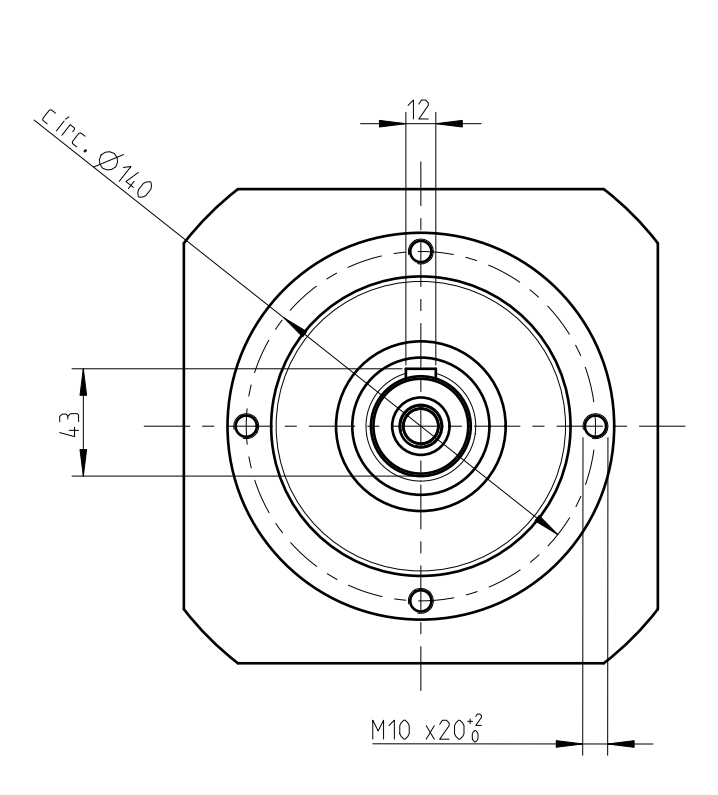

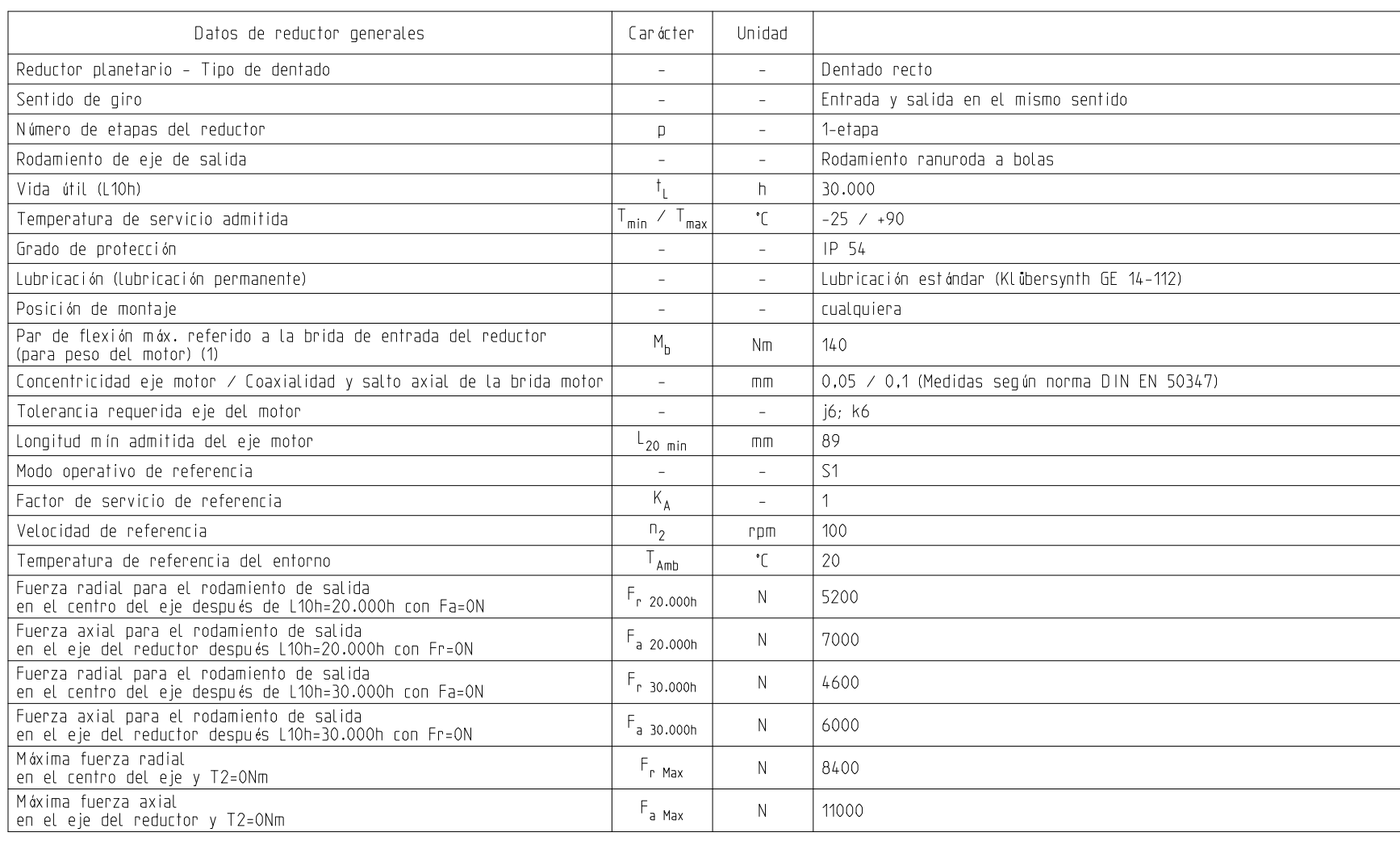

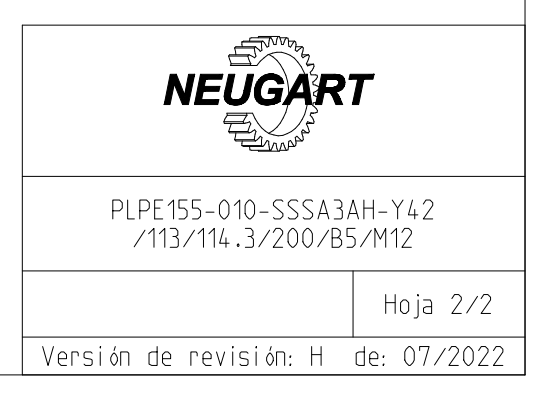

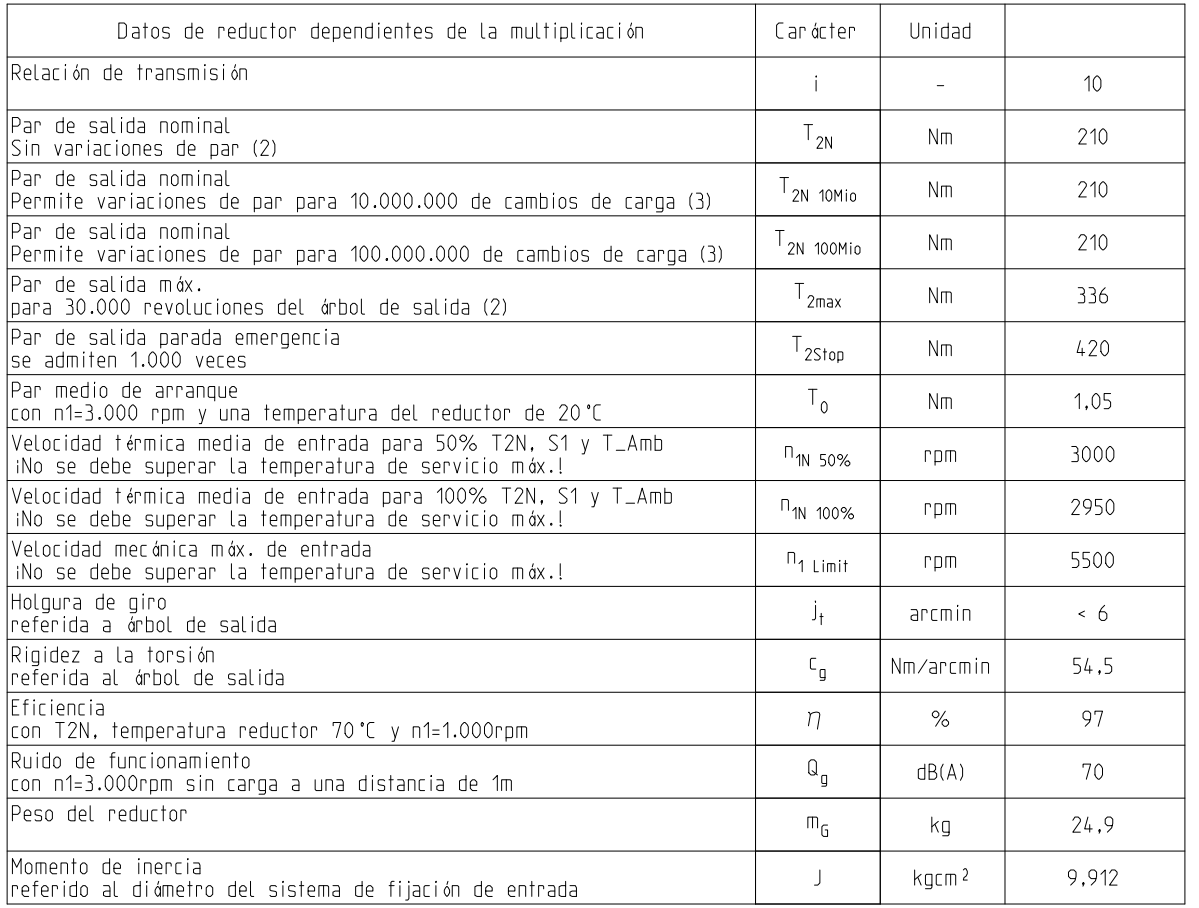

(1) Peso máx. del motor\*

¡Salvo modificación.

\* para una distribución simétrica del peso del motor \* para una posición de montaje horizontal y estacionaria

en kg = 
$$
\frac{0.2 \times M_b}{\text{Longitud del motor en m}}
$$

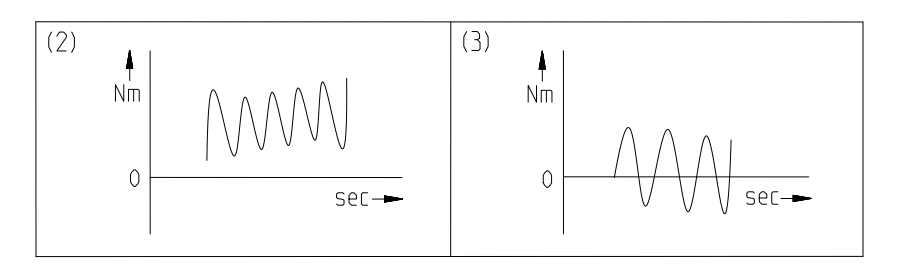